# **AOS-W Instant 6.2.1.0-3.3**

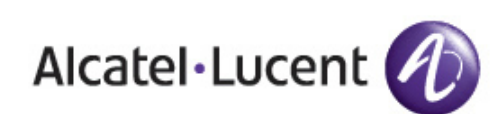

**MIB Reference Guide** MIB Reference Guide

#### **Copyright**

© 2013 Alcatel-Lucent. All rights reserved.

Specifications in this manual are subject to change without notice.

Originated in the USA.

AOS-W, Alcatel 4302, Alcatel 4304, Alcatel 4306, Alcatel 4308, Alcatel 4324, Alcatel 4504, Alcatel 4604, Alcatel 4704, Alcatel 6000, OAW-AP41, OAW-AP68, OAW-AP60/61/65, OAW-AP70, OAW-AP80, OAW-AP92/93, OAW-AP105, OAW-AP120/121, OAW-AP124/125, OAW-AP175, OAW-IAP92/93/105, OAW-RAP2, OAW-RAP5, and Omnivista 3600 Air Manager are trademarks of Alcatel-Lucent in the United States and certain other countries.

Any other trademarks appearing in this manual are the property of their respective companies. Includes software from Litech Systems Design. The IF-MAP client library copyright 2011 Infoblox, Inc. All rights reserved. This product includes software developed by Lars Fenneberg et al.

#### **Legal Notice**

The use of Alcatel-Lucent switching platforms and software, by all individuals or corporations, to terminate Cisco or Nortel VPN client devices constitutes complete acceptance of liability by that individual or corporation for this action and indemnifies, in full, Alcatel-Lucent from any and all legal actions that might be taken against it with respect to infringement of copyright on behalf of Cisco Systems or Nortel Networks.

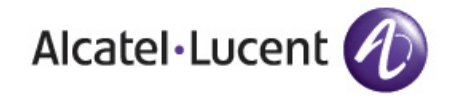

www.alcatel-lucent.com 26801 West Agoura Road Calabasas, CA 91301

# **Contents**

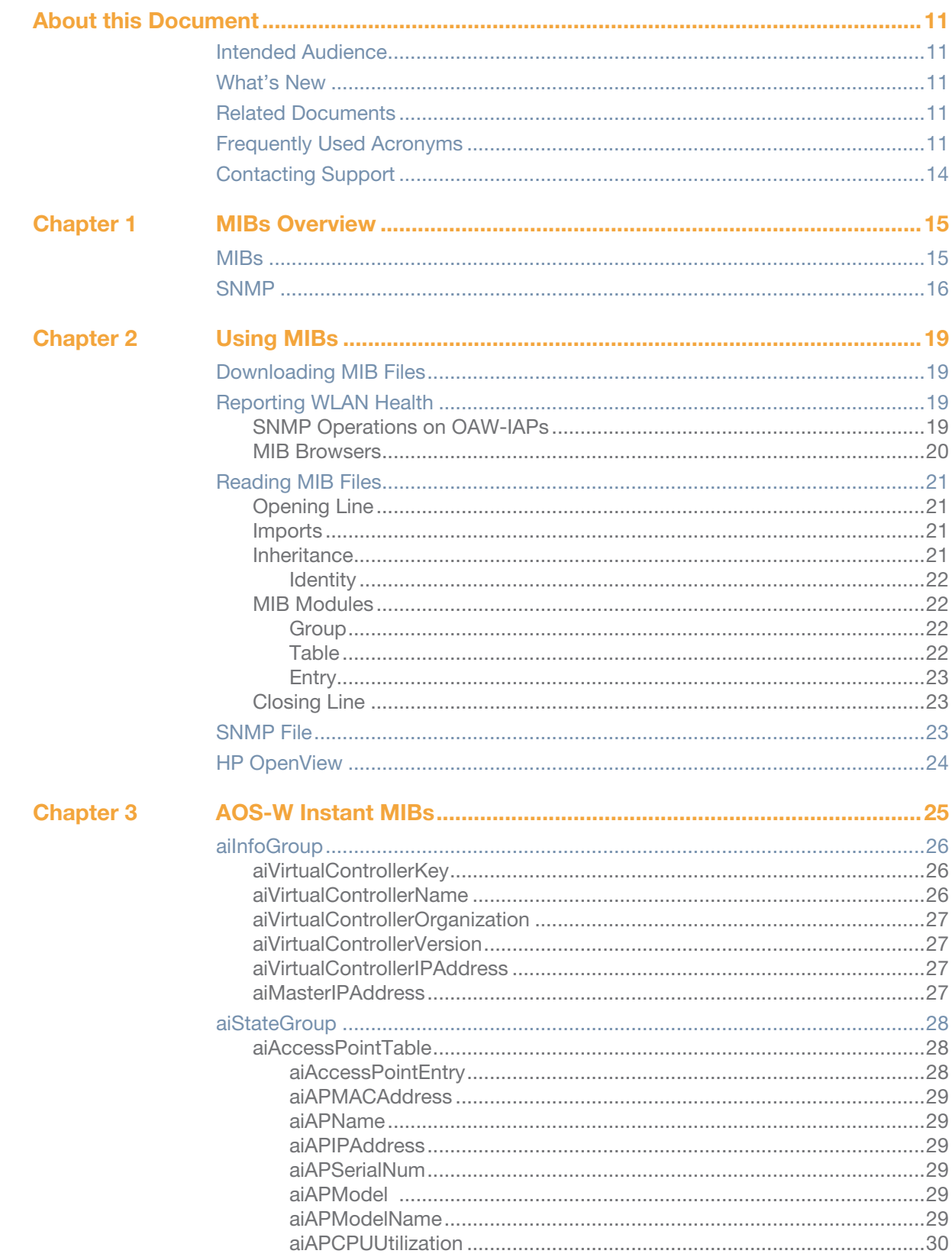

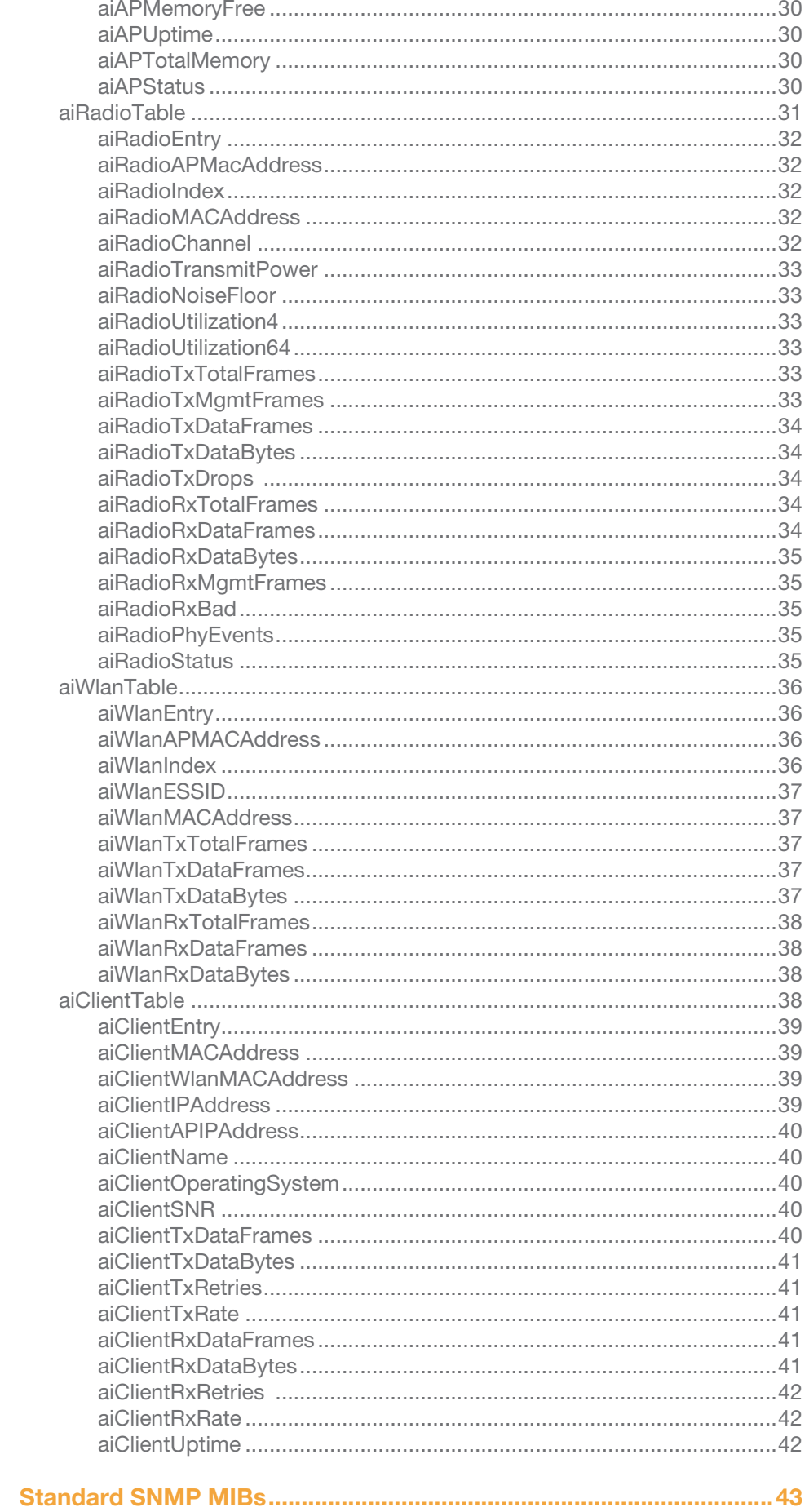

**Chapter 4** 

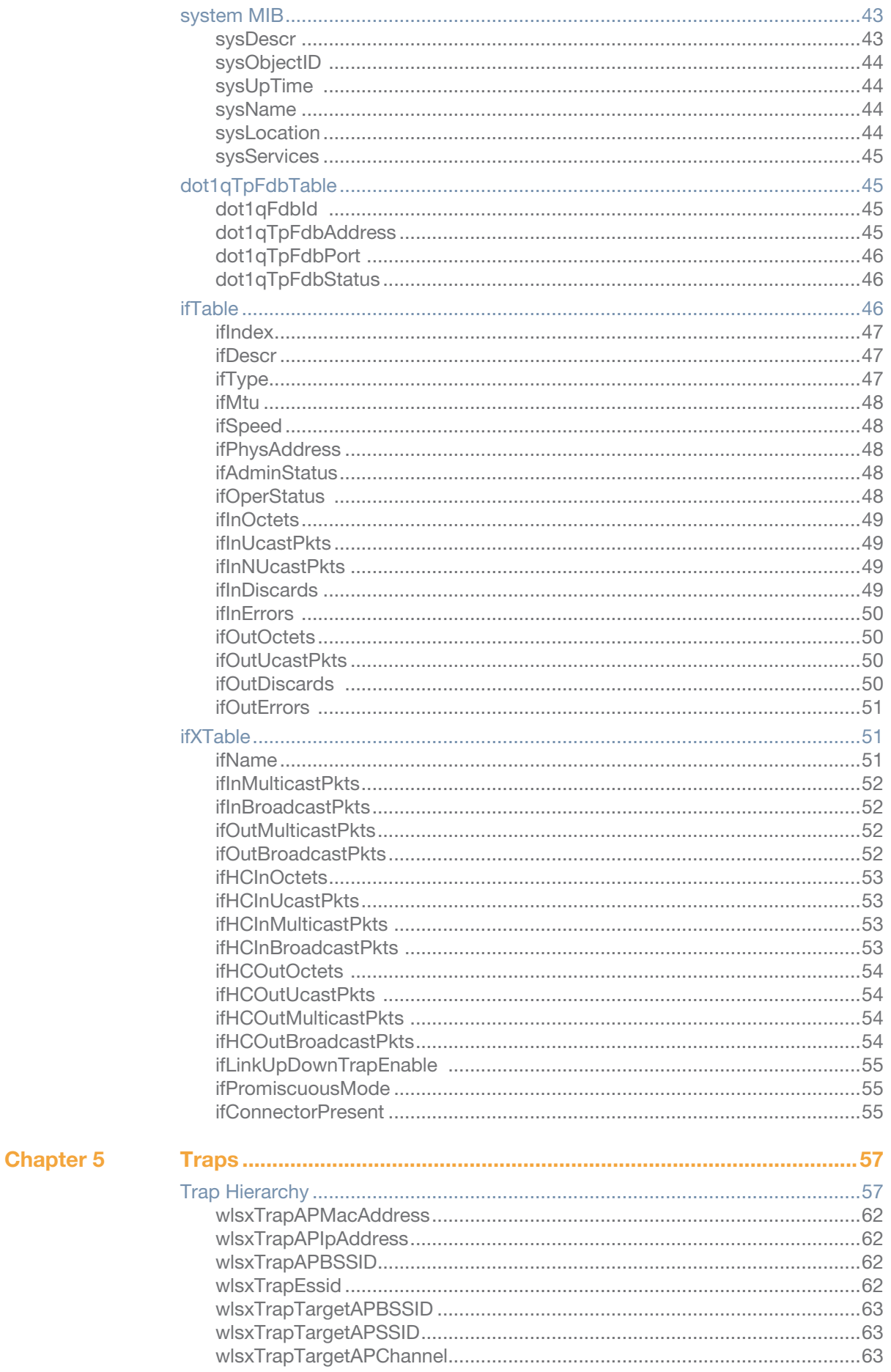

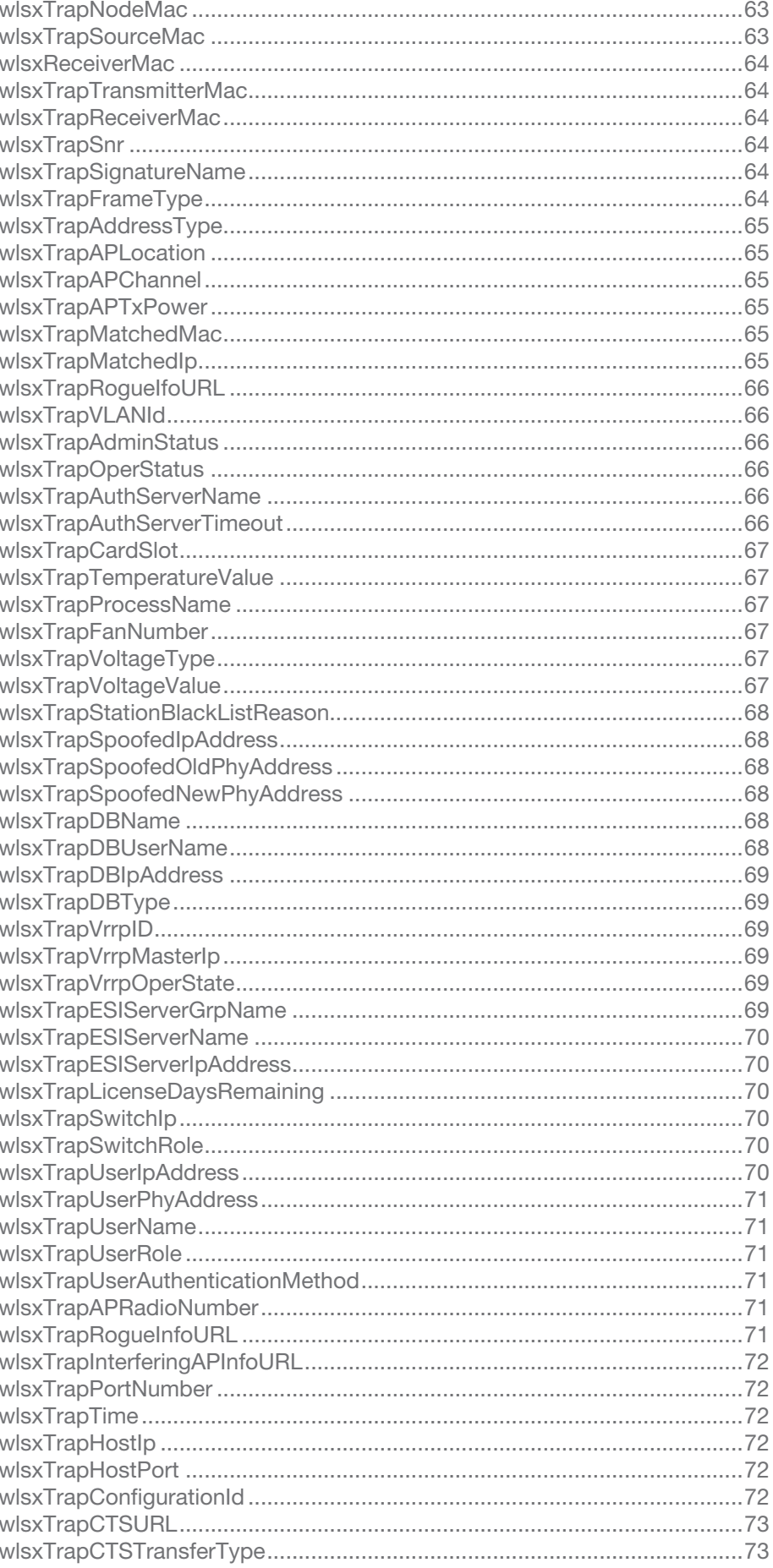

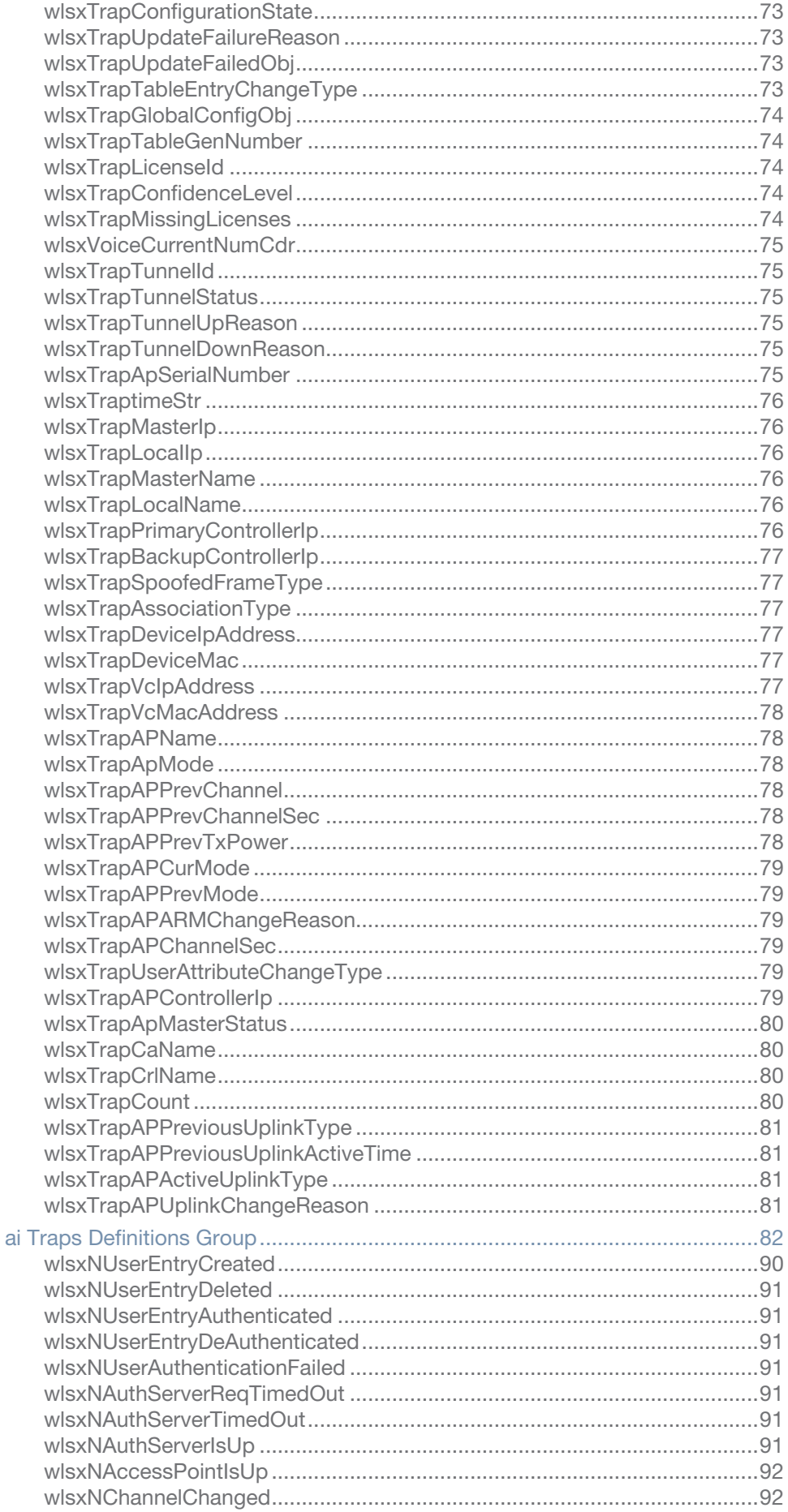

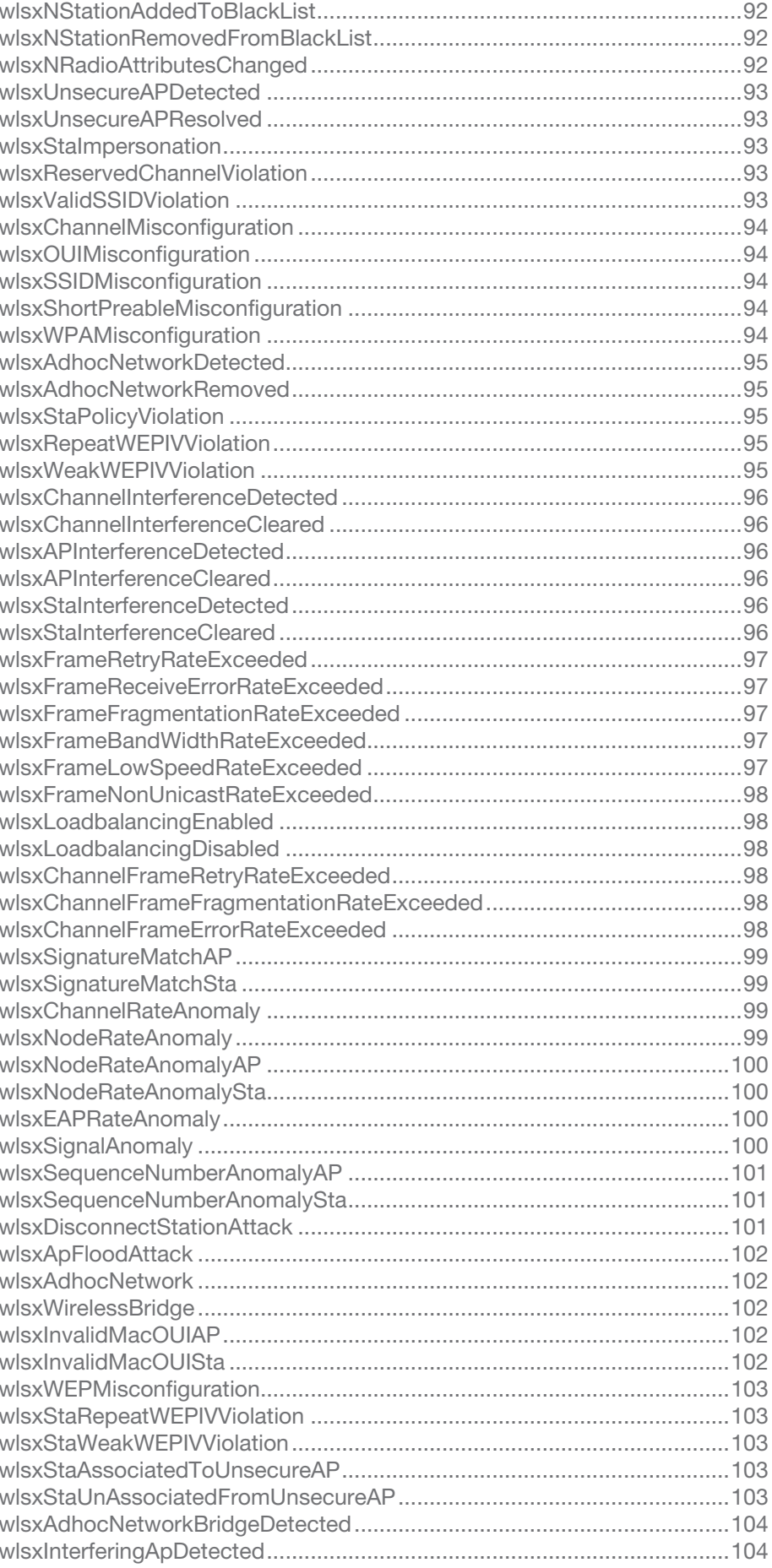

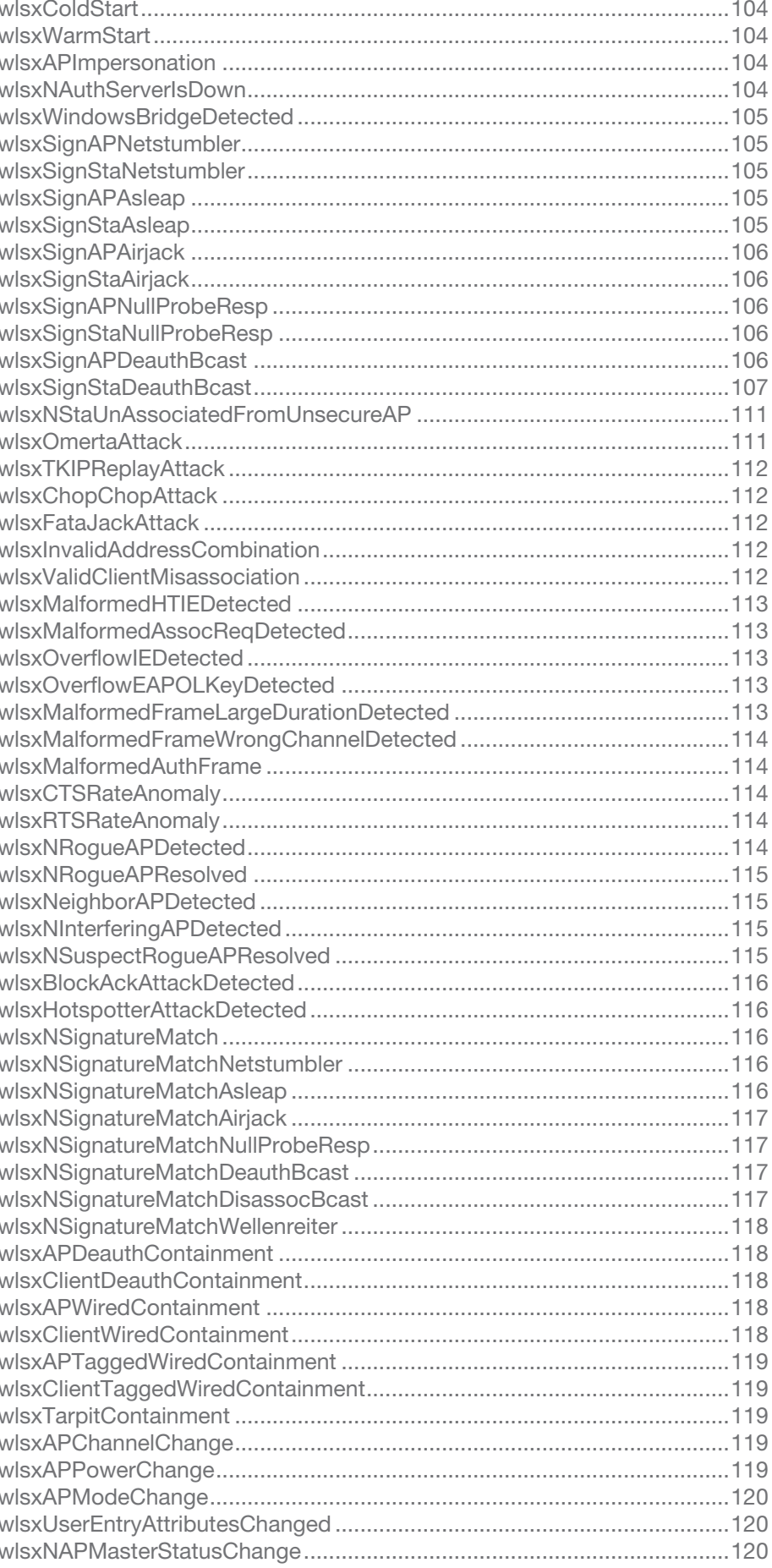

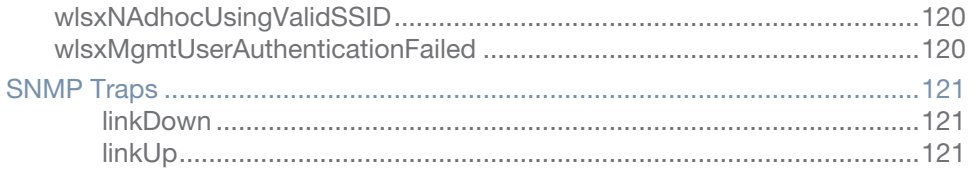

<span id="page-10-0"></span>This guide provides information on AOS-W Instant.

## <span id="page-10-1"></span>**Intended Audience**

This manual is intended for network administrators and operators responsible for managing the AOS-W Instant AP (OAW-IAP).

## <span id="page-10-2"></span>**What's New**

The version of the document contains the following updates:

**Table 1** *New Features in AOS-W Instant 6.2.1.0-3.3*

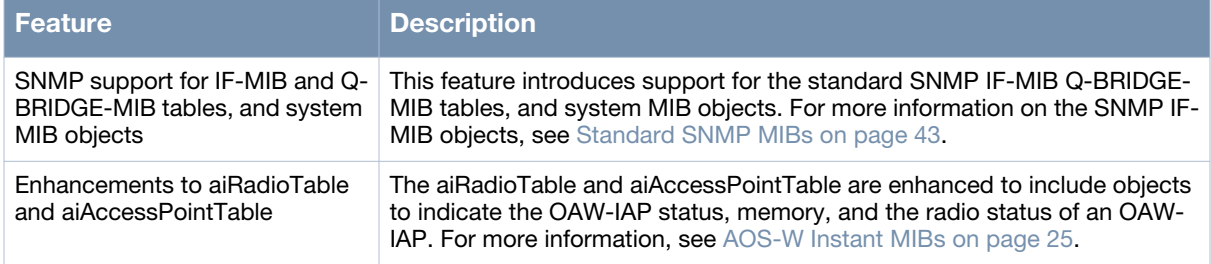

# <span id="page-10-3"></span>**Related Documents**

The complete documentation set for AOS-W Instant 6.2.1.0-3.3 software release are:

 $\blacksquare$ 

# <span id="page-10-4"></span>**Frequently Used Acronyms**

[Table 2](#page-10-5) defines frequently used acronyms.

<span id="page-10-5"></span>**Table 2** *Frequently Used Acronyms* 

| <b>Acronym</b> | <b>Definition</b>             |
|----------------|-------------------------------|
| 3DES           | <b>Triple DES</b>             |
| <b>ACL</b>     | <b>Access Control List</b>    |
| AM             | Air Monitor                   |
| AP             | <b>Access Point</b>           |
| <b>ARM</b>     | Adaptive Radio Management     |
| <b>BSSID</b>   | Basic Service Set Identifier  |
| CA             | <b>Certificate Authority</b>  |
| CAC            | <b>Call Admission Control</b> |

## **Table 2** *Frequently Used Acronyms (Continued)*

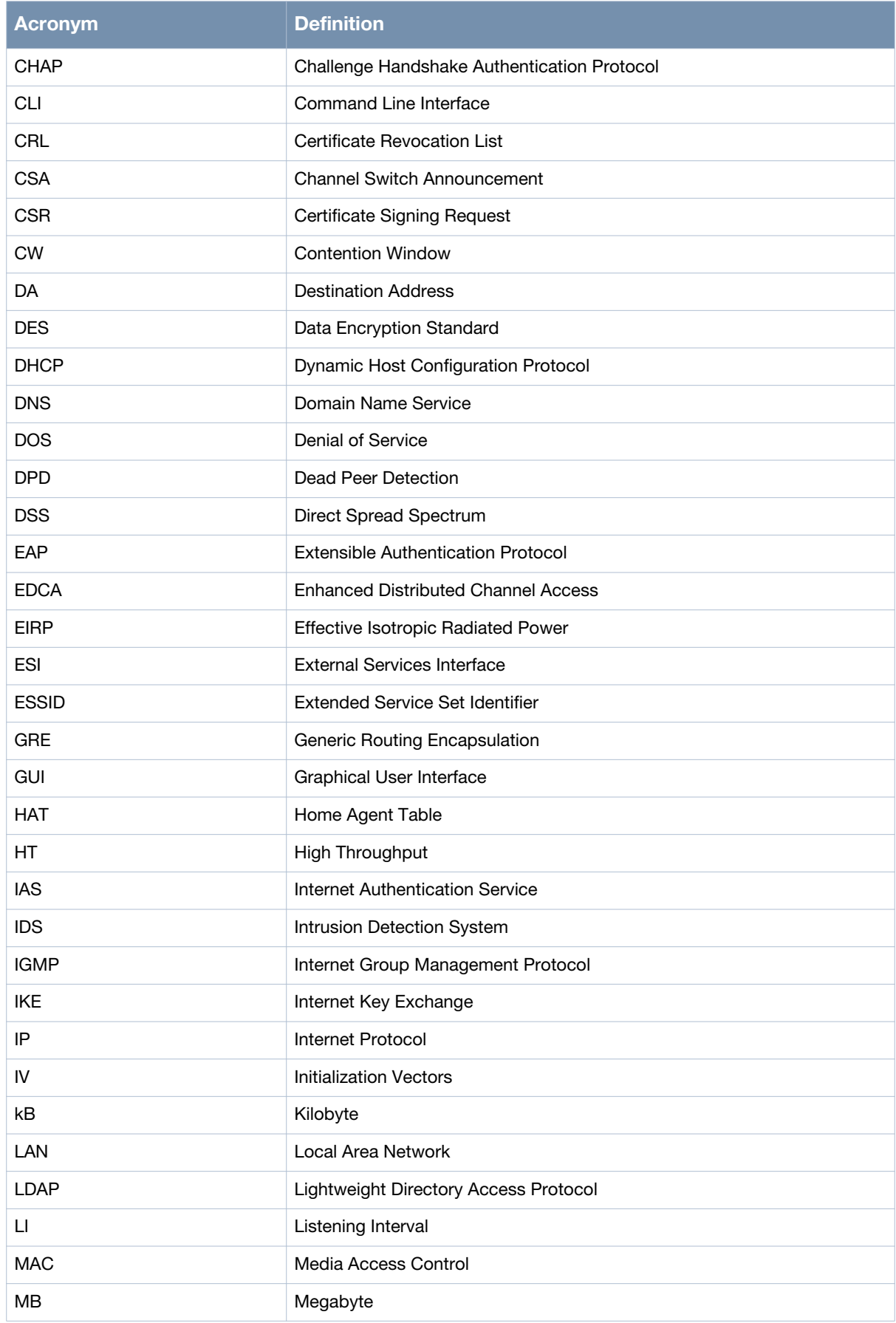

## **Table 2** *Frequently Used Acronyms (Continued)*

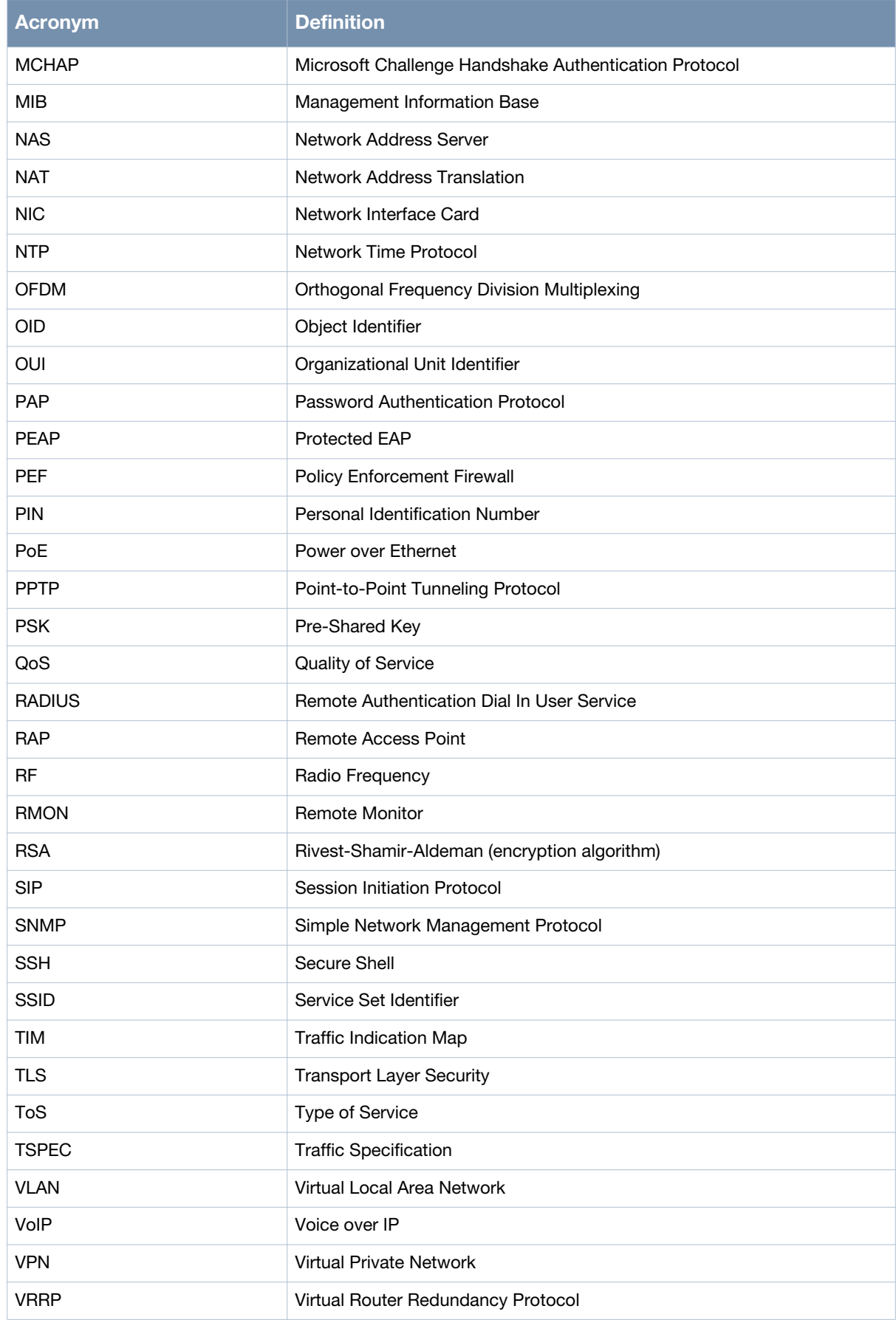

## **Table 2** *Frequently Used Acronyms (Continued)*

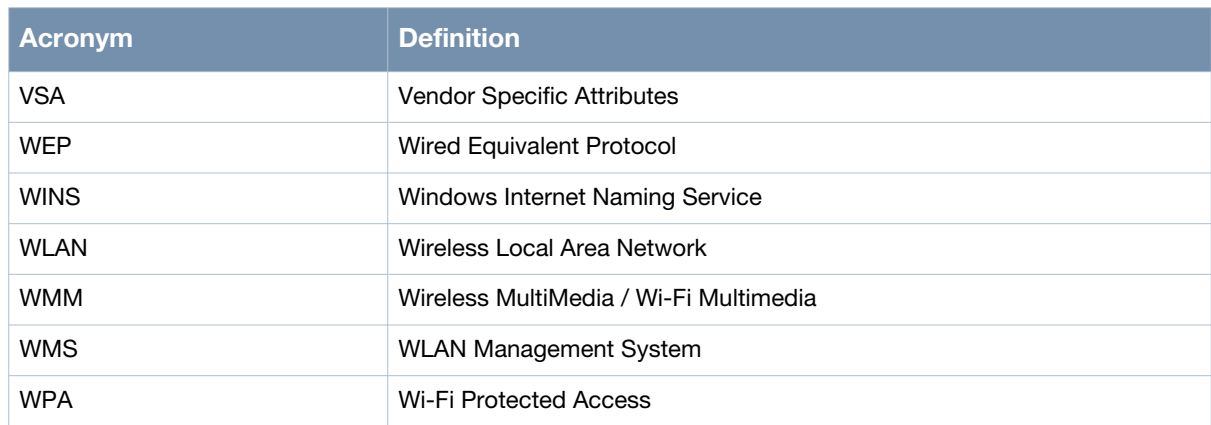

# <span id="page-13-0"></span>**Contacting Support**

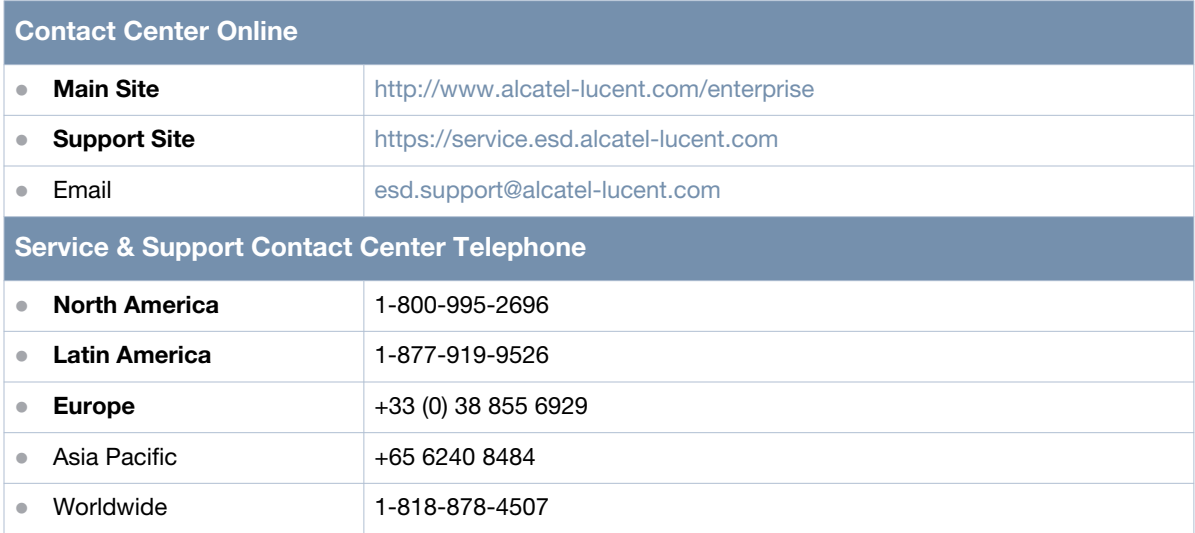

# <span id="page-14-0"></span>**Chapter 1**

## <span id="page-14-1"></span>**MIBs Overview**

This guide provides information about Management Information Base (MIBs) supported in AOS-W Instant 6.2.1.0-3.3. This document is intended for network administrators and operational personnel responsible for managing the AOS-W Instant APs (OAW-IAPs).

## <span id="page-14-2"></span>**MIBs**

A MIB is a virtual database that contains information used for network management. Each managed device contains MIBs that define its properties. A separate MIB is provided for each defined property, such as the group of physical ports assigned to a VLAN or the statistical data of packets transferred at a specific rate.

MIB objects, such as a MIB table or a specific object in a MIB table, are identified with Object identifiers (OIDs). The OIDs are designated by text strings and integer sequences.

For example, *Aruba* and *1.3.6.1.4.1.14823* both represent the private enterprise node *Aruba*. *Aruba* is the parent of the proprietary MIBs that are supported on AOS-W Wired AP Edition and AOS-W Instant.

[Figure 1](#page-14-3) illustrates the high-level hierarchy of the Enterprise MIBs.

<span id="page-14-3"></span>**Figure 1** *High-Level MIB Hierarchy*

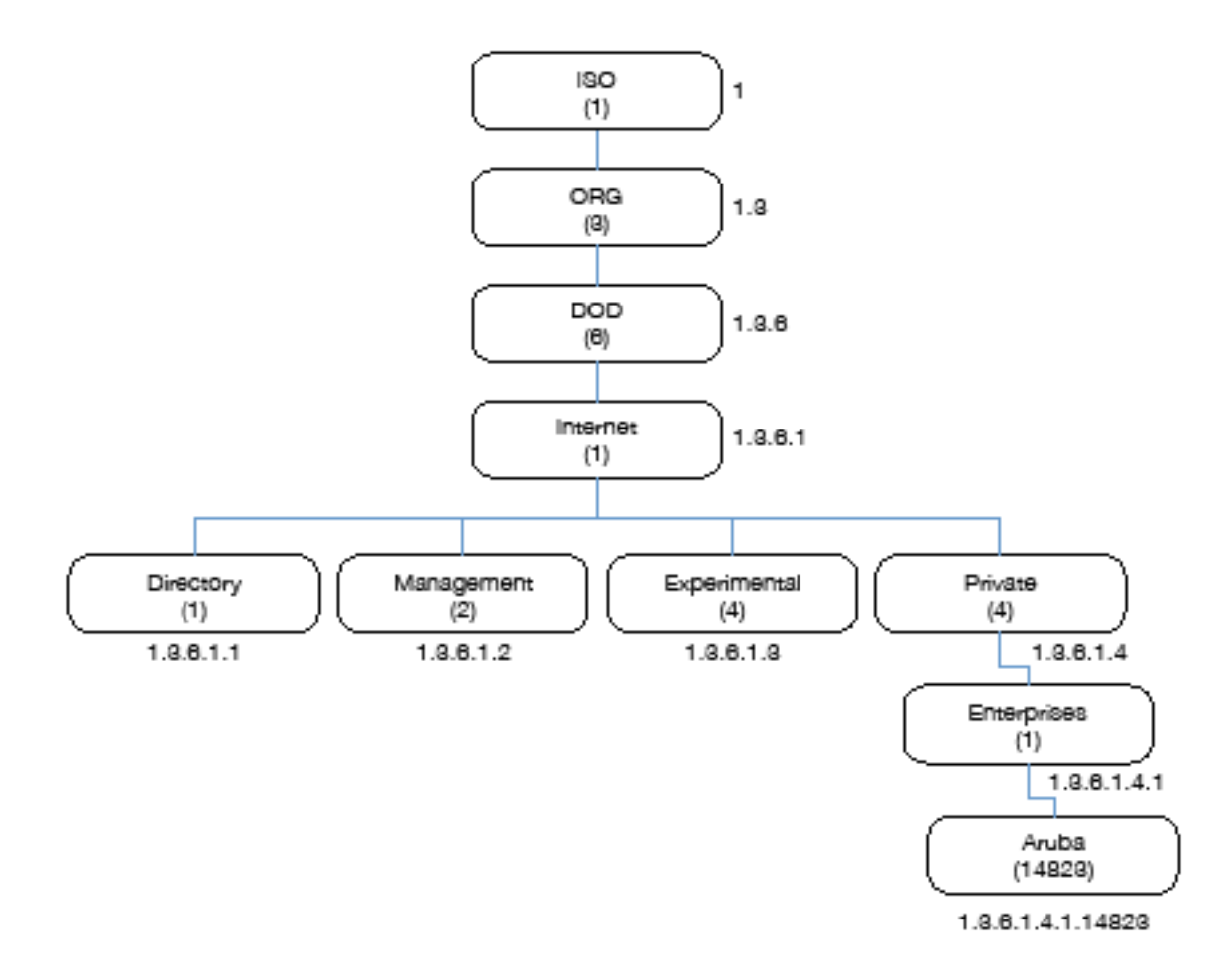

[Table 3](#page-15-1) indicates the numerical string that lists the nodes of the enterprise MIB hierarchy.

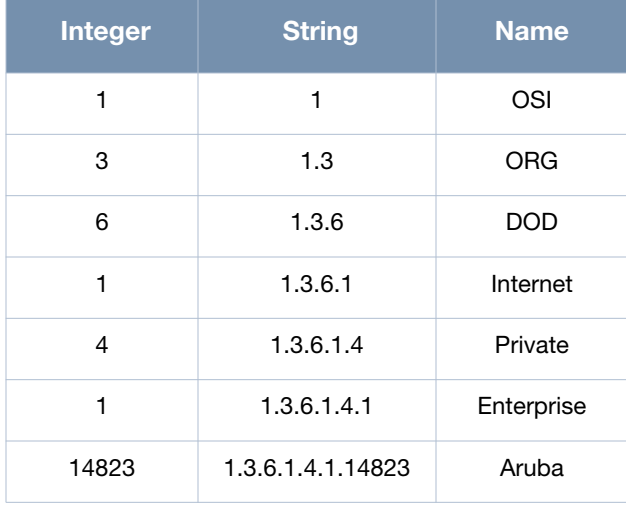

<span id="page-15-1"></span>**Table 3** *MIB Node Identification - Enterprise Nodes*

The information provided by a MIB is a file that describes network elements with numerical strings. This information is compiled into readable text by the SNMP manager. For information about reading MIB text files, see ["Reading MIB Files" on page 21](#page-20-4).

## <span id="page-15-0"></span>**SNMP**

MIB objects can be accessed through the Simple Network Management Protocol (SNMP). To deliver information between devices, every object referenced in an SNMP message must be listed in the MIB. A component of a device that is not described in a MIB cannot be recognized by SNMP as there is no information for SNMP managers and SNMP agents to exchange.

The significant elements of SNMP are Managers, Agents, and MIBs:

- SNMP Managers (software application) are used for communicating and managing the devices that support SNMP Agents. SNMP Managers can also be used for sending configuration updates or controlling requests to manage a network device.
- SNMP Agents (software application) provide information from the network devices to the SNMP Managers. Network devices include workstations, routers, microwave radios, and other network components.
- MIBs are used for communication between the Managers and the Agents. The OIDs of the MIBs enable the Managers and Agents to communicate specific data requests and data returns.

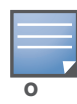

AOS-W Instant MIBs support SNMPv1, SNMPv2, and SNMPv3. For information on configuring SNMP through the AOS-W Instant UI, see *AOS-W Instant MIB Reference Guide 6.2.1.0-3.3 User Guide.*

To retrieve information from a MIB, the following information is required:

- SNMP version
- SNMP community name—*public* or *private*
- The IP Address of the virtual controller

#### The OID of the MIB object

#### **Table 4** *MIB Keywords*

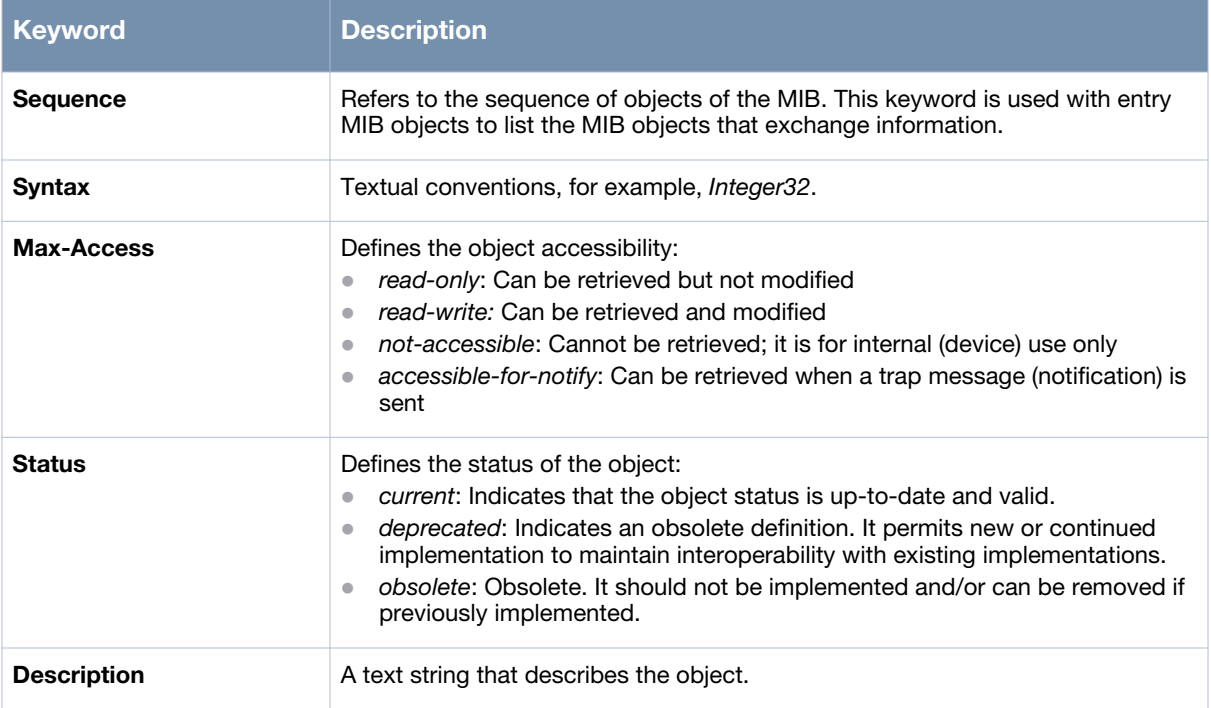

In addition, MIB files can be placed in the appropriate disk location to assist the user in locating desired OID values for monitoring.

It is assumed that the workstation is connected to the AOS-W Instant and a MIB browser is available. For most applications, the *root* of the MIB must be included in the OID—the OID begins with a decimal point as shown below.

**.**1.3.6.1.4.1.674.2.2.1.1.2.1

If you are using an application that is run through the Linux shell, the command will be as follows:

snmpget -v 2c -c <community name> <AOS-W Instant IP address> <MIB OID>

The MIB objects can also be viewed from a MIB Browser GUI.

# <span id="page-18-0"></span>**Chapter 2**

# <span id="page-18-1"></span>**Using MIBs**

This chapter provides information on using MIBs.

- [Downloading MIB Files](#page-18-2)
- [Reporting WLAN Health](#page-18-3)
- [Reading MIB Files](#page-20-0)
- [SNMP File](#page-22-2)
- [The SNMP MIBs supported by AOS-W Instantis listed in Chapter 4, "Standard SNMP MIBs" on page 43.](#page-22-3)

## <span id="page-18-5"></span><span id="page-18-2"></span>**Downloading MIB Files**

The latest AOS-W Instant MIB files are available for registered customers at:

https://support.arubanetworks.com

For assistance to set up an account and access files, contact customer service. See "Contacting Support" on page 18.

## <span id="page-18-3"></span>**Reporting WLAN Health**

SNMP MIBs are frequently used for running health checks on AOS-W Instant devices, through a MIB browser application.

To retrieve information from a MIB, the following information is required:

- SNMP version
- SNMP community name—*public* or *private*
- The IP Address of the Virtual Controller and the slave OAW-IAPs
- The OID of the MIB value you want to monitor

MIB files can be placed in the appropriate disk location to assist the user in locating desired OID values for monitoring. For most applications, the *root* of the MIB must be included in the OID—the OID begins with a decimal point as shown in the following example:

**.**1.3.6.1.4.1.674.2.2.1.1.2.1

#### <span id="page-18-4"></span>**SNMP Operations on OAW-IAPs**

Although the virtual controller address is configured on management station, the following MIBs are specific to a particular OAW-IAP and therefore cannot be accessed from the Virtual Controller.

- [ifTable](#page-45-3)
- [ifXTable](#page-50-3)
- [dot1qTpFdbTable](#page-44-4)

To enable the management station to access the IF-MIB and Q-BRIDGE-MIB tables and OAW-IAPs to send traps, you must configure the IP address of each OAW-IAP on the management station. The management station can automatically configure the OAW-IAP details, by obtaining the IP address of each OAW-IAP

from the AP MIB (aiAccessPointTable), which lists all the slave OAW-IAPs in a swarm and is implemented on a virtual controller.

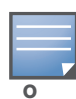

You do not have to set the SNMP community string and security parameters on each OAW-IAP as this configuration is common to all OAW-IAPs and is inherited from virtual controller.

#### <span id="page-19-0"></span>**MIB Browsers**

If you are using an application that is run through the Linux shell, the command would be as follows:

snmpget -v 2c -c <community name> <AOS-W Instant IP address><MIB OID>

[Figure 2](#page-19-1) shows an example of submitting a command to obtain information.

<span id="page-19-1"></span>**Figure 2** *Running the snmpget Command*

[root@localhost ~]# snmpget -v 2c -c public 10.65.77.8 .1.3.6.1.4.1.14823.2.3.3.1.1.2.0 SNMPv2-SMI::enterprises.14823.2.3.3.1.1.2.0 = STRING: "Instant-CB:A5:52"

[Figure 3](#page-19-2) shows how information may be obtained through a graphical user interface (GUI). The user interface and the available features vary by application.

<span id="page-19-2"></span>**Figure 3** *Graphical User Interface*

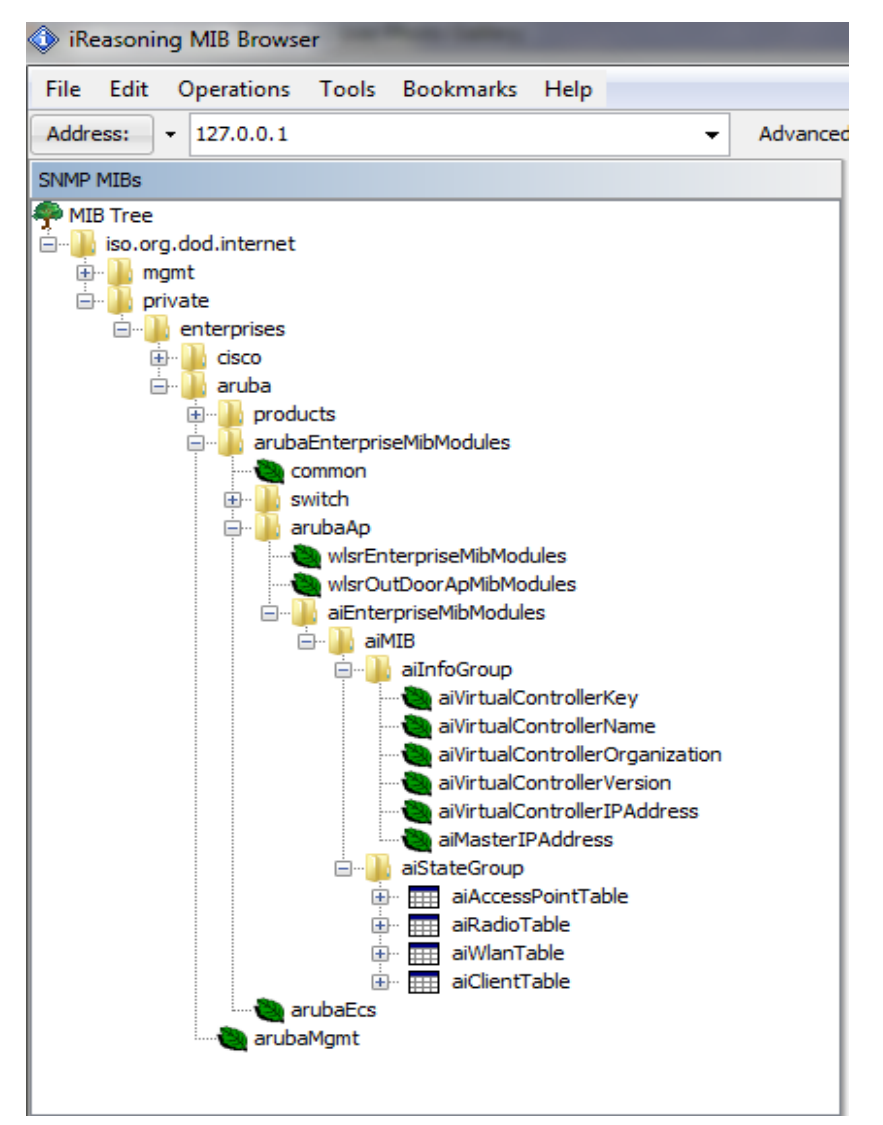

# <span id="page-20-4"></span><span id="page-20-0"></span>**Reading MIB Files**

This section describes how to interpret the basic components of a MIB file. To determine the OIDs, view the file snmp.h. For more information, see ["SNMP File" on page 23.](#page-22-2)

MIB files describe a specific component of a network device. The files are numerical strings that are converted to ASCII text by the compiler of the SNMP manager. A word processor or text editor can be used to open the ASCII file. The contents of an example AOS-W enterprise MIB file, *aruba-cts.my*, are as follows.

## <span id="page-20-1"></span>**Opening Line**

Following is the opening line, the beginning of the MIB file.

AI-AP-MIB DEFINITIONS ::= BEGIN

## <span id="page-20-2"></span>**Imports**

The Imports section lists the objects that are defined in external ASN.1 files and are used in the current MIB file.

```
IMPORTS
```

```
 TEXTUAL-CONVENTION
     FROM SNMPv2-TC
 MODULE-IDENTITY,
 OBJECT-TYPE,
 snmpModules,
 Integer32,
 Counter32,
 Counter64,
 IpAddress,
 NOTIFICATION-TYPE
     FROM SNMPv2-SMI
 DisplayString,
 PhysAddress,
 TimeInterval,
 RowStatus,
 StorageType,
 TestAndIncr,
 MacAddress,
 TruthValue
 FROM SNMPv2-TC
 OBJECT-GROUP
     FROM SNMPv2-CONF
           aiEnterpriseMibModules
                   FROM ARUBA-MIB;
```
#### <span id="page-20-3"></span>**Inheritance**

This section shows the vendor of the MIB and the inheritance, and provides an overall description.

A significant part of inheritance is the OID. The entire OID is not listed for each MIB object—instead, the parent of the object is shown. The OID can be determined from the parent object as follows.

**aiEnterpriseMibModules** is the parent object —its OID is 1.3.6.1.4.1.14823.2.3.3.

**aiStateGroup OBJECT IDENTIFIER ::= { aiMIB 2 },** the OID is 1.3.6.1.4.1.14823.2.3.3.1.2.

**aiVirtualControllerKey OBJECT-TYPE**, the OID is 1.3.6.1.4.1.14823.2.3.3.1.1.1.0.

All MIBs and their related OIDs are listed in the snmp file of AOS-W. For more information, see ["SNMP](#page-22-2)  [File" on page 23](#page-22-2).

#### **aiEnterpriseMibModules**

FROM ARUBA-MIB;

#### <span id="page-21-0"></span>**Identity**

Identity is the opening description of the MIB. The information includes contact information for the vendor and a general description of the MIB.

aiMIB MODULE-DENTITY

```
 LAST-UPDATED "0804160206Z"
  ORGANIZATION "Aruba Wireless Networks"
  CONTACT-INFO
        "Postal: 1322 Crossman Avenue
                   Sunnyvale, CA 94089 
       E-mail: dl-support@arubanetworks.com
       Phone: +1 408 227 4500"
  DESCRIPTION
      "This MIB is for managing Aruba AOS-W Instant WLAN"
  REVISION "0804160206Z"
  DESCRIPTION
      "The initial revision."
  ::= { aiEnterpriseMibModules 1 }
```
#### <span id="page-21-1"></span>**MIB Modules**

MIB objects can be placed in logical groups such as [Group](#page-21-2) and [Table.](#page-21-3) A group typically contains at least one global-object or table. The table lists the MIB objects that contain the information exchanged.

The first object of a table is an [Entry](#page-22-0). The OIDs of the subsequent objects of this table are appended increments of the Entry OID.

The keyword SEQUENCE lists the objects of the table that contain device information. Each subsequent object (Informative MIB Object) inherits the OID of the Entry, and contains information sorted by the Syntax, Access, Status, and Description keywords.

#### <span id="page-21-2"></span>**Group**

```
aiStateGroup OBJECT IDENTIFIER ::= { aiMIB 2 }
Table
aiAccessPointTable OBJECT-TYPE 
       SYNTAX SEQUENCE OF AiAccessPointEntry
       MAX-ACCESS not-accessible 
       STATUS current 
       DESCRIPTION 
                "This contains all access points connected to the
                virtual controller. This table is empty on AP where
                virtual controller is not active"
       ::= { aiStateGroup 1 }
```
#### <span id="page-22-0"></span>**Entry**

```
aiAccessPointEntry OBJECT-TYPE 
       SYNTAX AiAccessPointEntry 
       MAX-ACCESS not-accessible 
       STATUS current 
       DESCRIPTION 
           \mathbf{u}=\mathbf{u} INDEX { aiAPMACAddress }
       ::= { aiAccessPointTable 1 } AiAccessPointEntry ::=
   SEQUENCE {
       aiAPMACAddress MacAddress,
 aiAPName DisplayString,
 aiAPIPAddress IpAddress,
 aiAPSerialNum DisplayString,
 aiAPModel OBJECT IDENTIFIER,
       aiAPModelName DisplayString,
        aiAPCPUUtilization Integer32,
        aiAPMemoryFree Integer32,
        aiAPUptime TimeTicks
```
#### <span id="page-22-1"></span>**Closing Line**

Following is the closing line—the end of the MIBs file.

END

## <span id="page-22-2"></span>**SNMP File**

The snmp.h file lists the OIDs of all MIBs. Following are sections from snmp.h that show the complete OID of each of the Controller Transport Service (CTS) MIB elements. The list starts from the ancestral parent *iso*.

All AOS-W MIBs inherit their OIDs from the Aruba MIB node. The following rows list the MIBs that precede CTS, starting from *iso*.

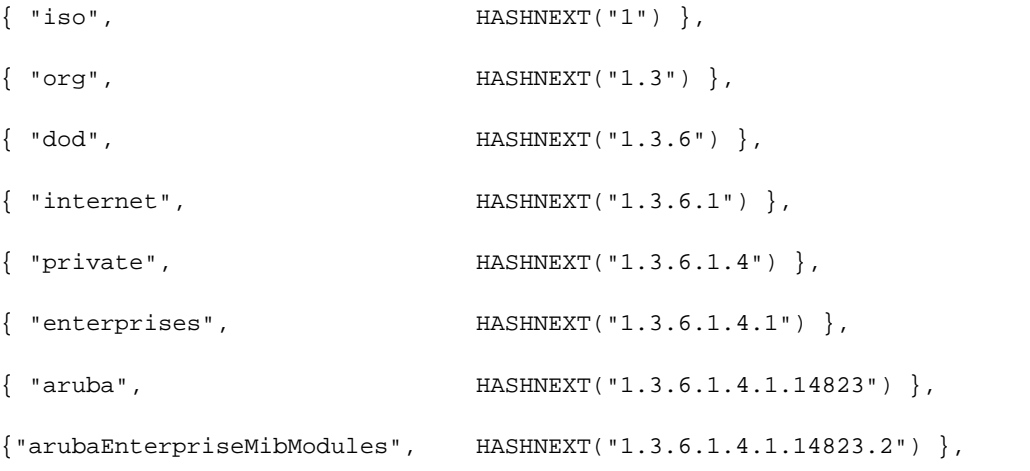

<span id="page-22-3"></span>The SNMP MIBs supported by AOS-W Instantis listed in [Chapter 4, "Standard SNMP MIBs" on page 43](#page-42-4).

# <span id="page-23-0"></span>**HP OpenView**

To install the Aruba module for HP OpenView, log in as the root user and execute the following script:

# \$OV\_CONTRIB/NNM/Aruba/install

## <span id="page-24-2"></span><span id="page-24-1"></span><span id="page-24-0"></span>**AOS-W Instant MIBs**

The chapter provides information about the AOS-W Instant MIB objects.

[Figure 4](#page-24-3) shows the architecture of the AOS-W Instant MIB relative to 1.3.6.1.4.1.14823 (iso.org.dod.internet.private.enterprise.aruba).

The AOS-W Instant MIB is listed in the file *aruba-AOS-W Instant.my*. For information about downloading AOS-W Instant AOS-W Instant MIB file, see ["Downloading MIB Files" on page 19.](#page-18-5)

<span id="page-24-3"></span>**Figure 4** *AOS-W Instant MIB Hierarchy*

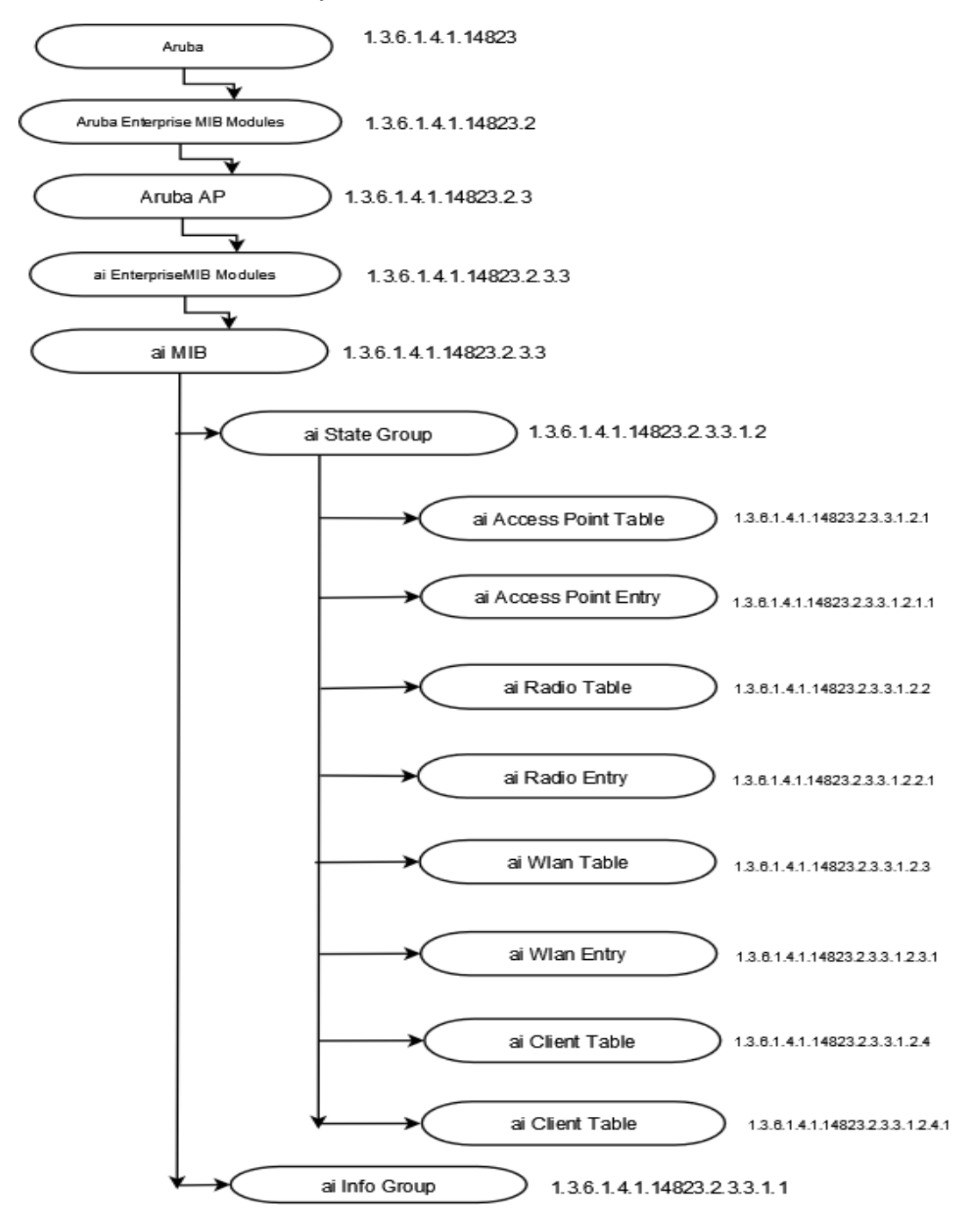

#### **Table 5** *Supported AOS-W Instant MIBs and MIB Tables*

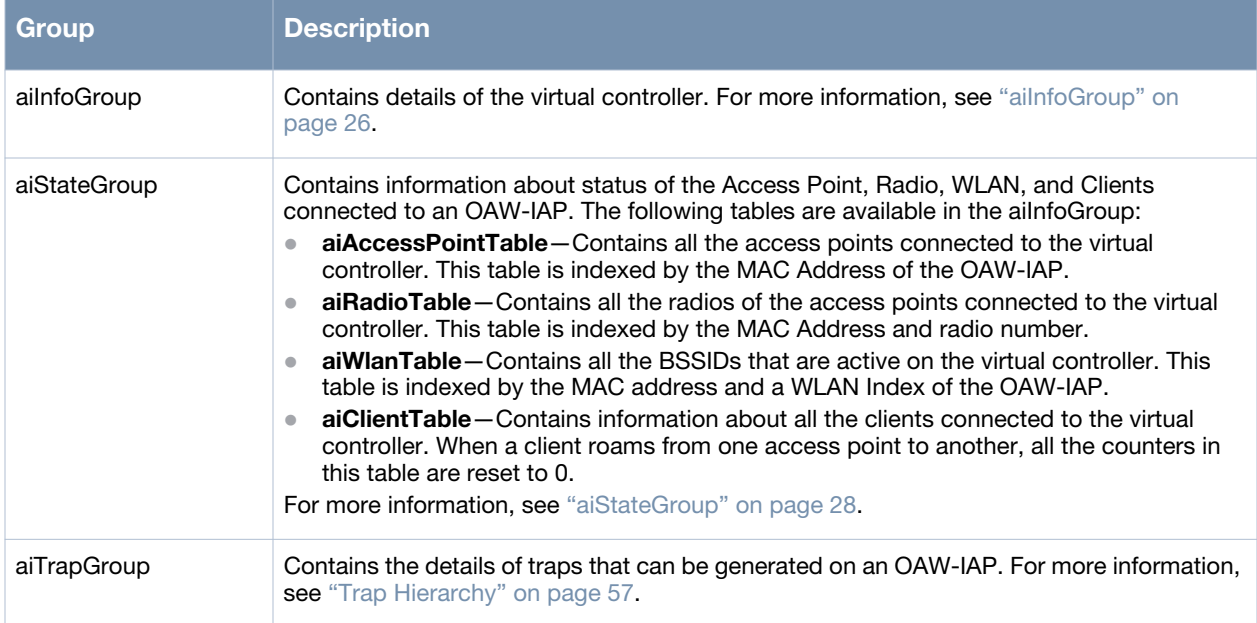

## <span id="page-25-0"></span>**aiInfoGroup**

The aiInfoGroup table provides information about the virtual controller:

- aiVirtualControllerKey
- aiVirtualControllerName
- aiVirtualControllerOrganization
- aiVirtualControllerVersion
- aiVirtualControllerIPAddress
- aiMasterIPAddress

## <span id="page-25-1"></span>**aiVirtualControllerKey**

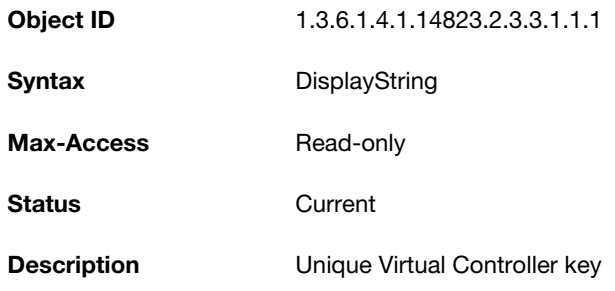

## <span id="page-25-2"></span>**aiVirtualControllerName**

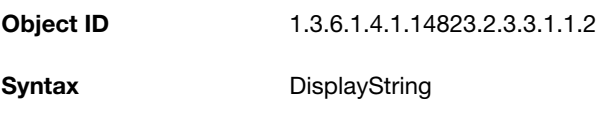

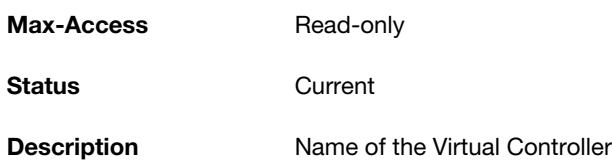

# <span id="page-26-0"></span>**aiVirtualControllerOrganization**

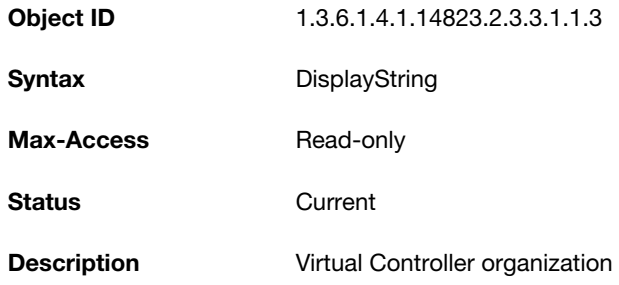

## <span id="page-26-1"></span>**aiVirtualControllerVersion**

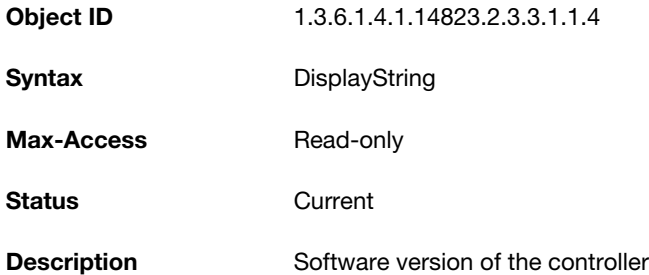

## <span id="page-26-2"></span>**aiVirtualControllerIPAddress**

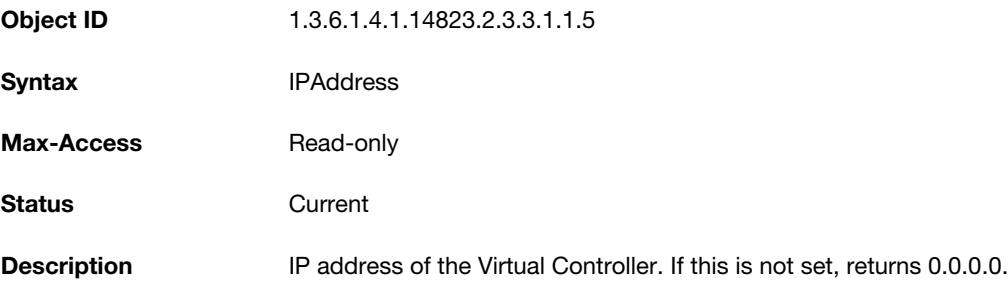

## <span id="page-26-3"></span>**aiMasterIPAddress**

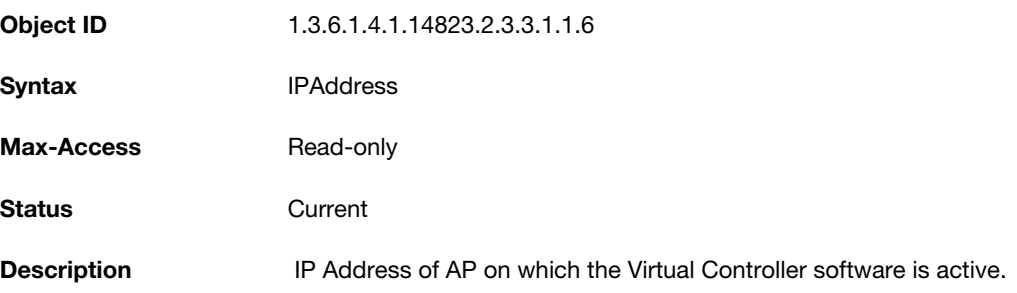

# <span id="page-27-0"></span>**aiStateGroup**

#### The aiStateGroup contains the following tables:

- [aiAccessPointTable](#page-27-1)
- [aiRadioTable](#page-30-0)
- [aiWlanTable](#page-35-0)
- [aiClientTable](#page-37-3)

## <span id="page-27-1"></span>**aiAccessPointTable**

The objects of the aiAccessPointTable provide information about all the OAW-IAPs connected to the virtual controller.

#### **Table 6** *aiAccessPointTable OIDs*

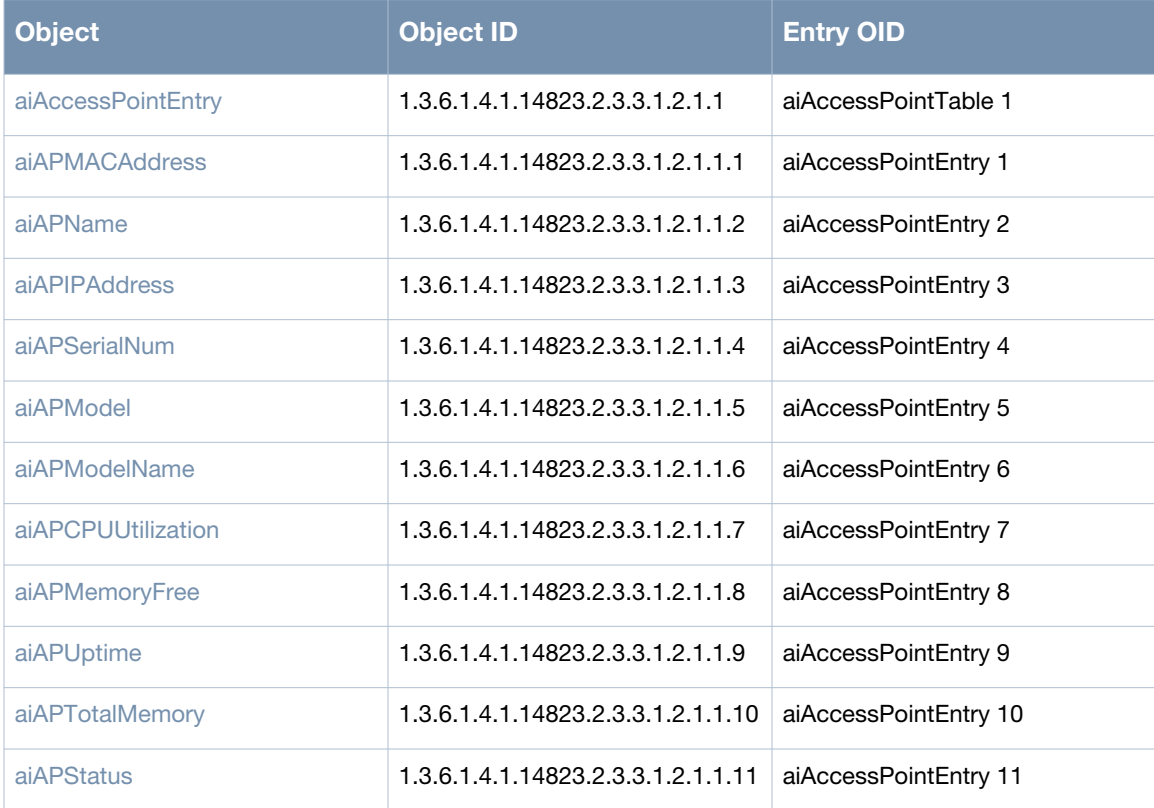

## <span id="page-27-2"></span>**aiAccessPointEntry**

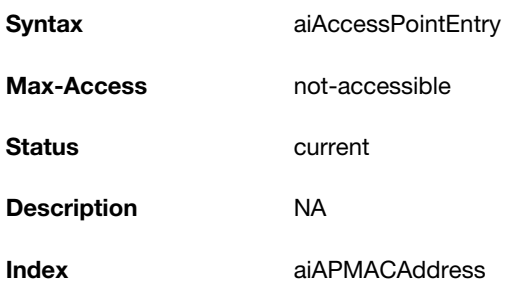

#### <span id="page-28-0"></span>**aiAPMACAddress**

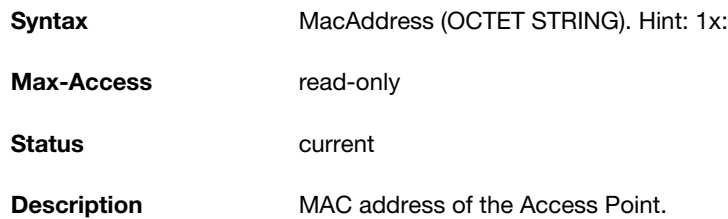

#### <span id="page-28-1"></span>**aiAPName**

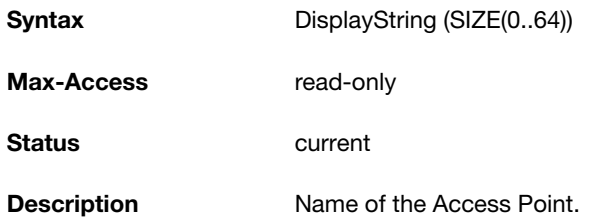

#### <span id="page-28-2"></span>**aiAPIPAddress**

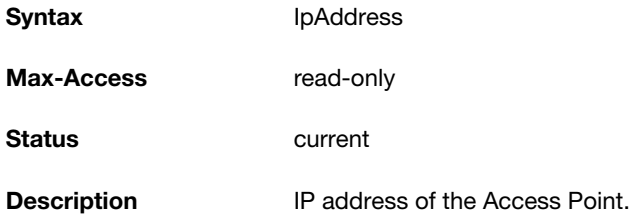

#### <span id="page-28-3"></span>**aiAPSerialNum**

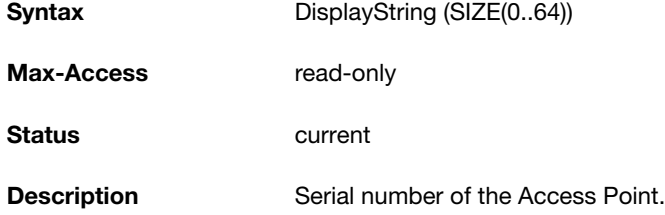

#### <span id="page-28-4"></span>**aiAPModel**

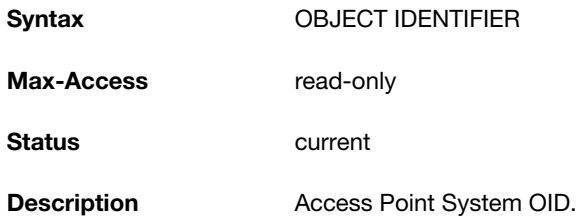

#### <span id="page-28-5"></span>**aiAPModelName**

**Syntax** DisplayString (SIZE(0..32))

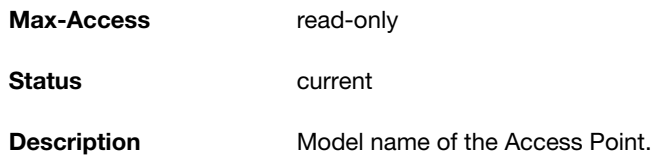

## <span id="page-29-0"></span>**aiAPCPUUtilization**

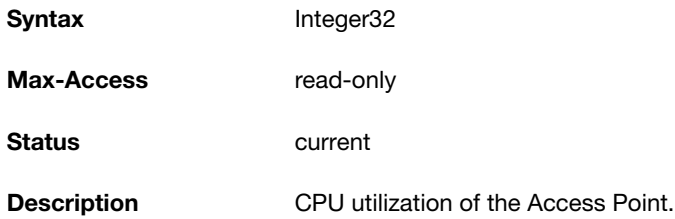

## <span id="page-29-1"></span>**aiAPMemoryFree**

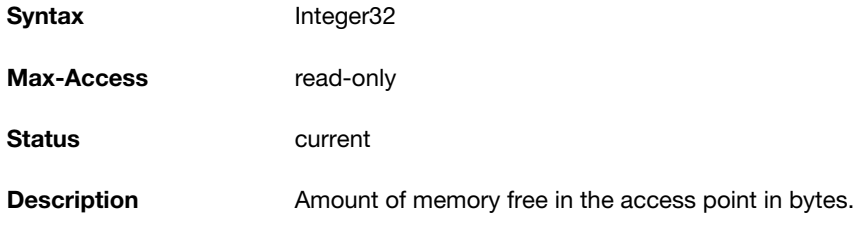

# <span id="page-29-2"></span>**aiAPUptime**

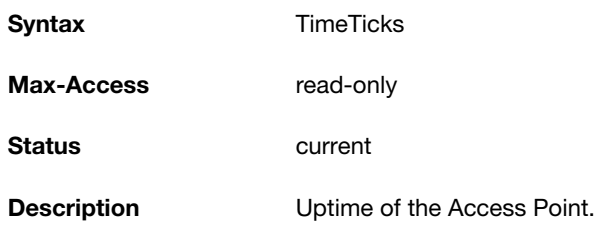

## <span id="page-29-3"></span>**aiAPTotalMemory**

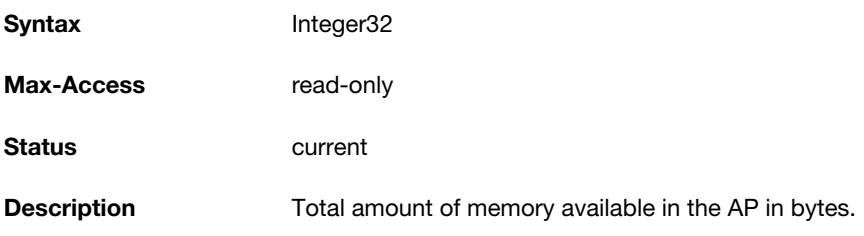

#### <span id="page-29-4"></span>**aiAPStatus**

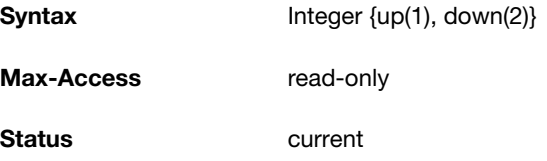

## <span id="page-30-0"></span>**aiRadioTable**

The objects of the aiRadioTable provide information about all the radios and the related information of the Access Points.

#### **Table 7** *aiRadioTable OIDs*

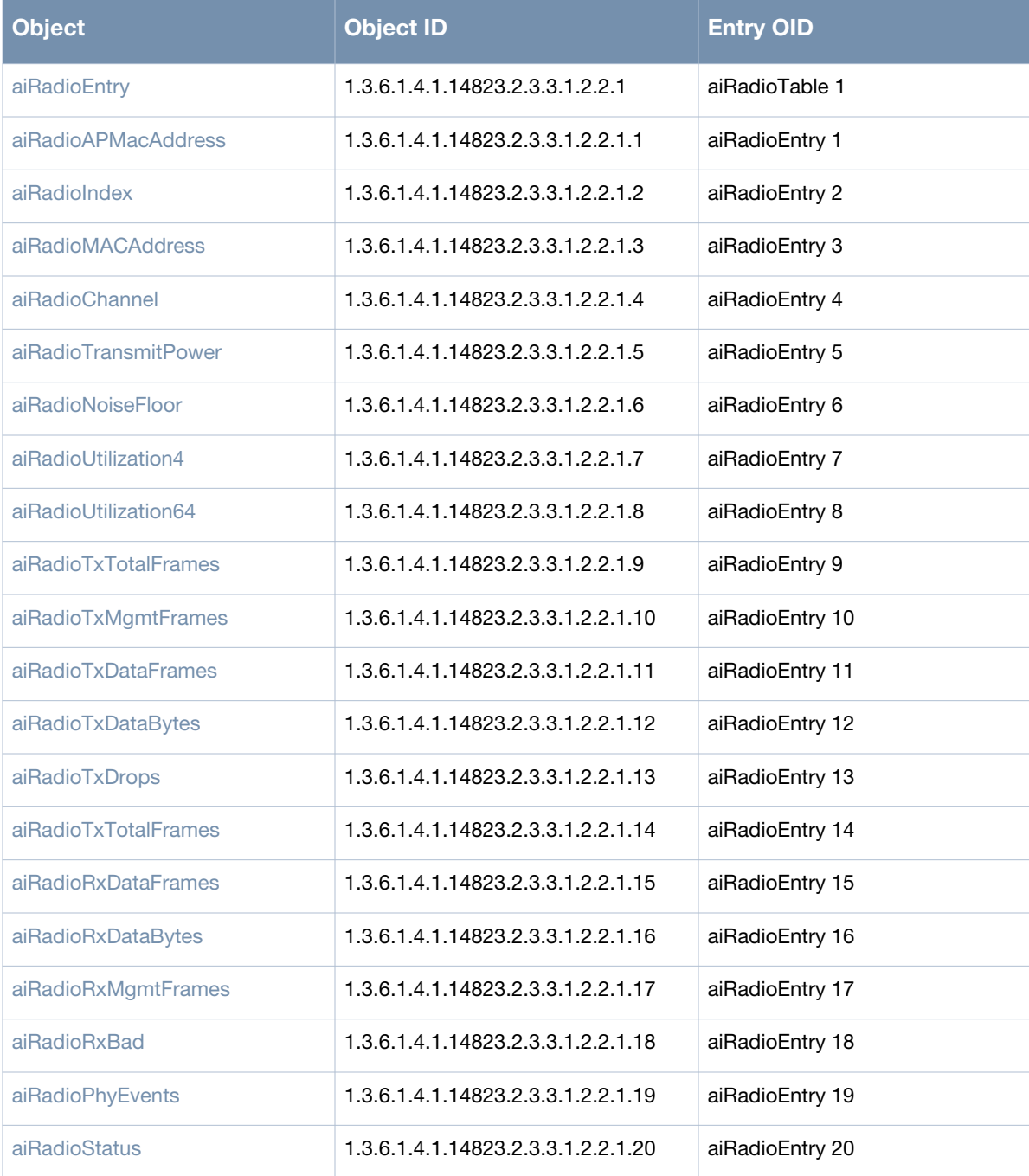

## <span id="page-31-0"></span>**aiRadioEntry**

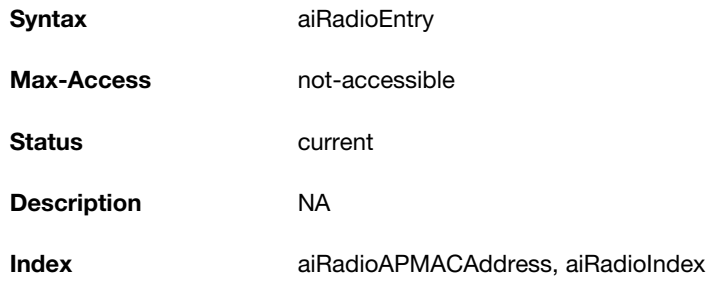

## <span id="page-31-1"></span>**aiRadioAPMacAddress**

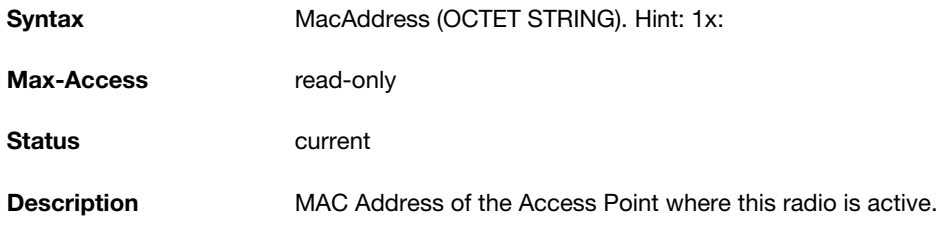

#### <span id="page-31-2"></span>**aiRadioIndex**

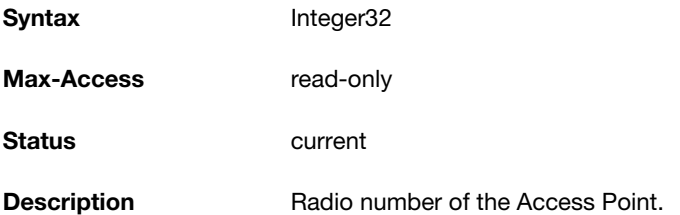

## <span id="page-31-3"></span>**aiRadioMACAddress**

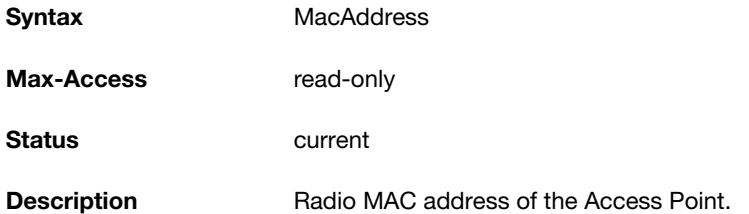

#### <span id="page-31-4"></span>**aiRadioChannel**

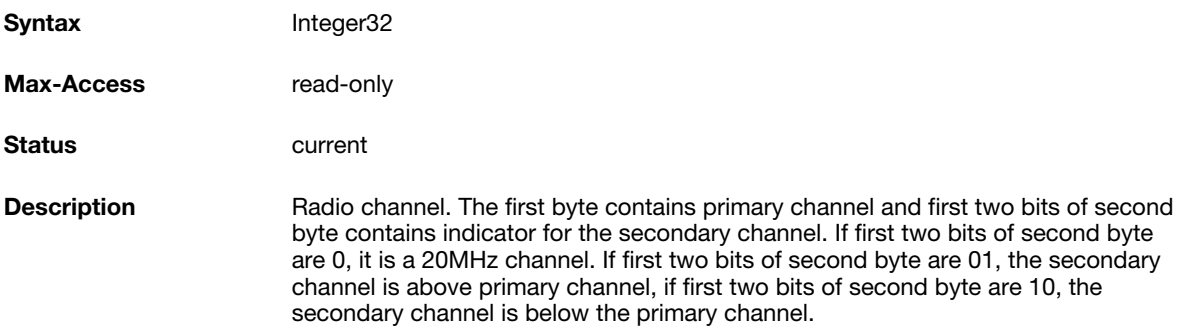

#### <span id="page-32-0"></span>**aiRadioTransmitPower**

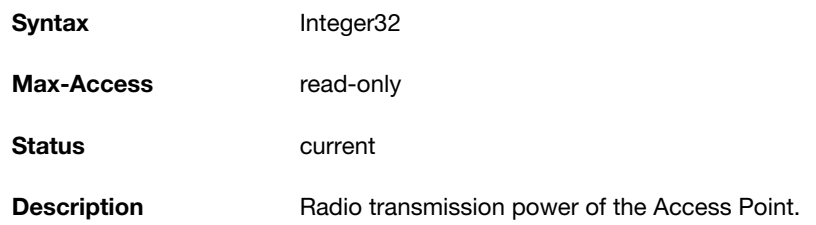

#### <span id="page-32-1"></span>**aiRadioNoiseFloor**

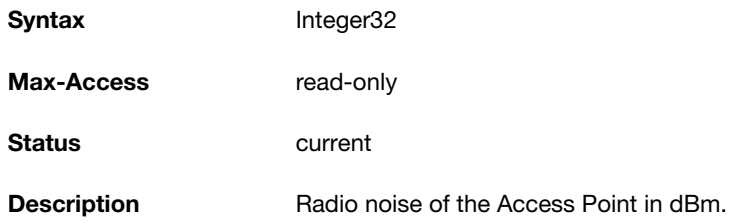

## <span id="page-32-2"></span>**aiRadioUtilization4**

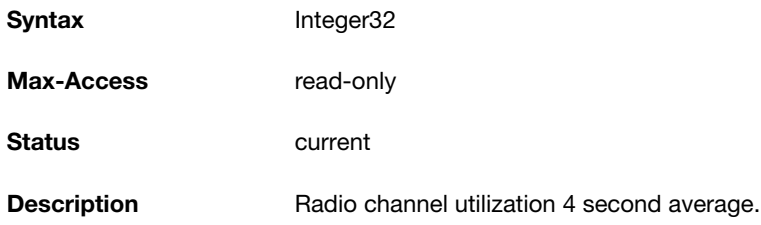

#### <span id="page-32-3"></span>**aiRadioUtilization64**

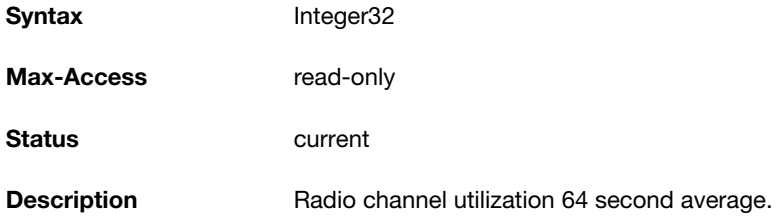

## <span id="page-32-4"></span>**aiRadioTxTotalFrames**

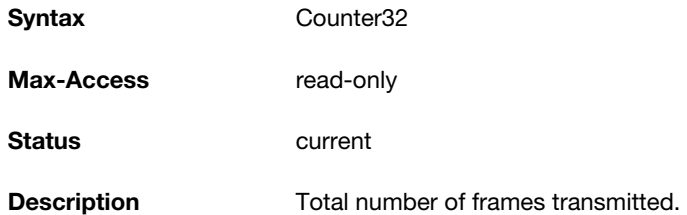

#### <span id="page-32-5"></span>**aiRadioTxMgmtFrames**

#### **Syntax** Counter32

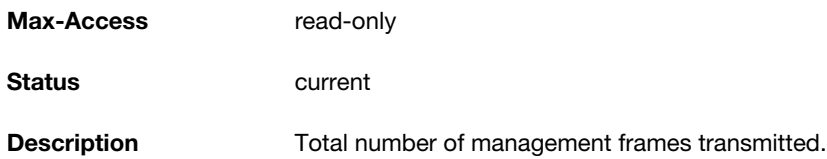

## <span id="page-33-0"></span>**aiRadioTxDataFrames**

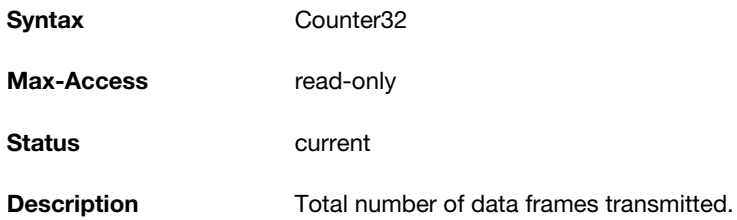

## <span id="page-33-1"></span>**aiRadioTxDataBytes**

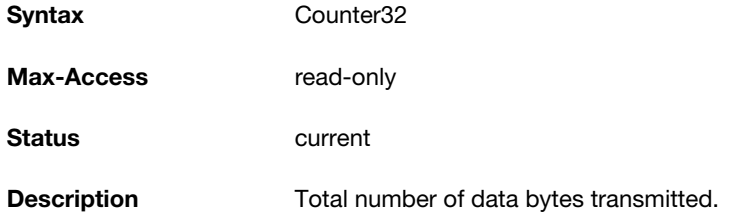

## <span id="page-33-2"></span>**aiRadioTxDrops**

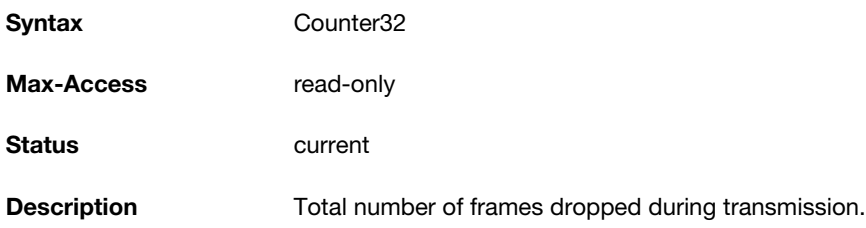

#### <span id="page-33-3"></span>**aiRadioRxTotalFrames**

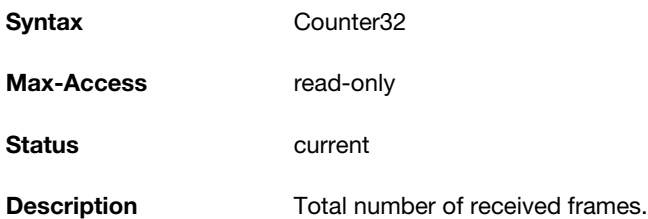

#### <span id="page-33-4"></span>**aiRadioRxDataFrames**

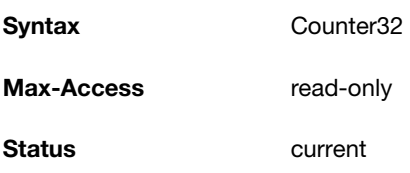

**Description** Total number of received data frames.

## <span id="page-34-0"></span>**aiRadioRxDataBytes**

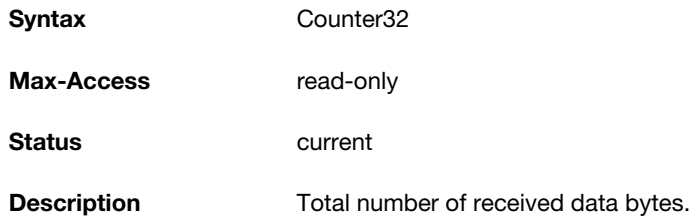

## <span id="page-34-1"></span>**aiRadioRxMgmtFrames**

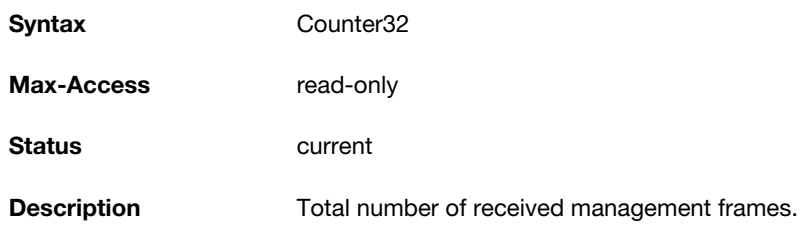

#### <span id="page-34-2"></span>**aiRadioRxBad**

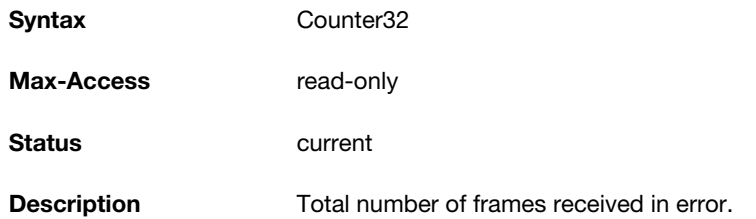

## <span id="page-34-3"></span>**aiRadioPhyEvents**

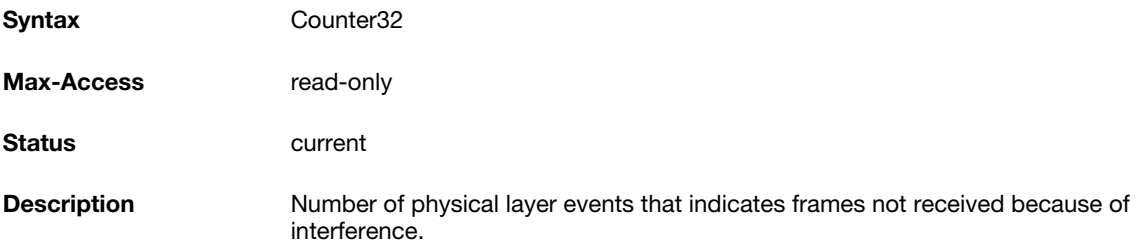

## <span id="page-34-4"></span>**aiRadioStatus**

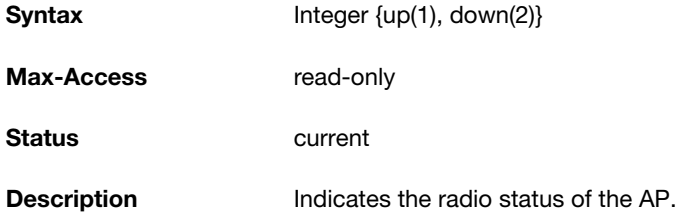

## <span id="page-35-0"></span>**aiWlanTable**

The objects of the aiWlanTable provide information about all the BSSIDs active on the virtual controller.

#### **Table 8** *aiWlanTable OIDs*

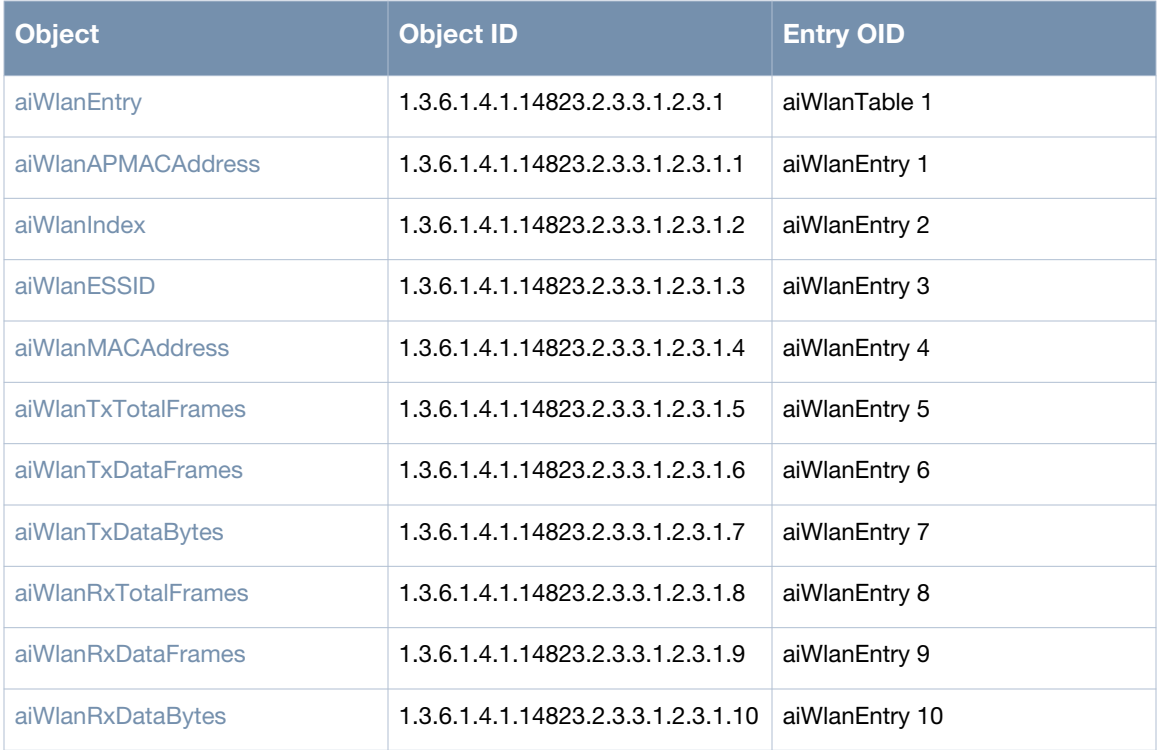

## <span id="page-35-1"></span>**aiWlanEntry**

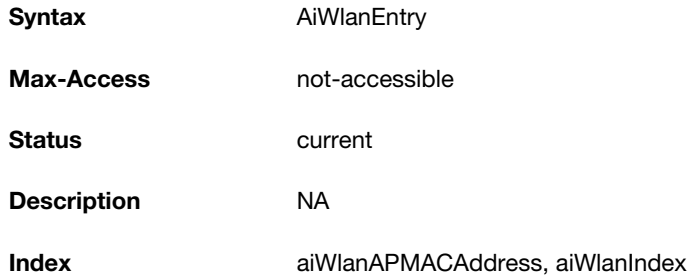

## <span id="page-35-2"></span>**aiWlanAPMACAddress**

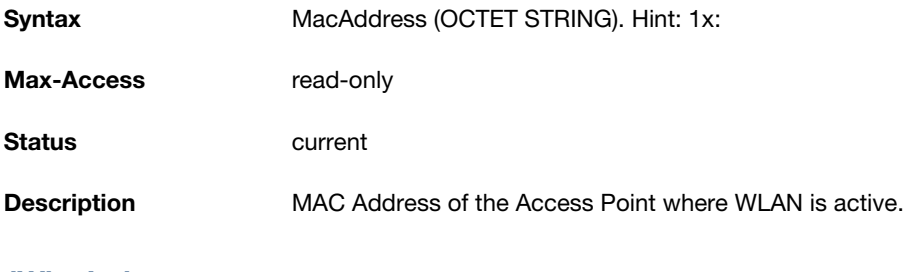

## <span id="page-35-3"></span>**aiWlanIndex**

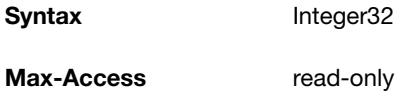
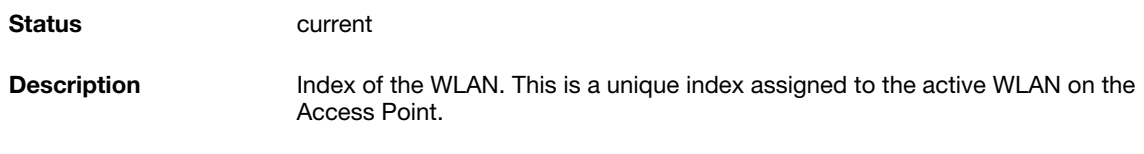

### **aiWlanESSID**

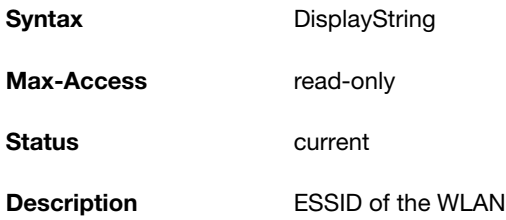

### **aiWlanMACAddress**

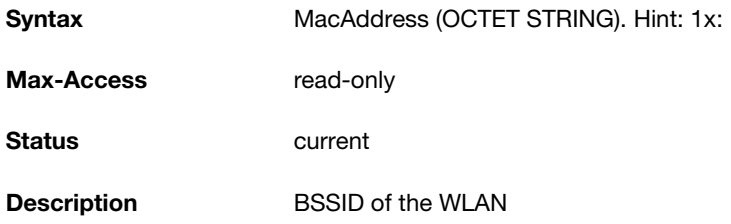

### **aiWlanTxTotalFrames**

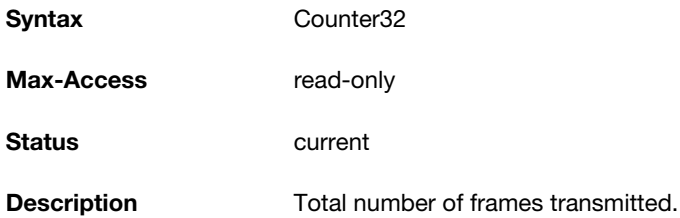

### **aiWlanTxDataFrames**

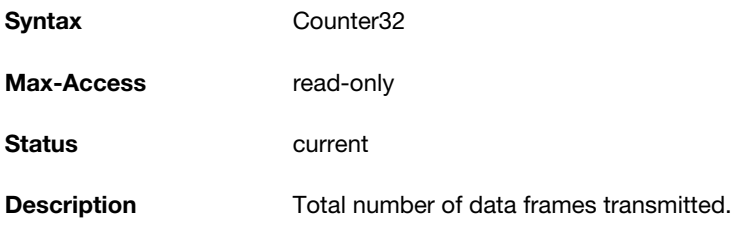

### **aiWlanTxDataBytes**

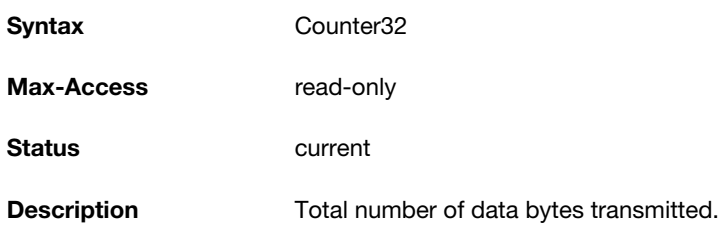

#### **aiWlanRxTotalFrames**

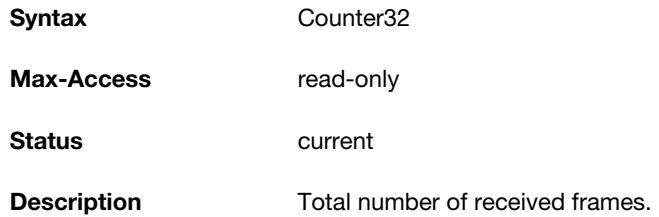

#### **aiWlanRxDataFrames**

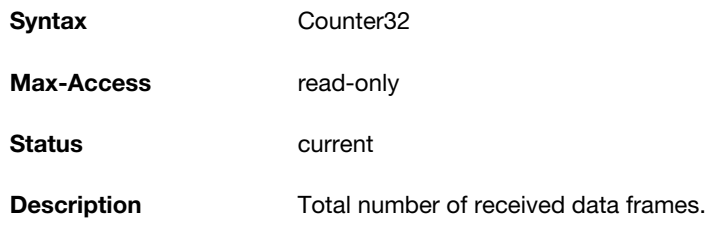

### **aiWlanRxDataBytes**

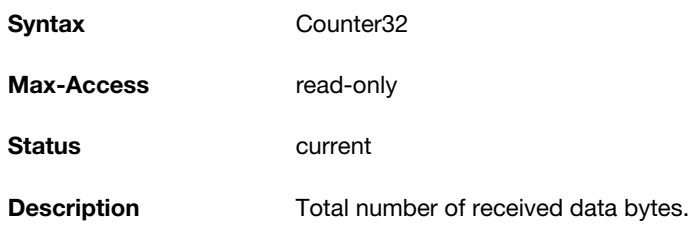

### **aiClientTable**

The objects of the aiWlanTable provide information about all the clients connected to the virtual controller.

#### **Table 9** *aiClientTable OID*

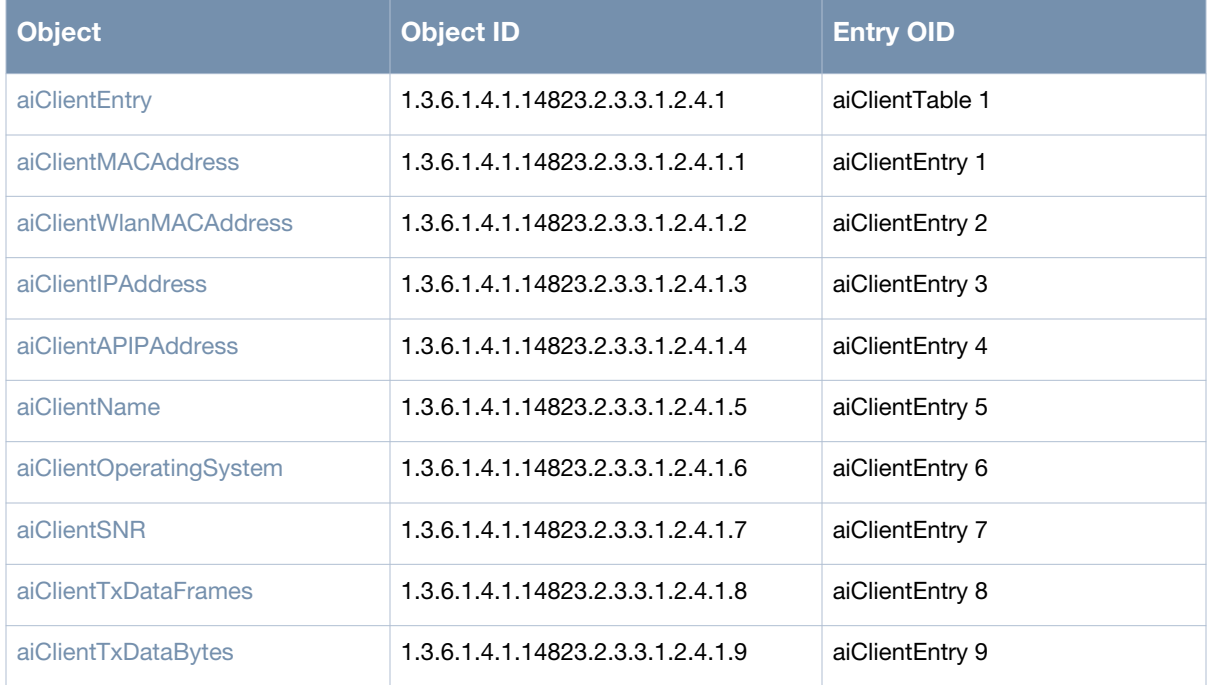

#### **Table 9** *aiClientTable OID*

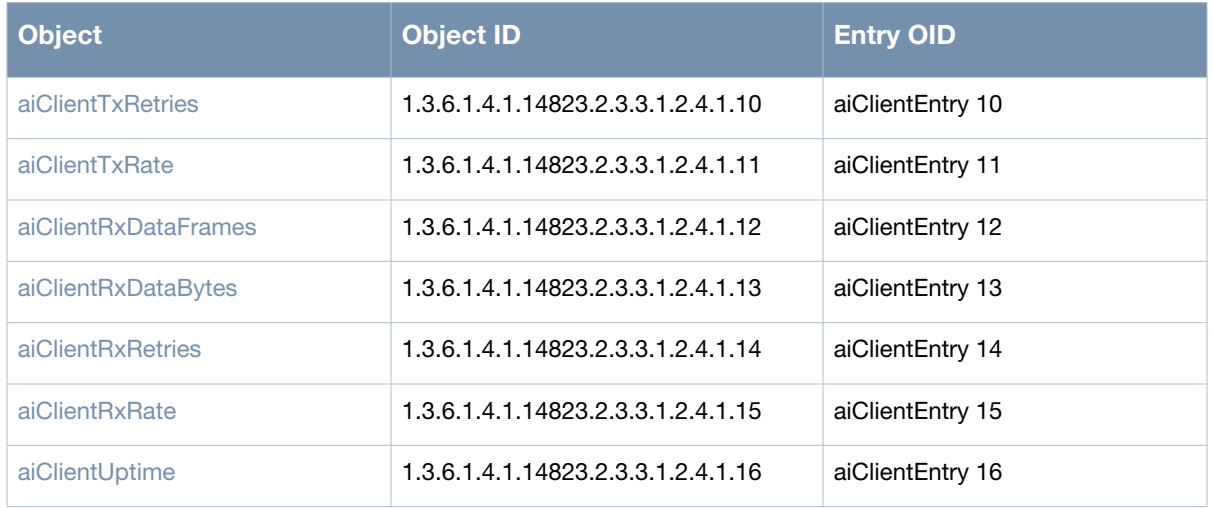

### <span id="page-38-0"></span>**aiClientEntry**

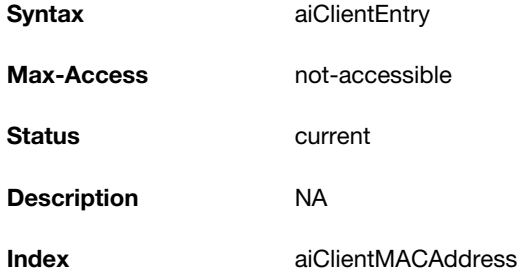

### <span id="page-38-1"></span>**aiClientMACAddress**

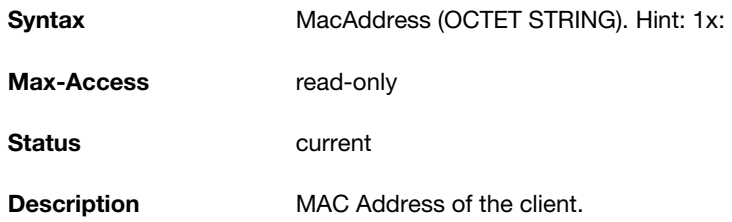

### <span id="page-38-2"></span>**aiClientWlanMACAddress**

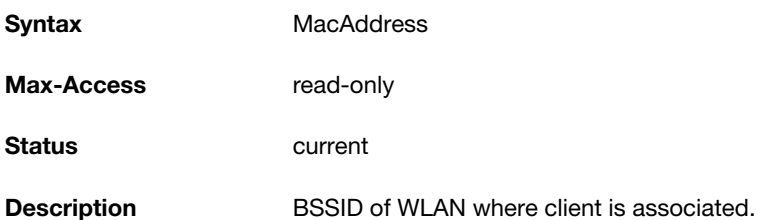

#### <span id="page-38-3"></span>**aiClientIPAddress**

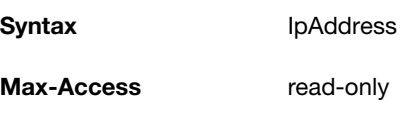

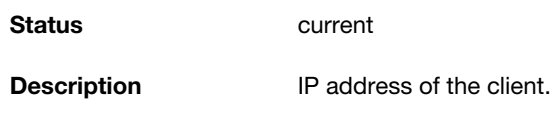

### <span id="page-39-0"></span>**aiClientAPIPAddress**

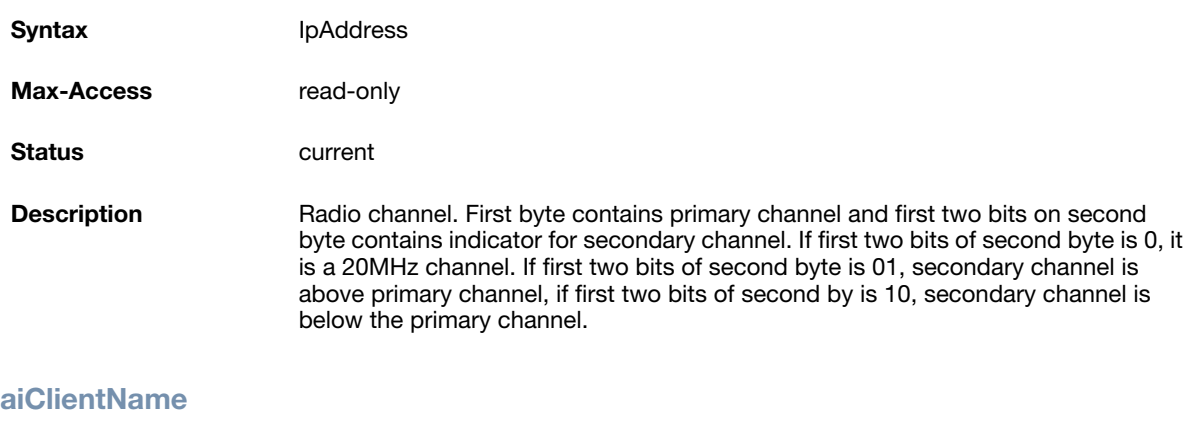

# <span id="page-39-1"></span>**Syntax** DisplayString

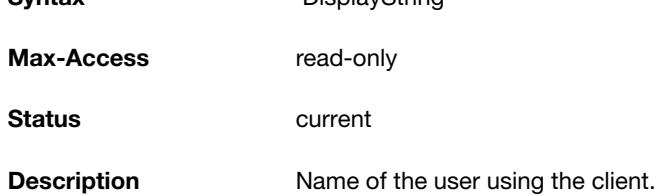

### <span id="page-39-2"></span>**aiClientOperatingSystem**

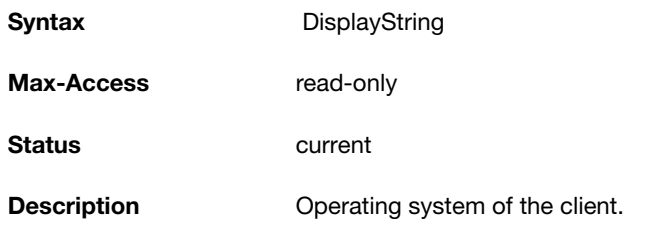

#### <span id="page-39-3"></span>**aiClientSNR**

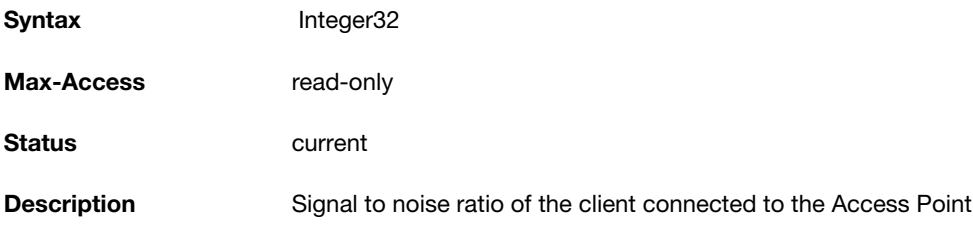

### <span id="page-39-4"></span>**aiClientTxDataFrames**

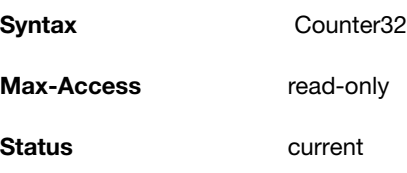

**Description Total number of frames transmitted by the client.** 

### <span id="page-40-0"></span>**aiClientTxDataBytes**

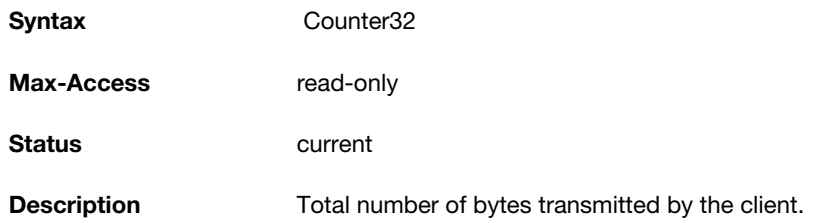

#### <span id="page-40-1"></span>**aiClientTxRetries**

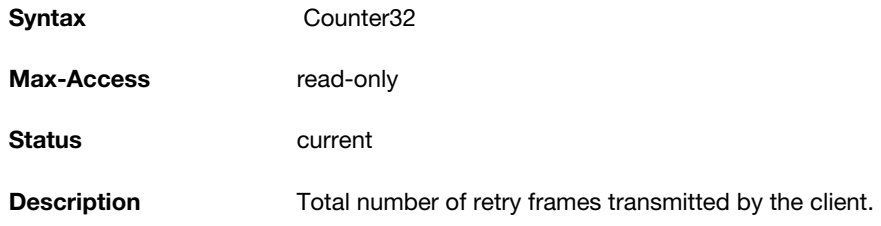

#### <span id="page-40-2"></span>**aiClientTxRate**

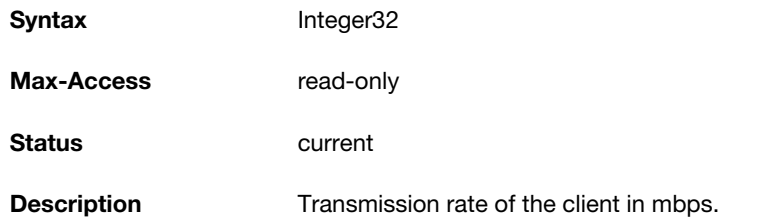

### <span id="page-40-3"></span>**aiClientRxDataFrames**

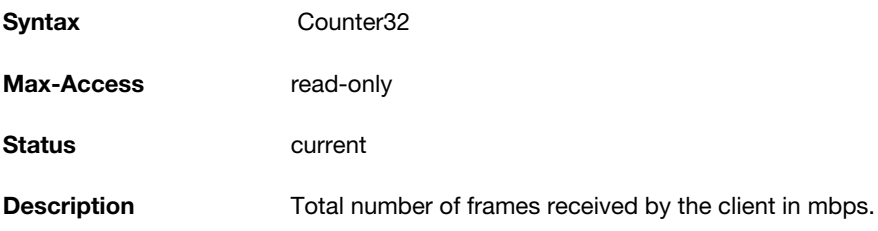

### <span id="page-40-4"></span>**aiClientRxDataBytes**

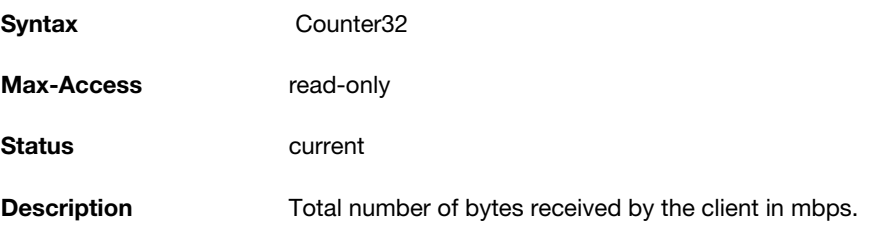

#### <span id="page-41-0"></span>**aiClientRxRetries**

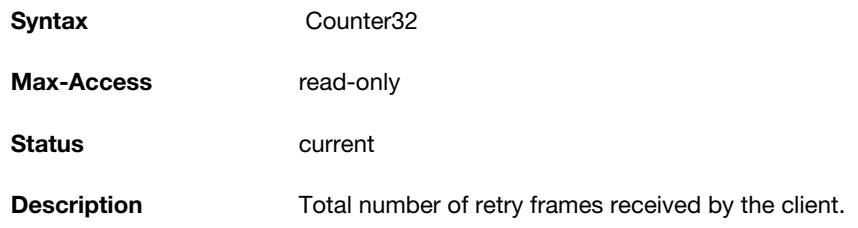

#### <span id="page-41-1"></span>**aiClientRxRate**

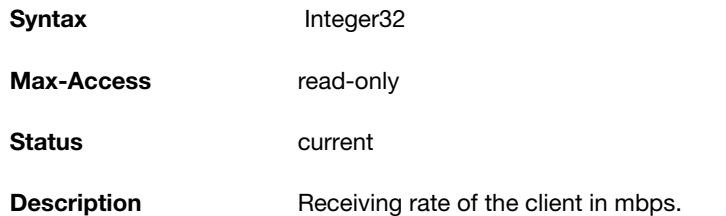

### <span id="page-41-2"></span>**aiClientUptime**

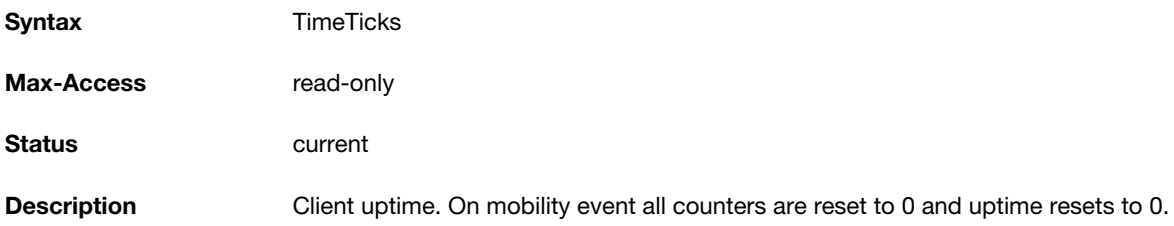

### **Standard SNMP MIBs**

This section provides information on the following standard MIBs modules and tables supported in this release of AOS-W Instant.

- [system MIB](#page-42-0)
- [dot1qTpFdbTable](#page-44-0)
- [ifTable](#page-45-0)
- [ifXTable](#page-50-0)

### <span id="page-42-0"></span>**system MIB**

The system MIB contains system-specific information about the OAW-IAP. Instant supports the following system MIB objects:

- [sysDescr—](#page-42-1) Provides information on the OAW-IAP model and software version of the OAW-IAP.
- [sysObjectID—](#page-43-0)Identifies the network management subsystem. The sysObjectID in the standard SNMP MIB can be used to retrieve OIDs for the AOS-W Instant products. You can retrieve information on all node devices in *Aruba.my* MIB by extracting the sysObjectId for each device. The sysObjectID returns OIDs for a specific model number of the device within the AOS-W Instant product family.

For example, the *iso.org.dod.internet.private.enterprise.aruba.products.apProducts.ap135* (1.3.6.1.4.1.14823.1.2.48) OID is returned for the AP-135 device. For information on the OIDs associated with the AP devices, see the apProducts tree in the *Aruba.my* MIB file.

- [sysUpTime](#page-43-1) —Indicates the system up time since the OAW-IAP was initialized and actively connected to the network.
- [sysName](#page-43-2)  Indicates the name of the OAW-IAP.
- [sysLocation—](#page-43-3) Indicates the physical location of the OAW-IAP. To retrieve information on the AP location, the system location details for the OAW-IAP must be configured. For more information on configuring system location details, see AOS-W Instant *6.2.1.0-3.3 User Guide*.
- [sysServices—](#page-44-1)Indicates the services offered by the OAW-IAP.

The following system MIB objects are not supported:

- sysContact
- sysORLastChange
- sysORTable

#### <span id="page-42-1"></span>**sysDescr**

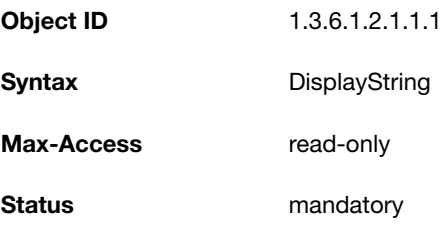

**Description** A textual description of the entity. This value should include the full name and version identification of the system's hardware type, software operating-system, and networking software. It is mandatory that this only contains printable ASCII characters.

### <span id="page-43-0"></span>**sysObjectID**

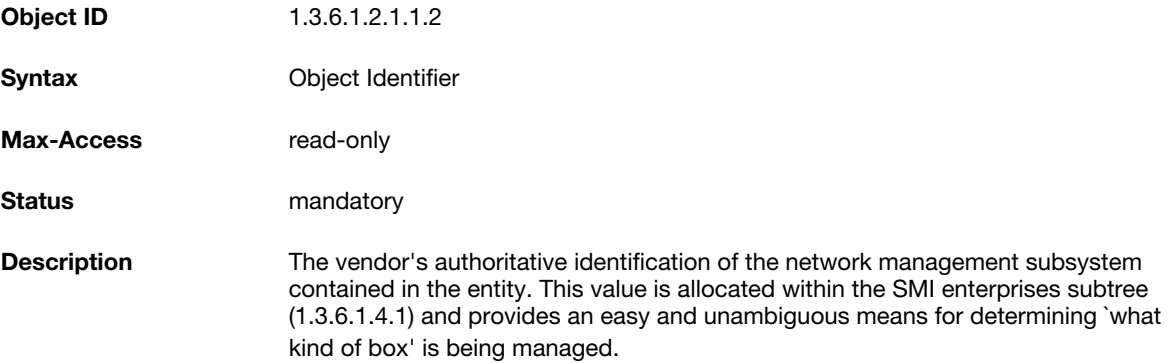

### <span id="page-43-1"></span>**sysUpTime**

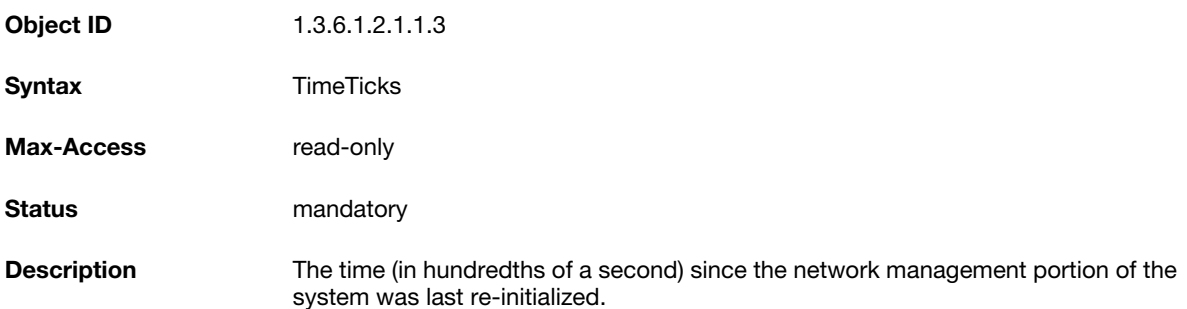

#### <span id="page-43-2"></span>**sysName**

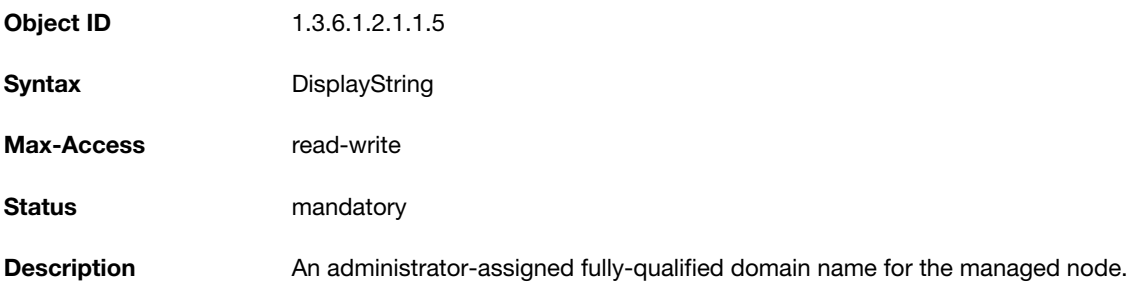

### <span id="page-43-3"></span>**sysLocation**

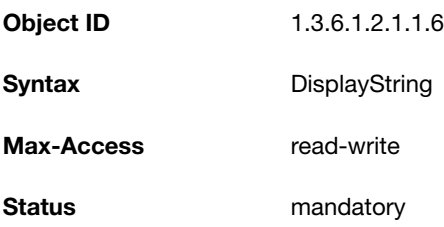

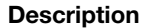

The physical location of the AP.

#### <span id="page-44-1"></span>**sysServices**

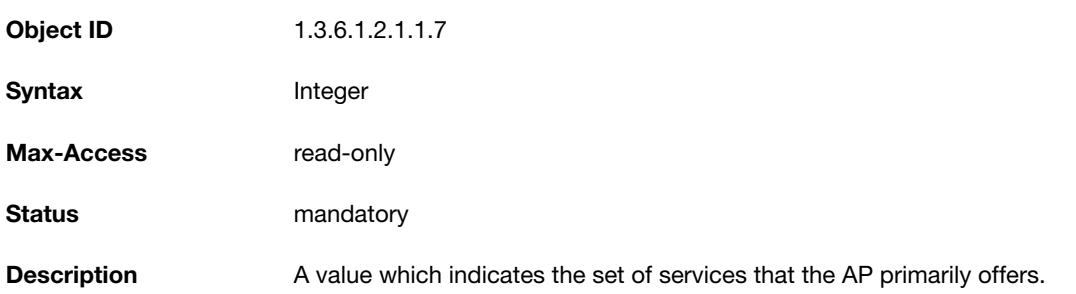

# <span id="page-44-0"></span>**dot1qTpFdbTable**

This table contains information about the associated station MAC addresses, the corresponding port from the interface table, and status. The objects of the dot1qTpFdbTable provide information about the forwarding and filtering status of the clients connected to wired ports and wireless interfaces.

The dot1qTpFdbTable contains the following objects:

- [dot1qFdbId](#page-44-2)
- [dot1qTpFdbAddress](#page-44-3)
- [dot1qTpFdbPort](#page-45-1)
- [dot1qTpFdbStatus](#page-45-2)

#### <span id="page-44-2"></span>**dot1qFdbId**

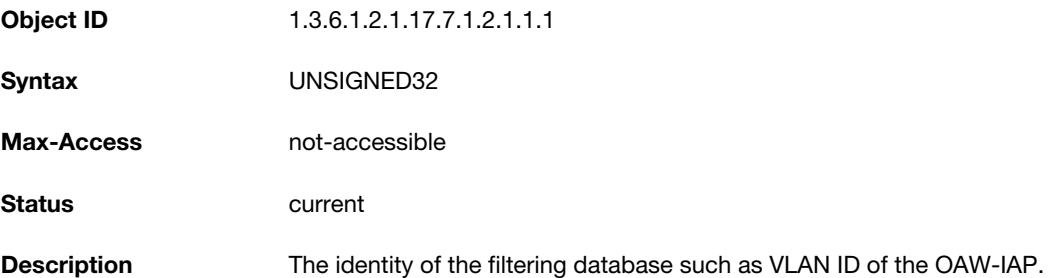

### <span id="page-44-3"></span>**dot1qTpFdbAddress**

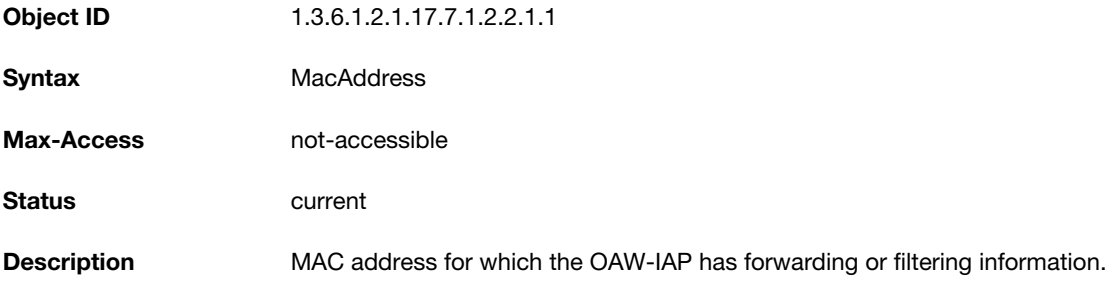

### <span id="page-45-1"></span>**dot1qTpFdbPort**

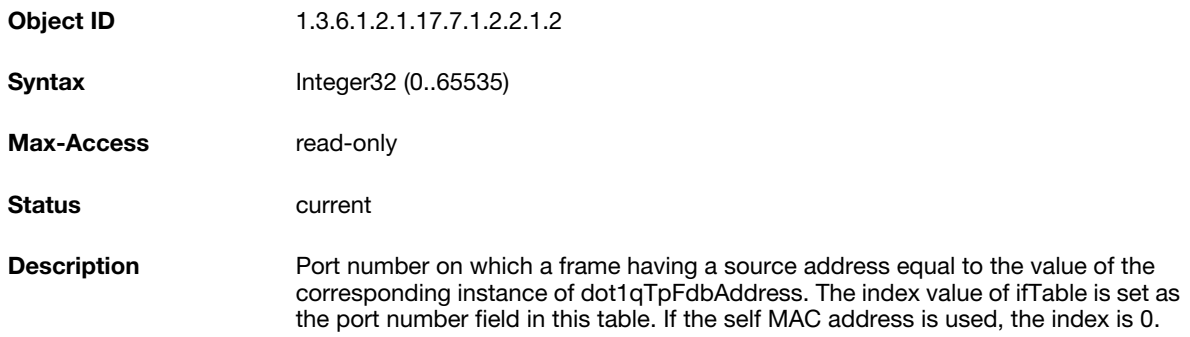

### <span id="page-45-2"></span>**dot1qTpFdbStatus**

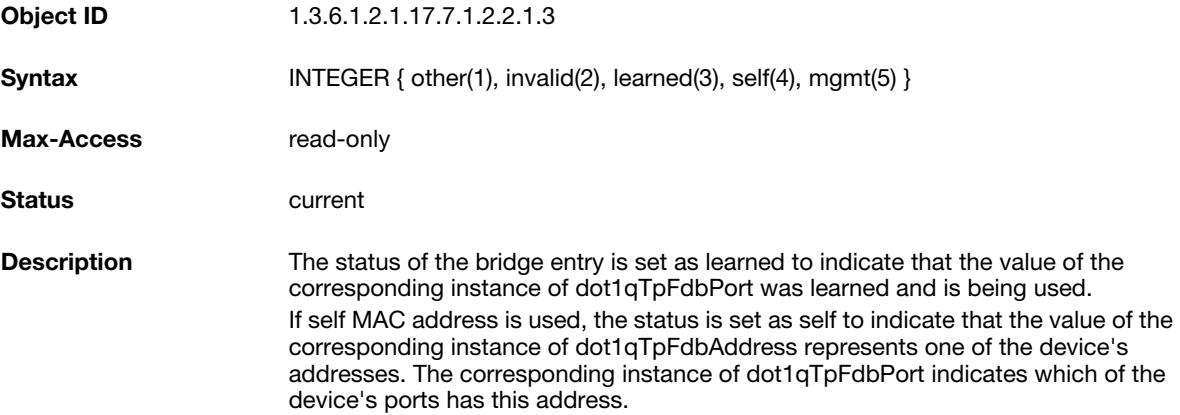

# <span id="page-45-0"></span>**ifTable**

This table contains information about wired ports and wireless interfaces. The objects in this MIB provide information about the interfaces configured on an OAW-IAP. This table contains the following objects:

- [ifIndex](#page-46-0)
- $\bullet$  if<br>Descr
- [ifType](#page-46-2)
- [ifMtu](#page-47-0)
- [ifSpeed](#page-47-1)
- [ifPhysAddress](#page-47-2)
- [ifAdminStatus](#page-47-3)
- [ifOperStatus](#page-47-4)
- [ifInOctets](#page-48-0)
- [ifInUcastPkts](#page-48-1)
- $\bullet$ [ifInNUcastPkts](#page-48-2)
- [ifInDiscards](#page-48-3)
- [ifInErrors](#page-49-0)
- [ifOutOctets](#page-49-1)
- [ifOutUcastPkts](#page-49-2)
- [ifInDiscards](#page-48-3)
- [ifInErrors](#page-49-0)

The following ifTable objects are not supported:

- ifOutQLen
- $\bullet$ ifSpecific
- ifInUnknownProtos
- $\bullet$ ifLastChange

#### <span id="page-46-0"></span>**ifIndex**

<span id="page-46-1"></span>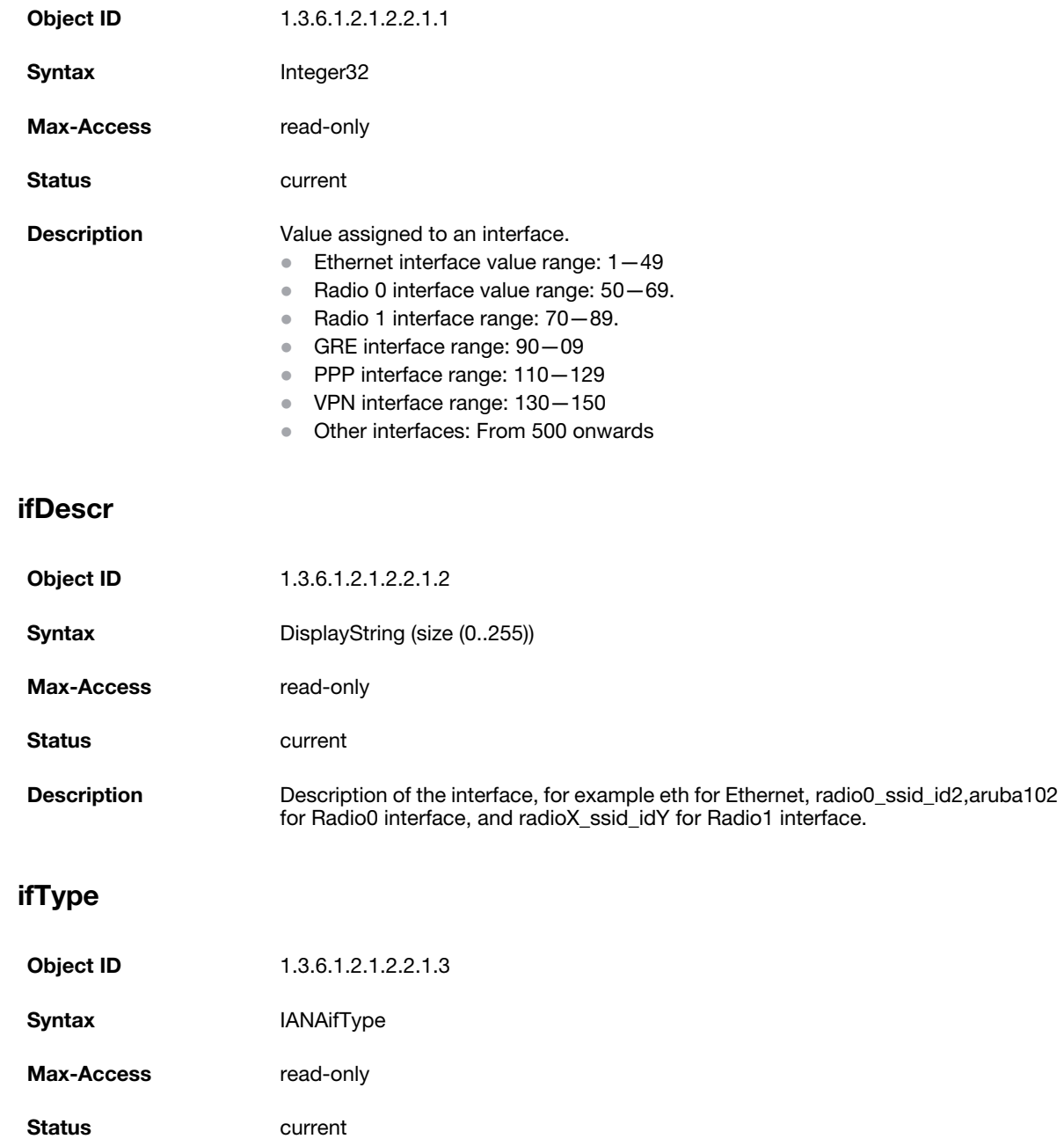

<span id="page-46-2"></span>**Description** Type of the interface. For example, Gigabit Ethernet interface or Fast Ethernet.

### <span id="page-47-0"></span>**ifMtu**

<span id="page-47-1"></span>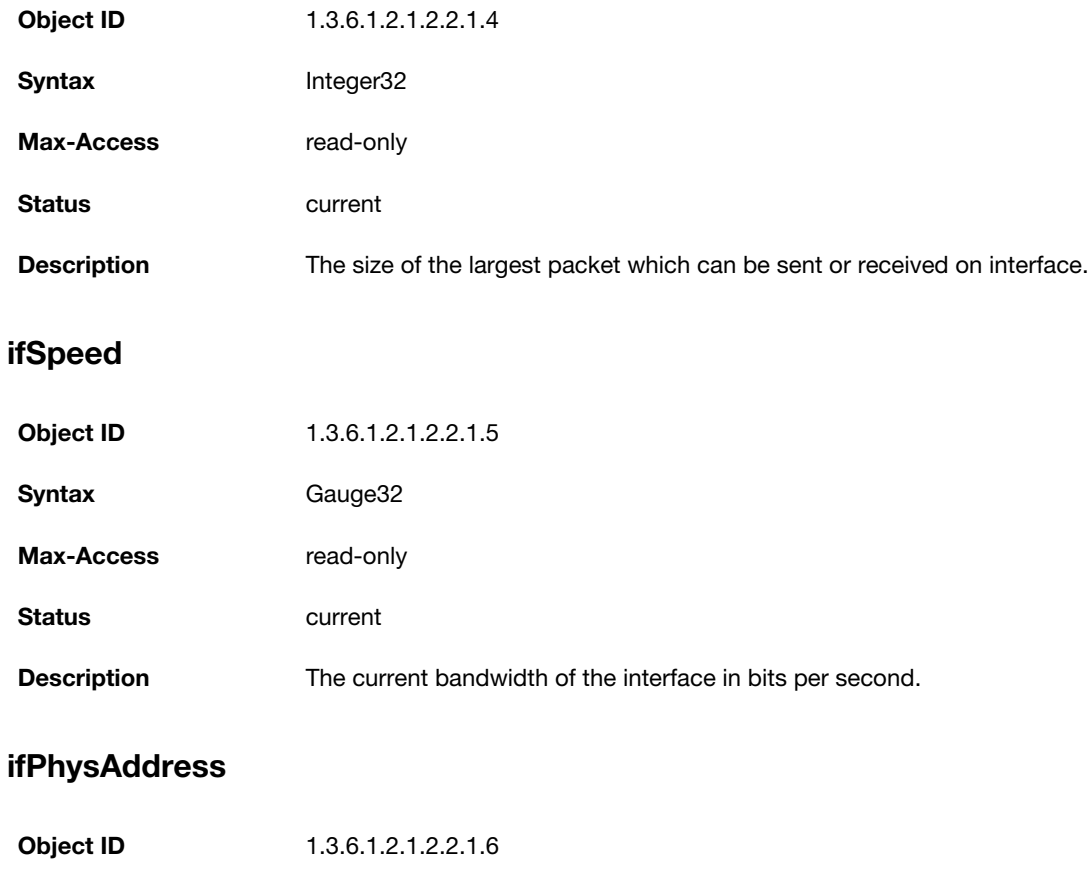

<span id="page-47-2"></span>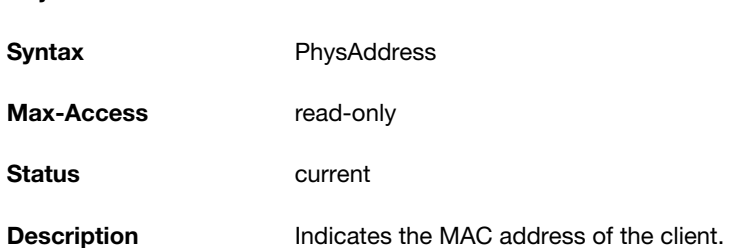

# <span id="page-47-3"></span>**ifAdminStatus**

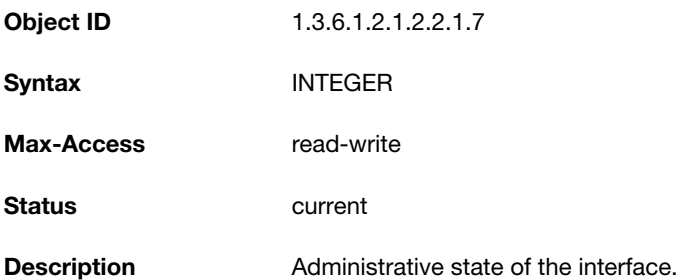

# <span id="page-47-4"></span>**ifOperStatus**

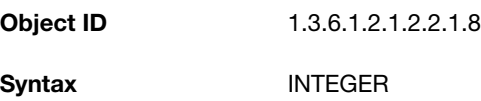

<span id="page-48-3"></span><span id="page-48-2"></span><span id="page-48-1"></span><span id="page-48-0"></span>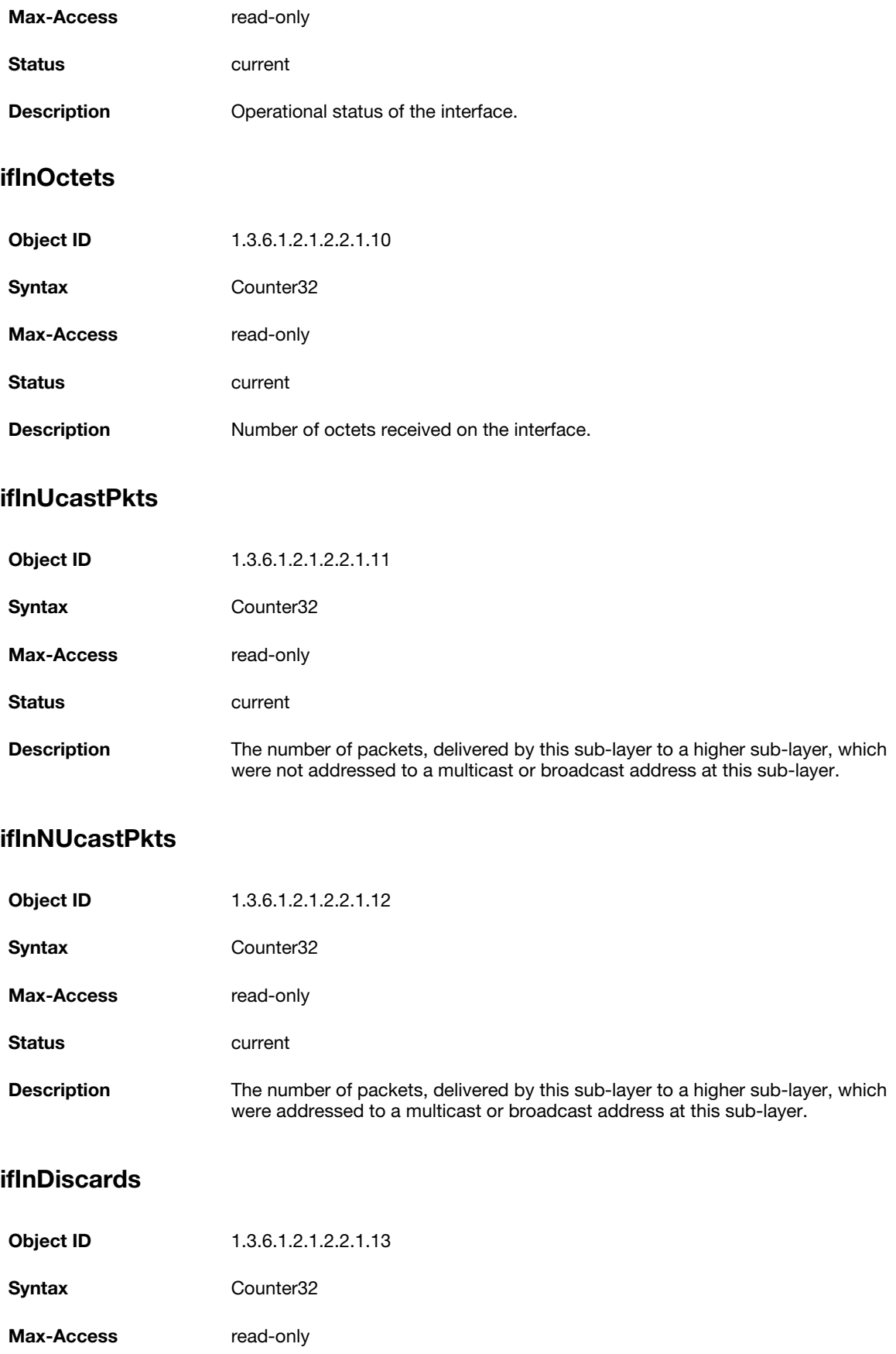

**Description** The number of inbound packets discarded.

#### <span id="page-49-0"></span>**ifInErrors**

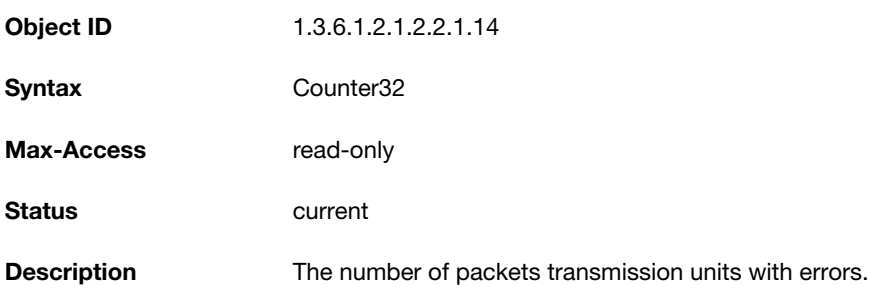

### <span id="page-49-1"></span>**ifOutOctets**

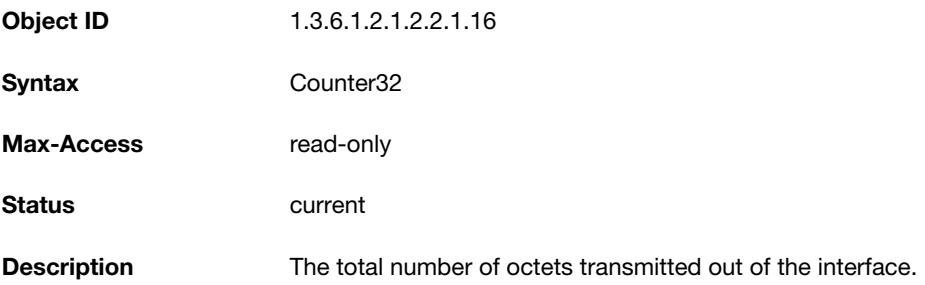

### <span id="page-49-2"></span>**ifOutUcastPkts**

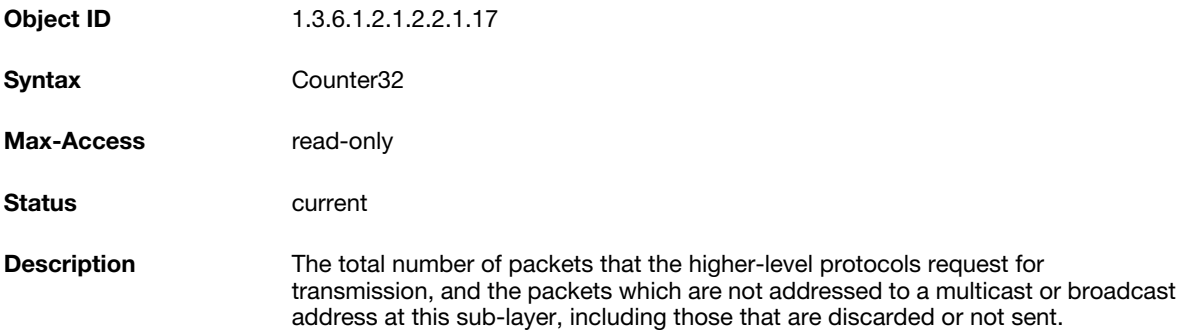

### **ifOutDiscards**

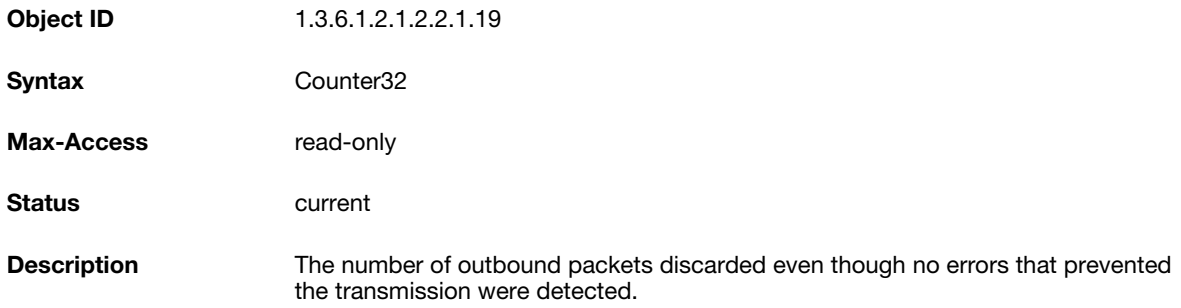

#### **ifOutErrors**

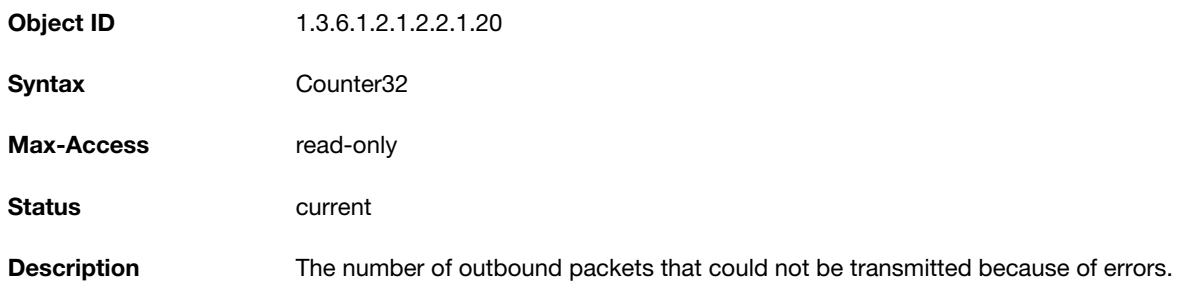

# <span id="page-50-0"></span>**ifXTable**

The ifXTable table contains the following additional objects for the interface table.

- [ifName](#page-50-1)
- [ifInMulticastPkts](#page-51-0)
- [ifInBroadcastPkts](#page-51-1)
- [ifOutMulticastPkts](#page-51-2)
- [ifOutBroadcastPkts](#page-51-3)
- [ifHCInOctets](#page-52-0)
- [ifHCInUcastPkts](#page-52-1)
- [ifHCInMulticastPkts](#page-52-2)
- [ifHCInBroadcastPkts](#page-52-3)
- [ifHCOutOctets](#page-53-0)
- $\bullet$ [ifHCOutUcastPkts](#page-53-1)
- [ifHCOutMulticastPkts](#page-53-2)
- [ifHCOutBroadcastPkts](#page-53-3)
- [ifLinkUpDownTrapEnable](#page-54-0)
- [ifPromiscuousMode](#page-54-1)
- [ifConnectorPresent](#page-54-2)

#### The following ifXTable objects are not supported:

- ifHighSpeed
- ifAlias
- $\bullet$ ifCounterDiscontinuityTime

#### <span id="page-50-1"></span>**ifName**

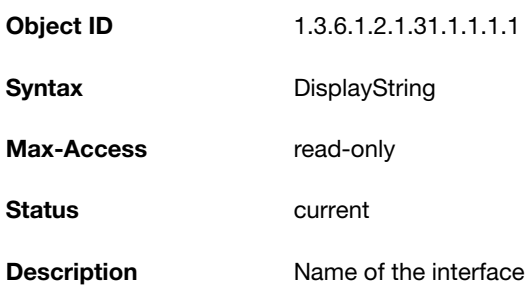

# <span id="page-51-0"></span>**ifInMulticastPkts**

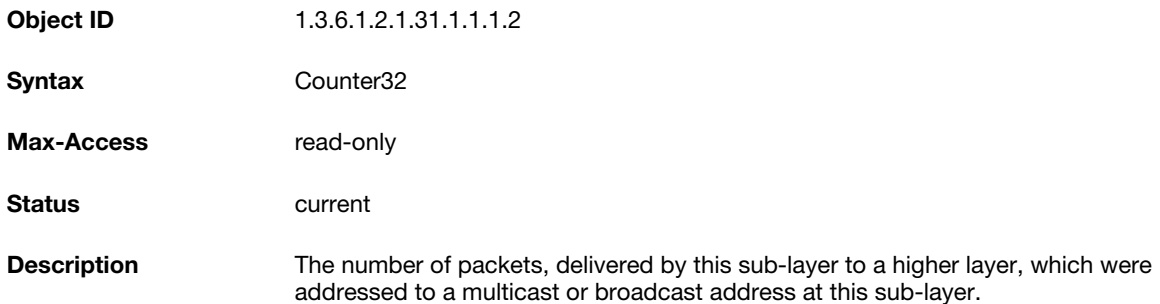

### <span id="page-51-1"></span>**ifInBroadcastPkts**

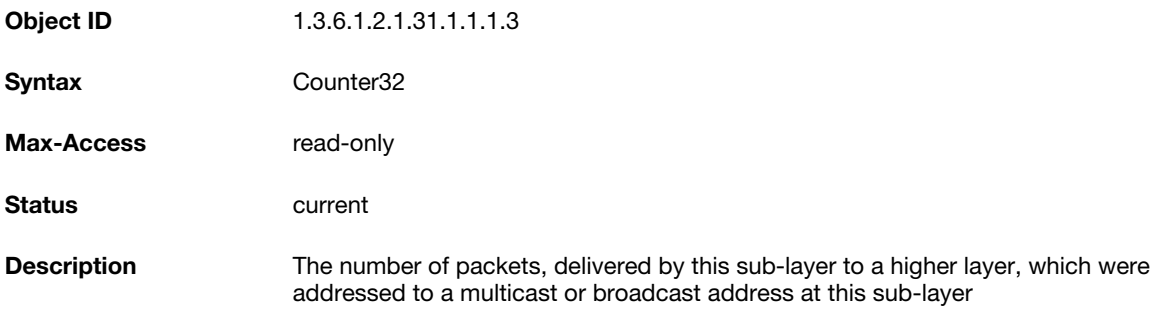

# <span id="page-51-2"></span>**ifOutMulticastPkts**

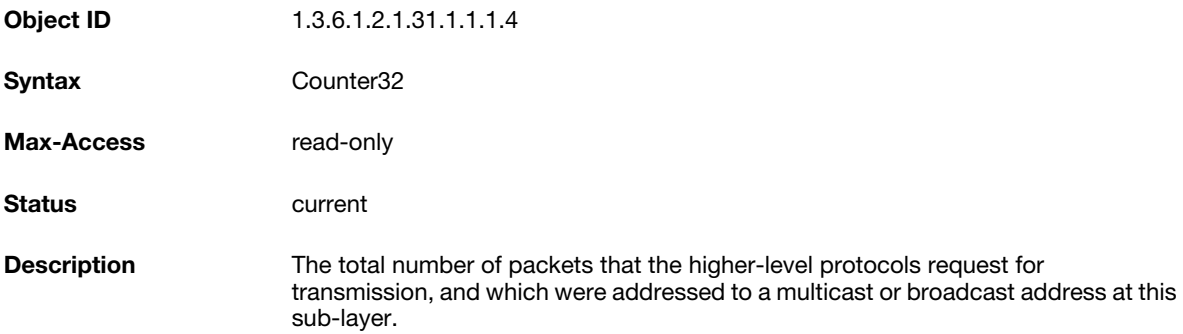

# <span id="page-51-3"></span>**ifOutBroadcastPkts**

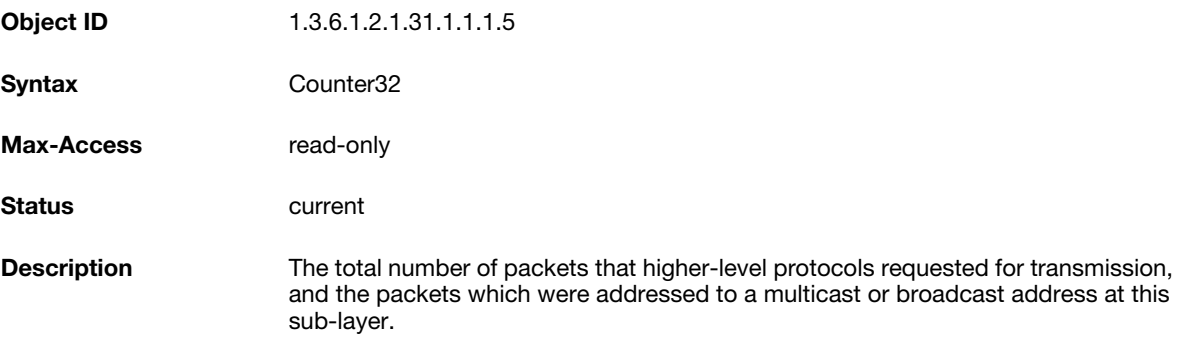

### <span id="page-52-0"></span>**ifHCInOctets**

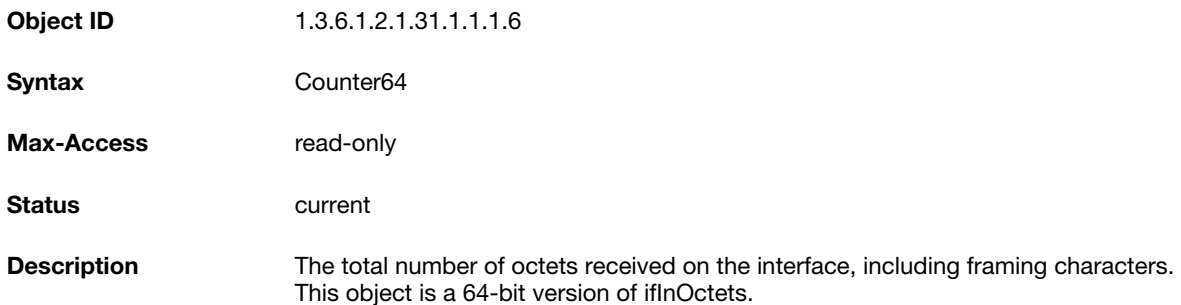

### <span id="page-52-1"></span>**ifHCInUcastPkts**

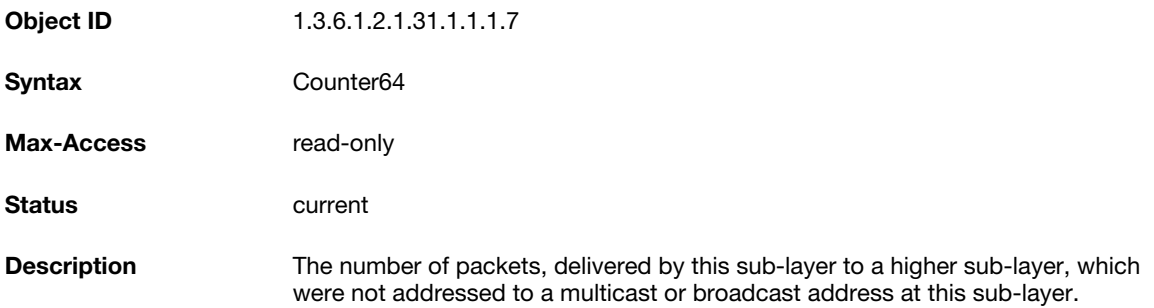

# <span id="page-52-2"></span>**ifHCInMulticastPkts**

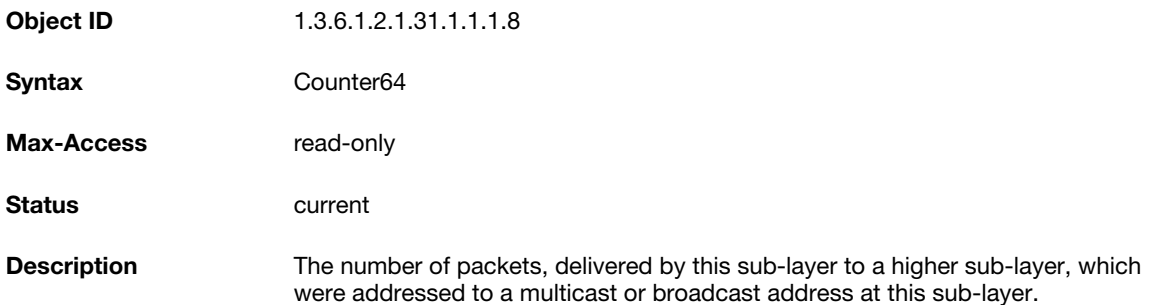

# <span id="page-52-3"></span>**ifHCInBroadcastPkts**

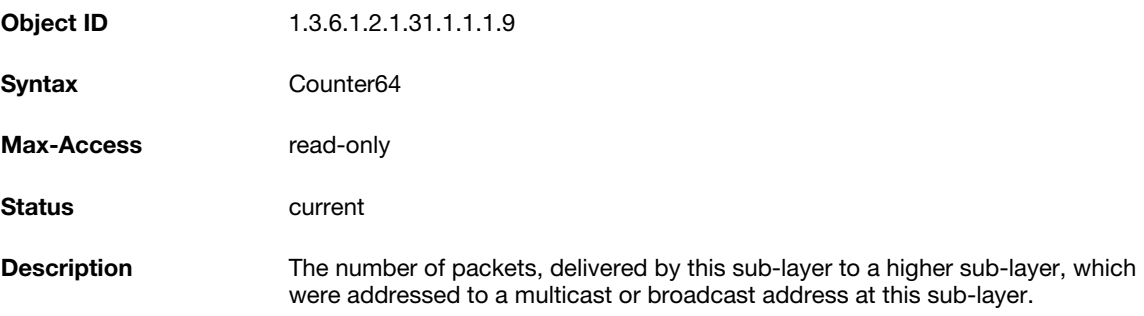

### <span id="page-53-0"></span>**ifHCOutOctets**

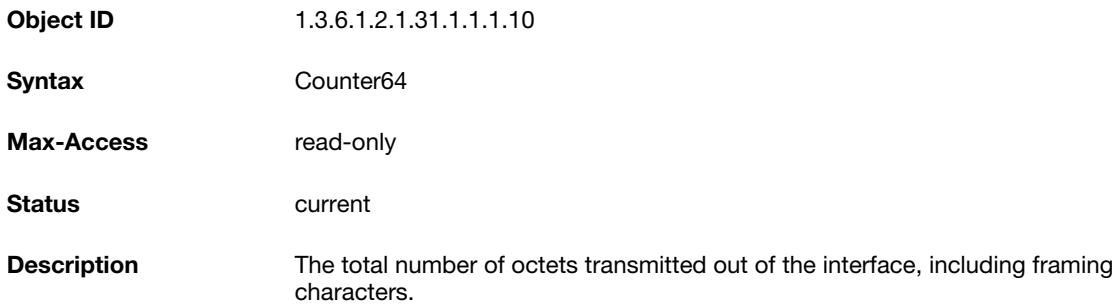

### <span id="page-53-1"></span>**ifHCOutUcastPkts**

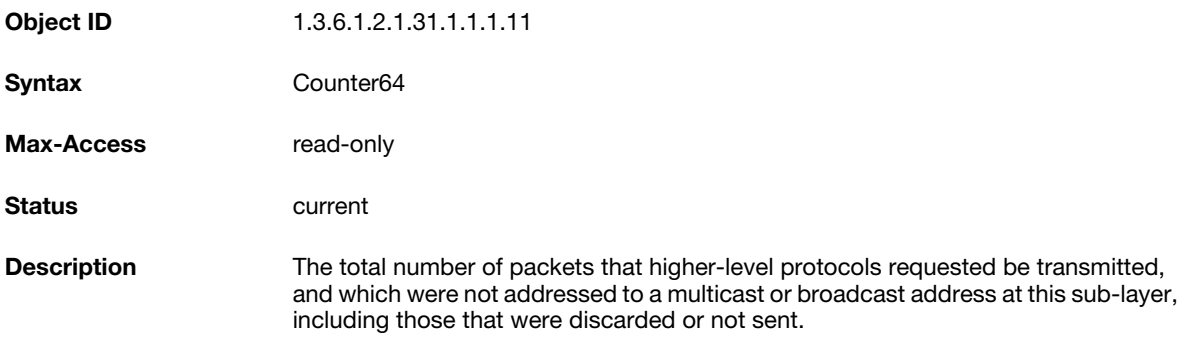

### <span id="page-53-2"></span>**ifHCOutMulticastPkts**

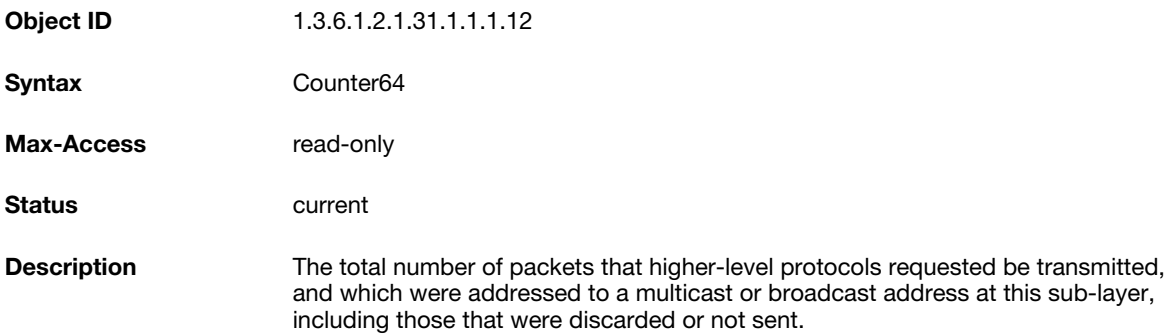

### <span id="page-53-3"></span>**ifHCOutBroadcastPkts**

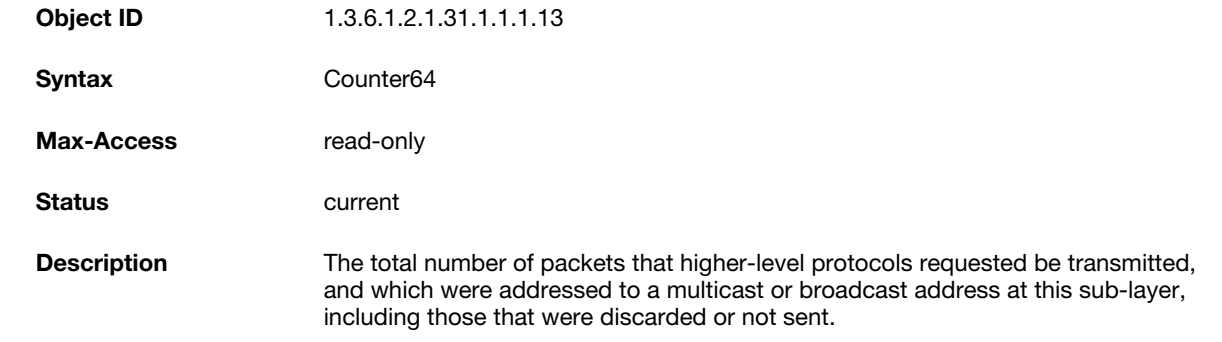

# <span id="page-54-0"></span>**ifLinkUpDownTrapEnable**

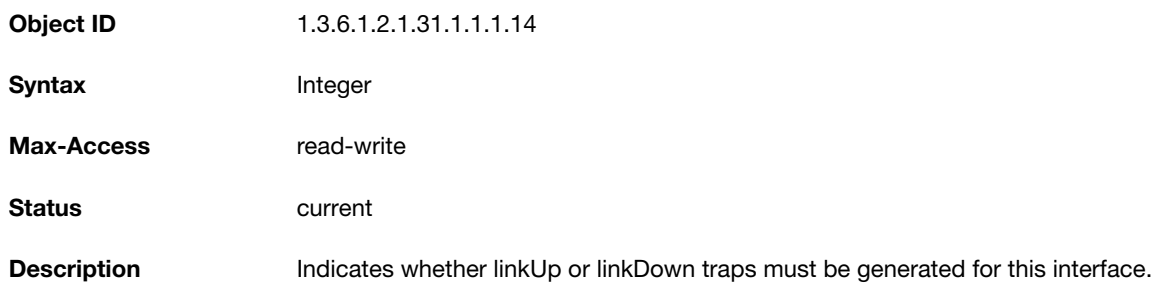

### <span id="page-54-1"></span>**ifPromiscuousMode**

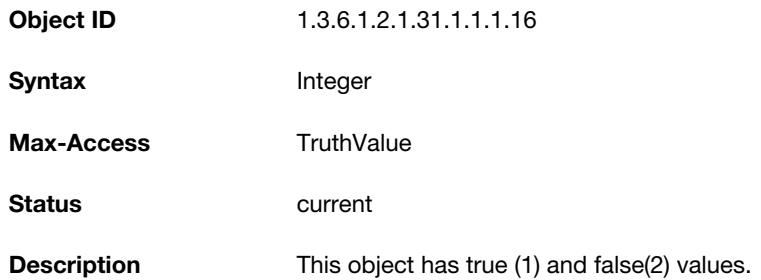

# <span id="page-54-2"></span>**ifConnectorPresent**

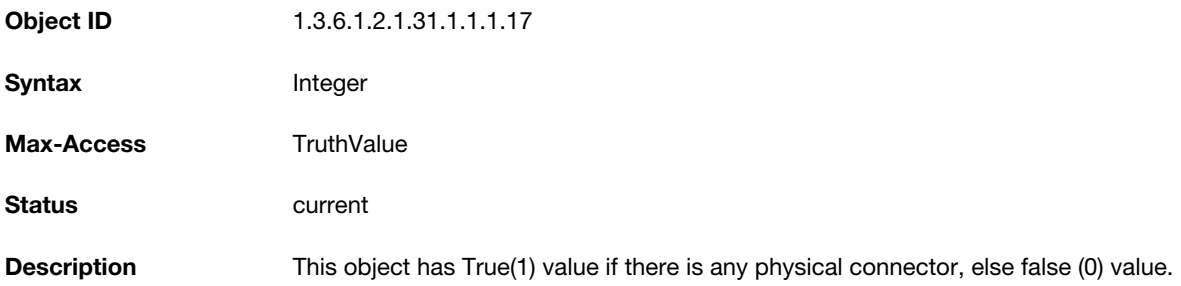

# **Chapter 5**

**Traps**

This module defines the traps that can be generated by the OAW-IAP. Traps are MIB objects (variables) that transmit information to the SNMP Manager when an event occurs. Traps are included as varbinds (variable bindings) in the trap protocol data unit (PDU). Varbinds are defined in the *Description* section below.

[Figure 5](#page-56-0) shows the architecture of the Traps MIB relative to 1.3.6.1.4.1.14823 (iso.org.dod.internet.private.enterprise.aruba). The Traps are listed in the file *aruba-trap.my* MIB file. For information about downloading AOS-W InstantMIB files, see ["Downloading MIB Files" on page 19.](#page-18-0)

# **Trap Hierarchy**

<span id="page-56-0"></span>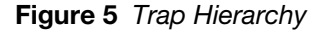

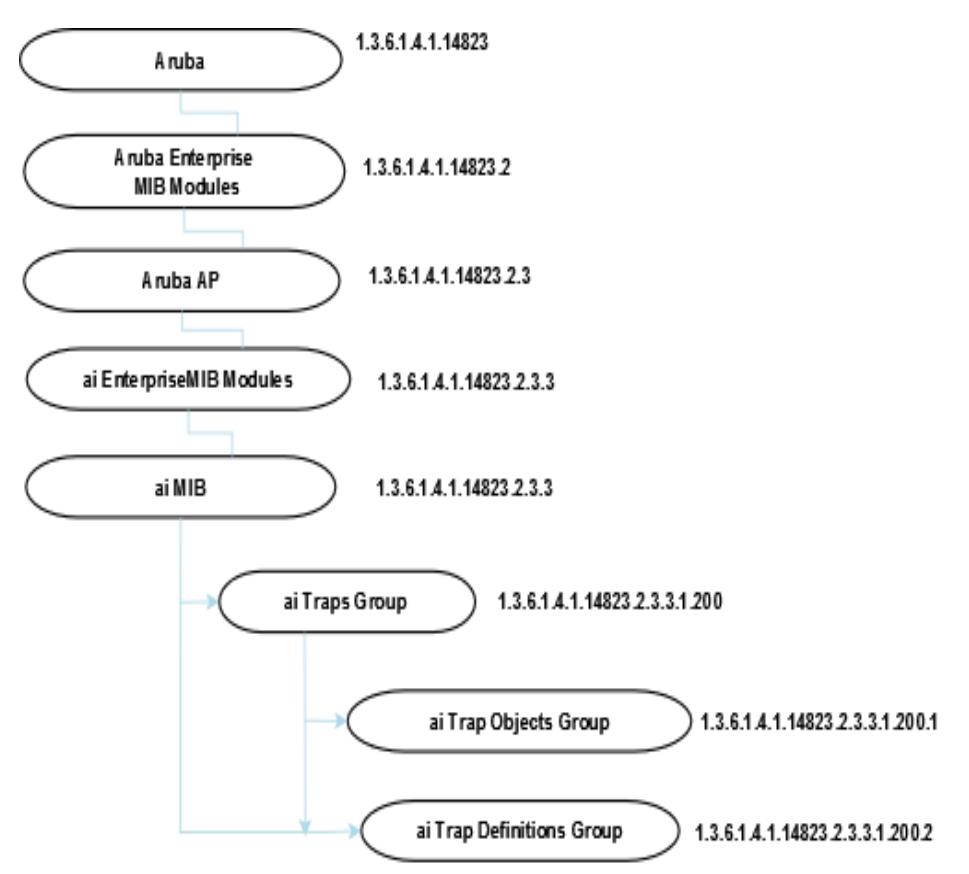

# **ai Traps Objects Group**

The following table lists the supported trap objects in this group:

### **Table 10** *aiTraps Objects Group OIDs*

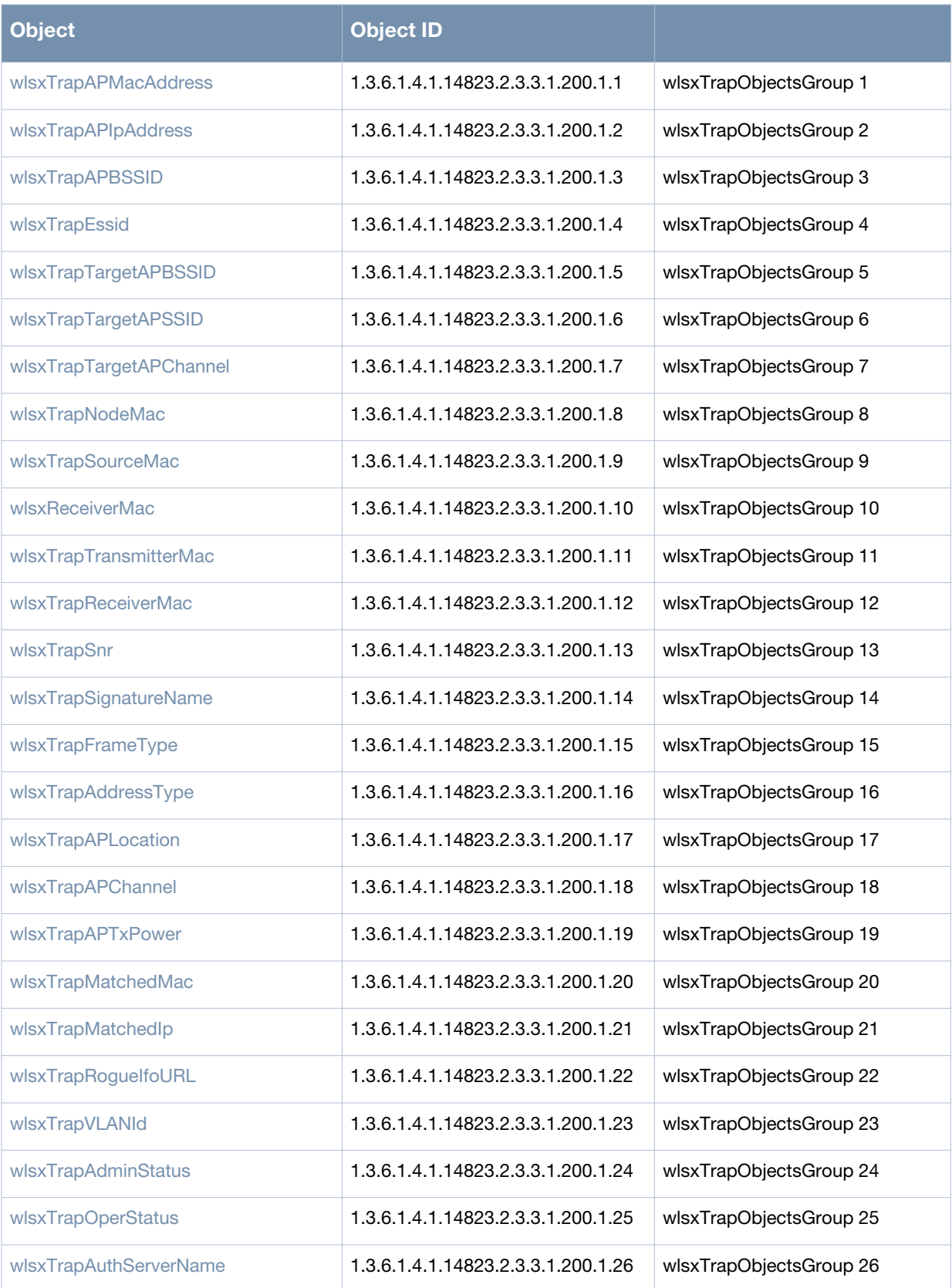

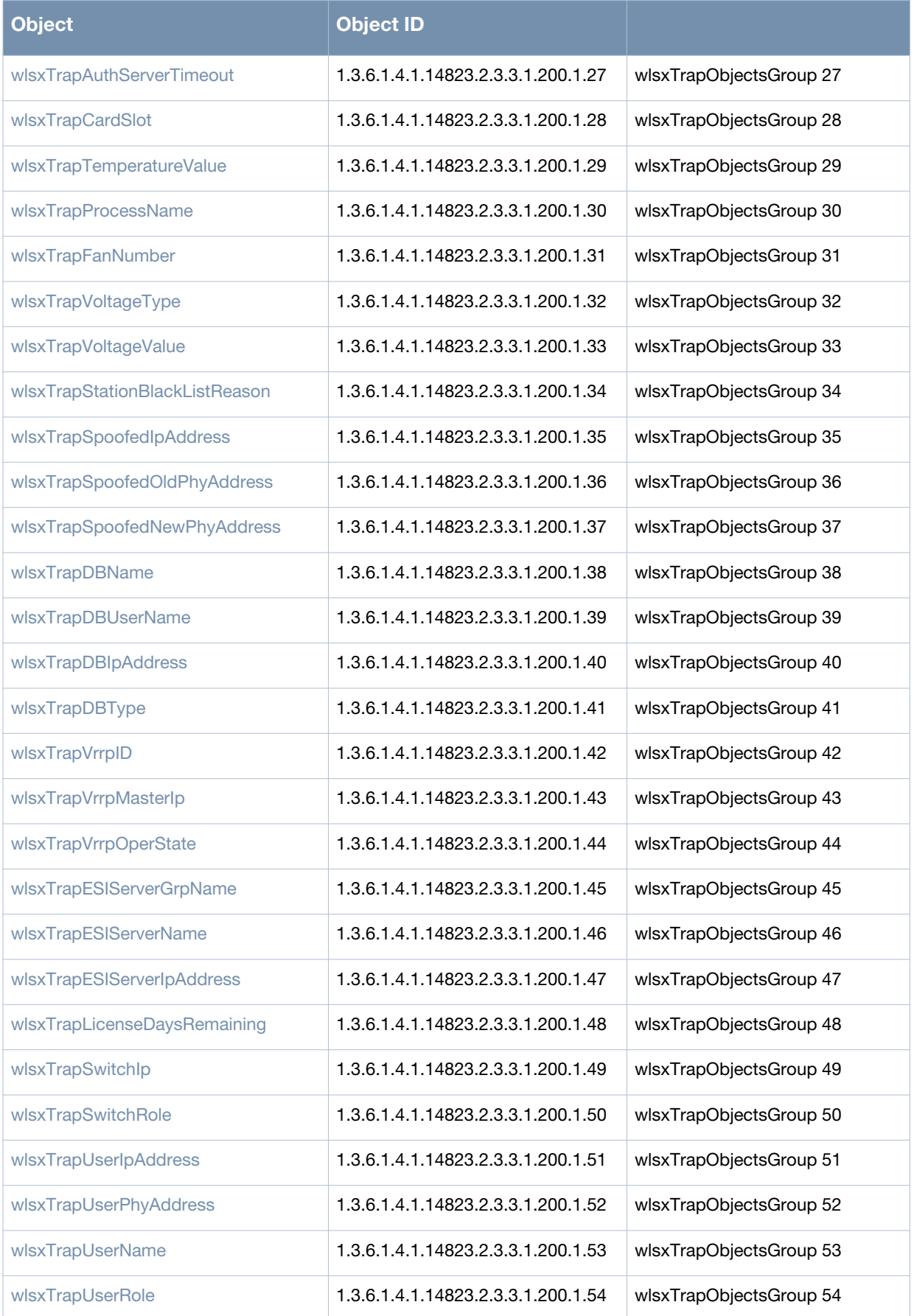

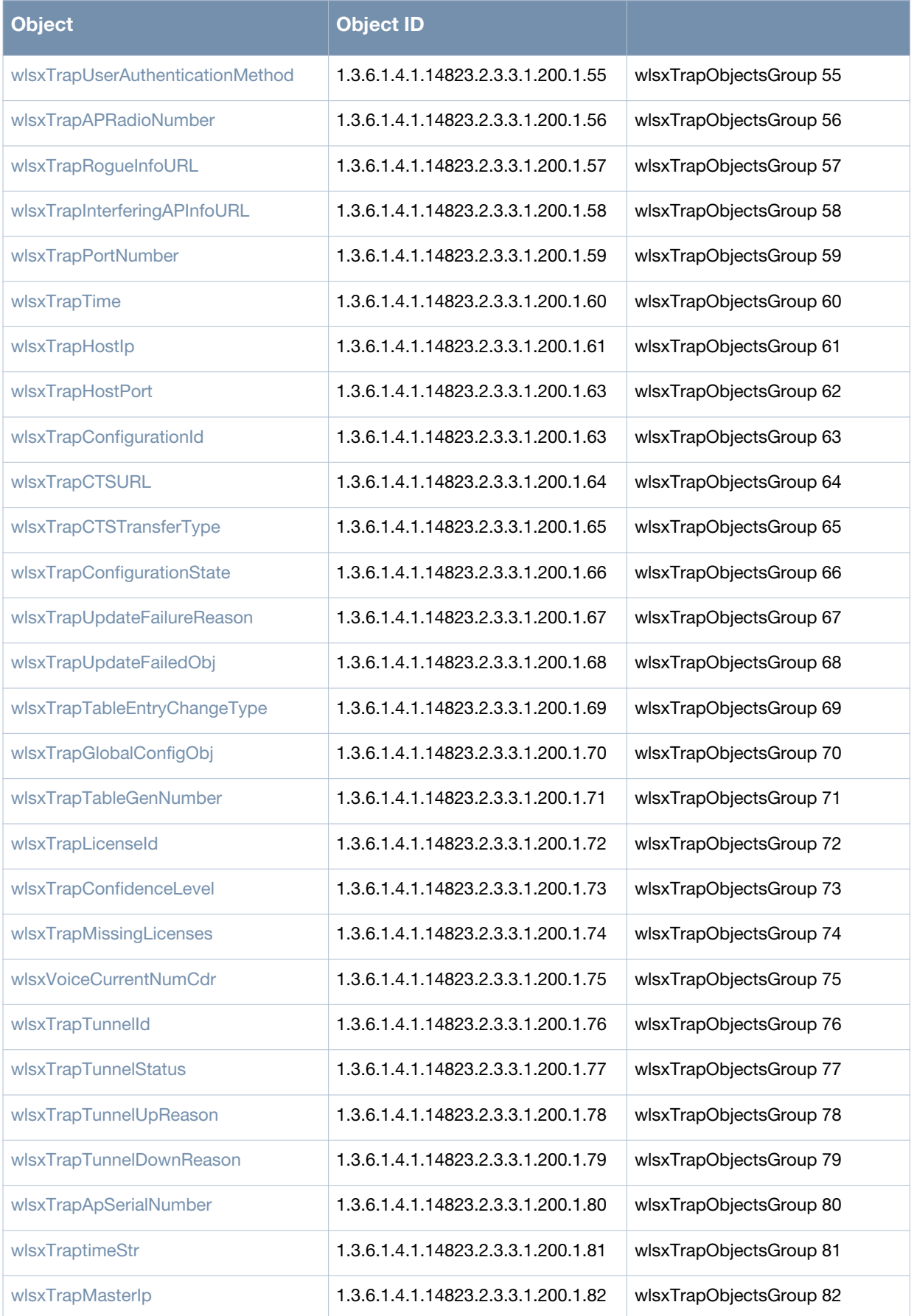

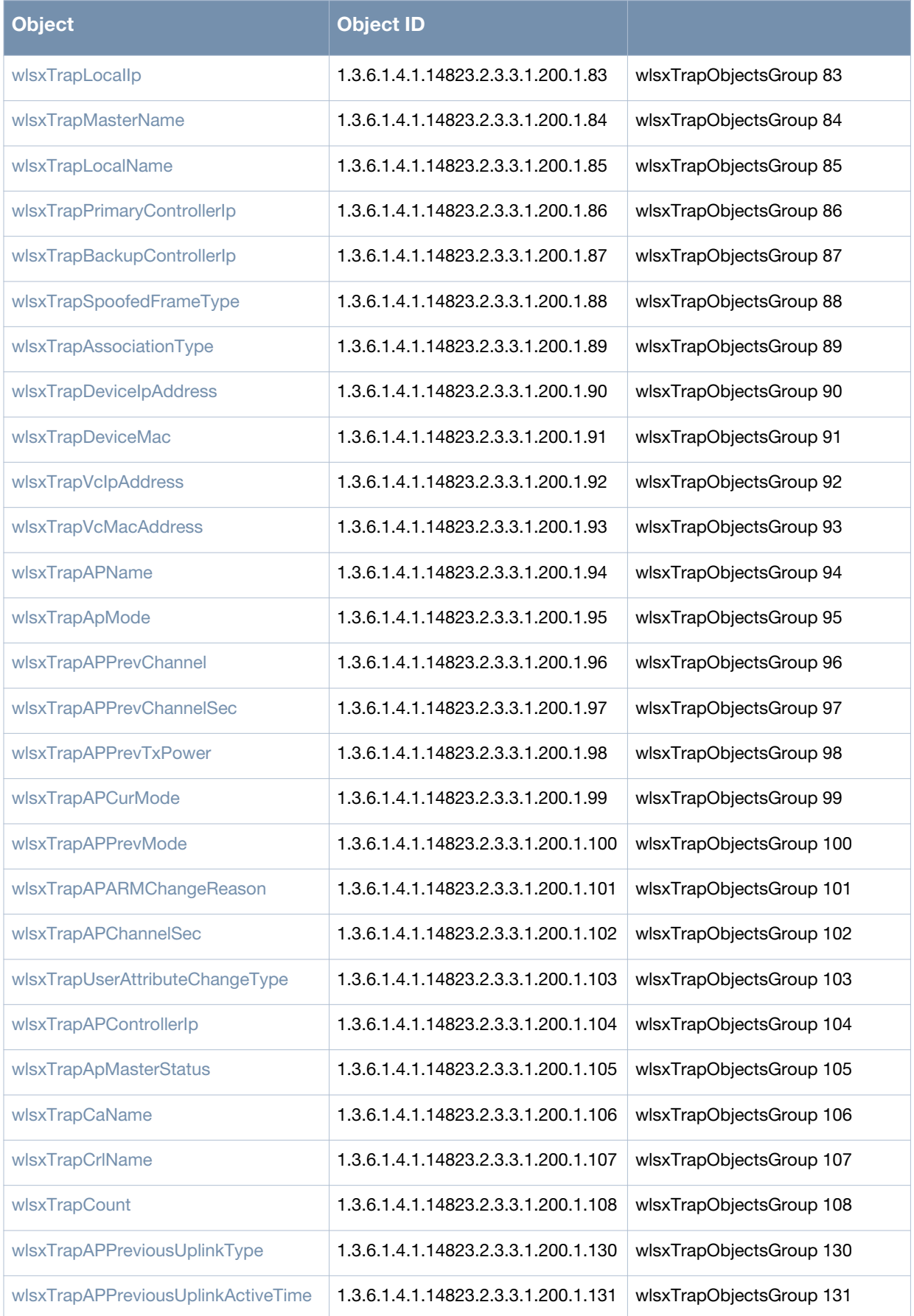

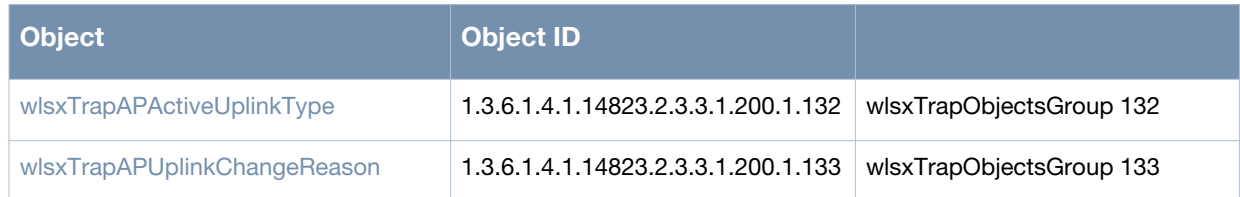

# <span id="page-61-0"></span>**wlsxTrapAPMacAddress**

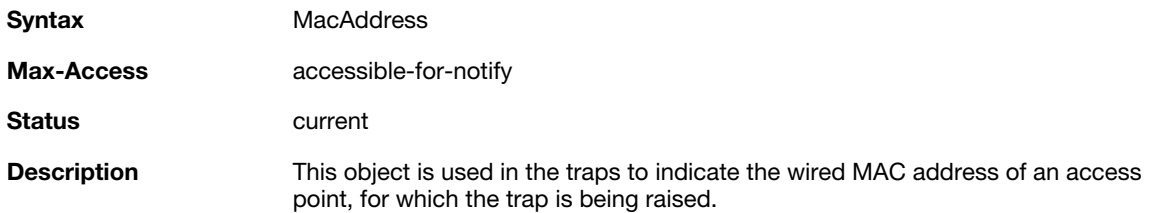

### <span id="page-61-1"></span>**wlsxTrapAPIpAddress**

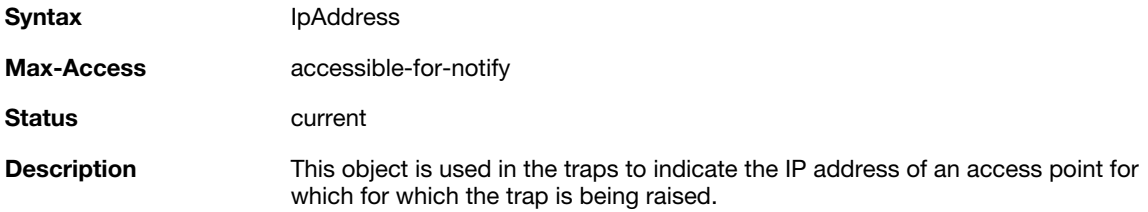

### <span id="page-61-2"></span>**wlsxTrapAPBSSID**

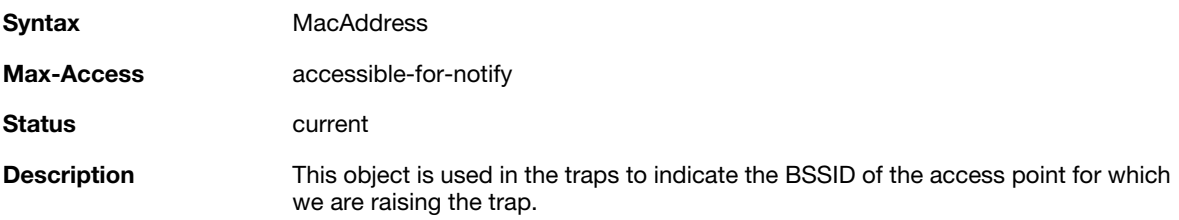

### <span id="page-61-3"></span>**wlsxTrapEssid**

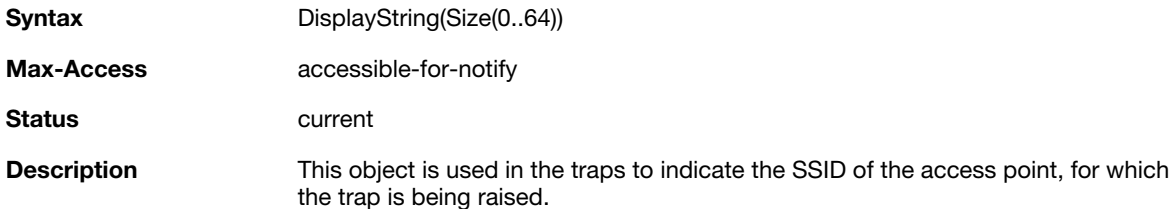

### <span id="page-62-0"></span>**wlsxTrapTargetAPBSSID**

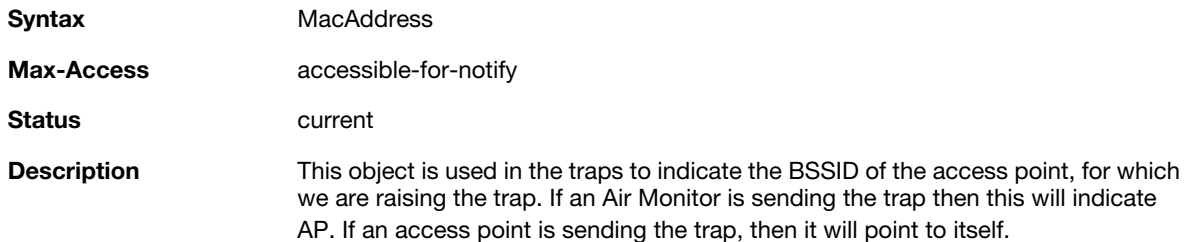

# <span id="page-62-1"></span>**wlsxTrapTargetAPSSID**

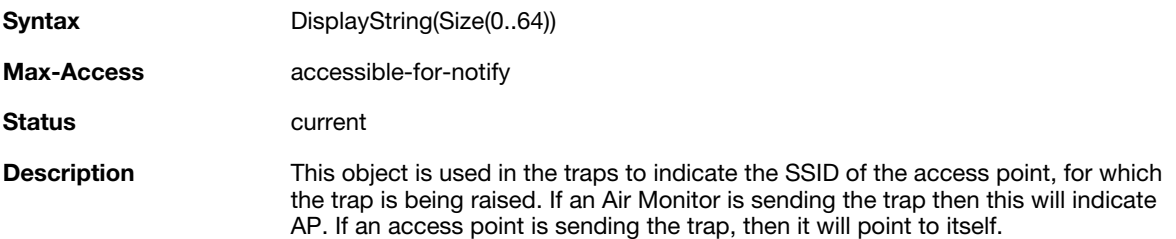

### <span id="page-62-2"></span>**wlsxTrapTargetAPChannel**

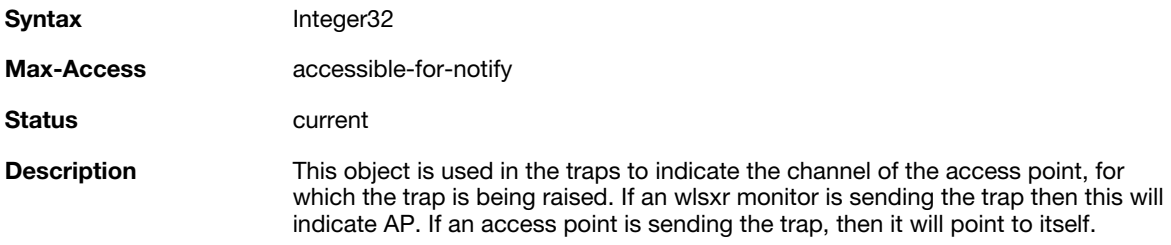

# <span id="page-62-3"></span>**wlsxTrapNodeMac**

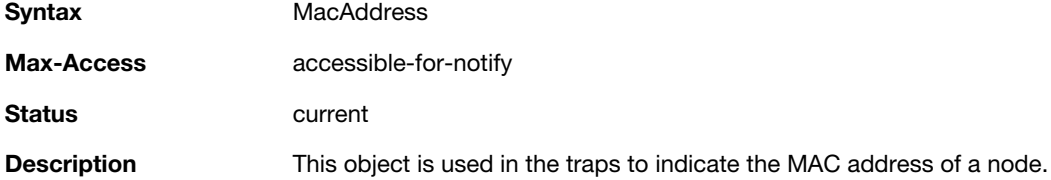

# <span id="page-62-4"></span>**wlsxTrapSourceMac**

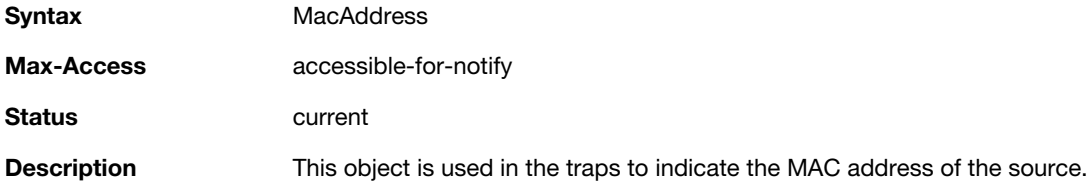

### <span id="page-63-0"></span>**wlsxReceiverMac**

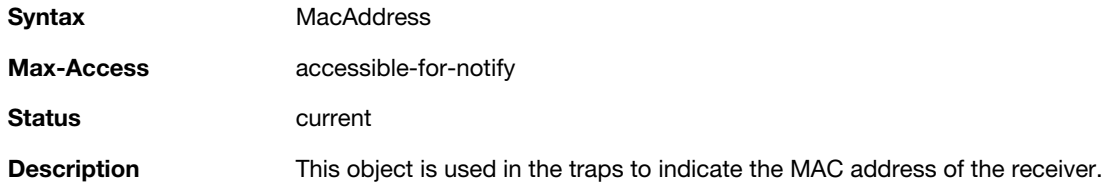

# <span id="page-63-1"></span>**wlsxTrapTransmitterMac**

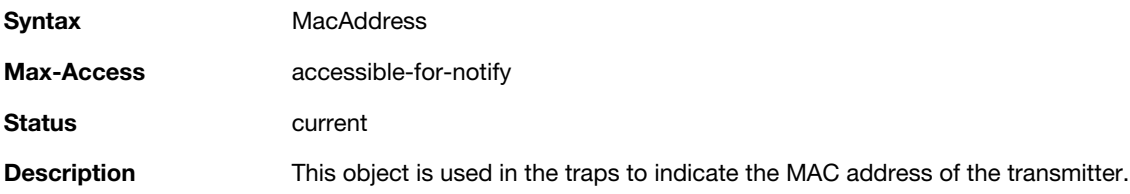

# <span id="page-63-2"></span>**wlsxTrapReceiverMac**

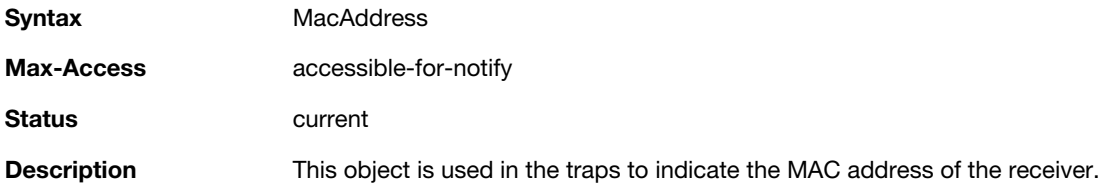

# <span id="page-63-3"></span>**wlsxTrapSnr**

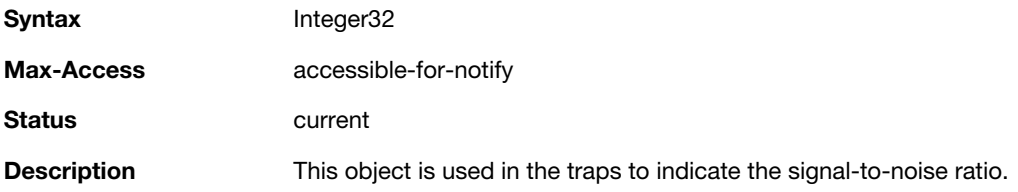

# <span id="page-63-4"></span>**wlsxTrapSignatureName**

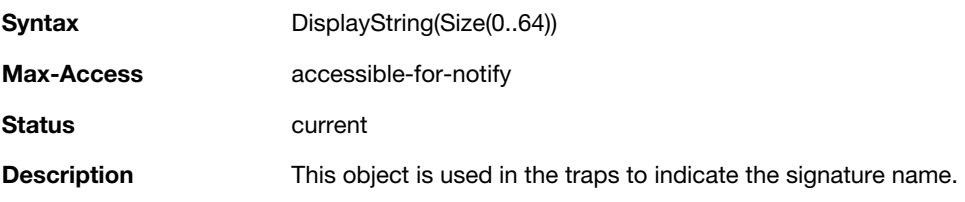

# <span id="page-63-5"></span>**wlsxTrapFrameType**

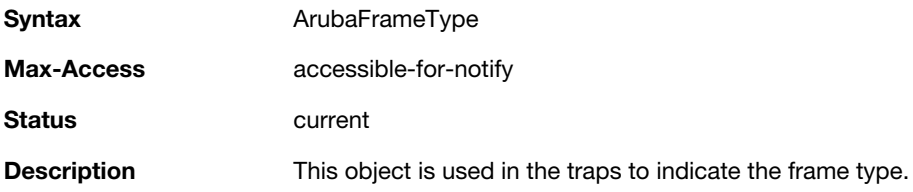

### <span id="page-64-0"></span>**wlsxTrapAddressType**

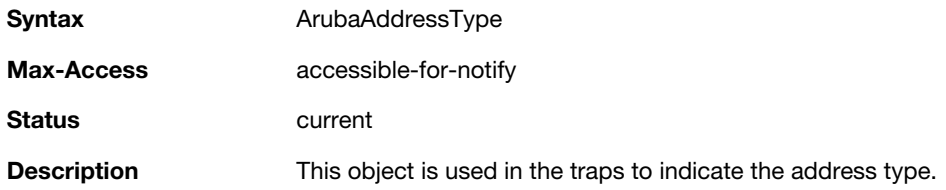

### <span id="page-64-1"></span>**wlsxTrapAPLocation**

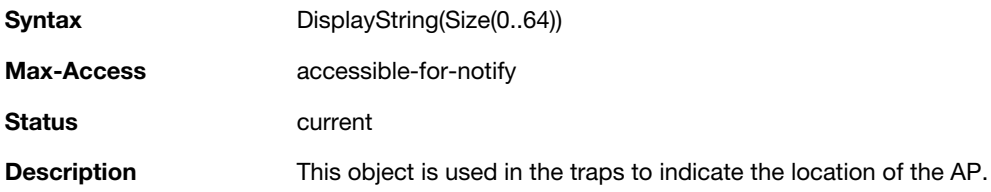

# <span id="page-64-2"></span>**wlsxTrapAPChannel**

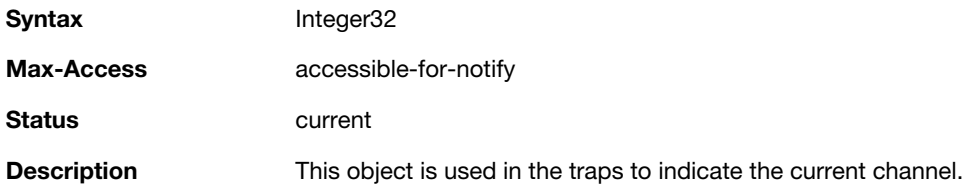

### <span id="page-64-3"></span>**wlsxTrapAPTxPower**

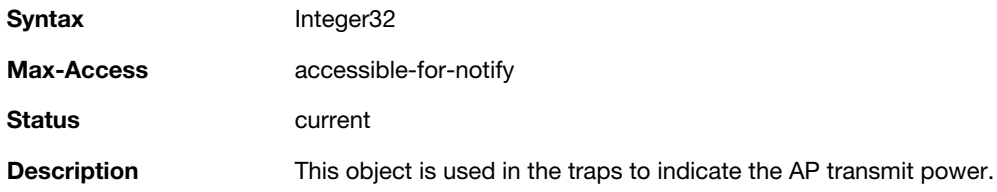

# <span id="page-64-4"></span>**wlsxTrapMatchedMac**

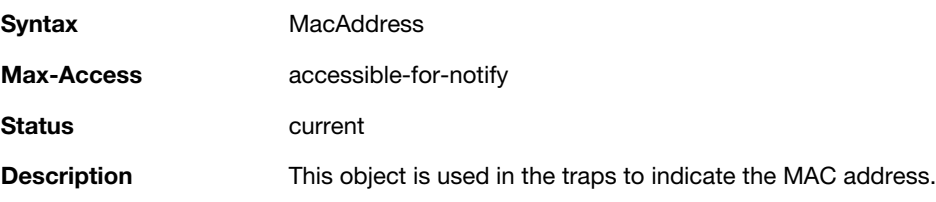

# <span id="page-64-5"></span>**wlsxTrapMatchedIp**

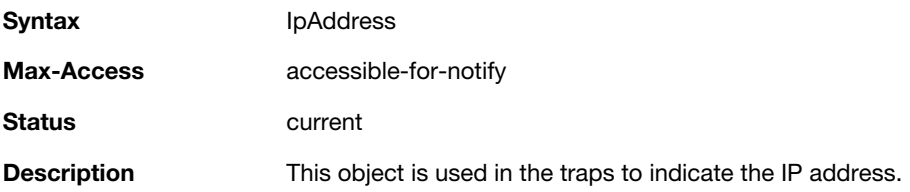

### <span id="page-65-0"></span>**wlsxTrapRogueIfoURL**

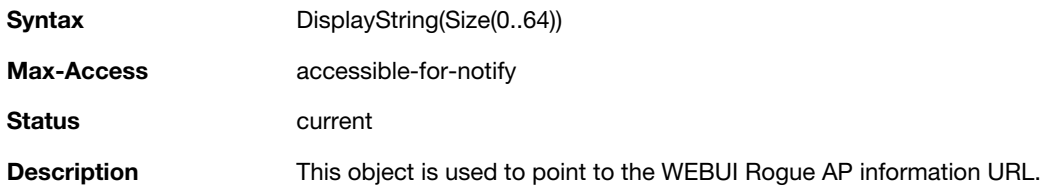

# <span id="page-65-1"></span>**wlsxTrapVLANId**

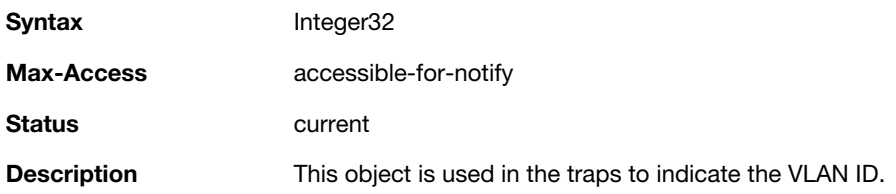

# <span id="page-65-2"></span>**wlsxTrapAdminStatus**

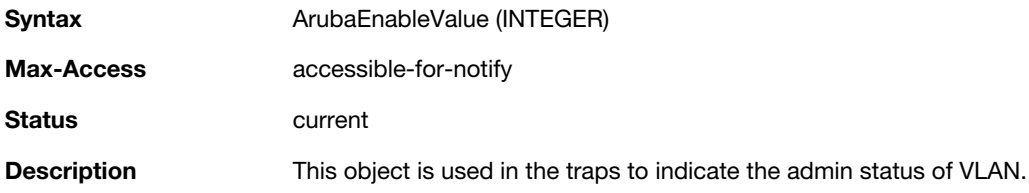

# <span id="page-65-3"></span>**wlsxTrapOperStatus**

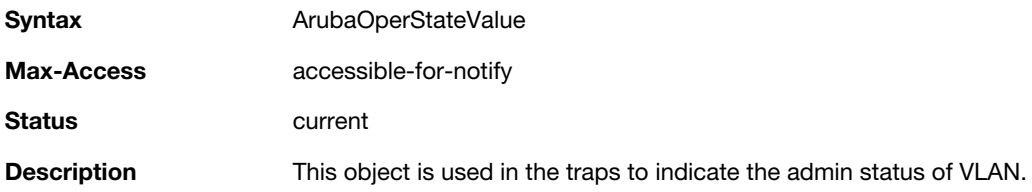

### <span id="page-65-4"></span>**wlsxTrapAuthServerName**

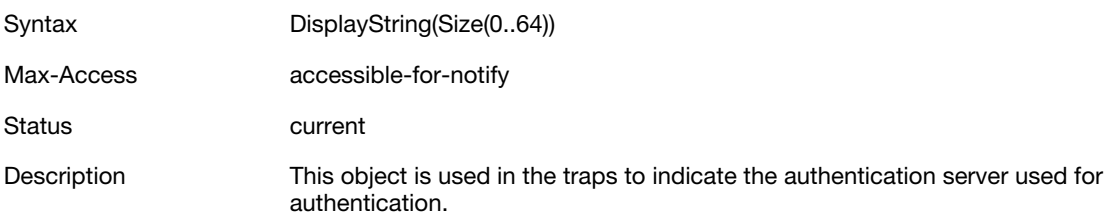

# <span id="page-65-5"></span>**wlsxTrapAuthServerTimeout**

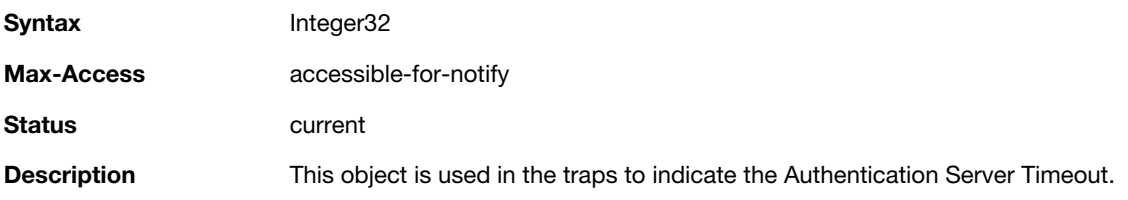

### <span id="page-66-0"></span>**wlsxTrapCardSlot**

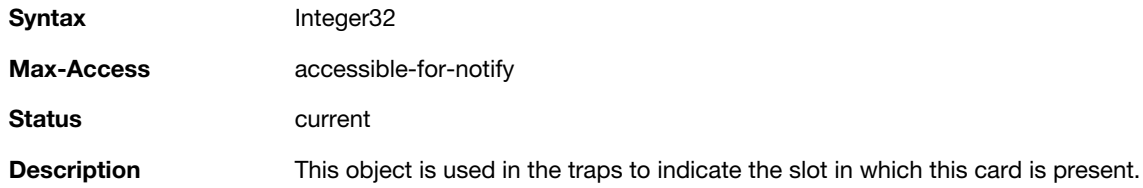

### <span id="page-66-1"></span>**wlsxTrapTemperatureValue**

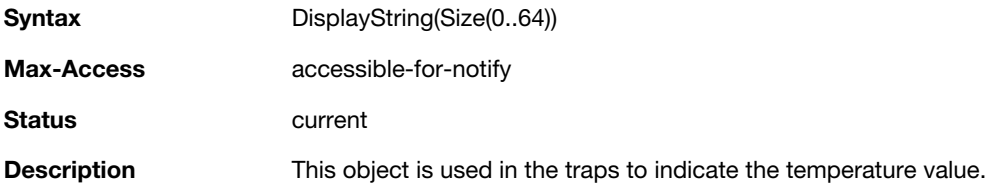

# <span id="page-66-2"></span>**wlsxTrapProcessName**

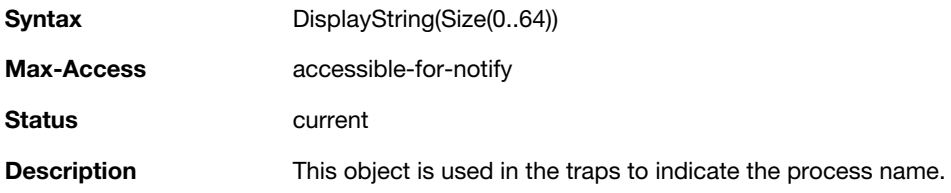

# <span id="page-66-3"></span>**wlsxTrapFanNumber**

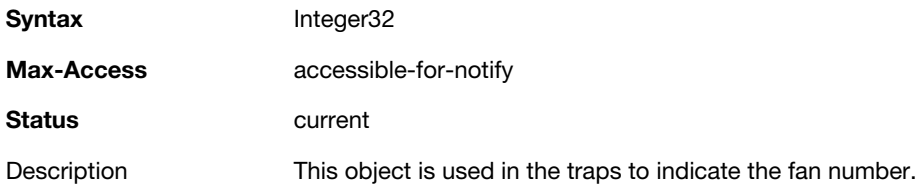

# <span id="page-66-4"></span>**wlsxTrapVoltageType**

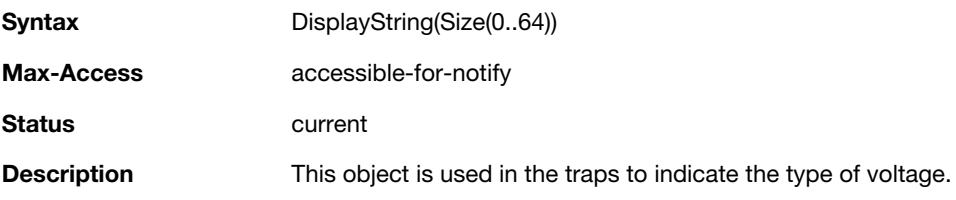

# <span id="page-66-5"></span>**wlsxTrapVoltageValue**

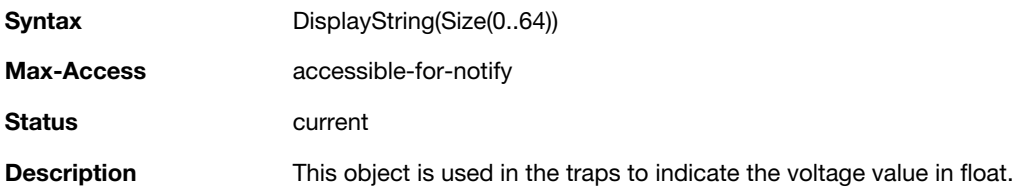

### <span id="page-67-0"></span>**wlsxTrapStationBlackListReason**

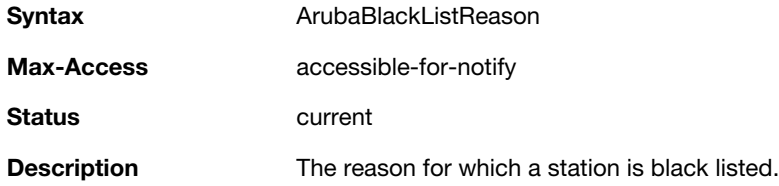

# <span id="page-67-1"></span>**wlsxTrapSpoofedIpAddress**

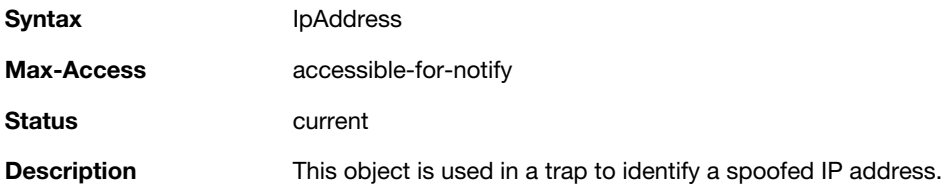

# <span id="page-67-2"></span>**wlsxTrapSpoofedOldPhyAddress**

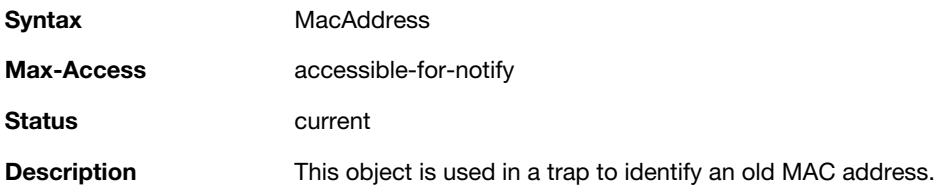

# <span id="page-67-3"></span>**wlsxTrapSpoofedNewPhyAddress**

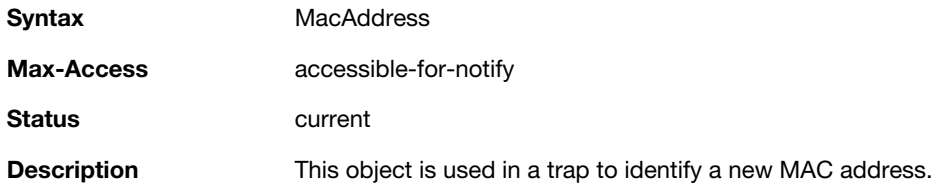

### <span id="page-67-4"></span>**wlsxTrapDBName**

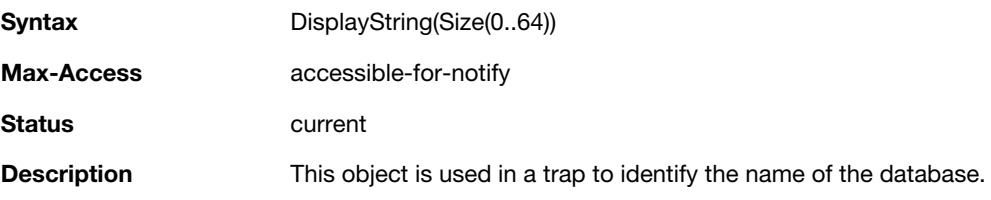

### <span id="page-67-5"></span>**wlsxTrapDBUserName**

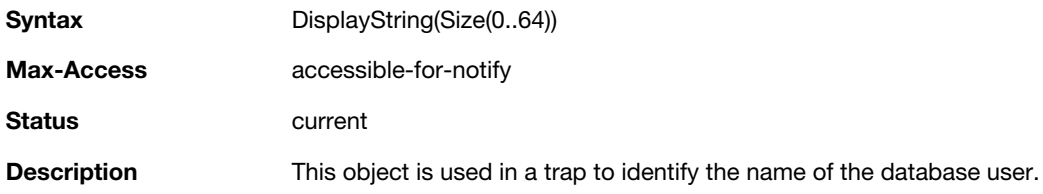

### <span id="page-68-0"></span>**wlsxTrapDBIpAddress**

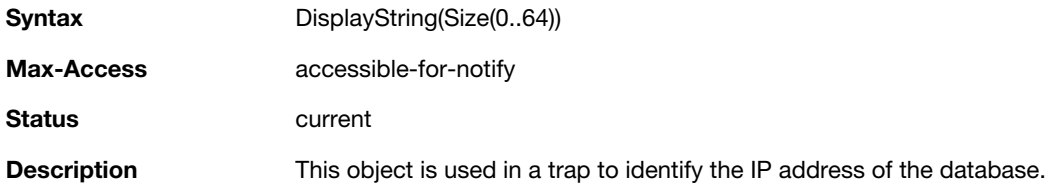

# <span id="page-68-1"></span>**wlsxTrapDBType**

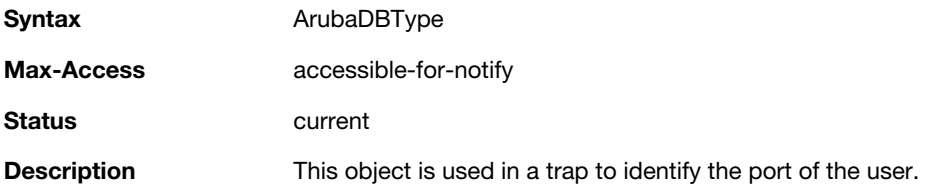

# <span id="page-68-2"></span>**wlsxTrapVrrpID**

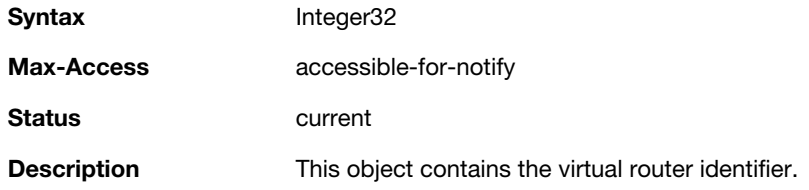

# <span id="page-68-3"></span>**wlsxTrapVrrpMasterIp**

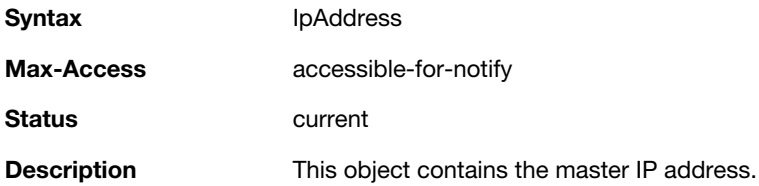

# <span id="page-68-4"></span>**wlsxTrapVrrpOperState**

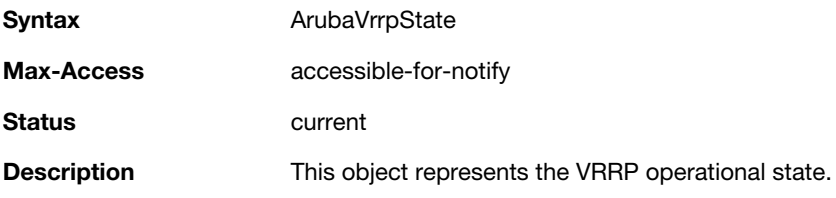

# <span id="page-68-5"></span>**wlsxTrapESIServerGrpName**

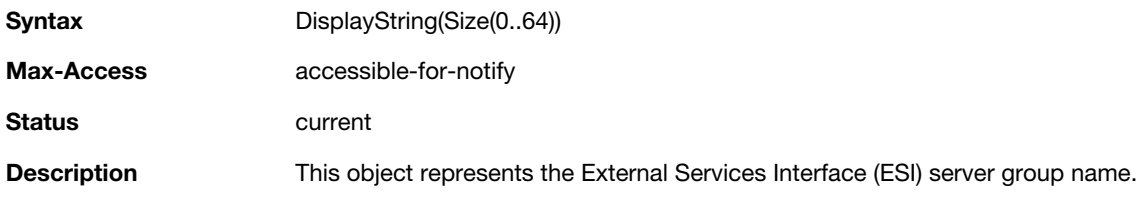

### <span id="page-69-0"></span>**wlsxTrapESIServerName**

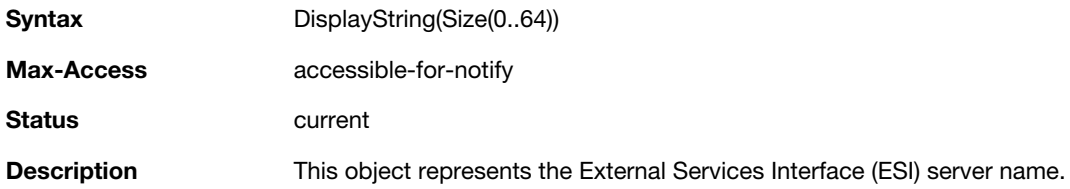

# <span id="page-69-1"></span>**wlsxTrapESIServerIpAddress**

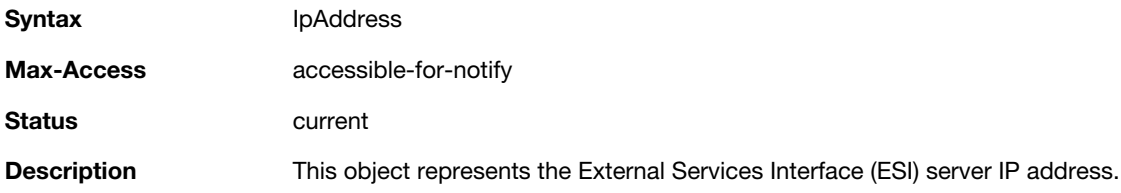

# <span id="page-69-2"></span>**wlsxTrapLicenseDaysRemaining**

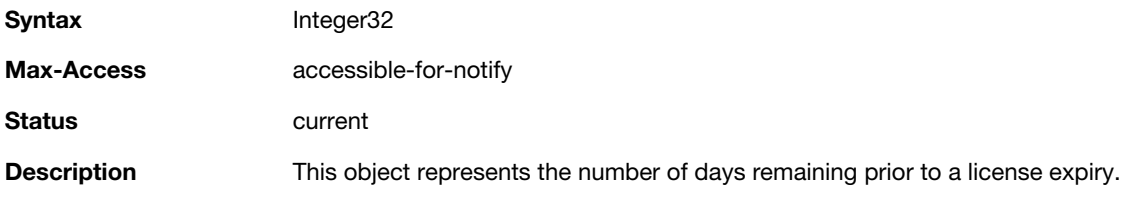

### <span id="page-69-3"></span>**wlsxTrapSwitchIp**

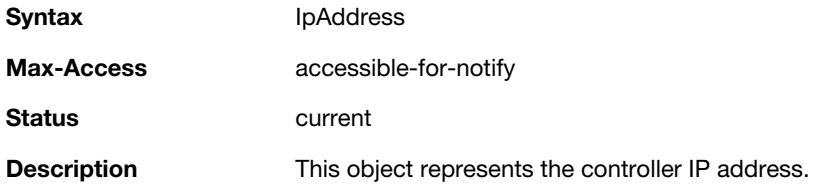

### <span id="page-69-4"></span>**wlsxTrapSwitchRole**

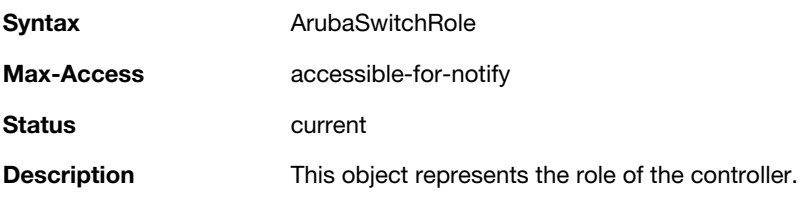

# <span id="page-69-5"></span>**wlsxTrapUserIpAddress**

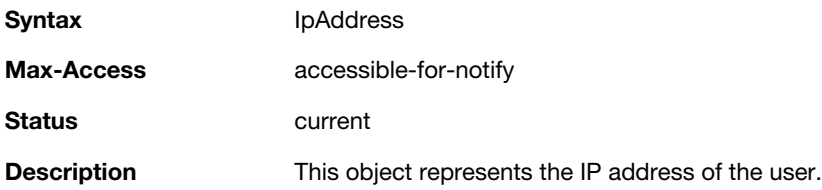

### <span id="page-70-0"></span>**wlsxTrapUserPhyAddress**

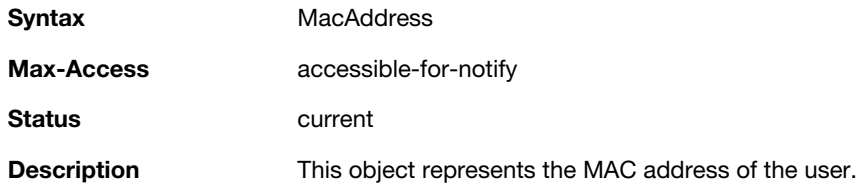

# <span id="page-70-1"></span>**wlsxTrapUserName**

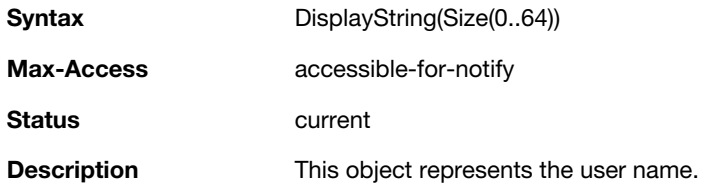

# <span id="page-70-2"></span>**wlsxTrapUserRole**

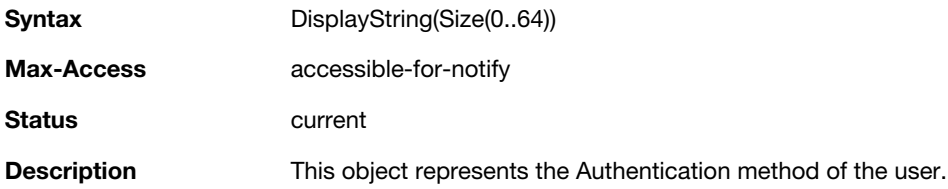

# <span id="page-70-3"></span>**wlsxTrapUserAuthenticationMethod**

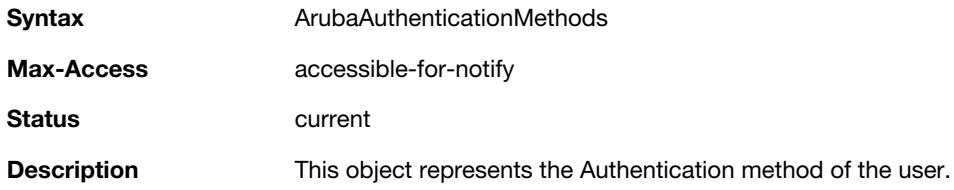

# <span id="page-70-4"></span>**wlsxTrapAPRadioNumber**

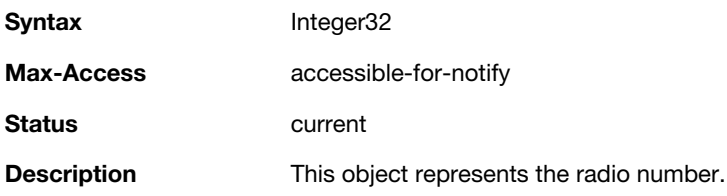

# <span id="page-70-5"></span>**wlsxTrapRogueInfoURL**

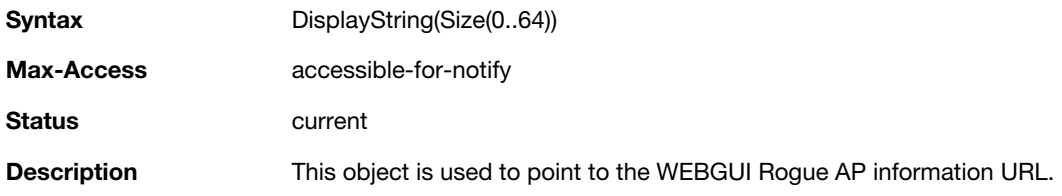

### <span id="page-71-0"></span>**wlsxTrapInterferingAPInfoURL**

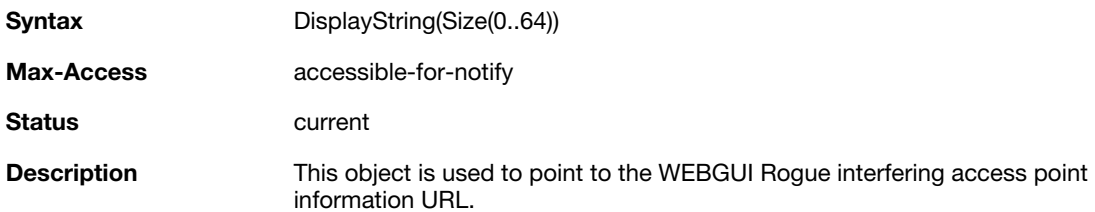

### <span id="page-71-1"></span>**wlsxTrapPortNumber**

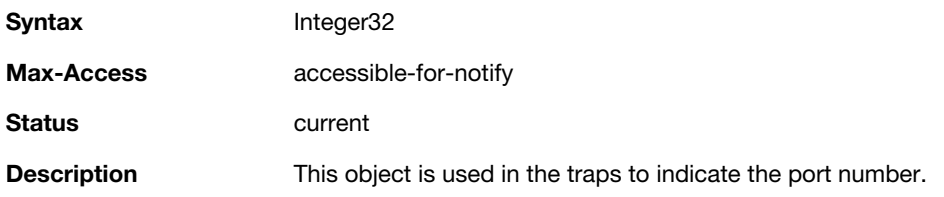

### <span id="page-71-2"></span>**wlsxTrapTime**

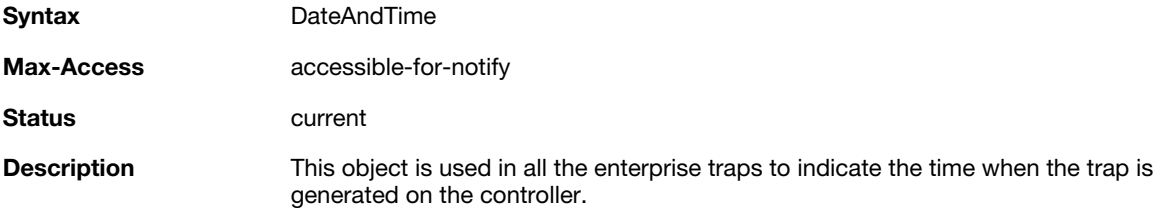

### <span id="page-71-3"></span>**wlsxTrapHostIp**

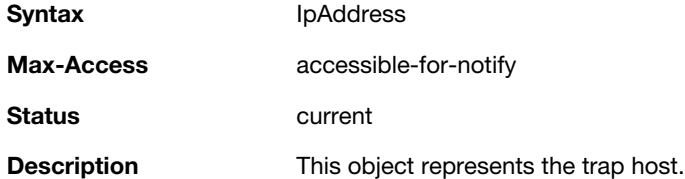

### <span id="page-71-4"></span>**wlsxTrapHostPort**

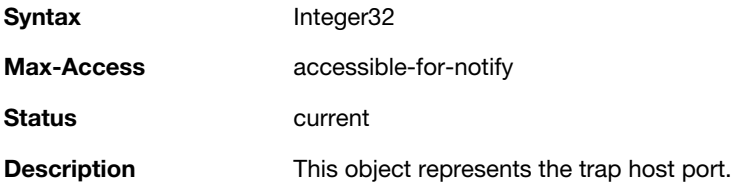

# <span id="page-71-5"></span>**wlsxTrapConfigurationId**

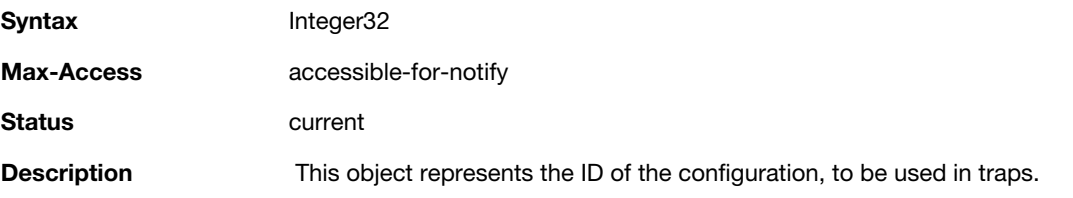
## **wlsxTrapCTSURL**

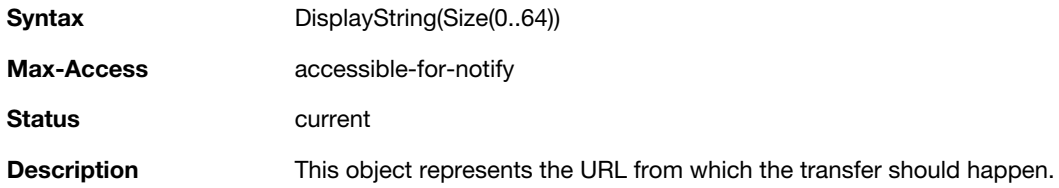

## **wlsxTrapCTSTransferType**

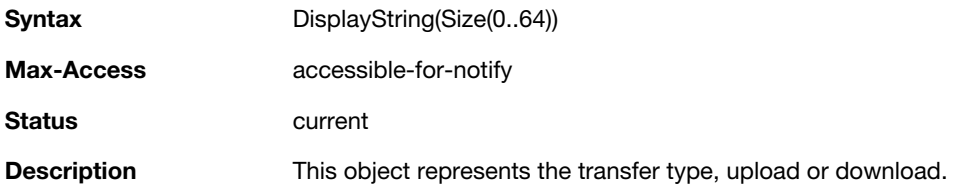

## **wlsxTrapConfigurationState**

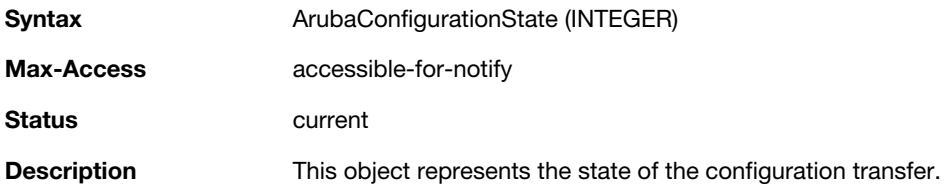

## **wlsxTrapUpdateFailureReason**

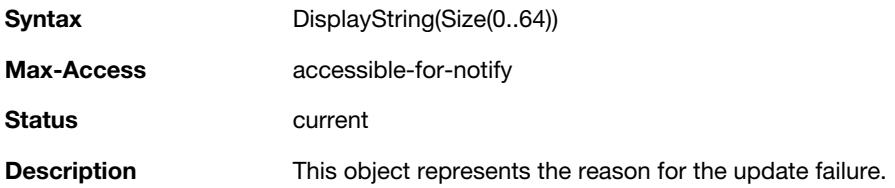

## **wlsxTrapUpdateFailedObj**

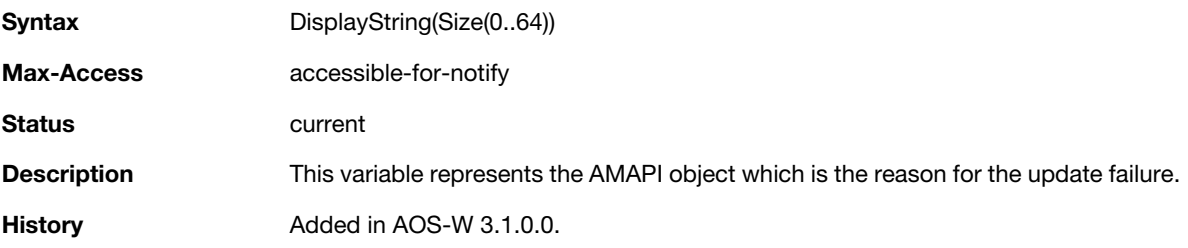

## **wlsxTrapTableEntryChangeType**

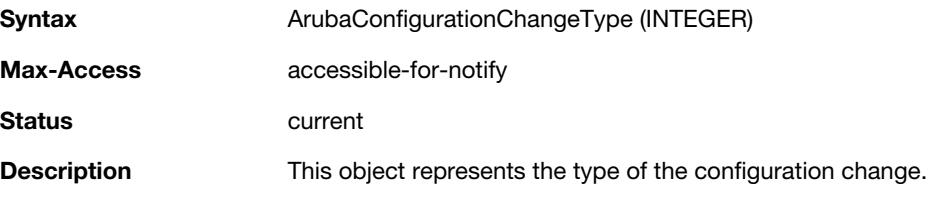

## **wlsxTrapGlobalConfigObj**

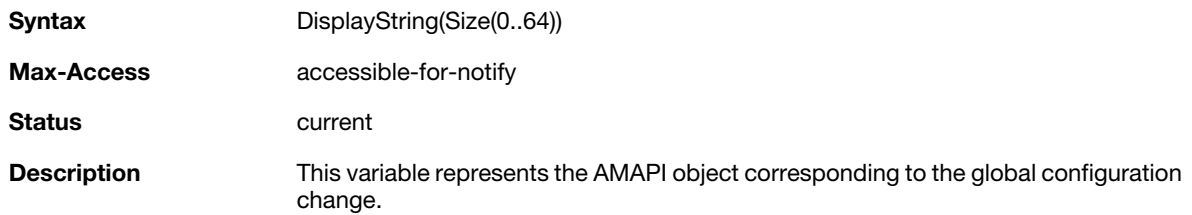

## **wlsxTrapTableGenNumber**

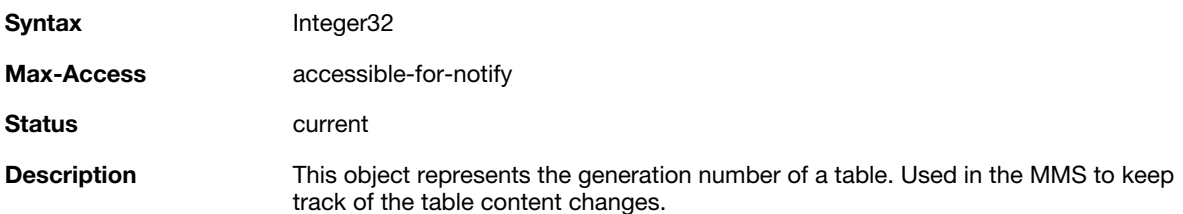

## **wlsxTrapLicenseId**

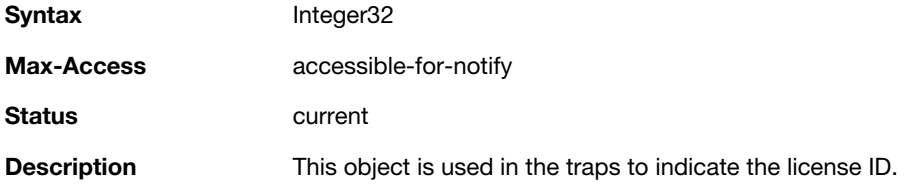

## **wlsxTrapConfidenceLevel**

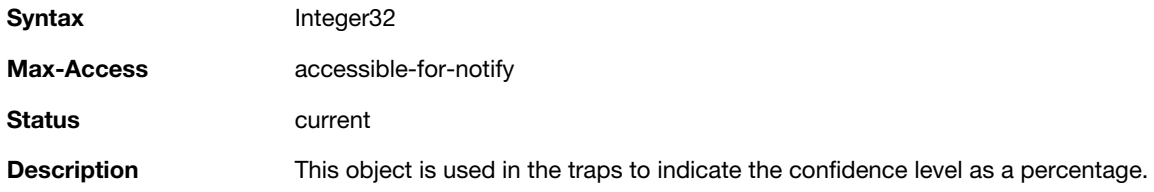

## **wlsxTrapMissingLicenses**

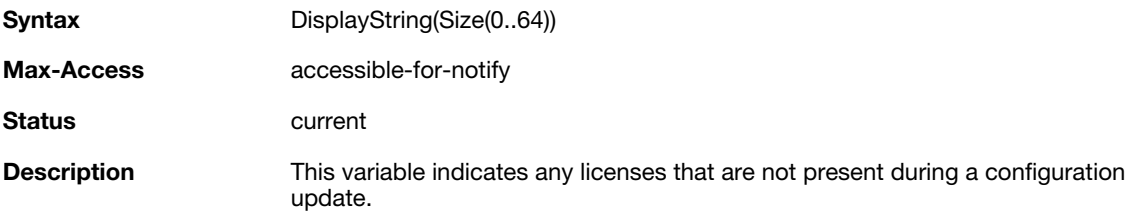

#### **wlsxVoiceCurrentNumCdr**

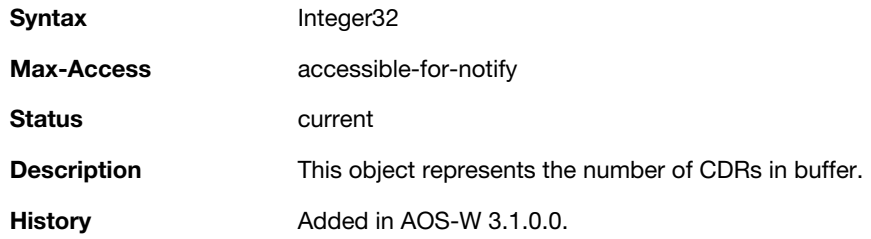

# **wlsxTrapTunnelId**

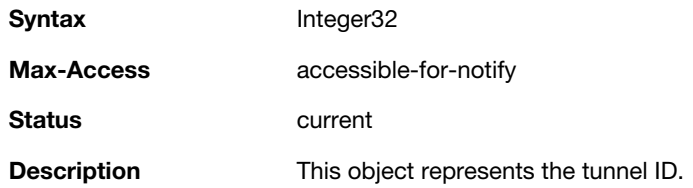

## **wlsxTrapTunnelStatus**

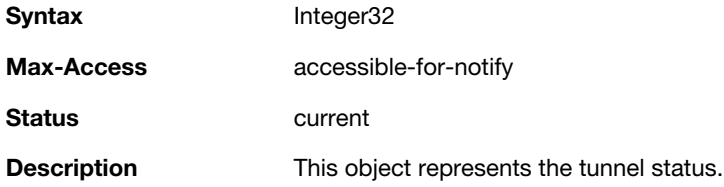

## **wlsxTrapTunnelUpReason**

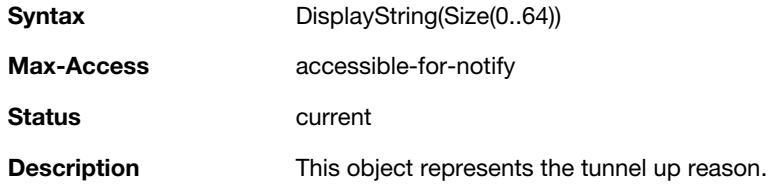

## **wlsxTrapTunnelDownReason**

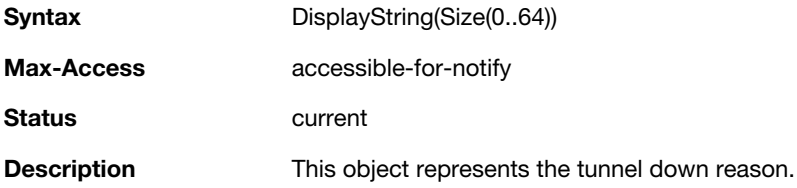

## **wlsxTrapApSerialNumber**

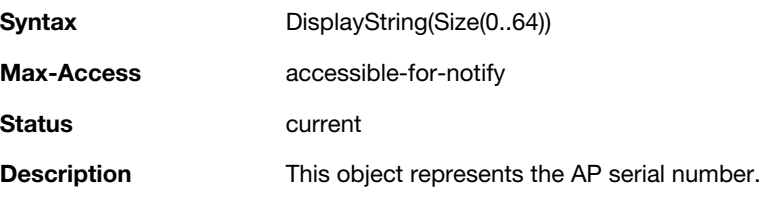

## **wlsxTraptimeStr**

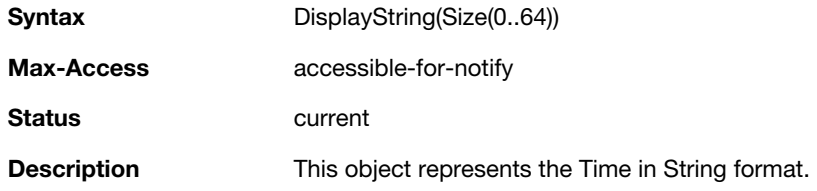

## **wlsxTrapMasterIp**

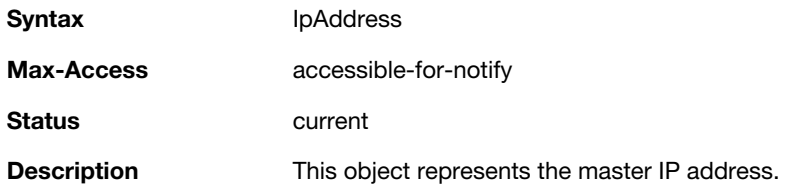

## **wlsxTrapLocaIIp**

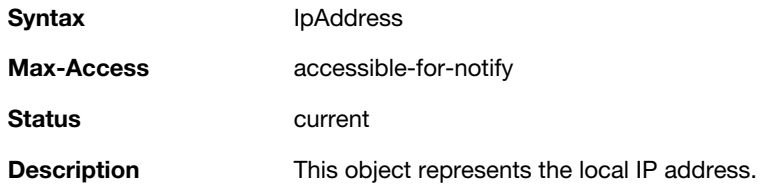

## **wlsxTrapMasterName**

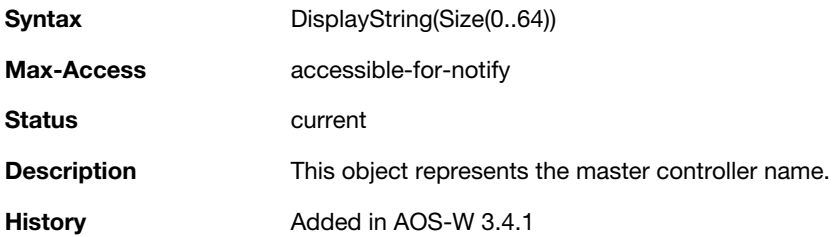

#### **wlsxTrapLocalName**

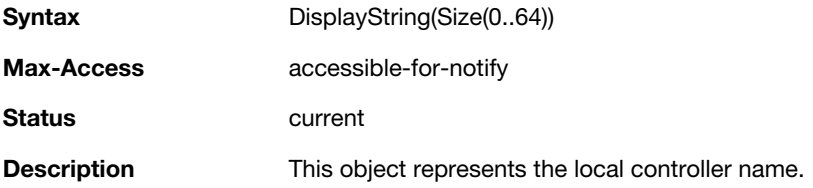

## **wlsxTrapPrimaryControllerIp**

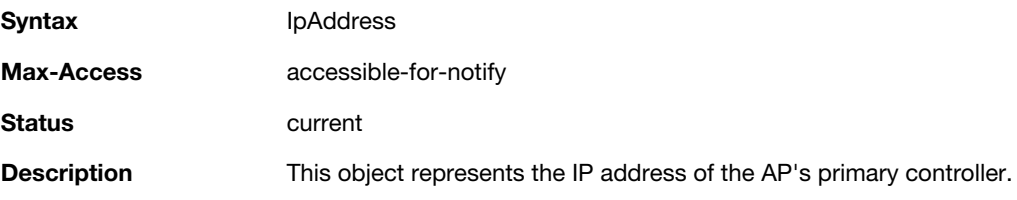

## **wlsxTrapBackupControllerIp**

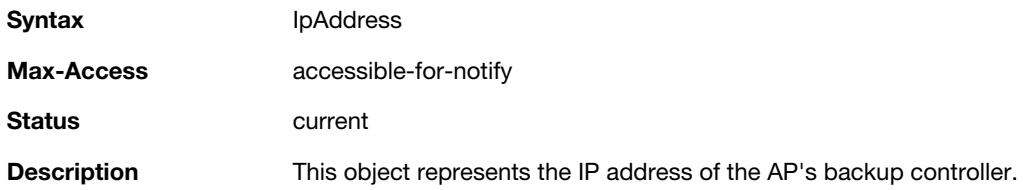

## **wlsxTrapSpoofedFrameType**

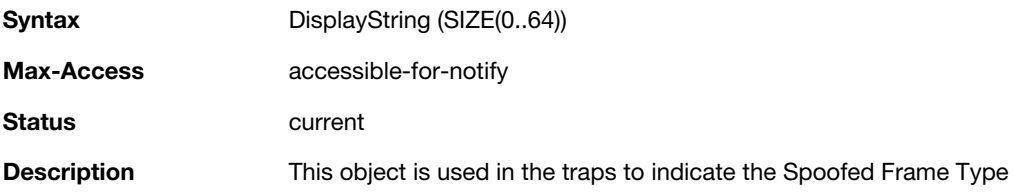

## **wlsxTrapAssociationType**

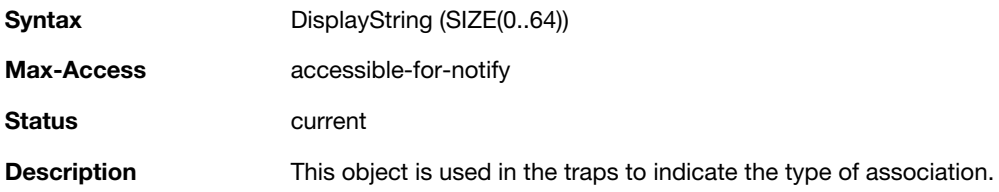

## **wlsxTrapDeviceIpAddress**

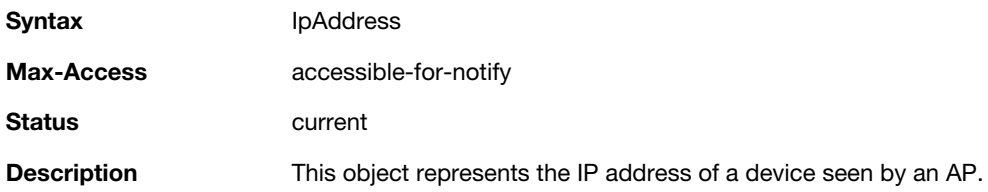

## **wlsxTrapDeviceMac**

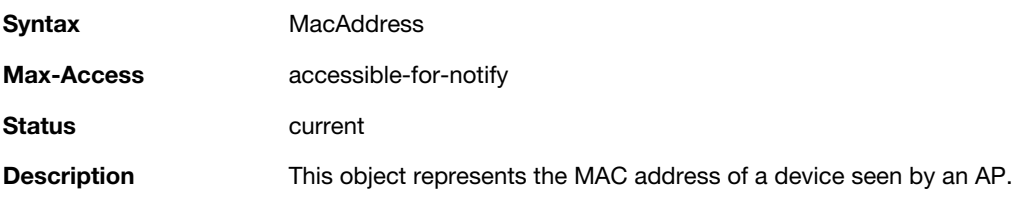

## **wlsxTrapVcIpAddress**

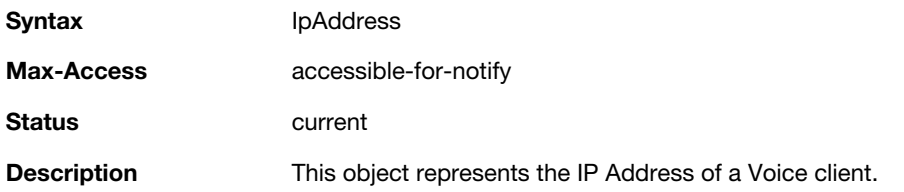

## **wlsxTrapVcMacAddress**

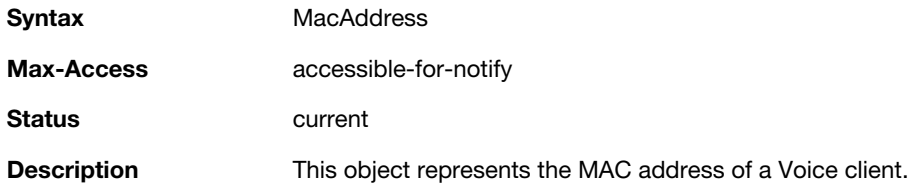

## **wlsxTrapAPName**

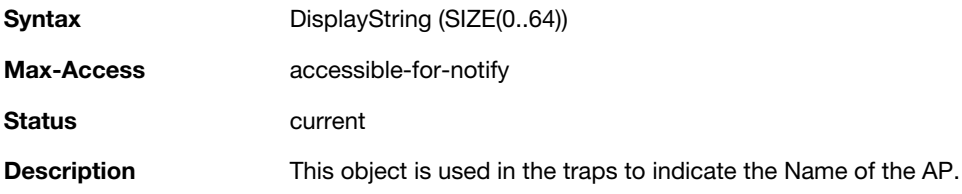

## **wlsxTrapApMode**

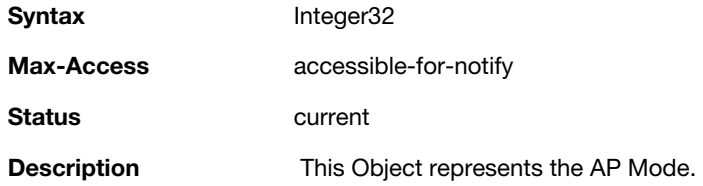

## **wlsxTrapAPPrevChannel**

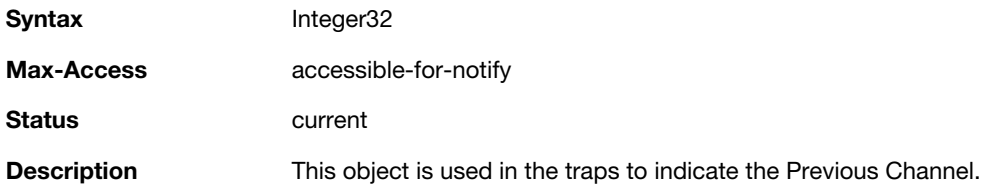

## **wlsxTrapAPPrevChannelSec**

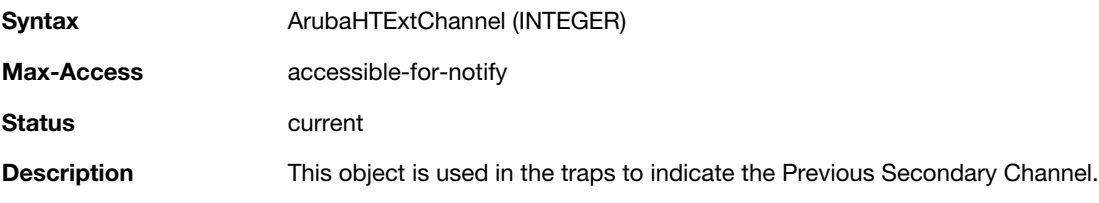

## **wlsxTrapAPPrevTxPower**

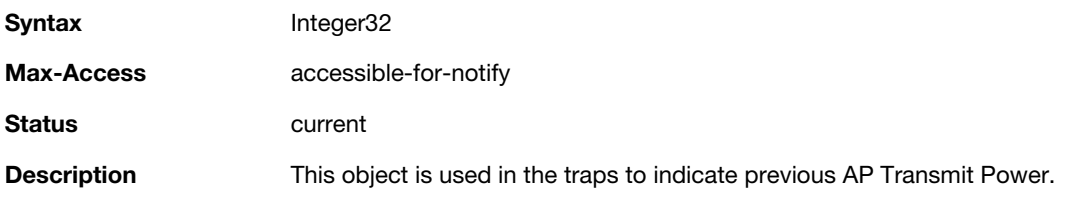

## **wlsxTrapAPCurMode**

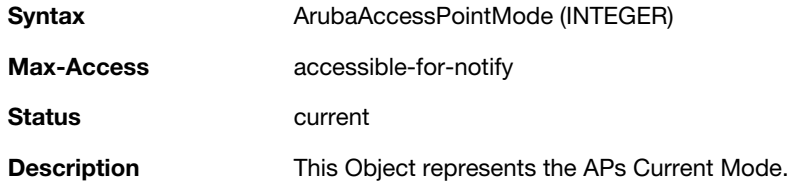

## **wlsxTrapAPPrevMode**

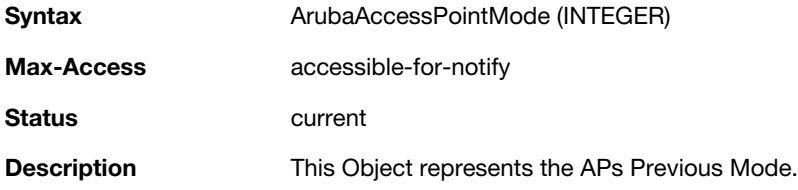

## **wlsxTrapAPARMChangeReason**

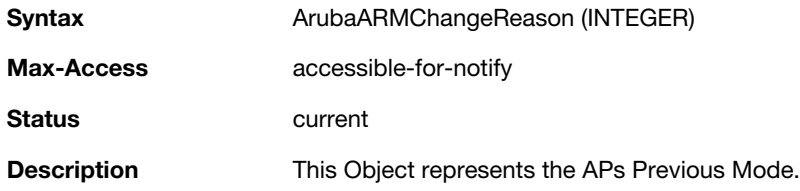

## **wlsxTrapAPChannelSec**

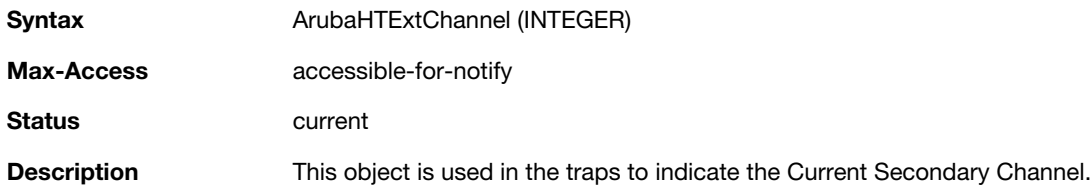

## **wlsxTrapUserAttributeChangeType**

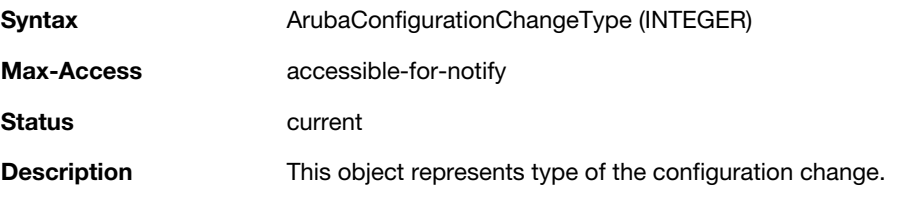

## **wlsxTrapAPControllerIp**

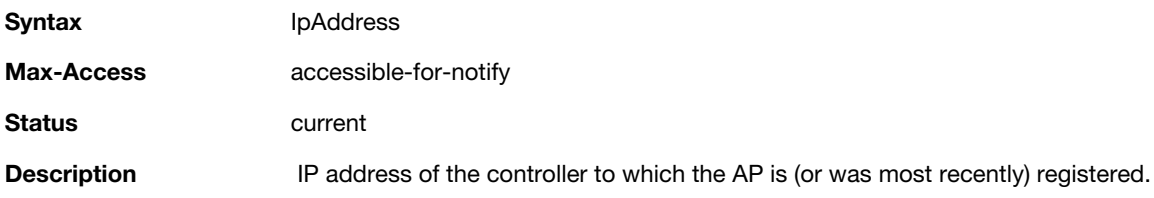

## **wlsxTrapApMasterStatus**

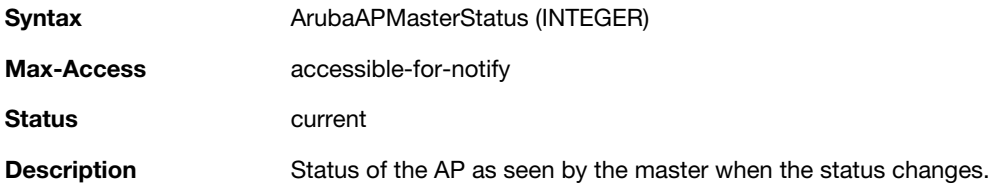

## **wlsxTrapCaName**

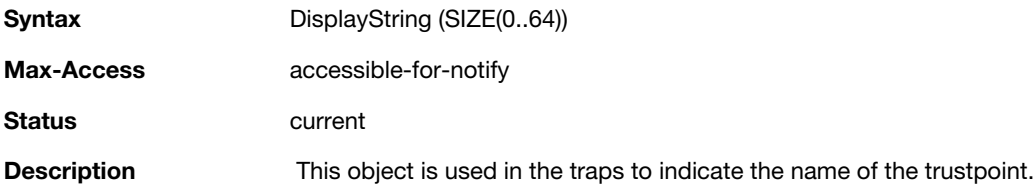

## **wlsxTrapCrlName**

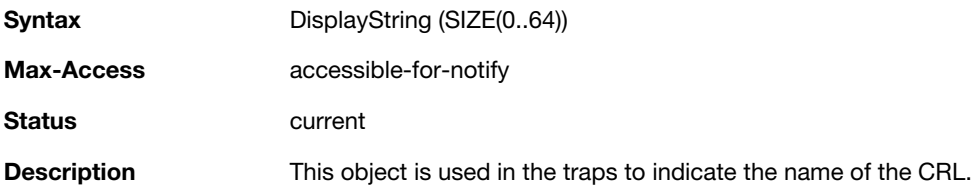

# **wlsxTrapCount**

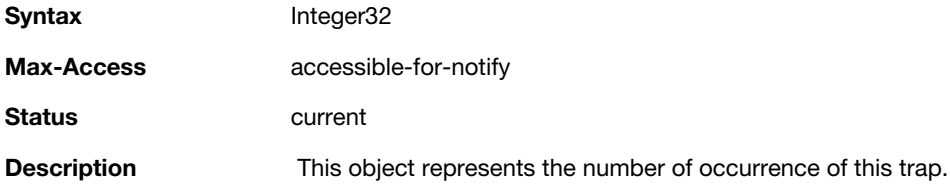

## **wlsxTrapAPPreviousUplinkType**

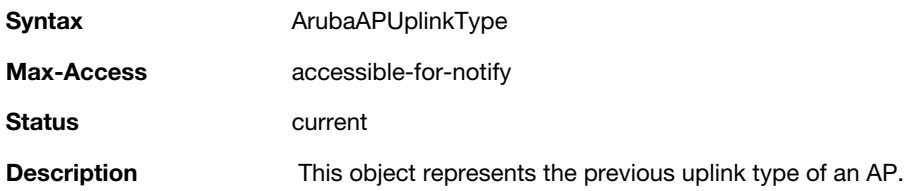

## **wlsxTrapAPPreviousUplinkActiveTime**

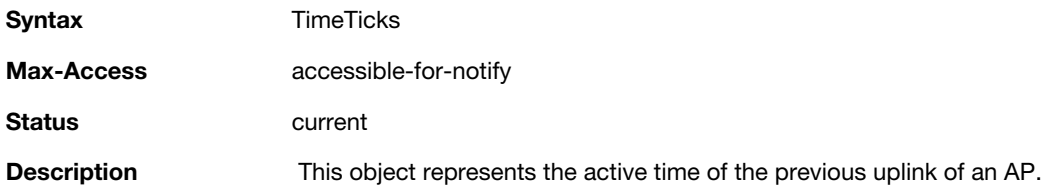

## **wlsxTrapAPActiveUplinkType**

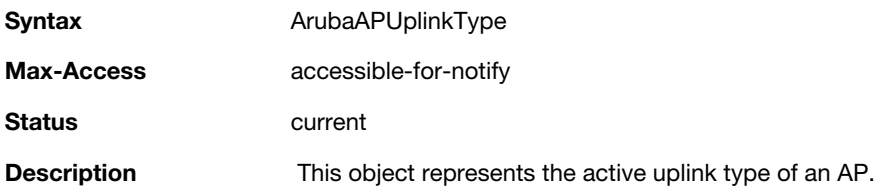

## **wlsxTrapAPUplinkChangeReason**

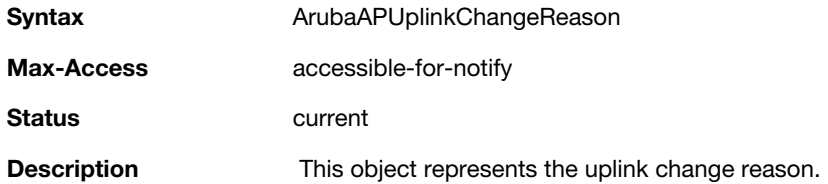

# **ai Traps Definitions Group**

#### **Table 11** *ai Traps Definitions Group OIDs*

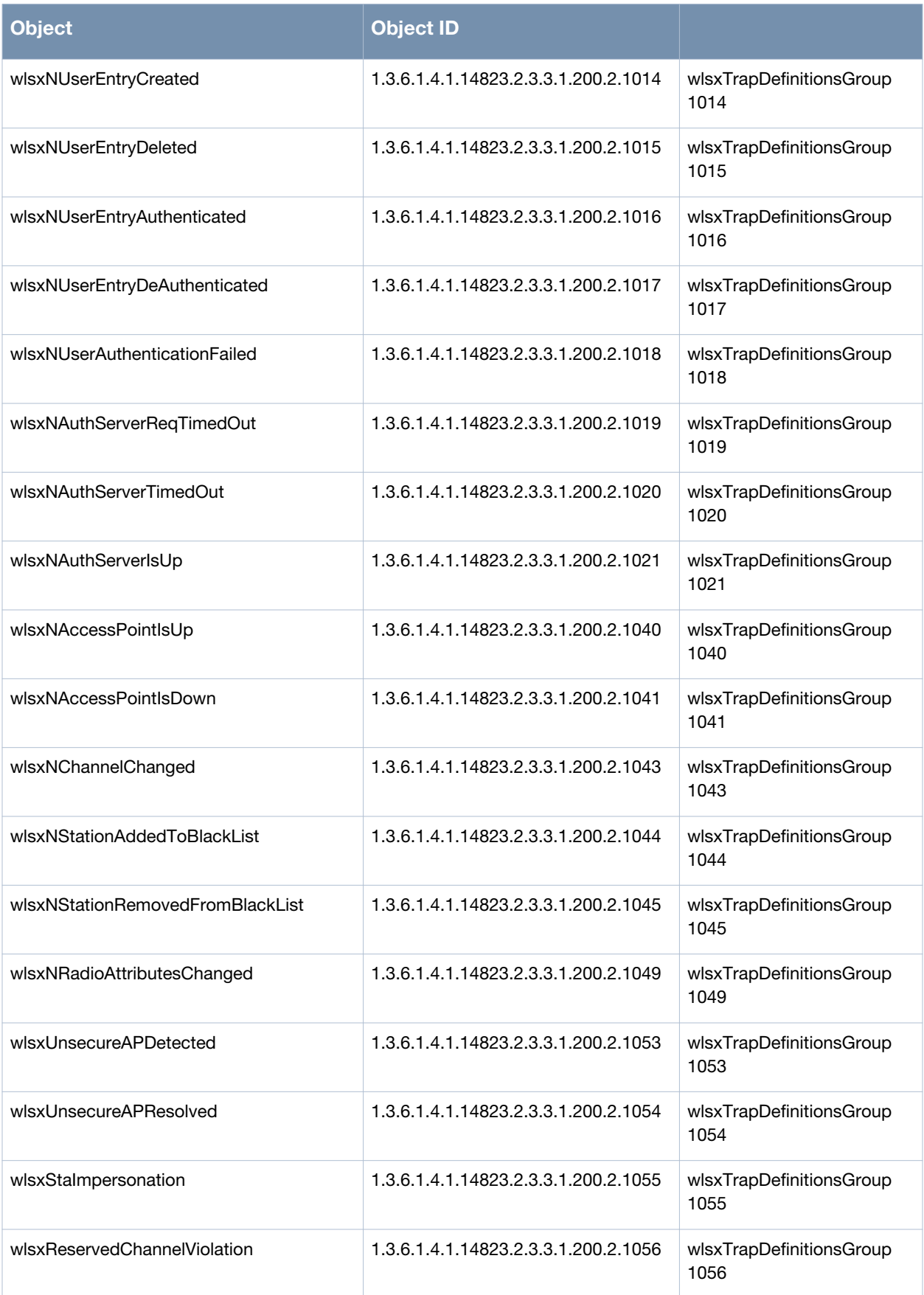

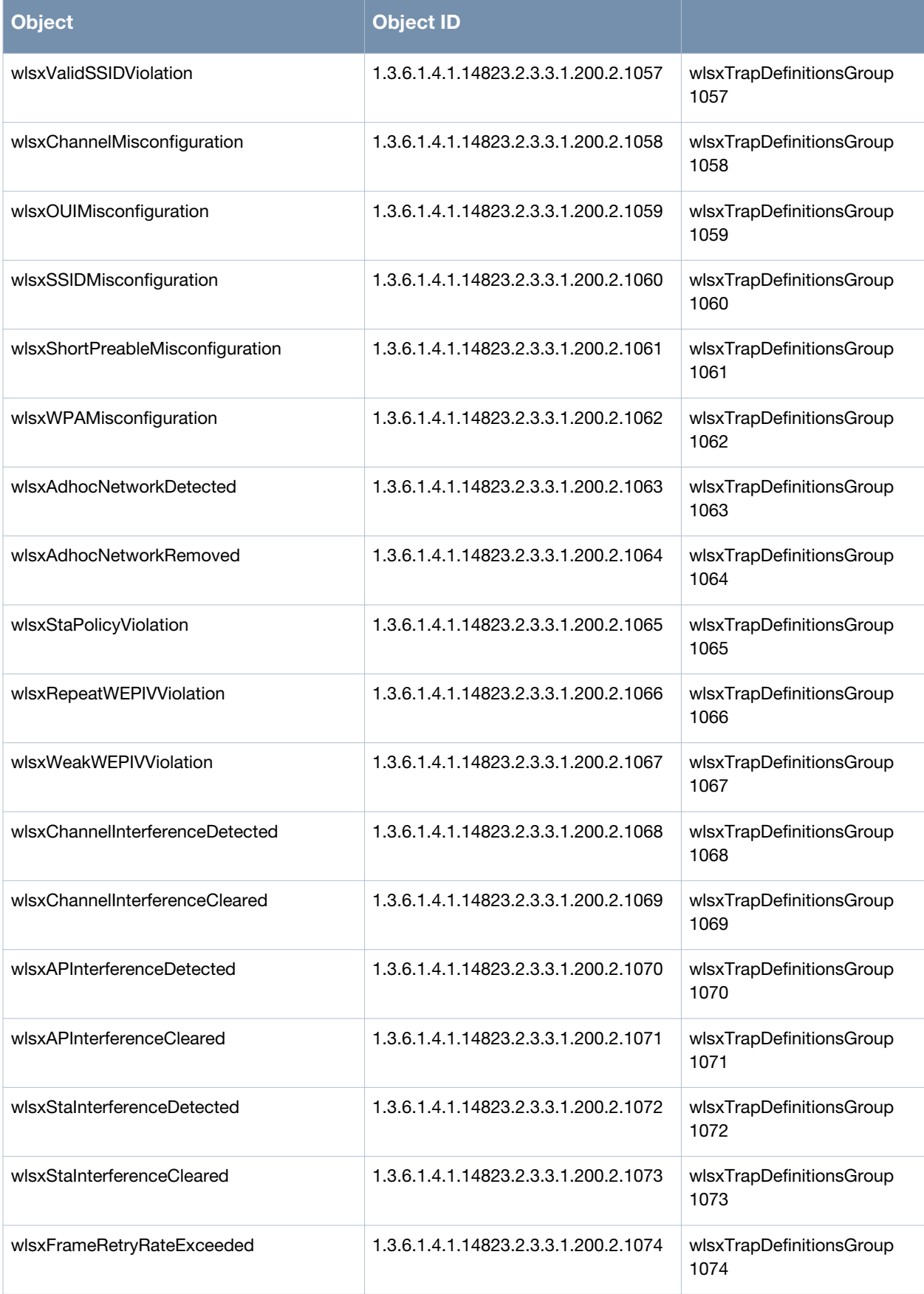

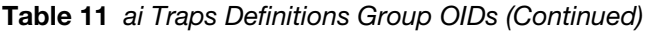

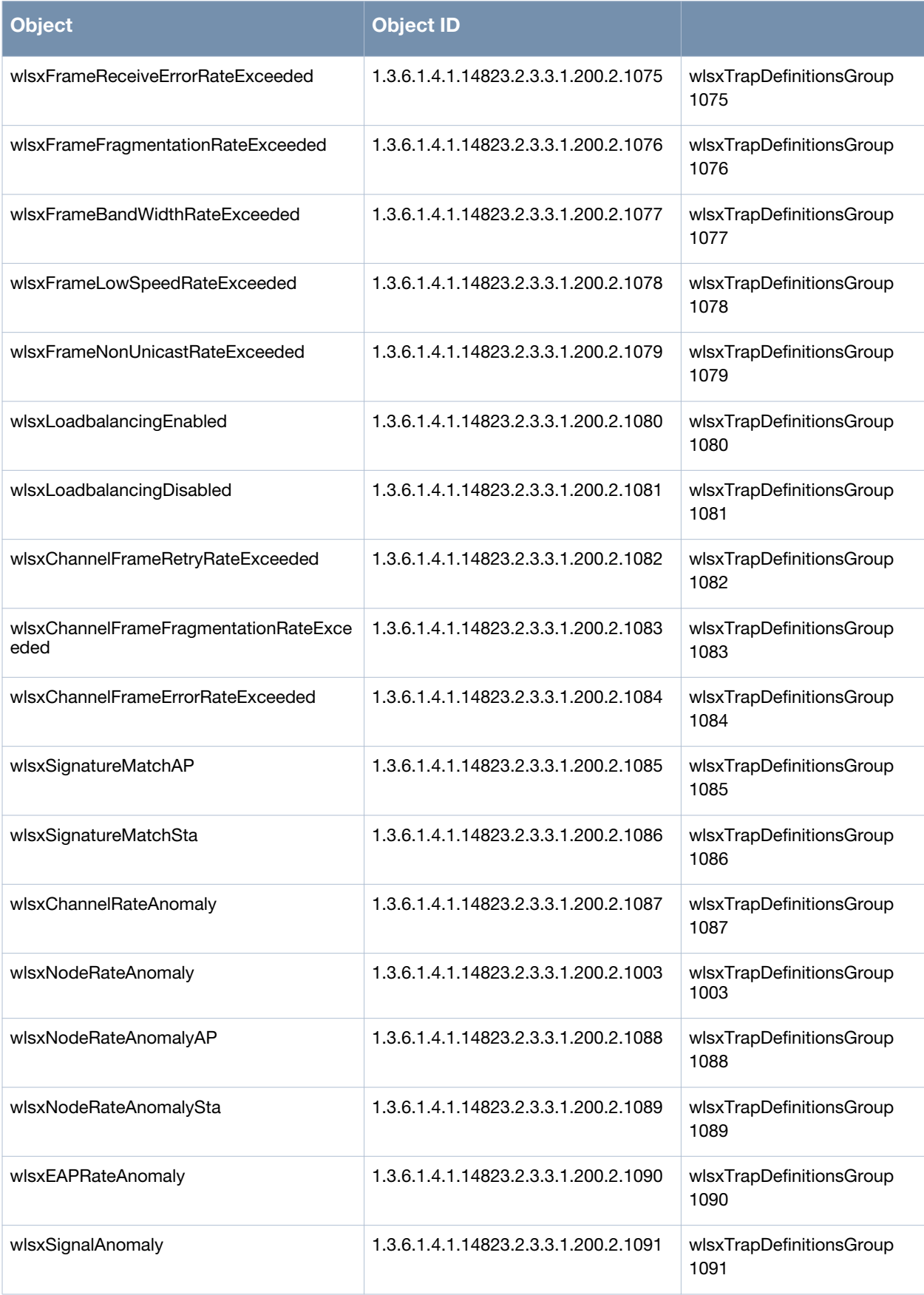

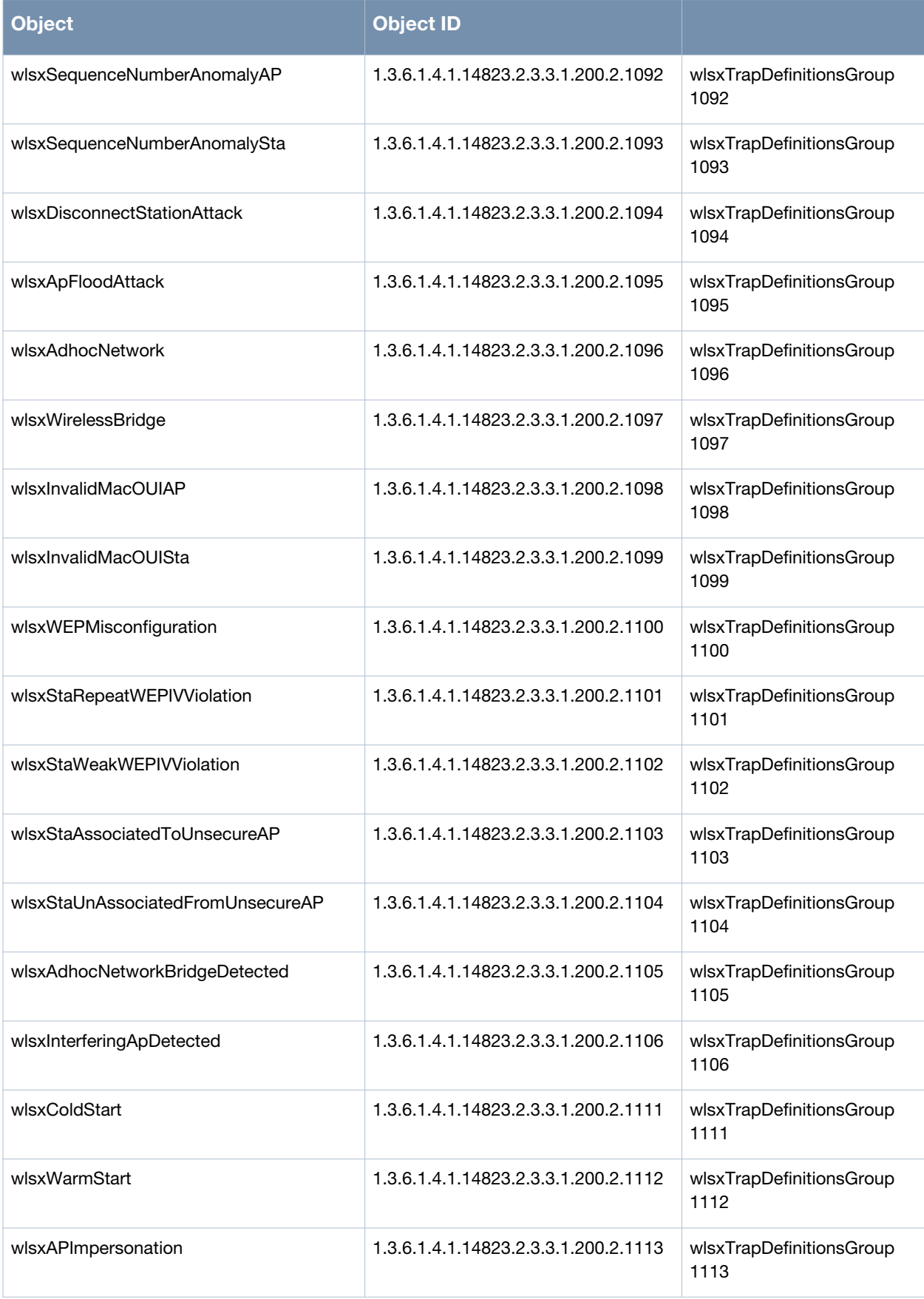

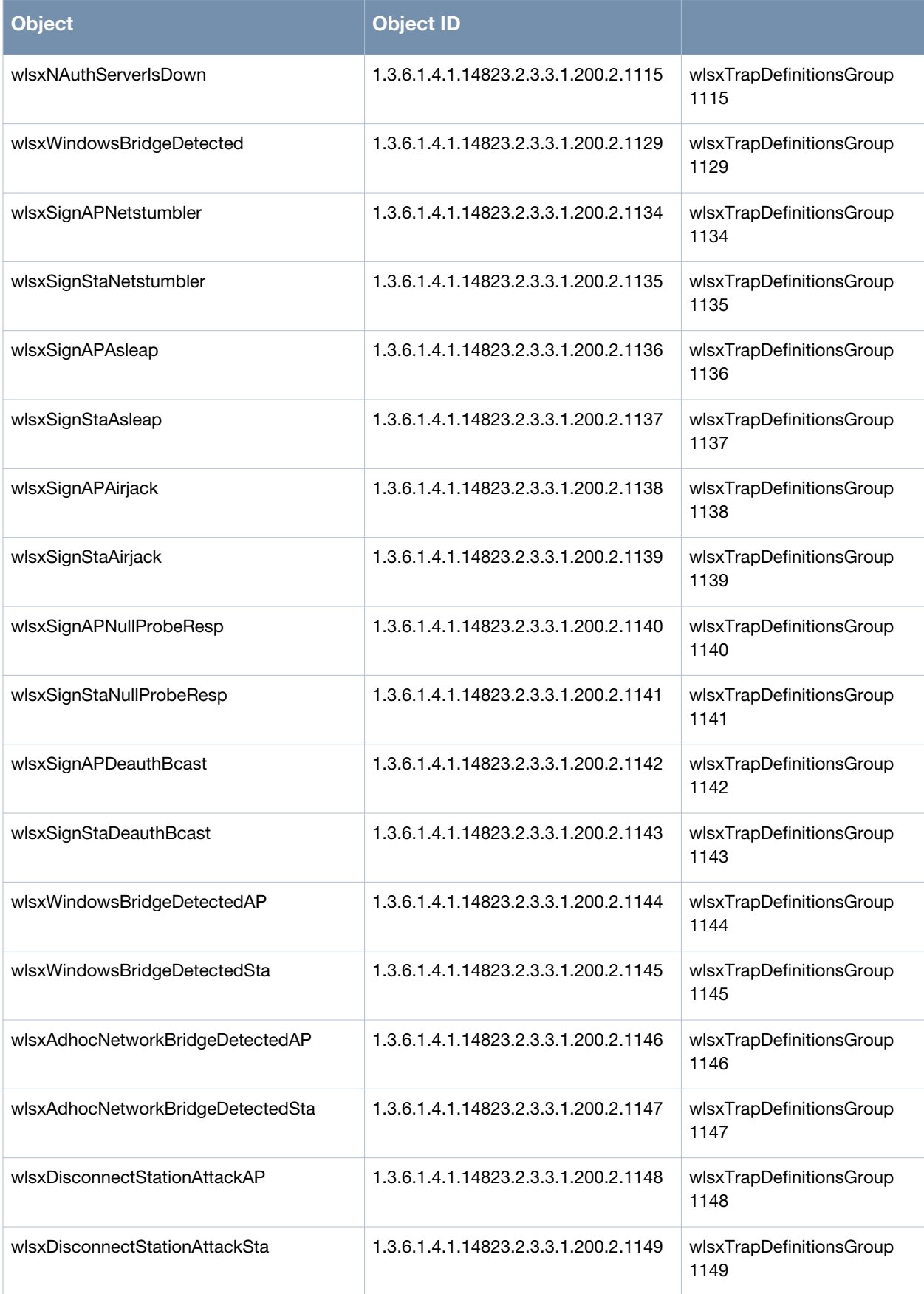

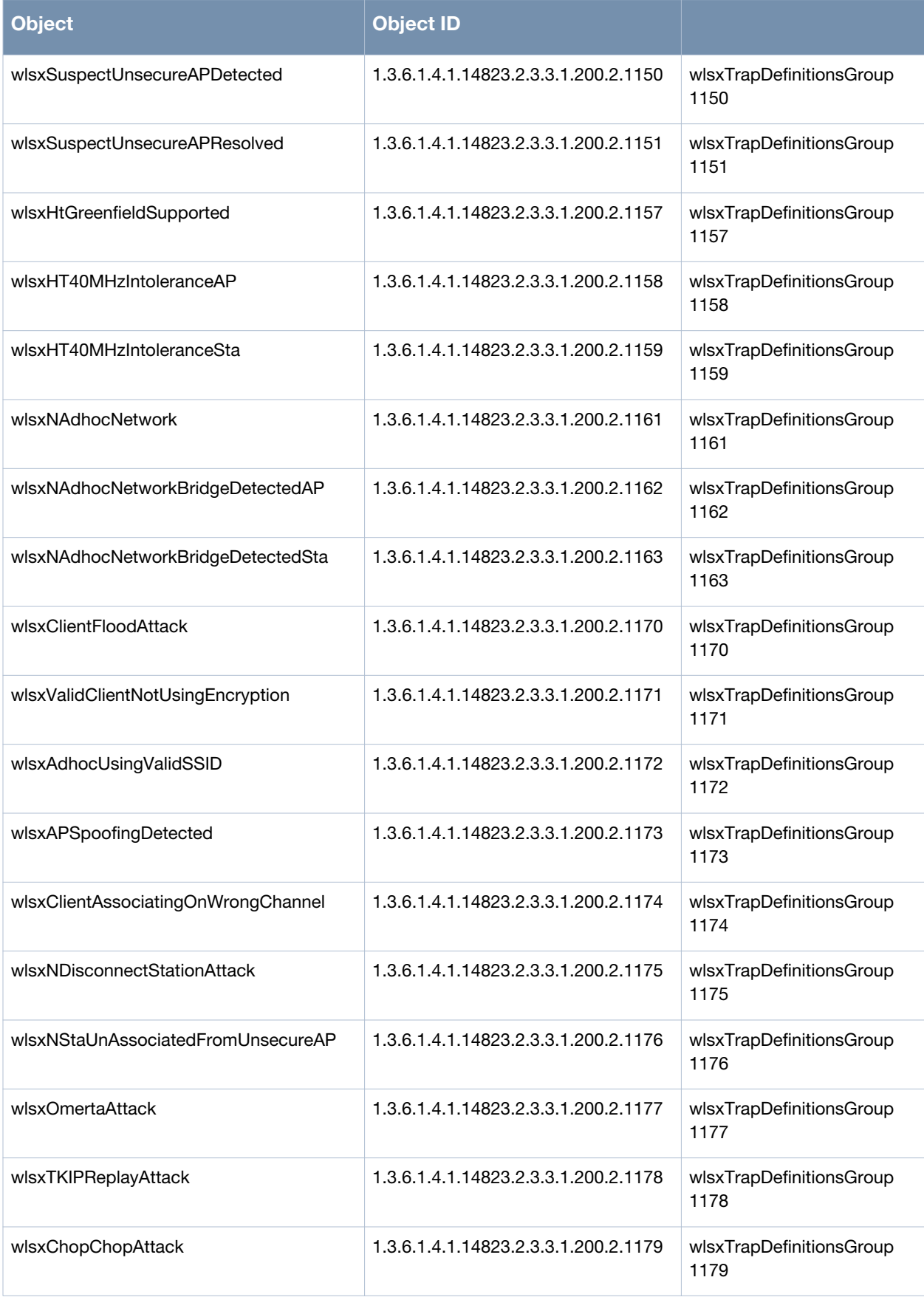

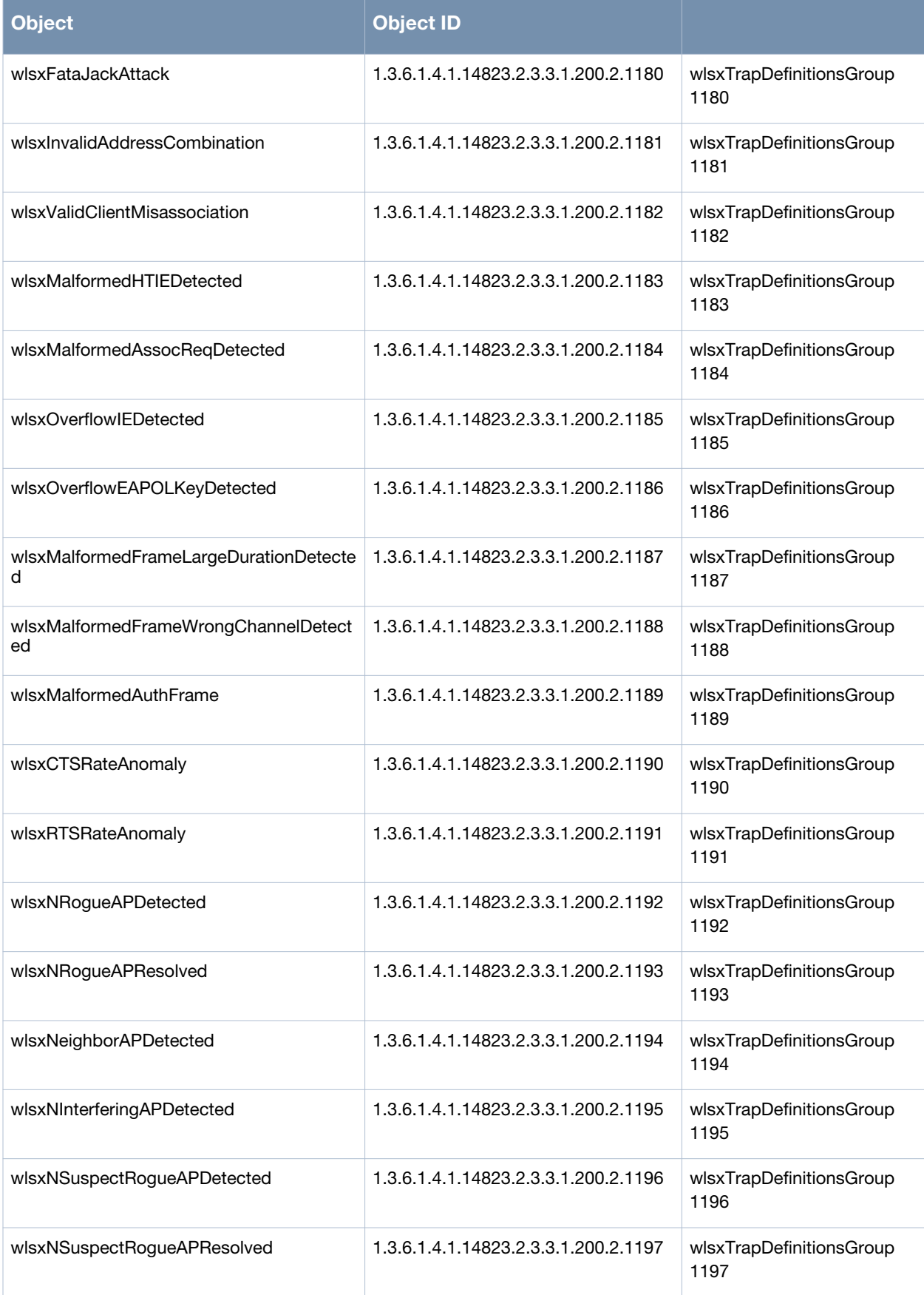

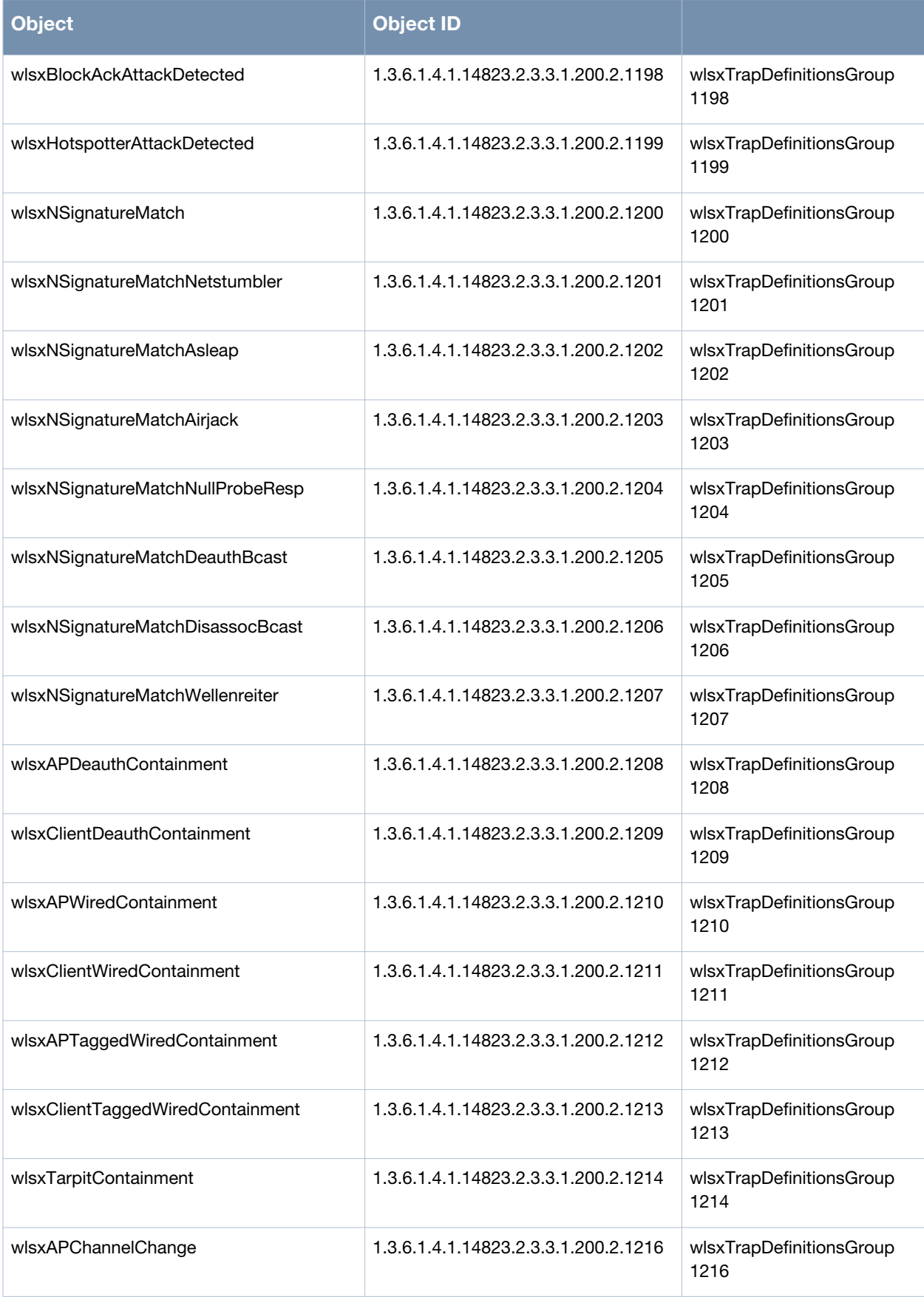

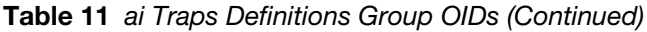

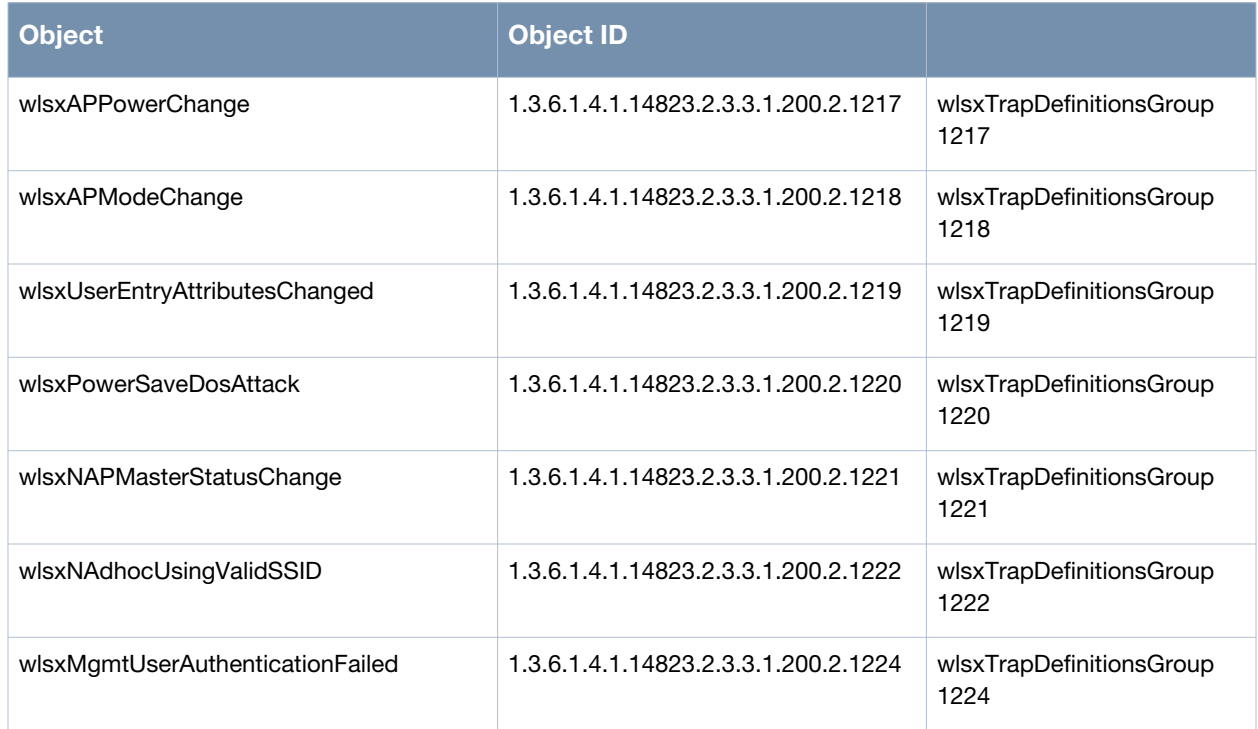

# **wlsxNUserEntryCreated**

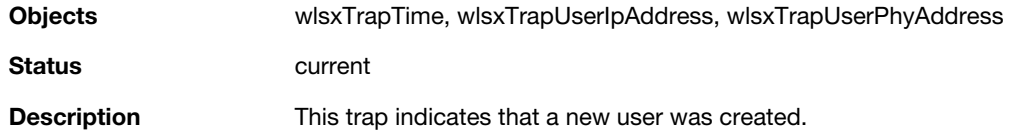

### **wlsxNUserEntryDeleted**

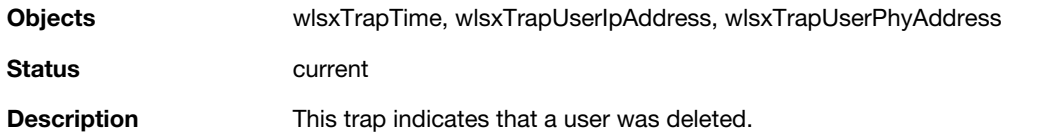

## **wlsxNUserEntryAuthenticated**

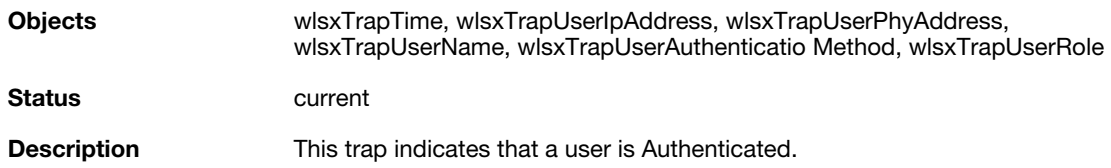

## **wlsxNUserEntryDeAuthenticated**

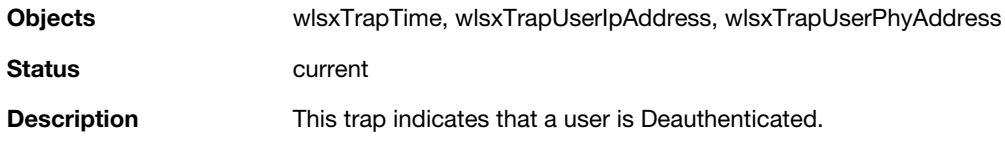

## **wlsxNUserAuthenticationFailed**

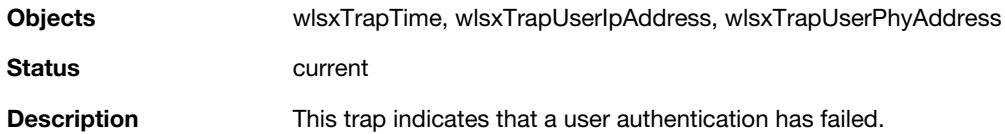

#### **wlsxNAuthServerReqTimedOut**

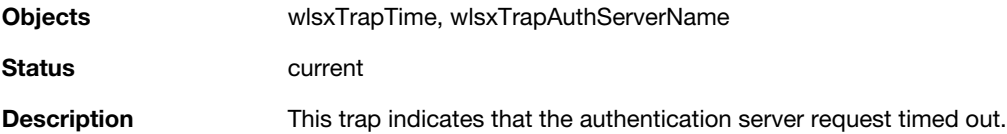

# **wlsxNAuthServerTimedOut**

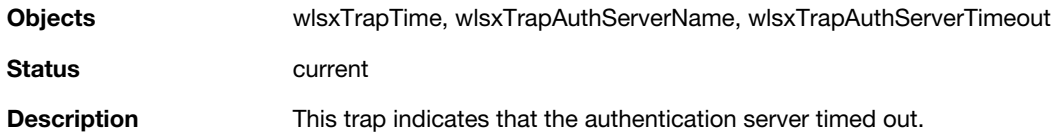

#### **wlsxNAuthServerIsUp**

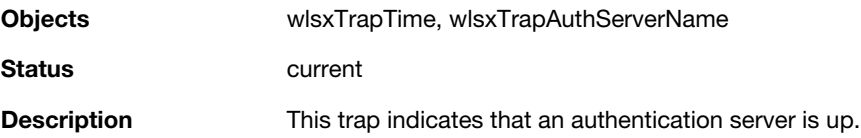

## **wlsxNAccessPointIsUp**

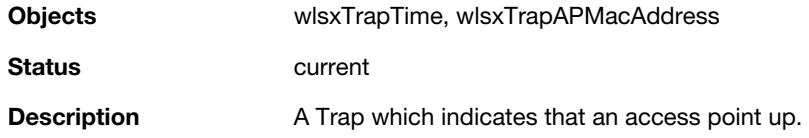

#### **wlsxNAccessPointIsDown**

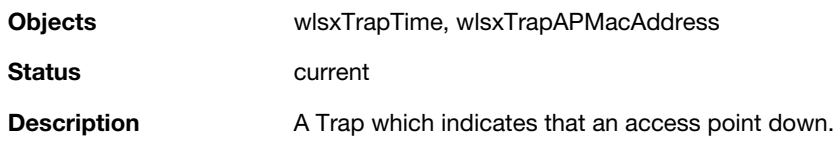

## **wlsxNChannelChanged**

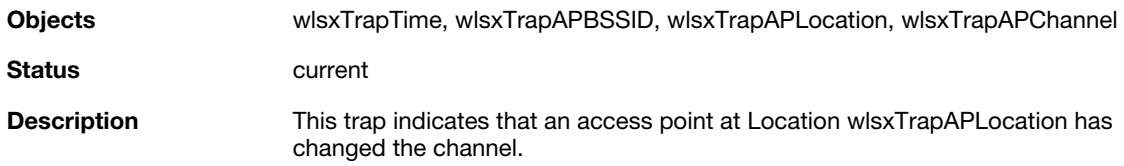

#### **wlsxNStationAddedToBlackList**

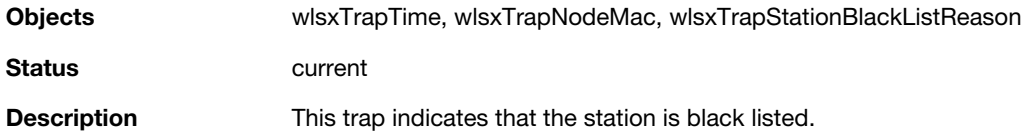

## **wlsxNStationRemovedFromBlackList**

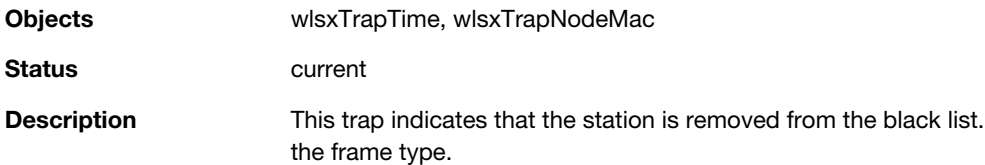

## **wlsxNRadioAttributesChanged**

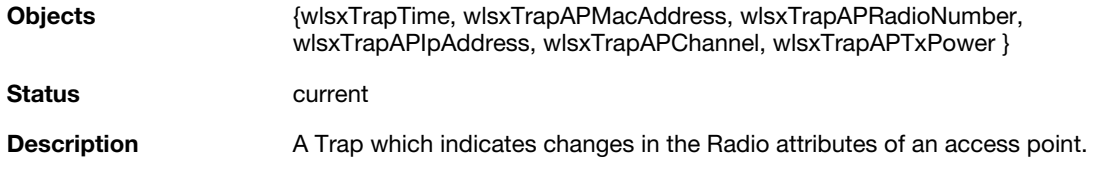

## **wlsxUnsecureAPDetected**

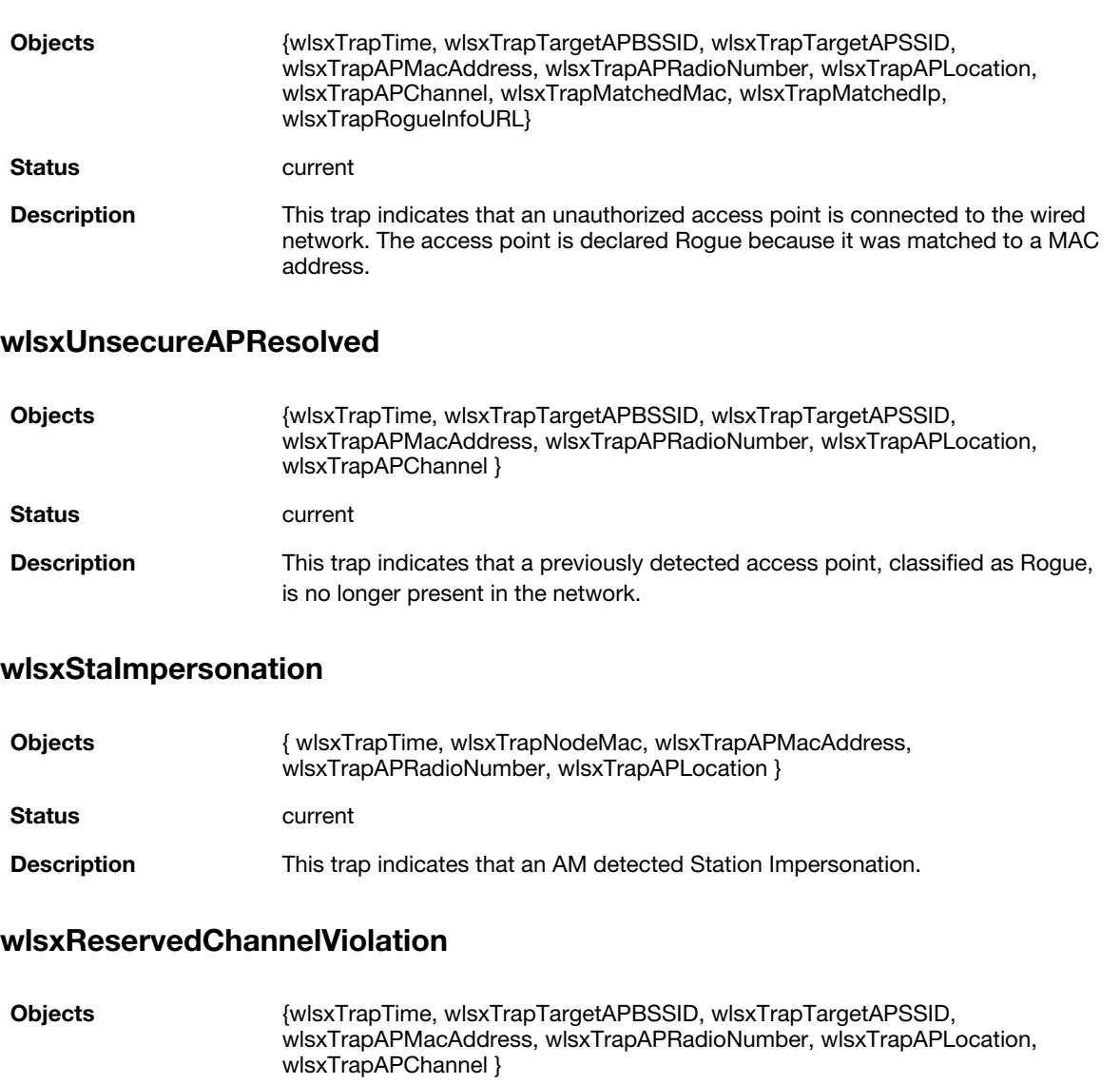

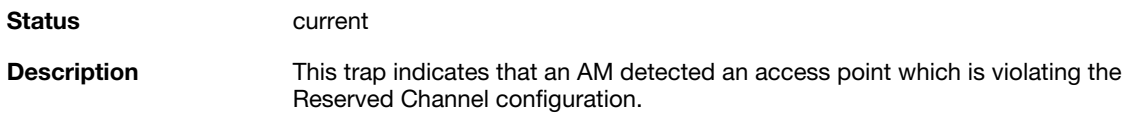

## **wlsxValidSSIDViolation**

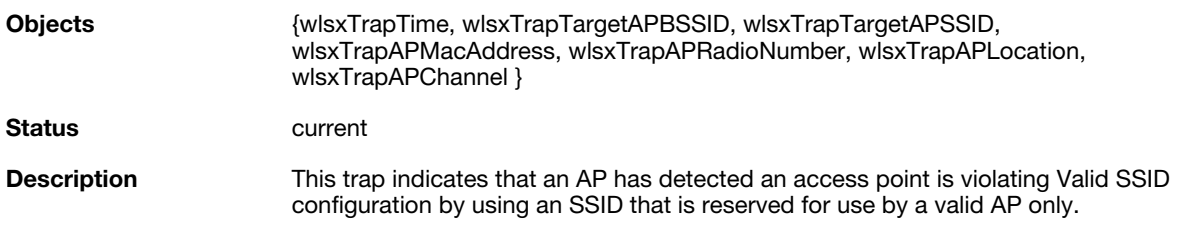

#### **wlsxChannelMisconfiguration**

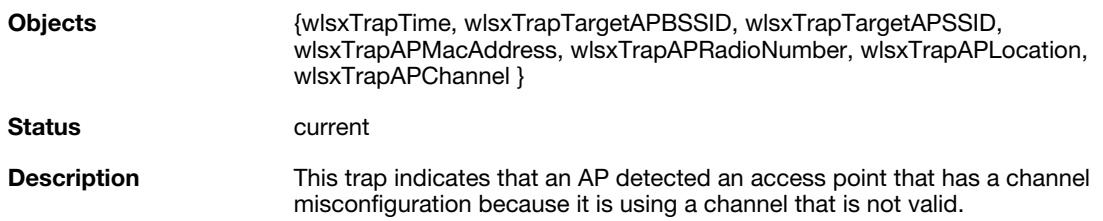

## **wlsxOUIMisconfiguration**

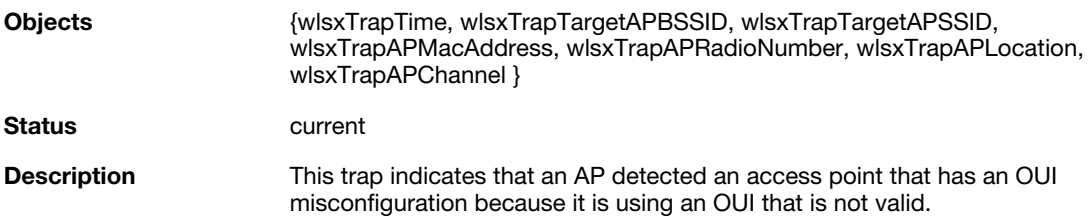

## **wlsxSSIDMisconfiguration**

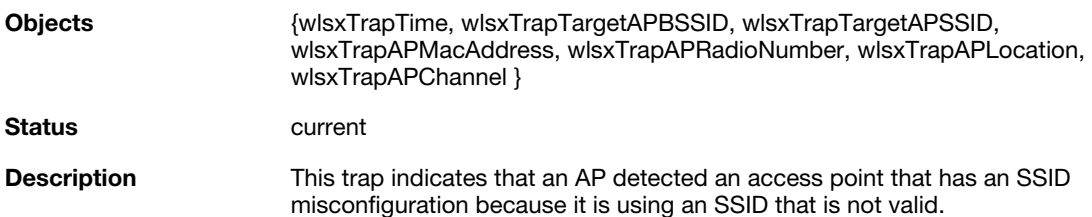

# **wlsxShortPreableMisconfiguration**

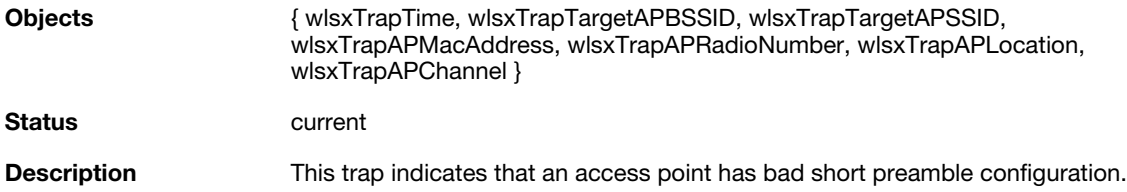

#### **wlsxWPAMisconfiguration**

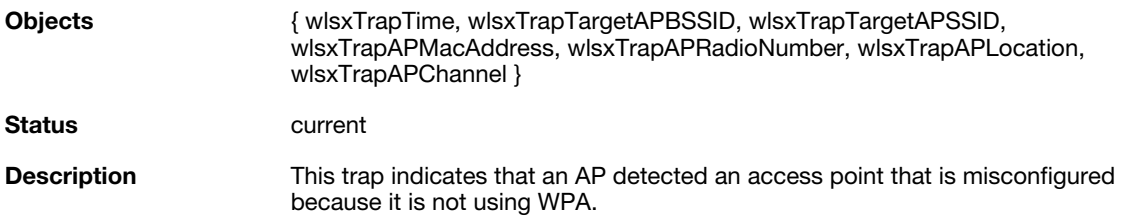

#### **wlsxAdhocNetworkDetected**

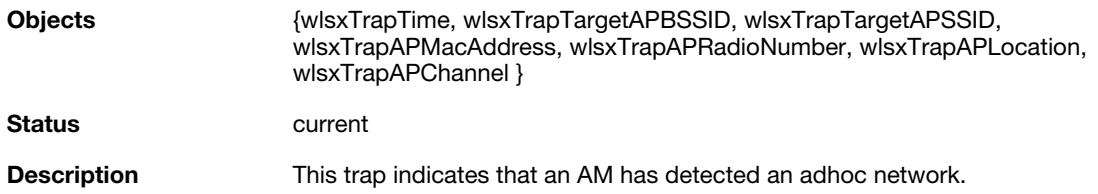

## **wlsxAdhocNetworkRemoved**

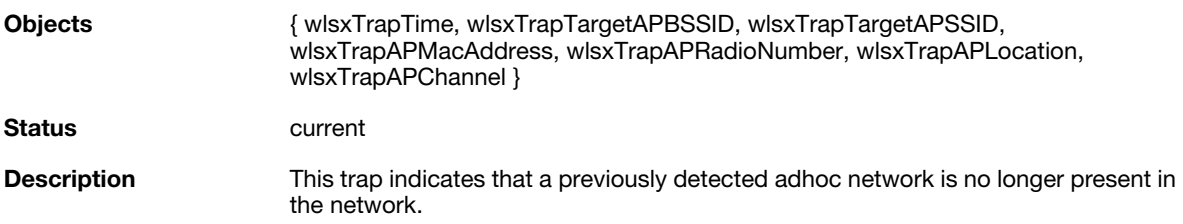

## **wlsxStaPolicyViolation**

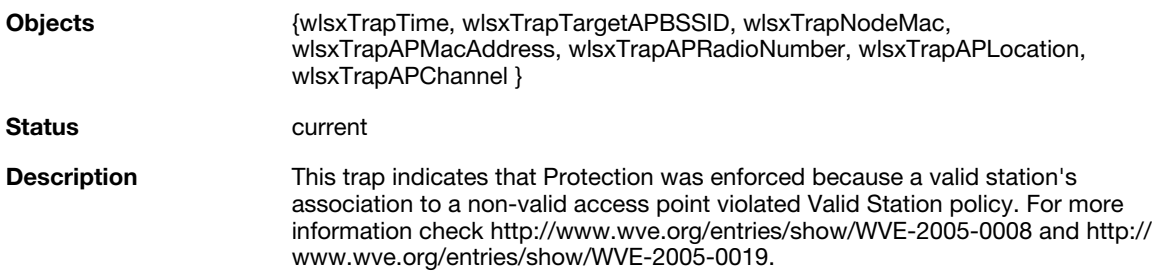

## **wlsxRepeatWEPIVViolation**

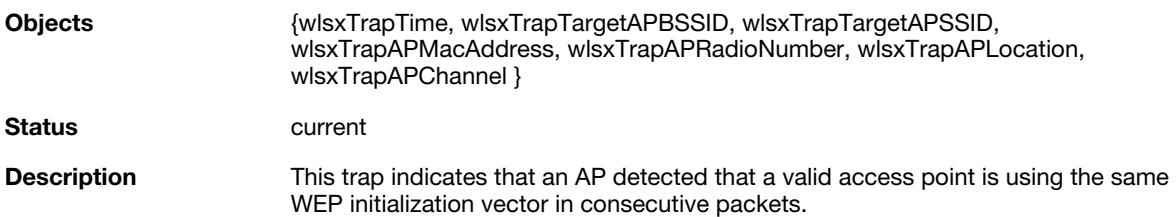

## **wlsxWeakWEPIVViolation**

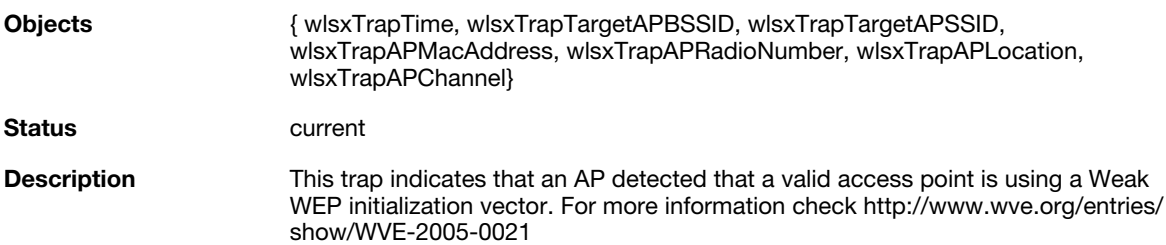

#### **wlsxChannelInterferenceDetected**

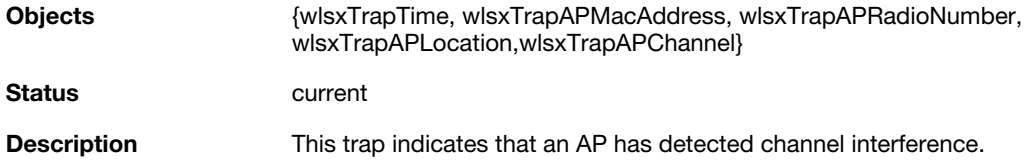

## **wlsxChannelInterferenceCleared**

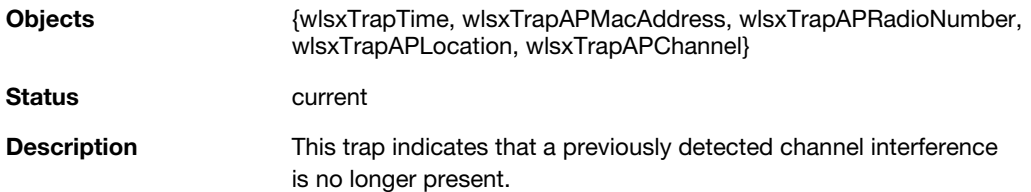

#### **wlsxAPInterferenceDetected**

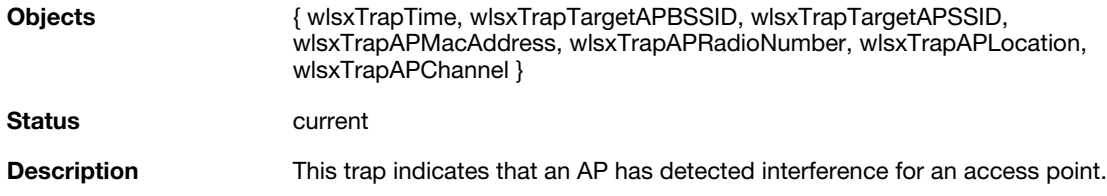

#### **wlsxAPInterferenceCleared**

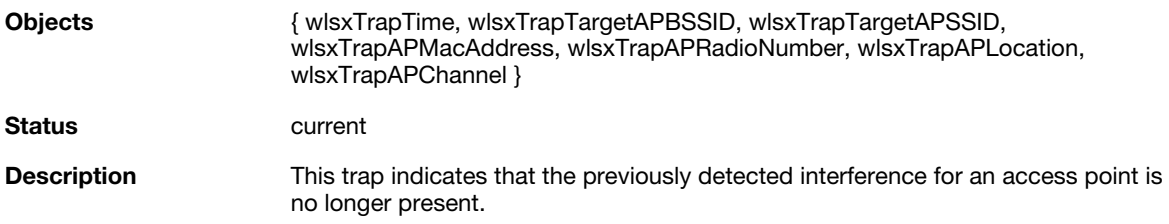

#### **wlsxStaInterferenceDetected**

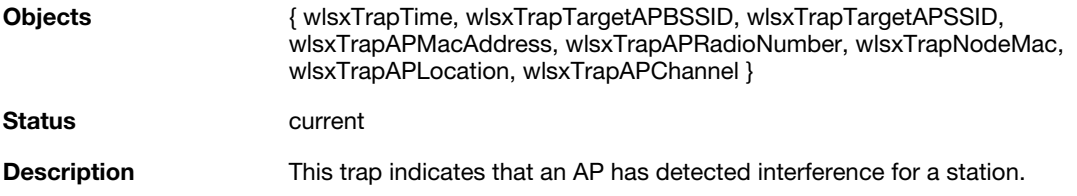

## **wlsxStaInterferenceCleared**

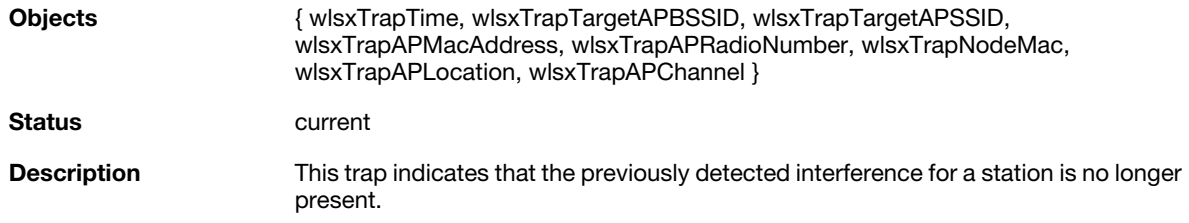

### **wlsxFrameRetryRateExceeded**

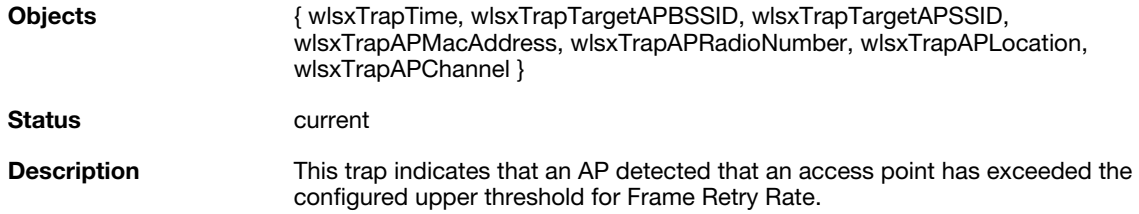

#### **wlsxFrameReceiveErrorRateExceeded**

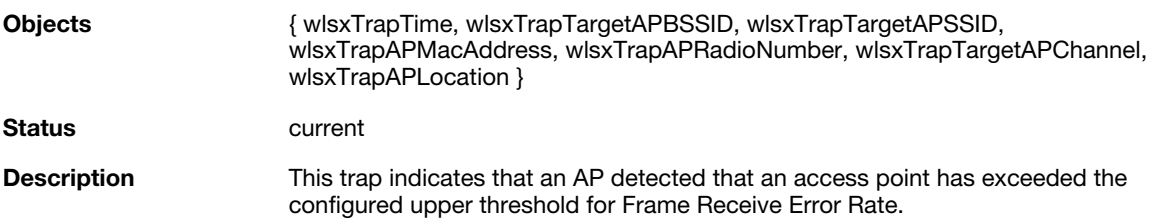

## **wlsxFrameFragmentationRateExceeded**

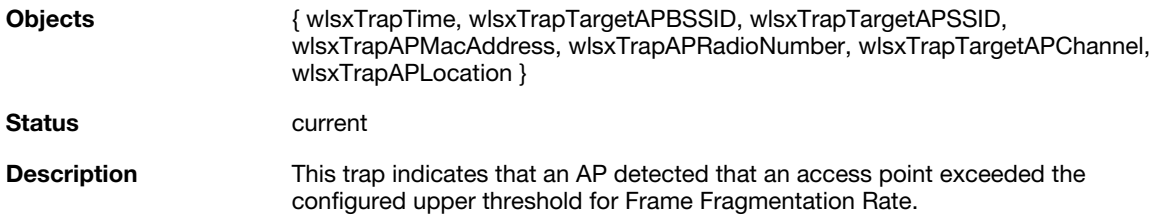

#### **wlsxFrameBandWidthRateExceeded**

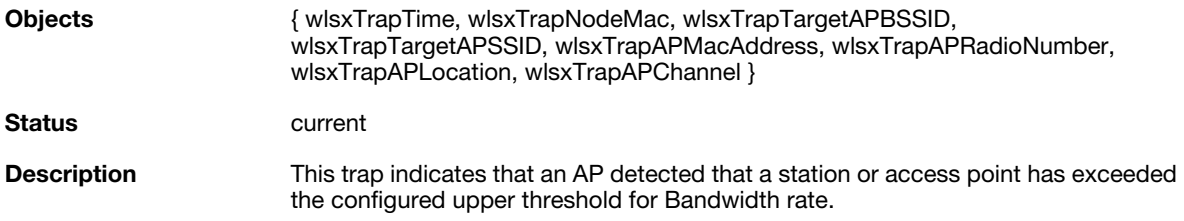

#### **wlsxFrameLowSpeedRateExceeded**

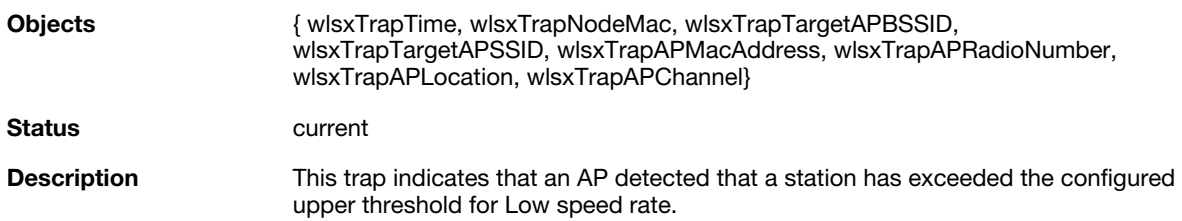

#### **wlsxFrameNonUnicastRateExceeded**

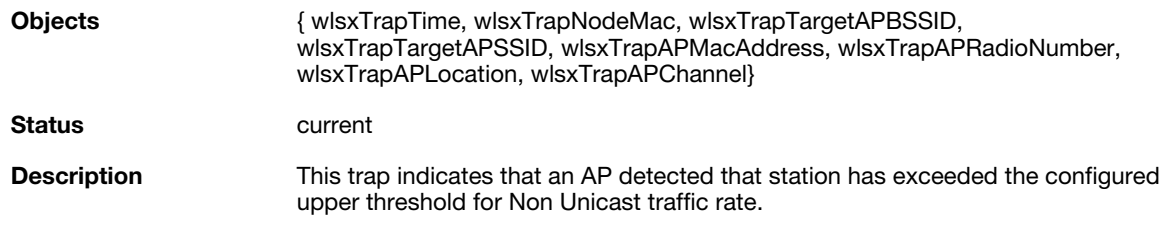

## **wlsxLoadbalancingEnabled**

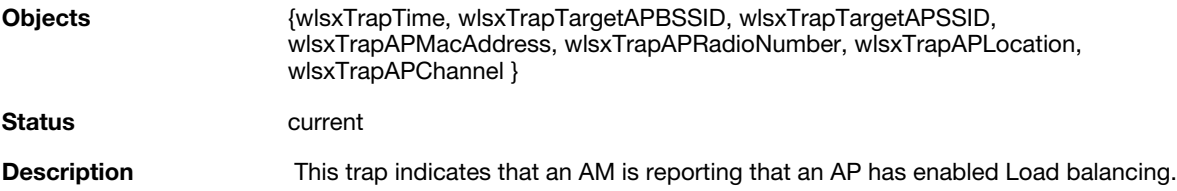

#### **wlsxLoadbalancingDisabled**

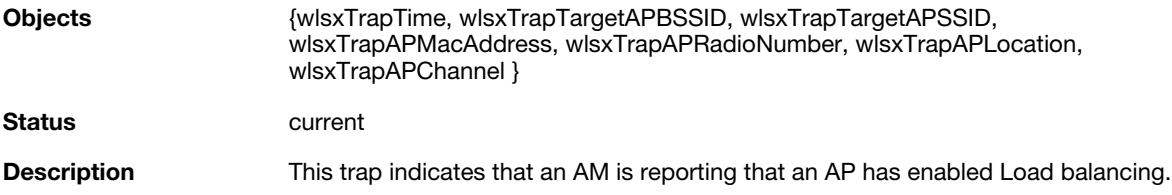

#### **wlsxChannelFrameRetryRateExceeded**

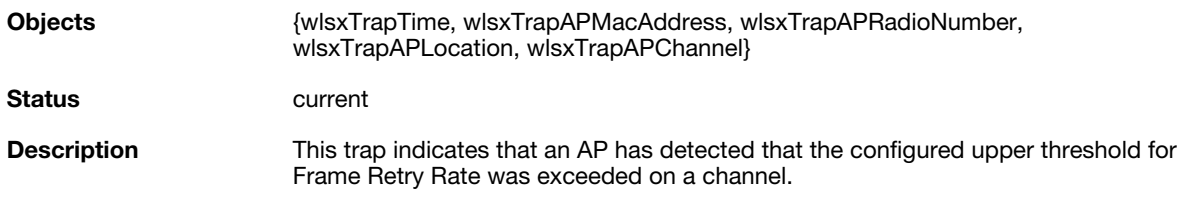

## **wlsxChannelFrameFragmentationRateExceeded**

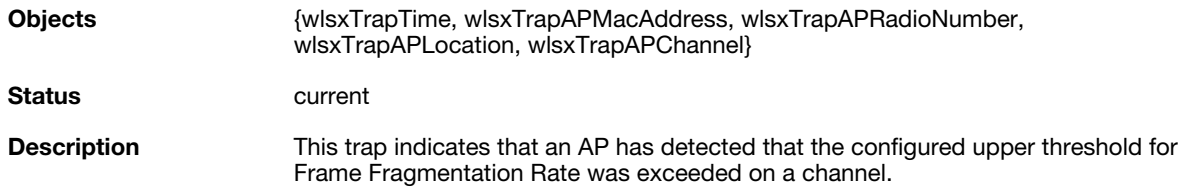

## **wlsxChannelFrameErrorRateExceeded**

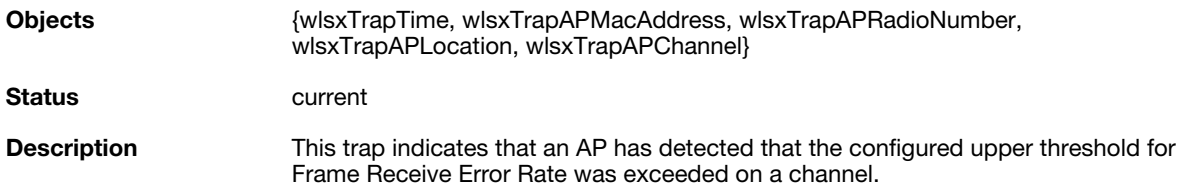

## **wlsxSignatureMatchAP**

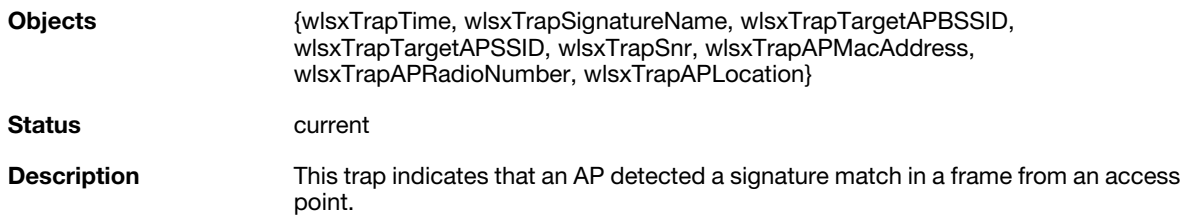

## **wlsxSignatureMatchSta**

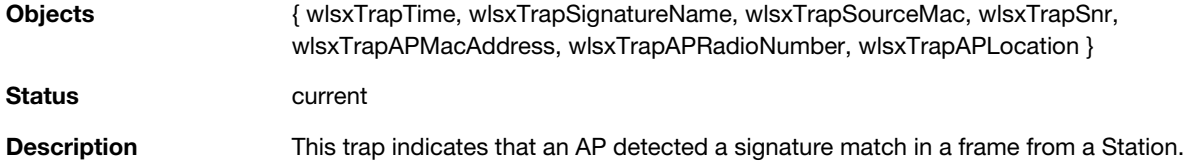

#### **wlsxChannelRateAnomaly**

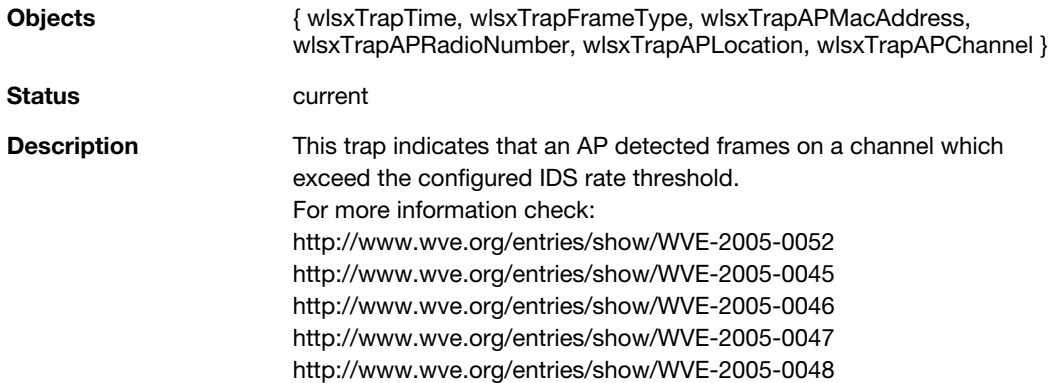

### **wlsxNodeRateAnomaly**

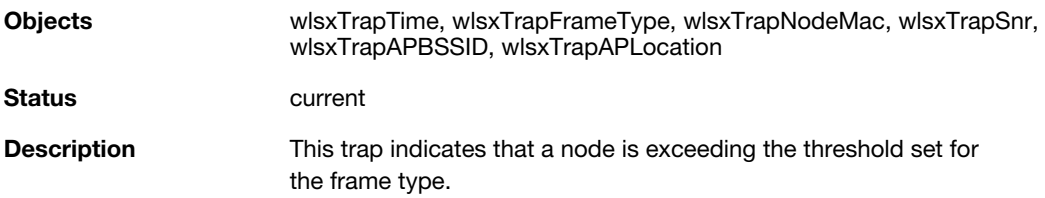

#### **wlsxNodeRateAnomalyAP**

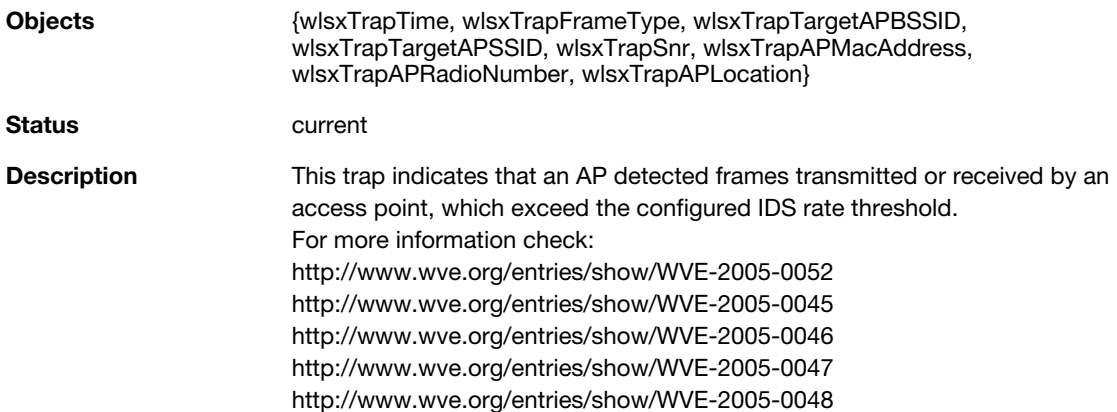

## **wlsxNodeRateAnomalySta**

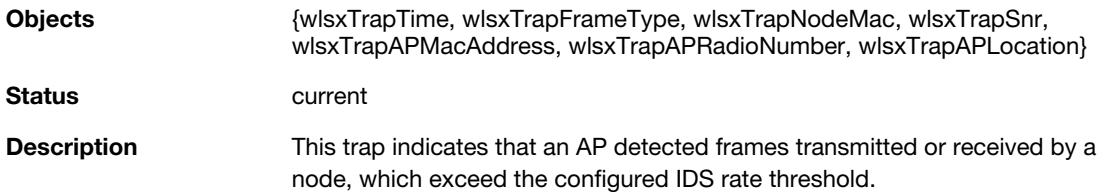

## **wlsxEAPRateAnomaly**

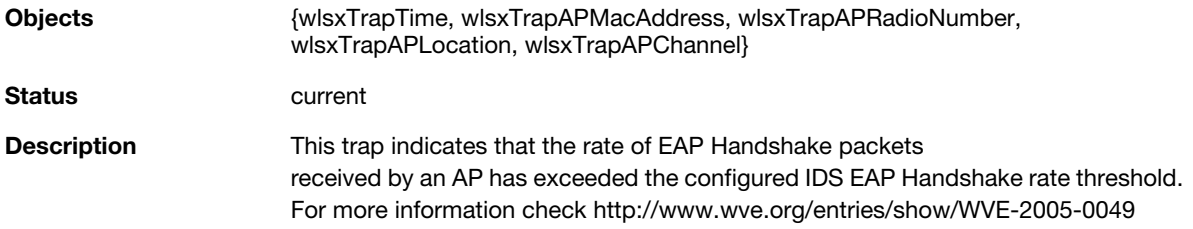

#### **wlsxSignalAnomaly**

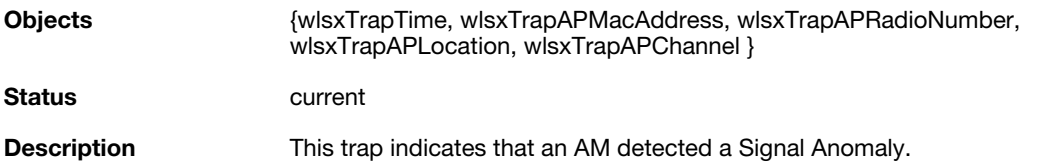

#### **wlsxSequenceNumberAnomalyAP**

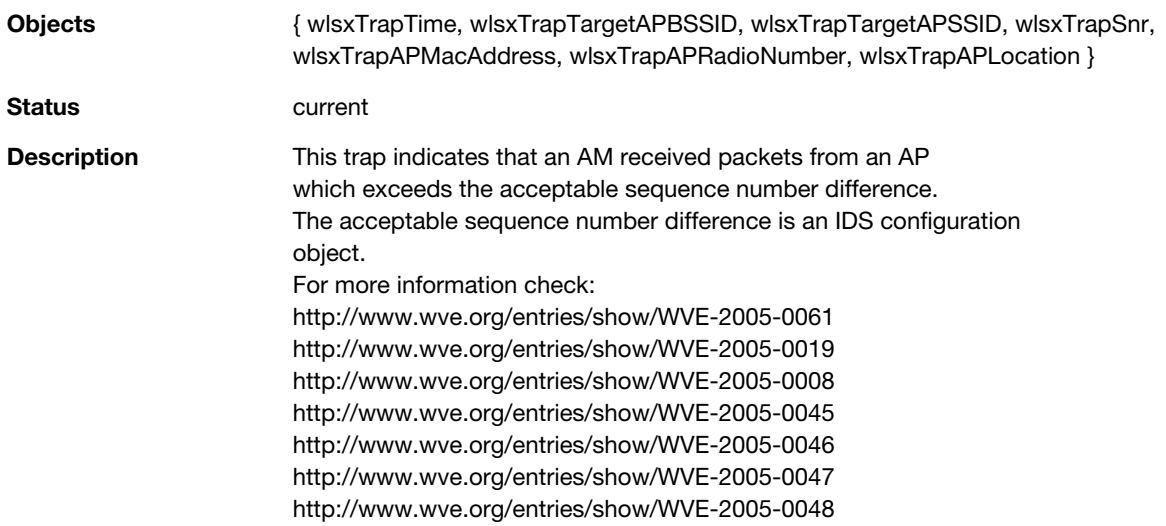

#### **wlsxSequenceNumberAnomalySta**

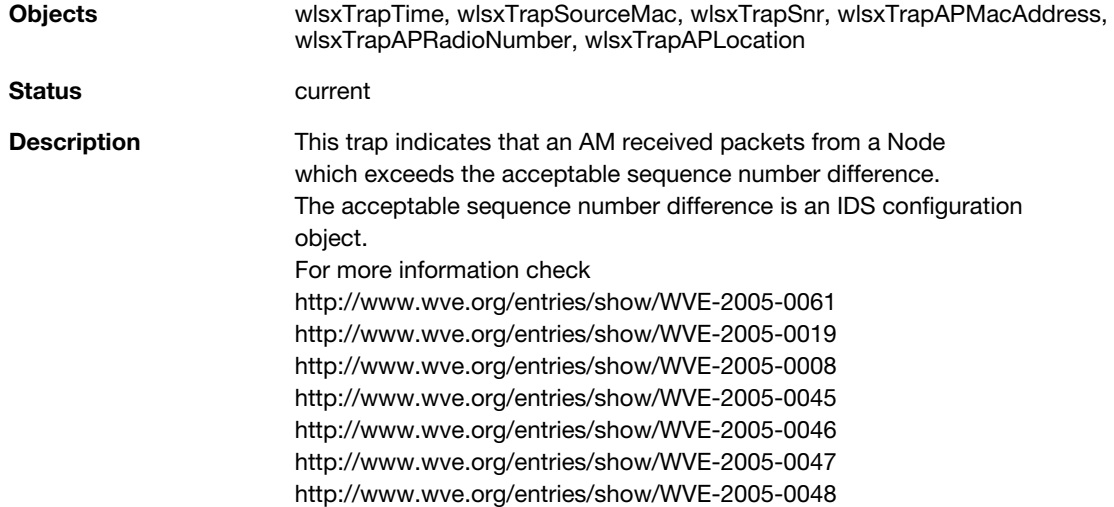

## **wlsxDisconnectStationAttack**

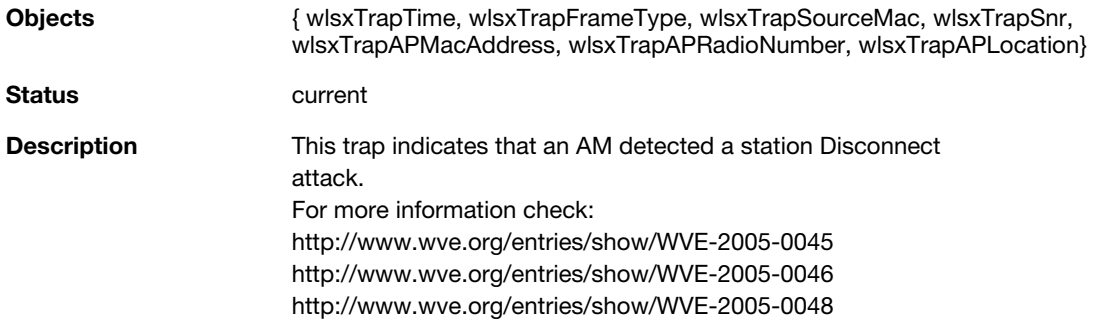

#### **wlsxApFloodAttack**

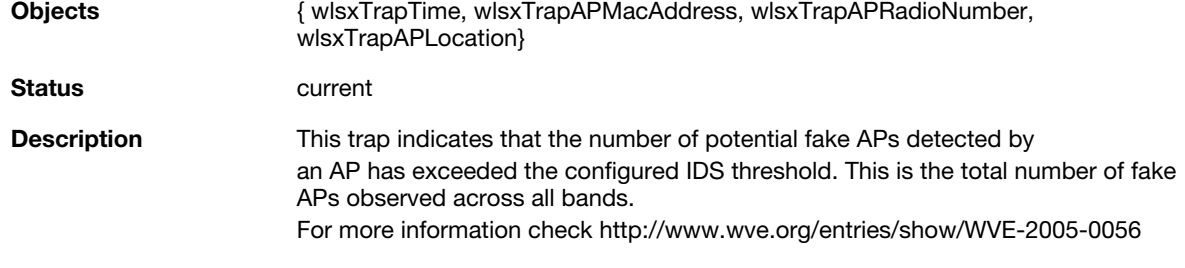

## **wlsxAdhocNetwork**

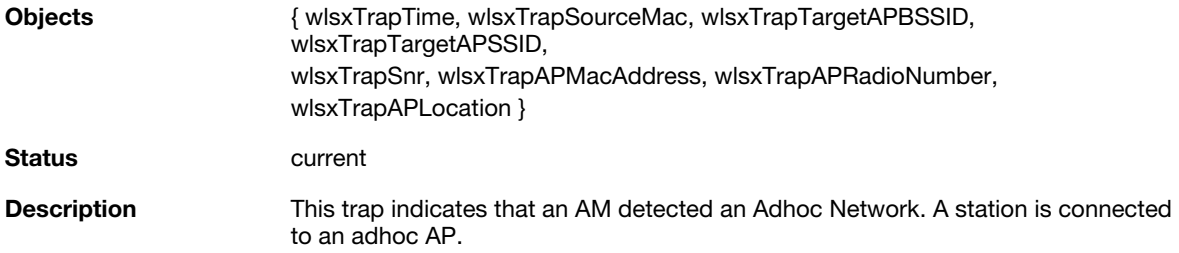

# **wlsxWirelessBridge**

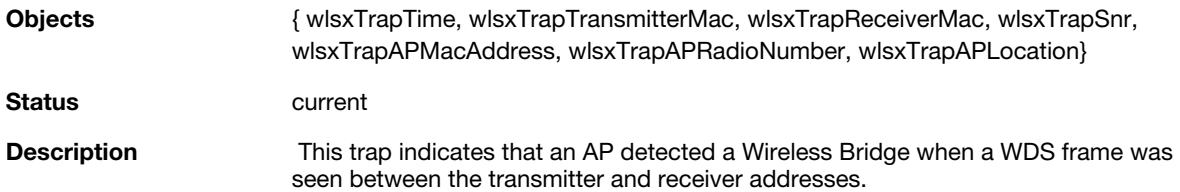

#### **wlsxInvalidMacOUIAP**

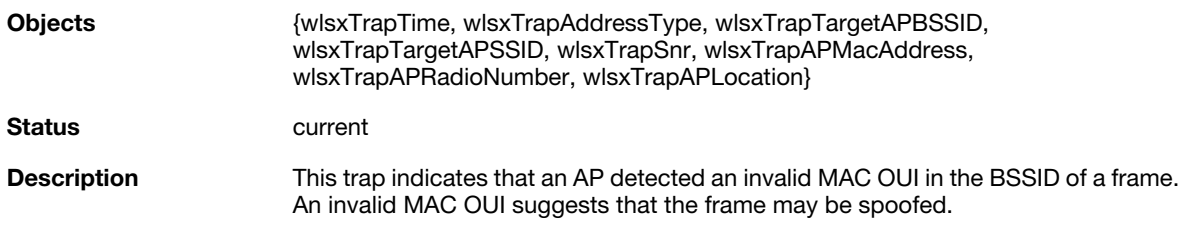

## **wlsxInvalidMacOUISta**

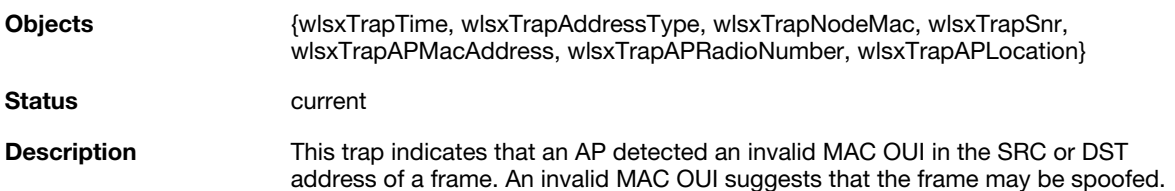

#### **wlsxWEPMisconfiguration**

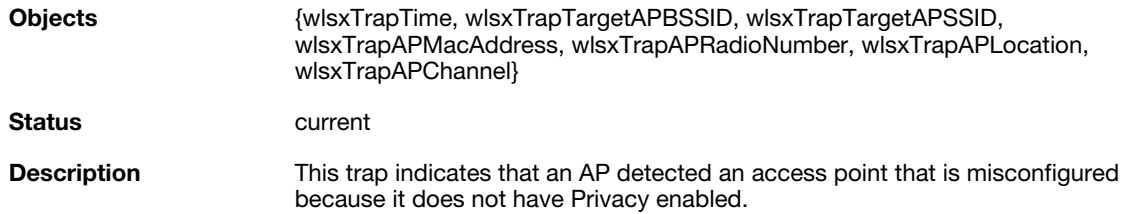

## **wlsxStaRepeatWEPIVViolation**

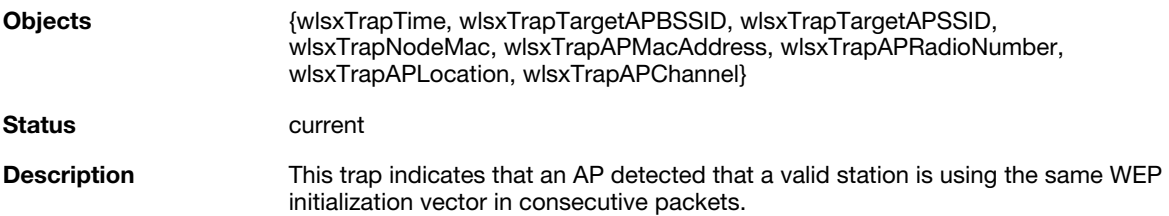

#### **wlsxStaWeakWEPIVViolation**

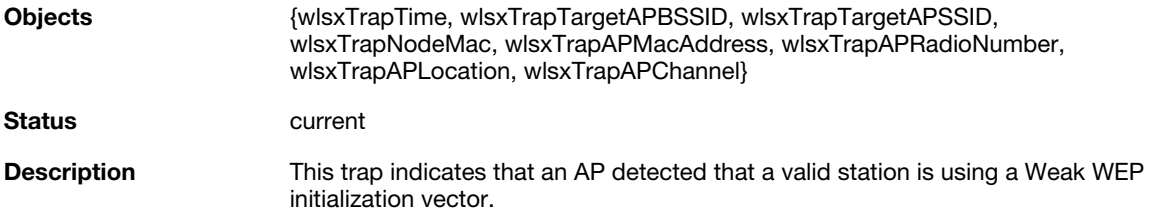

## **wlsxStaAssociatedToUnsecureAP**

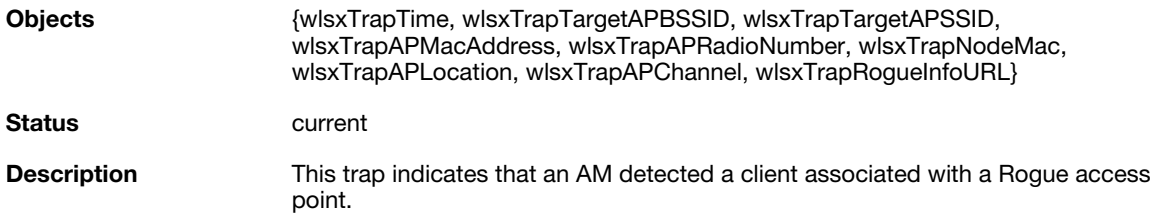

## **wlsxStaUnAssociatedFromUnsecureAP**

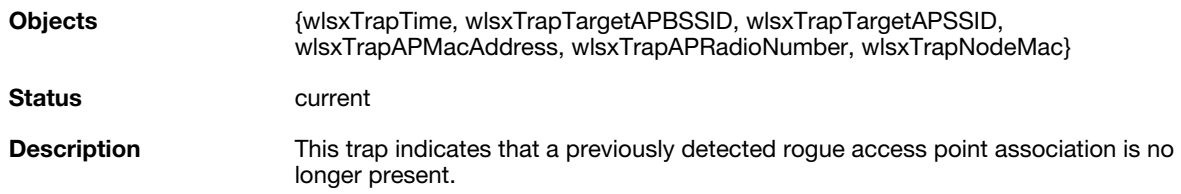

#### **wlsxAdhocNetworkBridgeDetected**

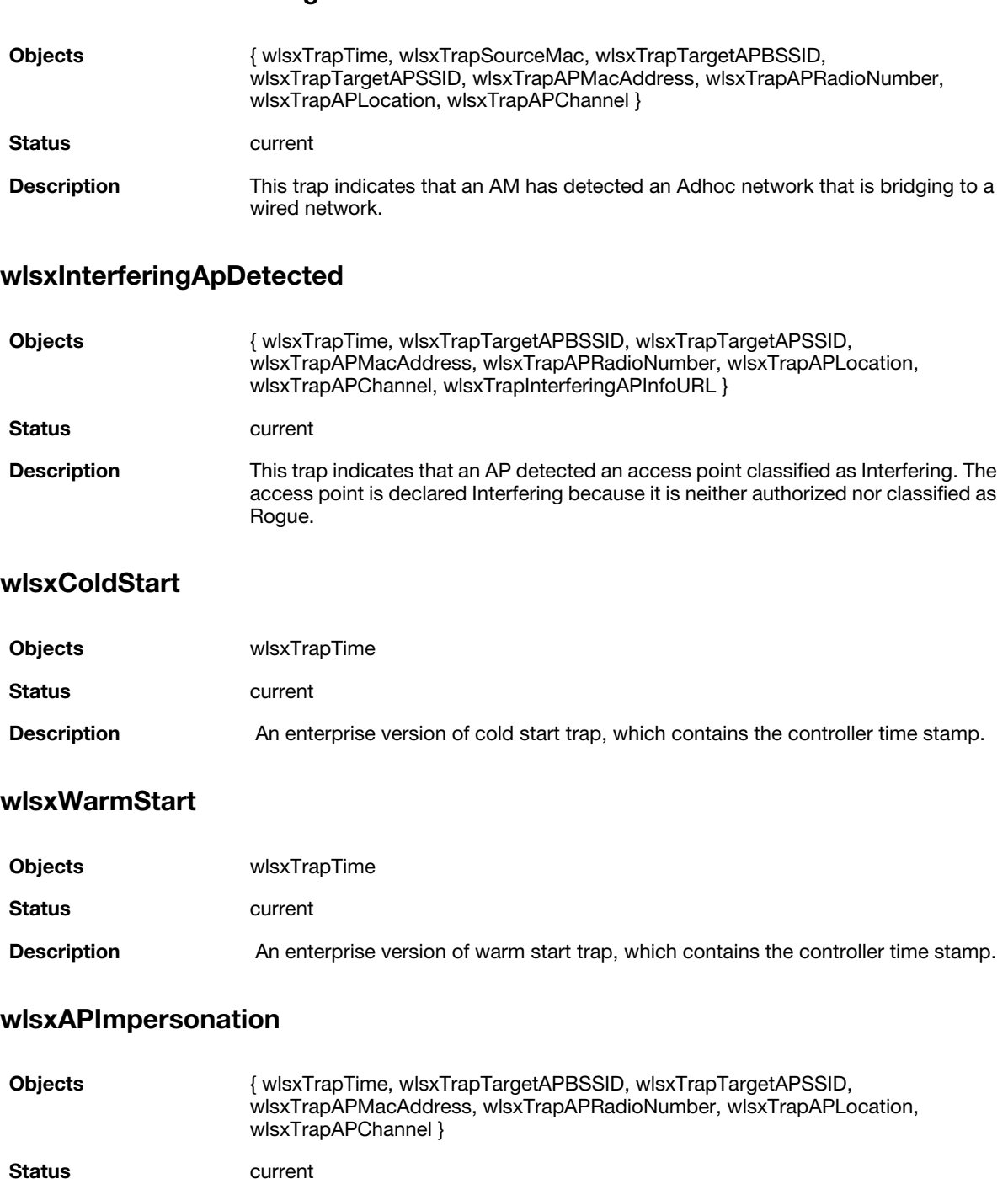

**Description** This trap indicates that an AP detected AP Impersonation because the number of beacons seen has exceeded the expected number by the configured percentage threshold.The expected number is calculated based on the Beacon Interval Field in the Beacon frame.

#### **wlsxNAuthServerIsDown**

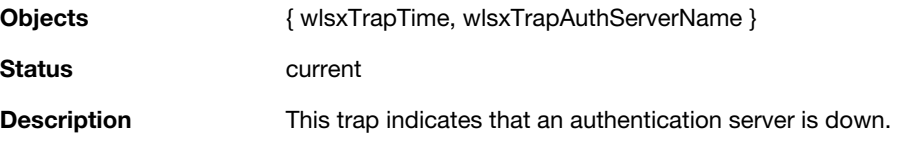

## **wlsxWindowsBridgeDetected**

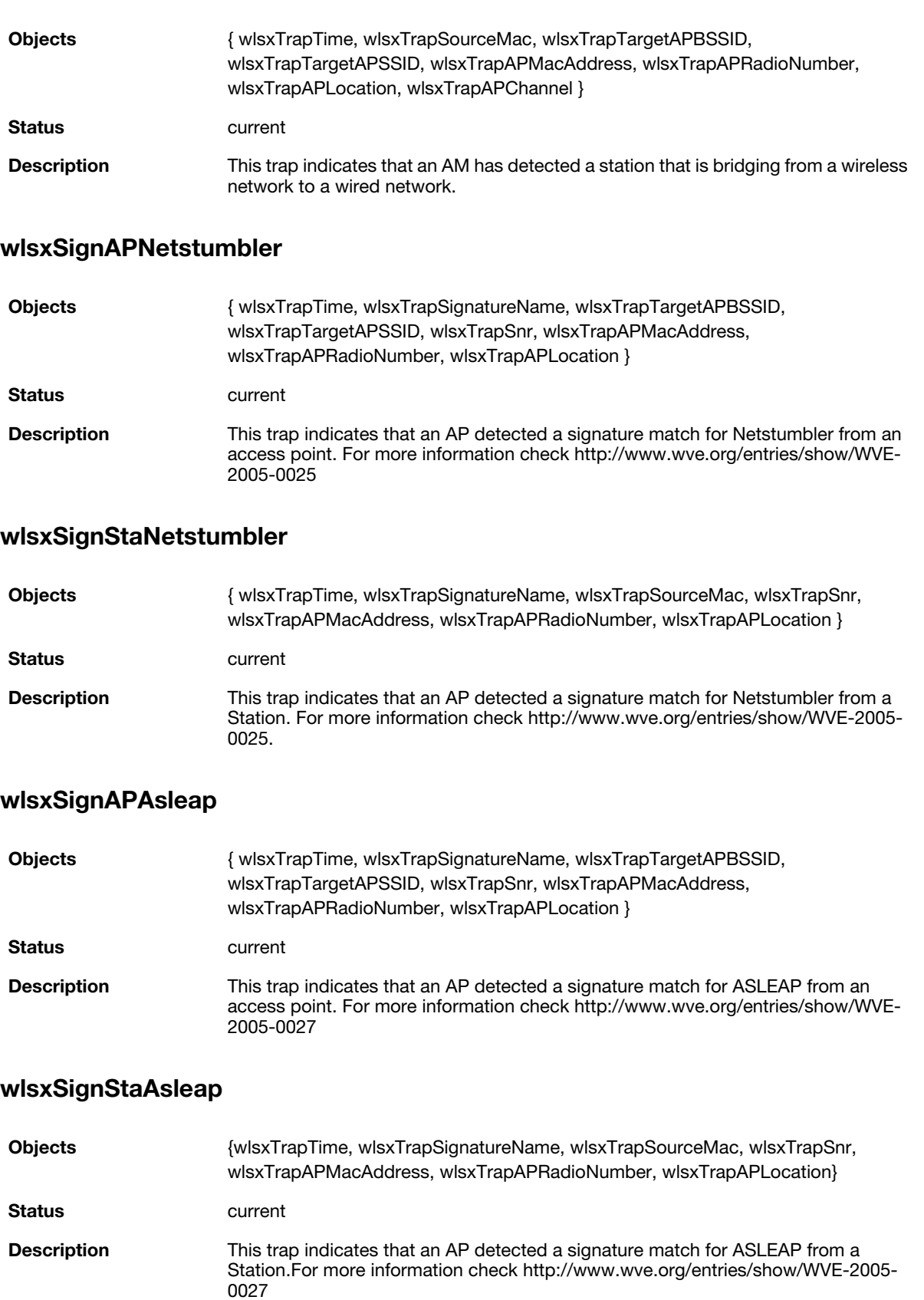

## **wlsxSignAPAirjack**

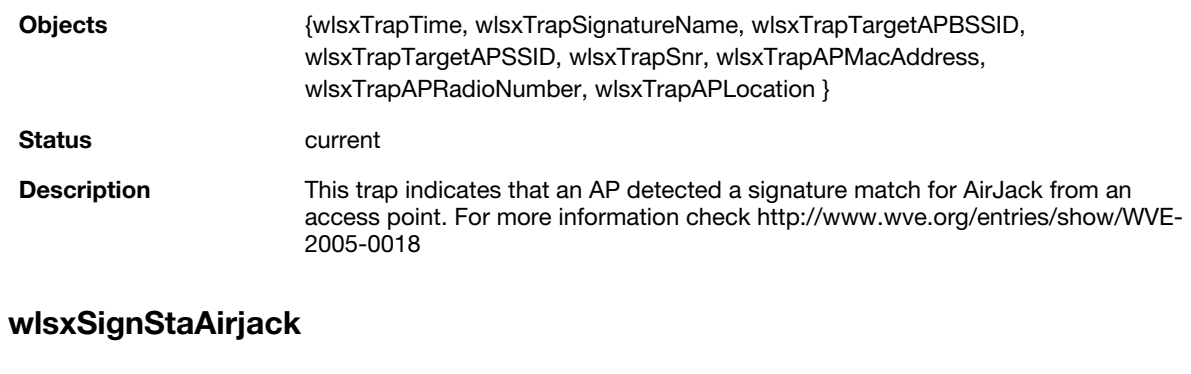

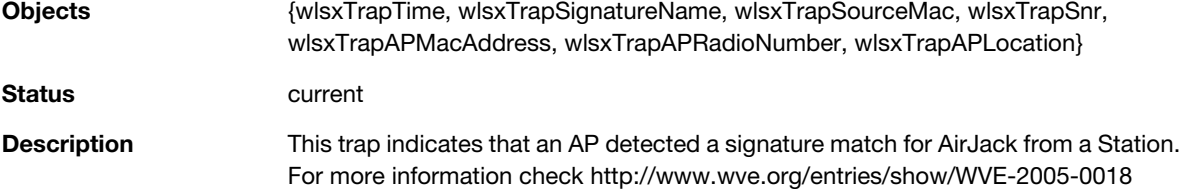

## **wlsxSignAPNullProbeResp**

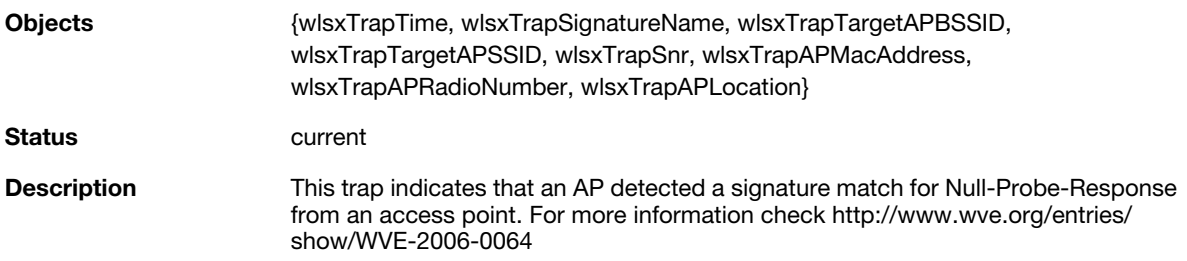

## **wlsxSignStaNullProbeResp**

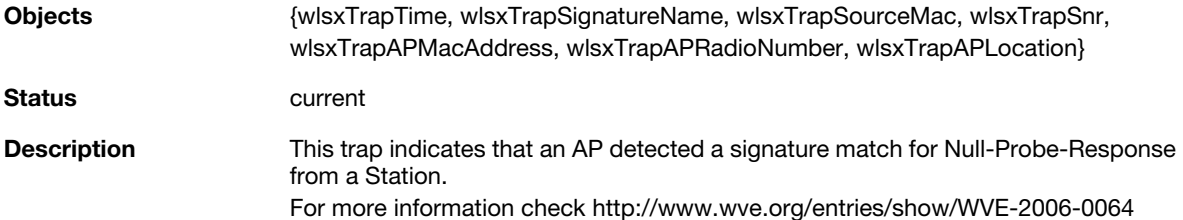

## **wlsxSignAPDeauthBcast**

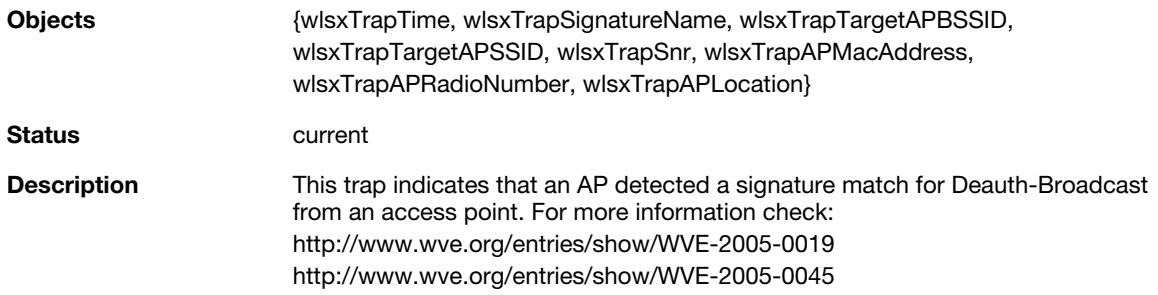

#### **wlsxSignStaDeauthBcast**

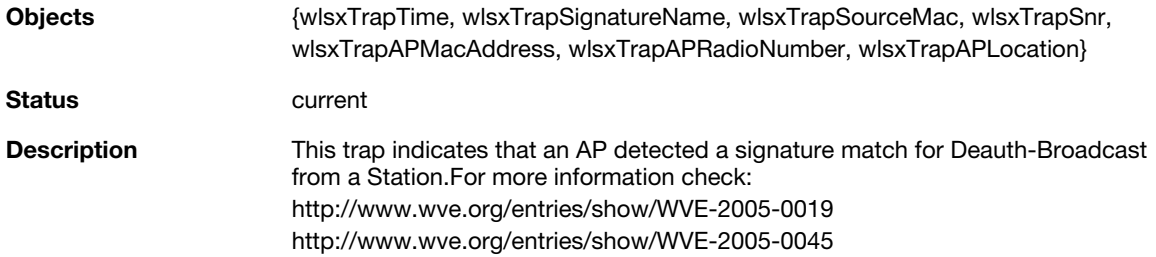

## **wlsxWindowsBridgeDetectedAP**

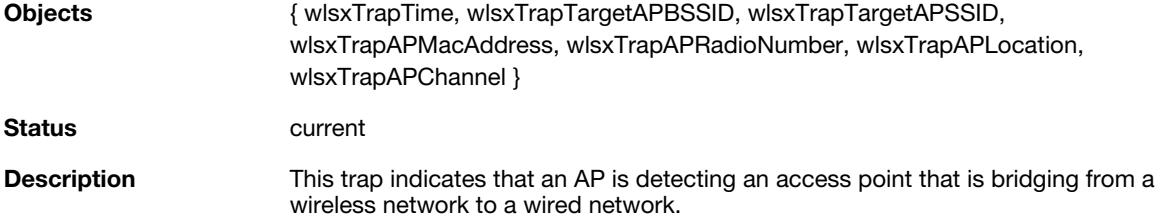

#### **wlsxWindowsBridgeDetectedSta**

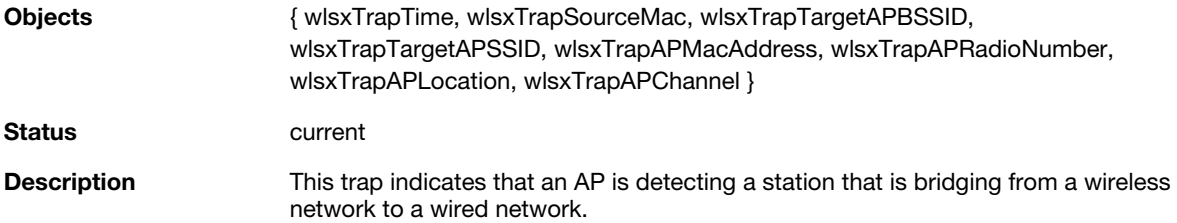

#### **wlsxAdhocNetworkBridgeDetectedAP**

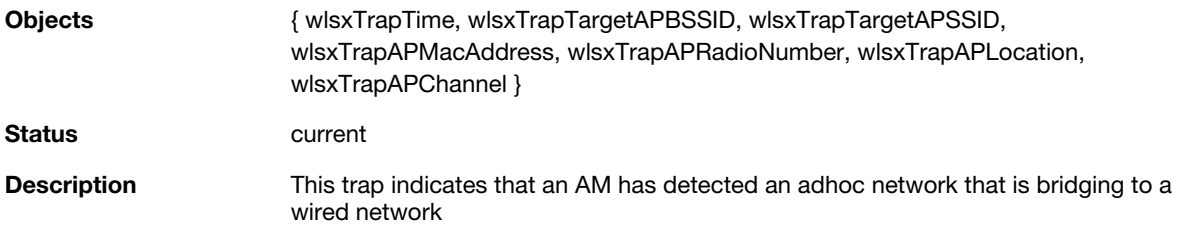

#### **wlsxAdhocNetworkBridgeDetectedSta**

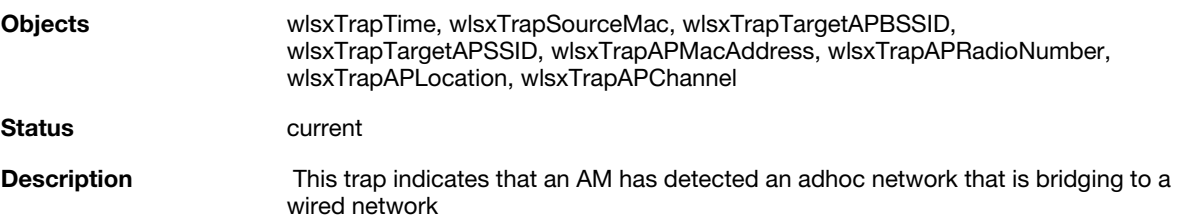

#### **wlsxDisconnectStationAttackAP**

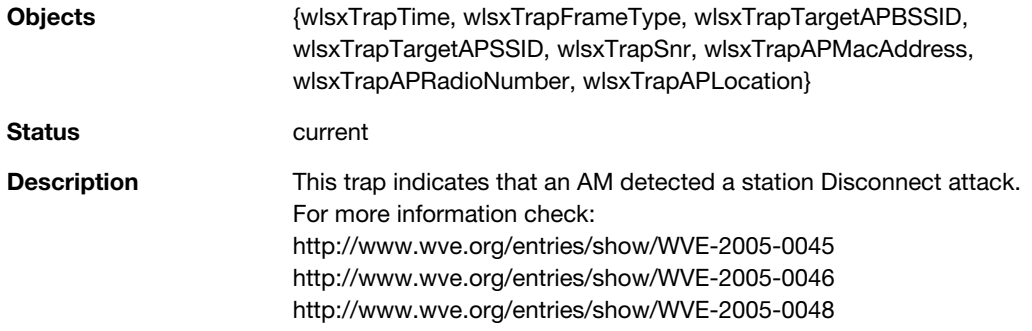

#### **wlsxDisconnectStationAttackSta**

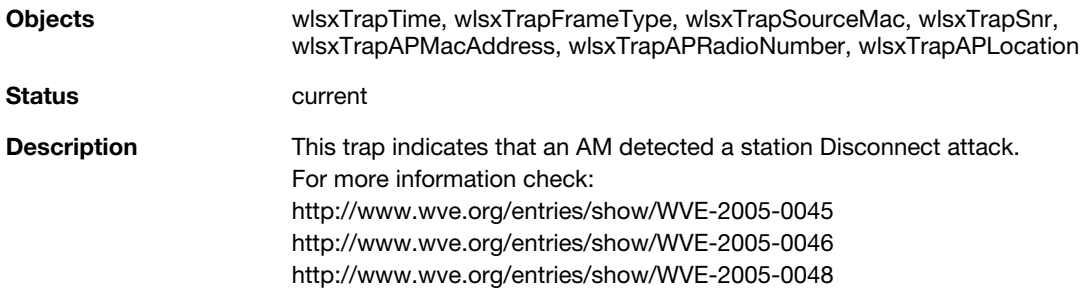

## **wlsxSuspectUnsecureAPDetected**

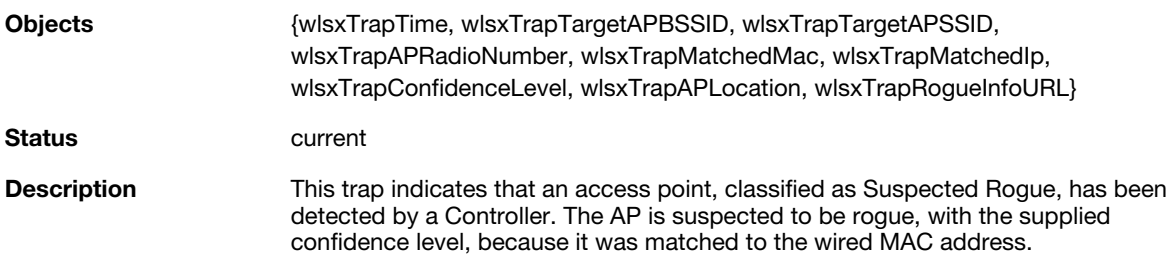

## **wlsxSuspectUnsecureAPResolved**

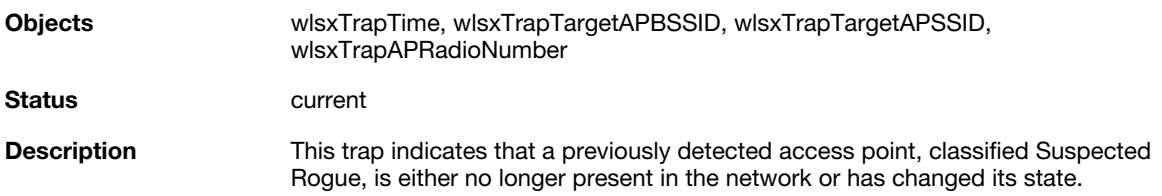

## **wlsxHtGreenfieldSupported**

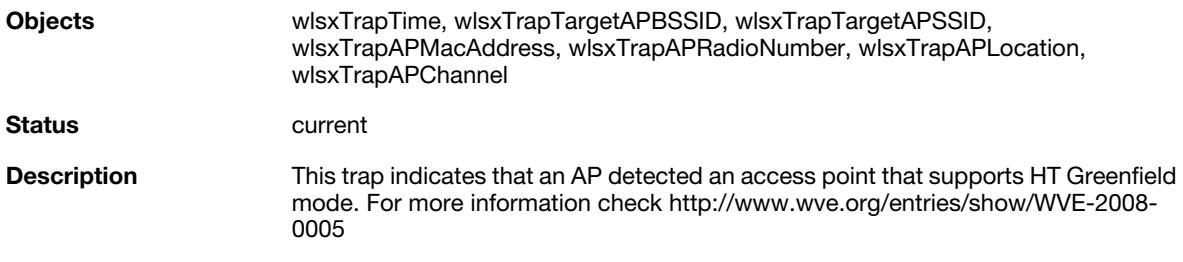
### **wlsxHT40MHzIntoleranceAP**

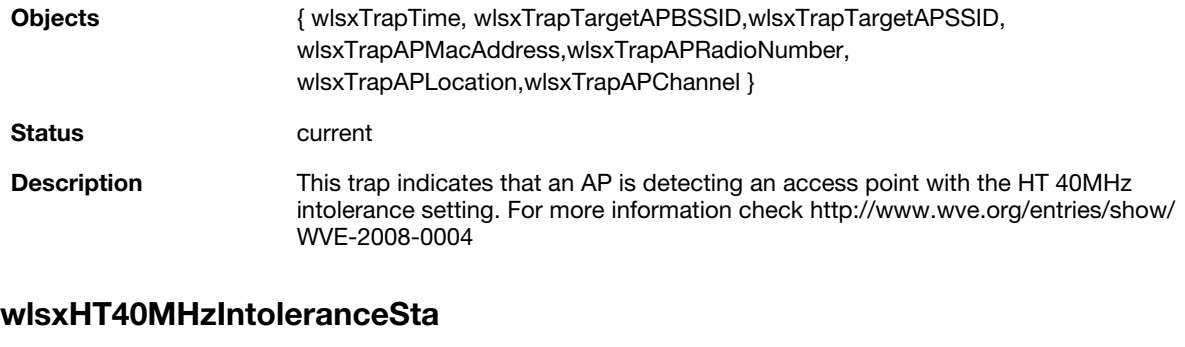

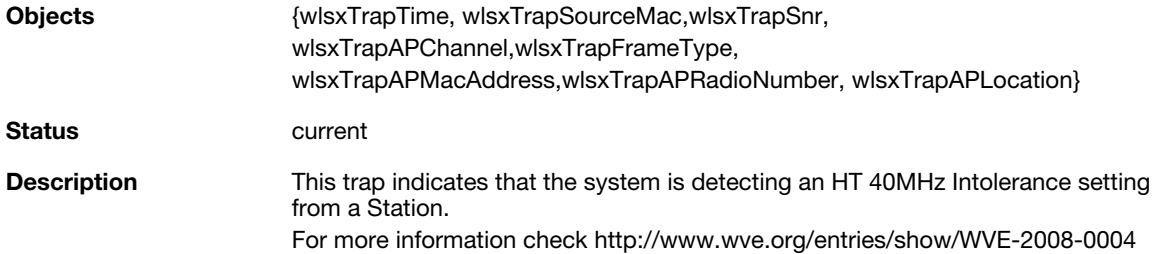

### **wlsxNAdhocNetwork**

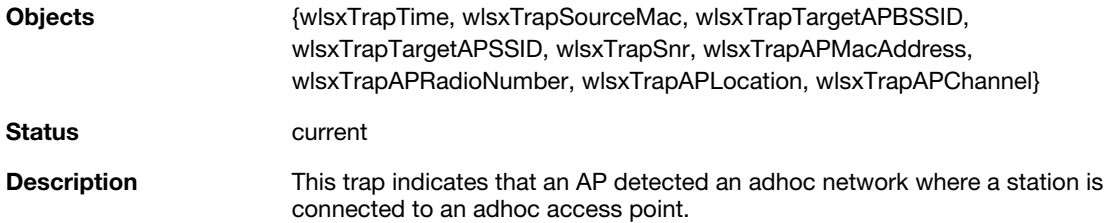

# **wlsxNAdhocNetworkBridgeDetectedAP**

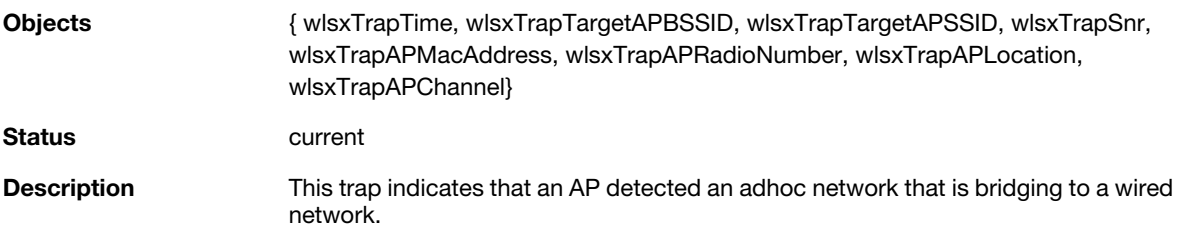

# **wlsxNAdhocNetworkBridgeDetectedSta**

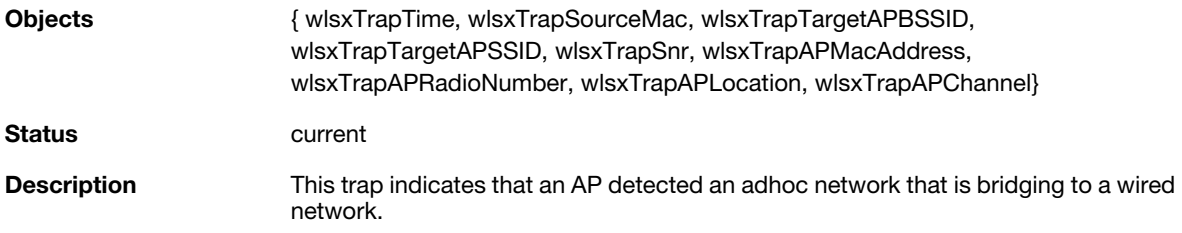

# **wlsxClientFloodAttack**

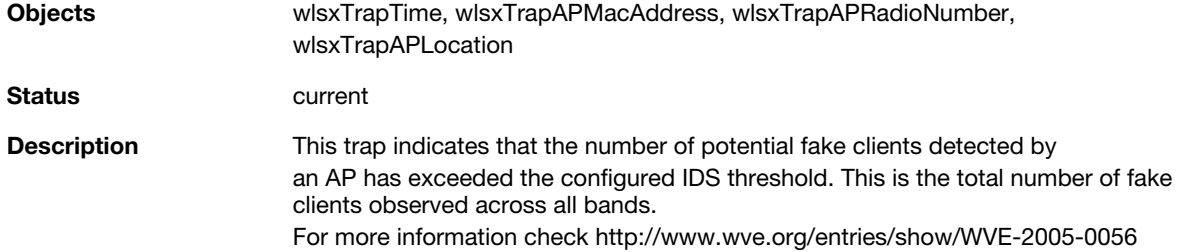

# **wlsxValidClientNotUsingEncryption**

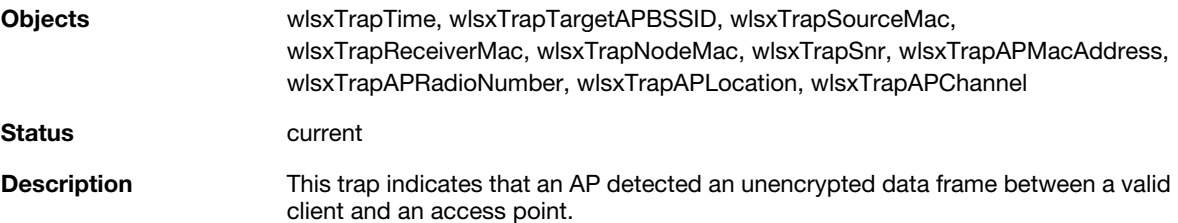

# **wlsxAdhocUsingValidSSID**

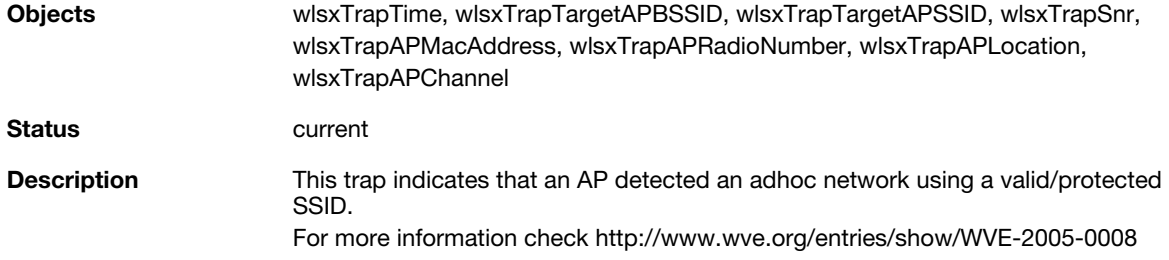

# **wlsxAPSpoofingDetected**

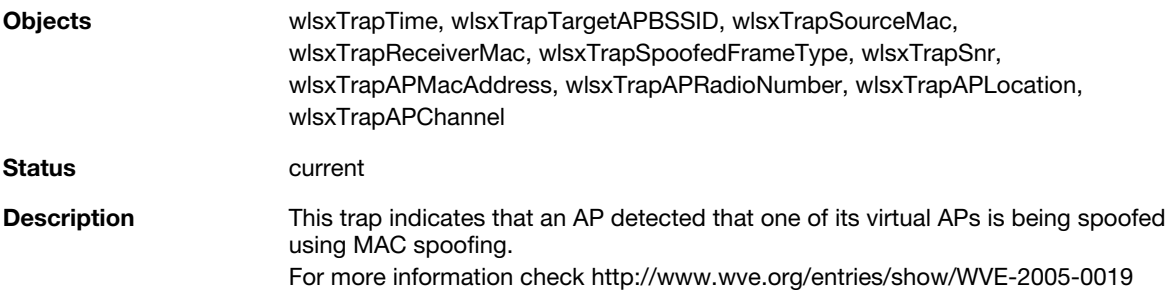

# **wlsxClientAssociatingOnWrongChannel**

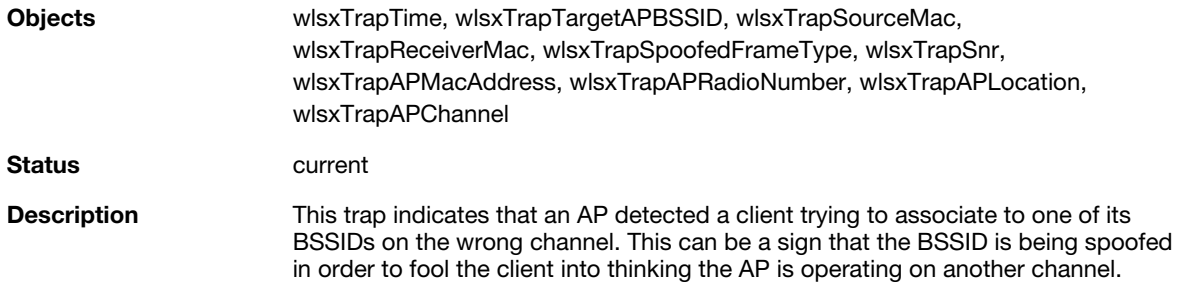

# **wlsxNDisconnectStationAttack**

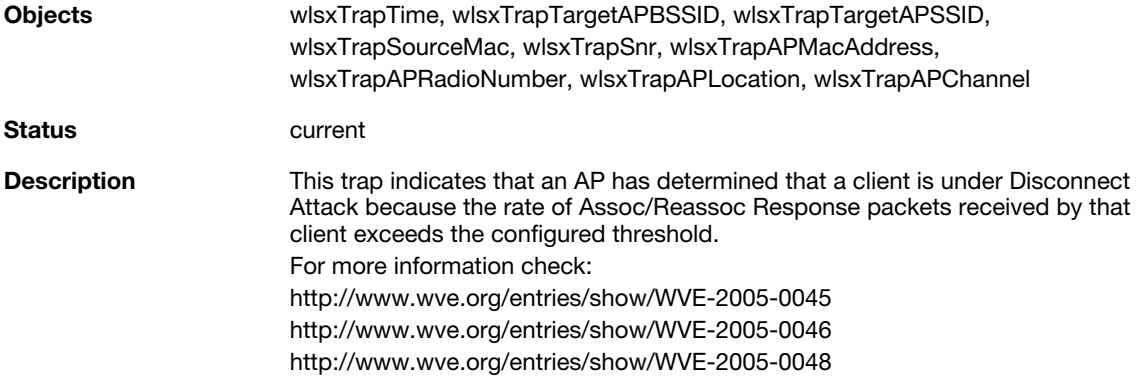

# **wlsxNStaUnAssociatedFromUnsecureAP**

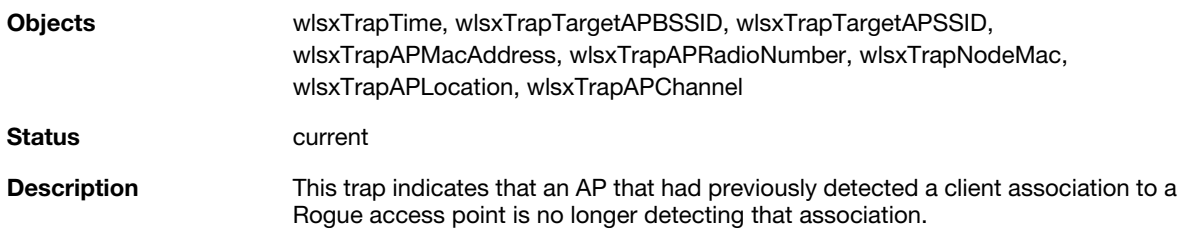

### **wlsxOmertaAttack**

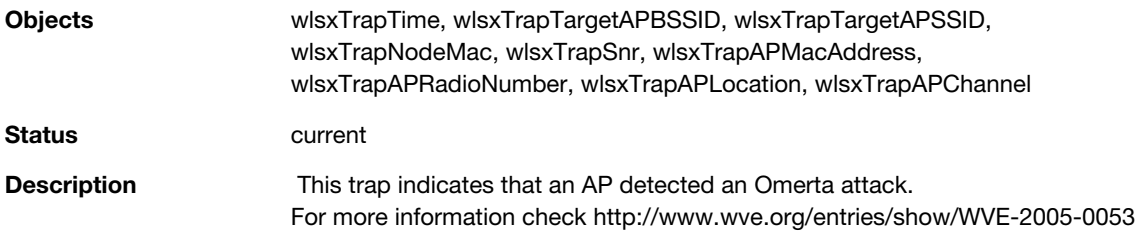

# **wlsxTKIPReplayAttack**

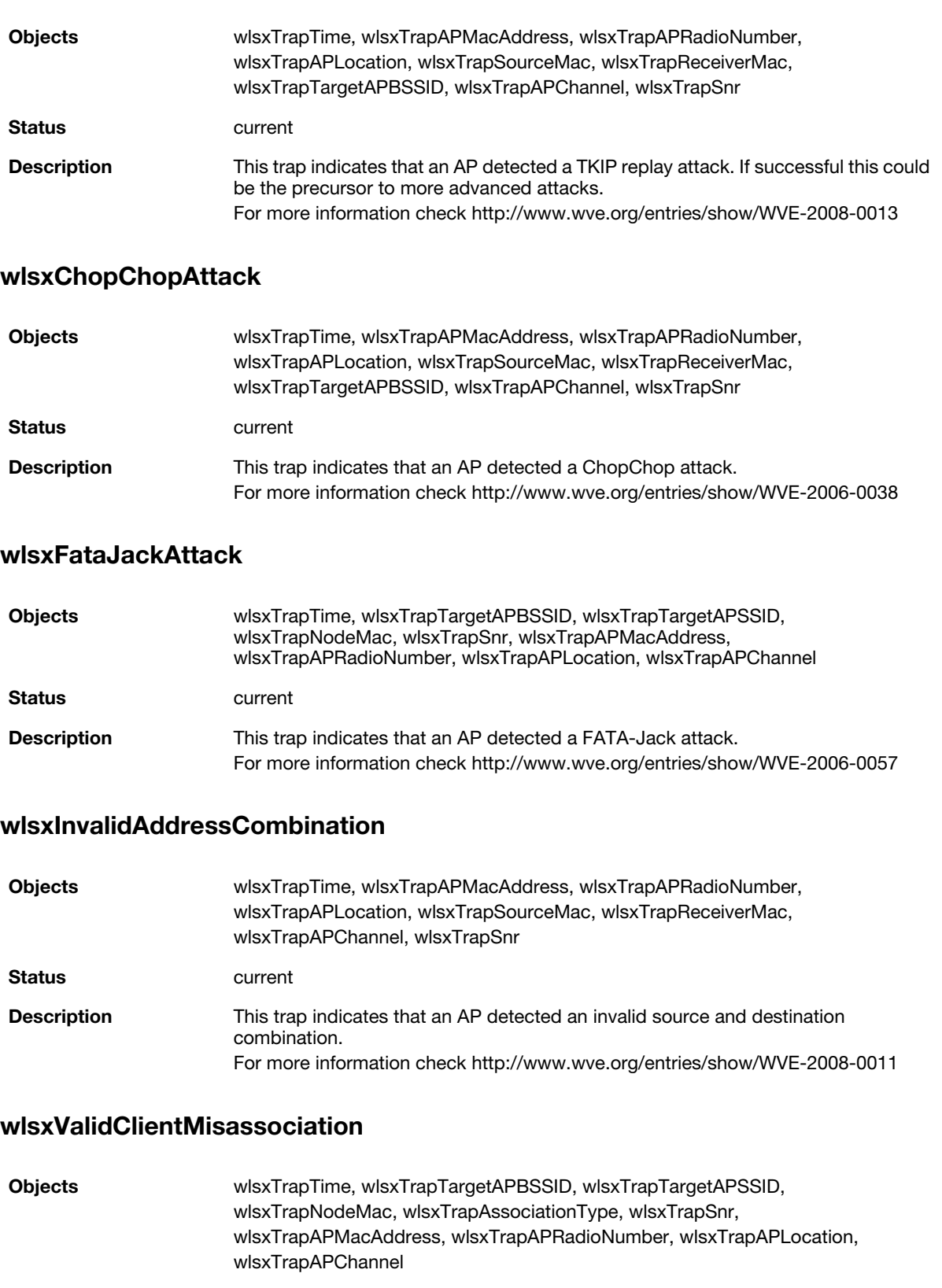

# **wlsxMalformedHTIEDetected**

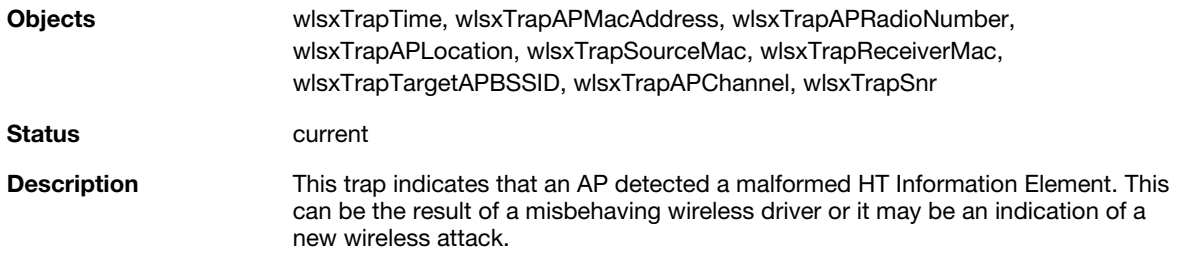

# **wlsxMalformedAssocReqDetected**

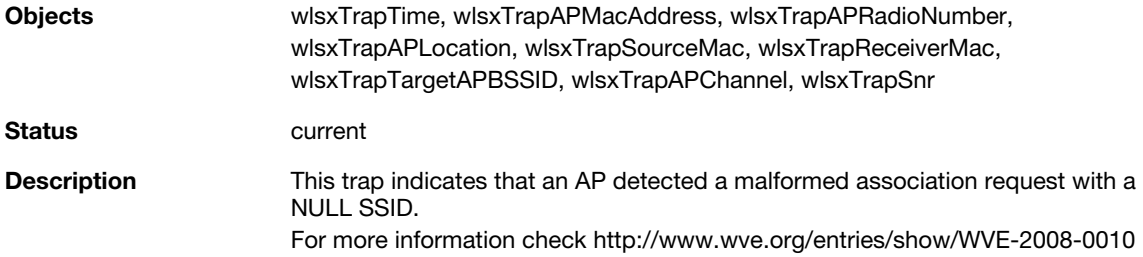

### **wlsxOverflowIEDetected**

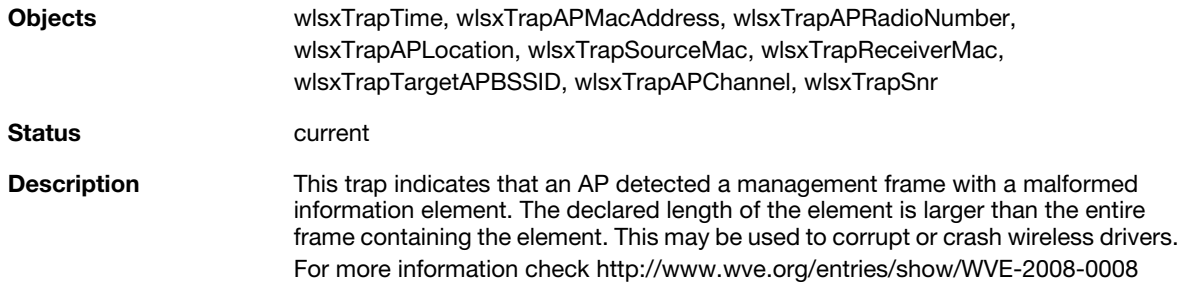

# **wlsxOverflowEAPOLKeyDetected**

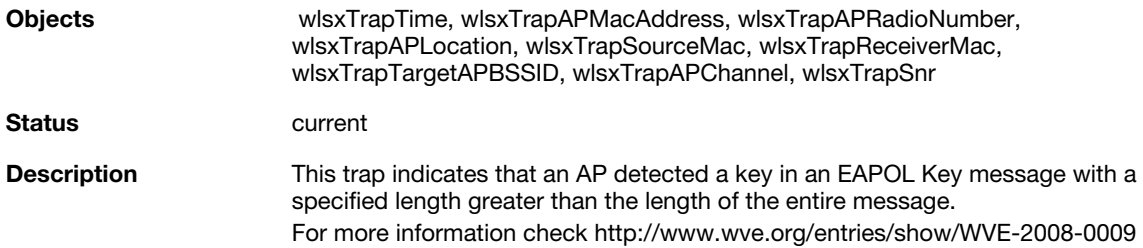

# **wlsxMalformedFrameLargeDurationDetected**

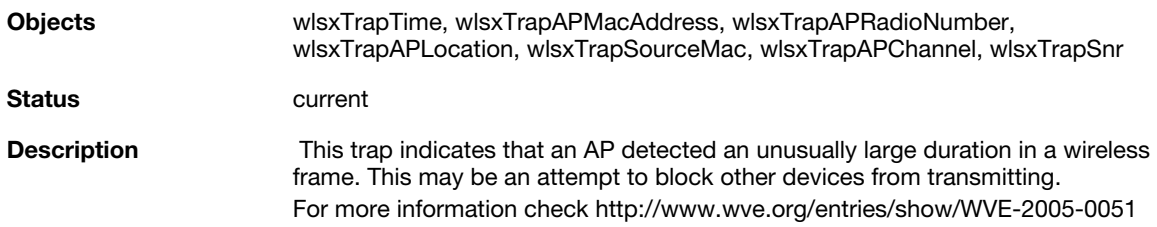

# **wlsxMalformedFrameWrongChannelDetected**

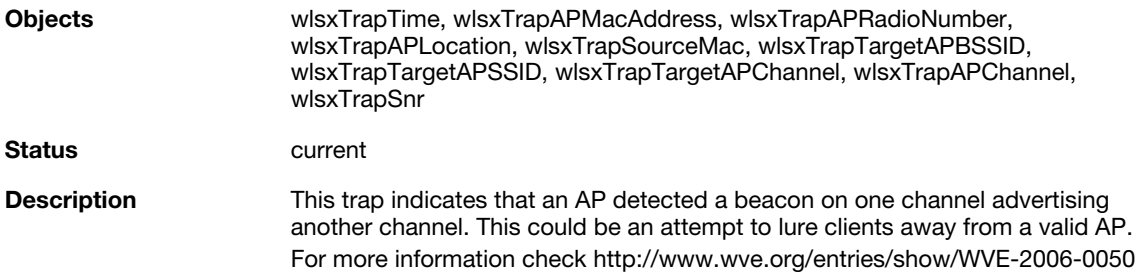

### **wlsxMalformedAuthFrame**

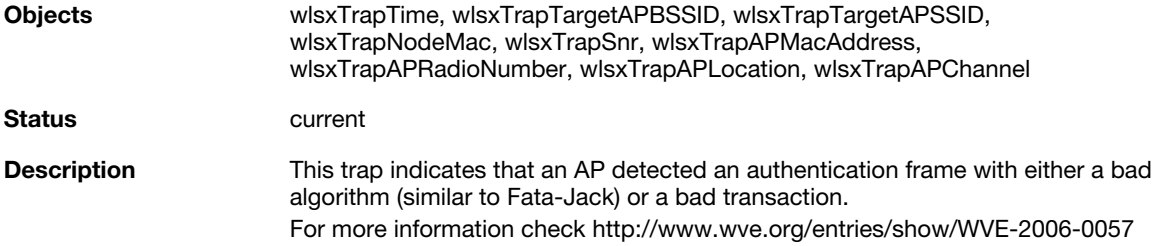

# **wlsxCTSRateAnomaly**

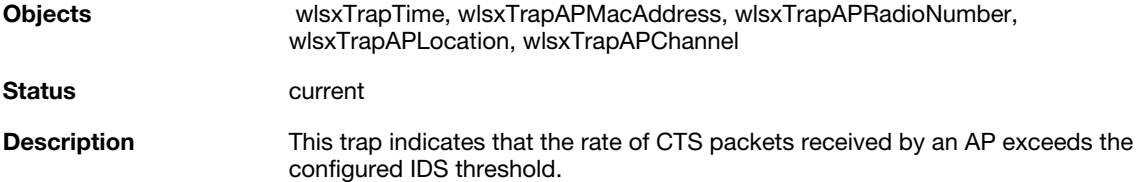

# **wlsxRTSRateAnomaly**

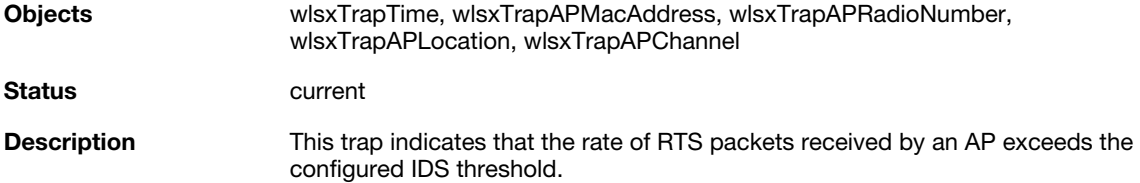

# **wlsxNRogueAPDetected**

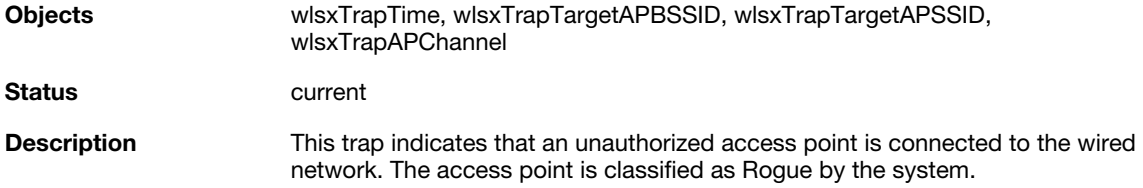

# **wlsxNRogueAPResolved**

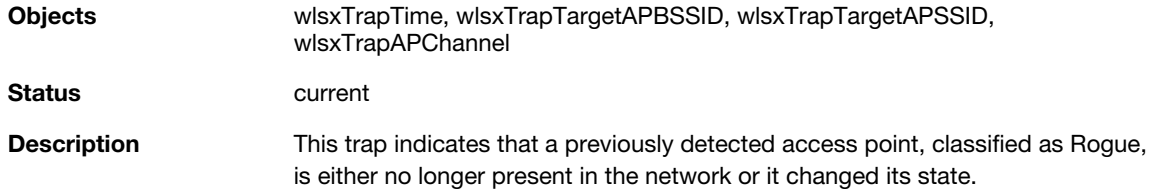

# **wlsxNeighborAPDetected**

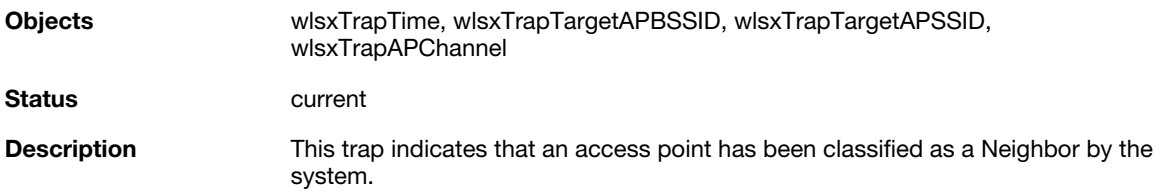

# **wlsxNInterferingAPDetected**

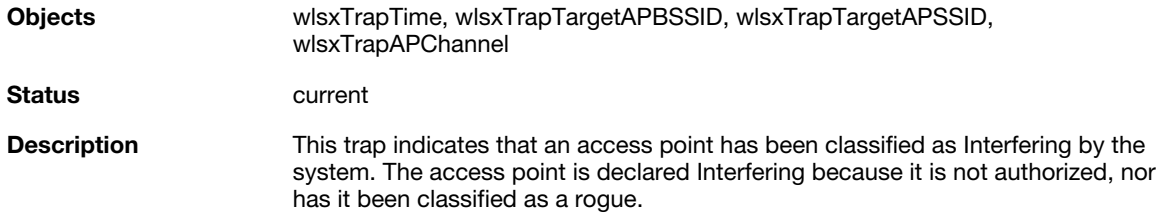

# **wlsxNSuspectRogueAPDetected**

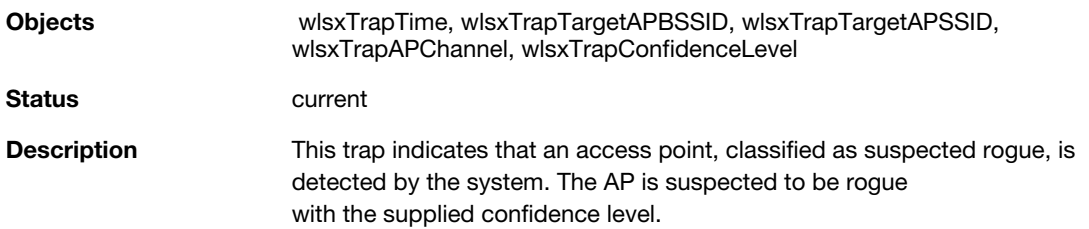

### **wlsxNSuspectRogueAPResolved**

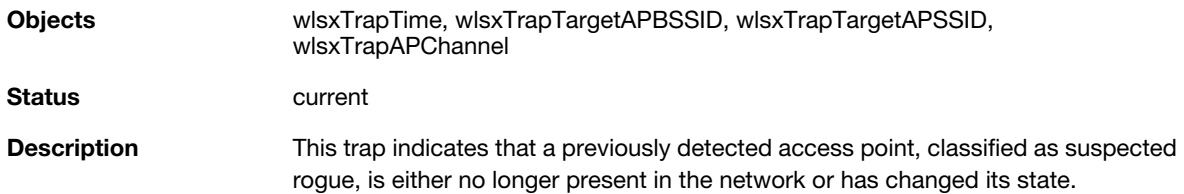

# **wlsxBlockAckAttackDetected**

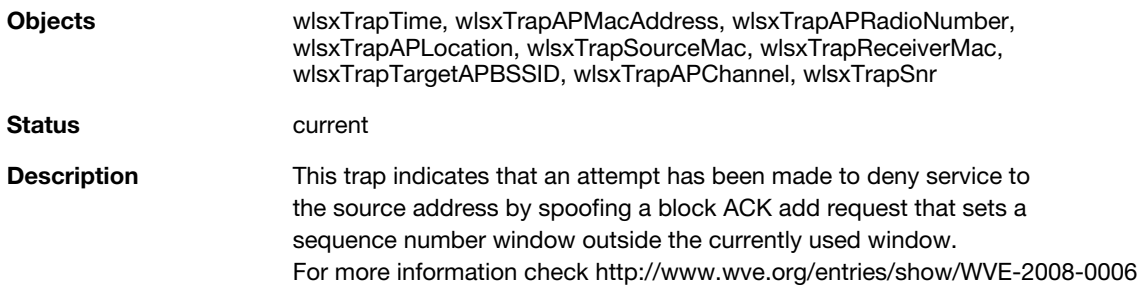

### **wlsxHotspotterAttackDetected**

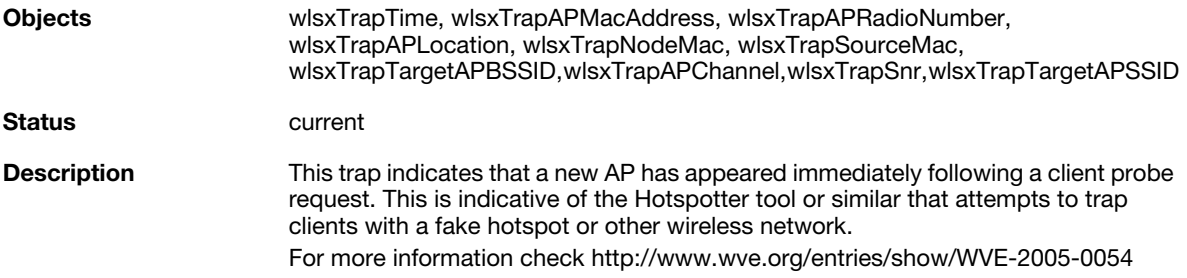

# **wlsxNSignatureMatch**

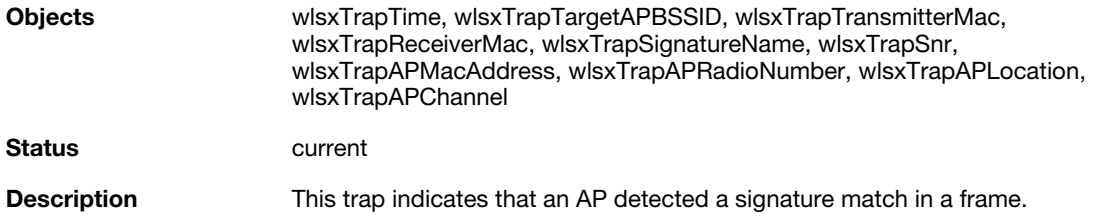

# **wlsxNSignatureMatchNetstumbler**

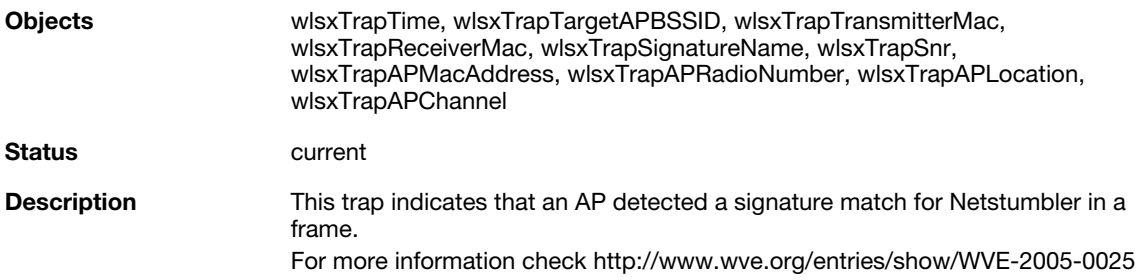

# **wlsxNSignatureMatchAsleap**

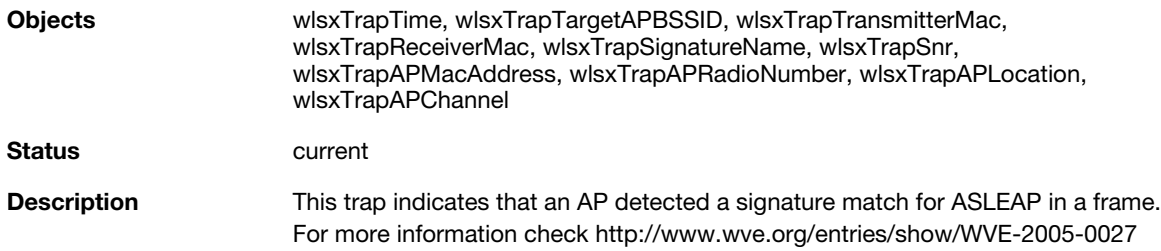

# **wlsxNSignatureMatchAirjack**

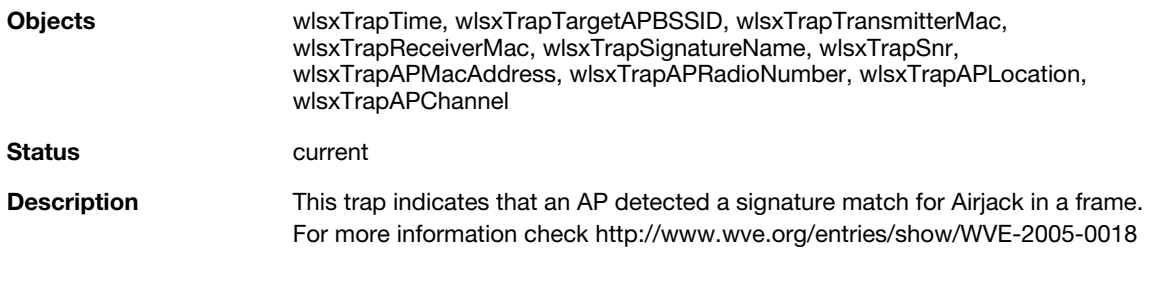

# **wlsxNSignatureMatchNullProbeResp**

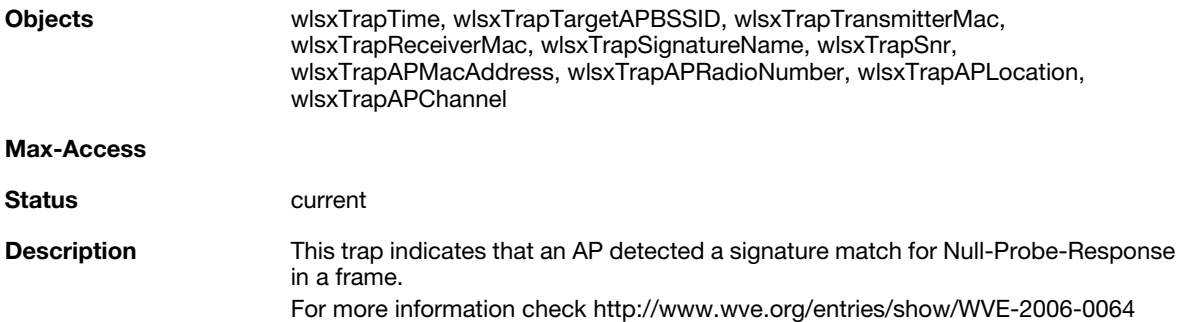

# **wlsxNSignatureMatchDeauthBcast**

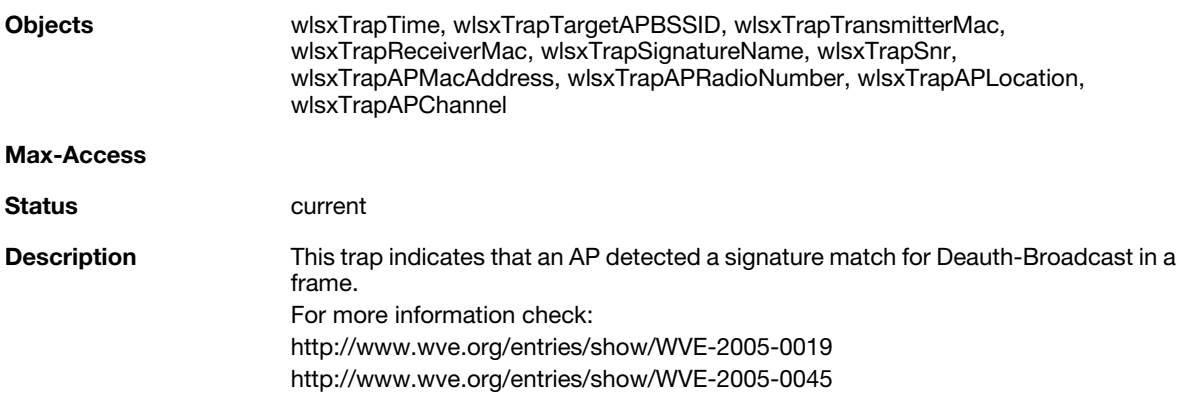

# **wlsxNSignatureMatchDisassocBcast**

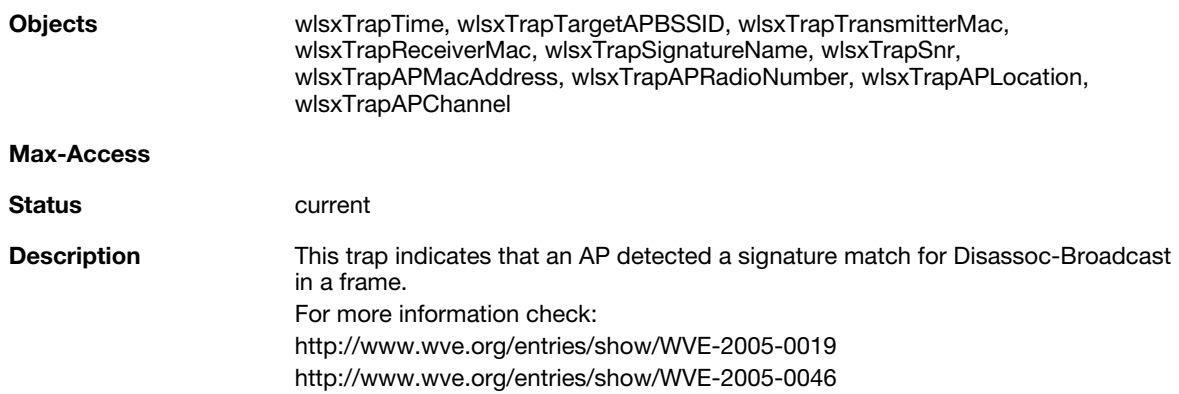

# **wlsxNSignatureMatchWellenreiter**

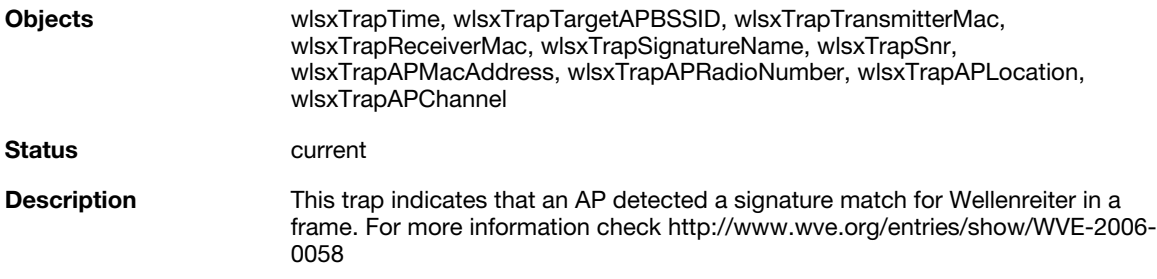

#### **wlsxAPDeauthContainment**

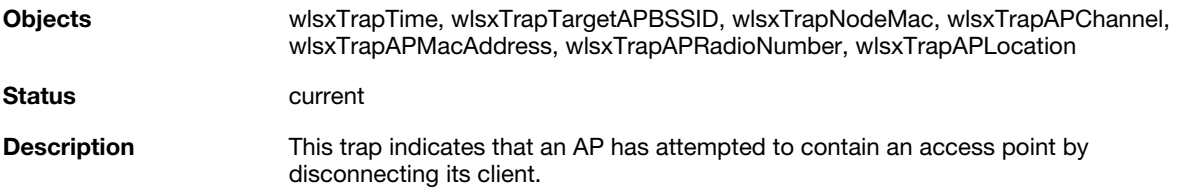

# **wlsxClientDeauthContainment**

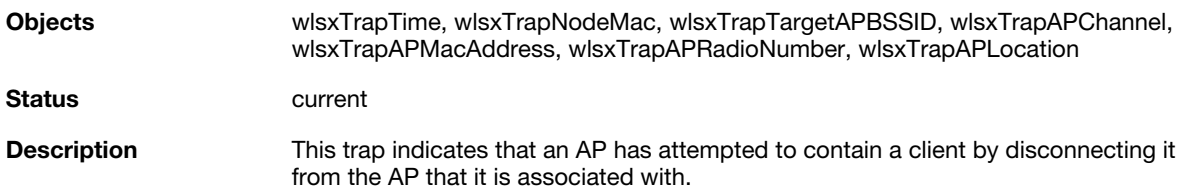

# **wlsxAPWiredContainment**

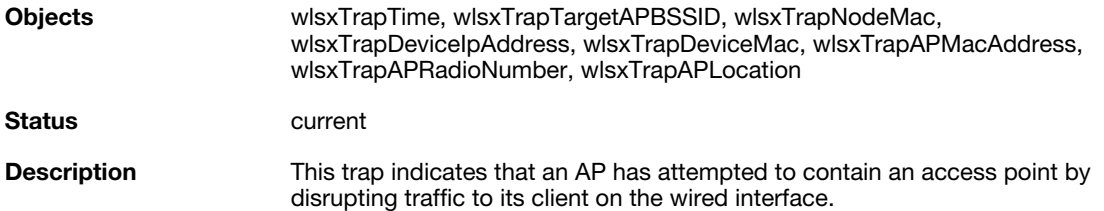

# **wlsxClientWiredContainment**

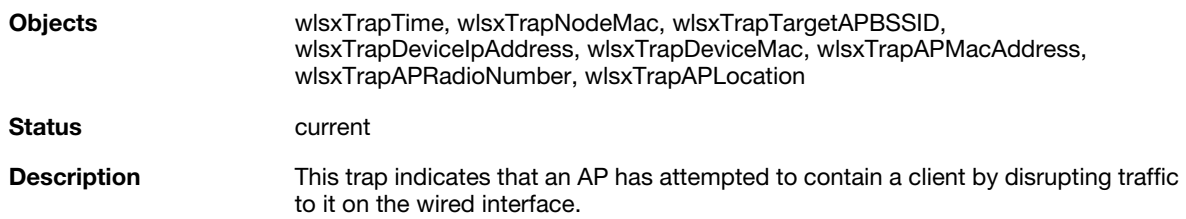

# **wlsxAPTaggedWiredContainment**

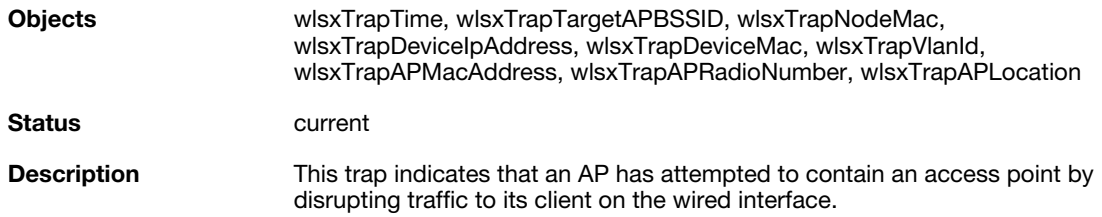

# **wlsxClientTaggedWiredContainment**

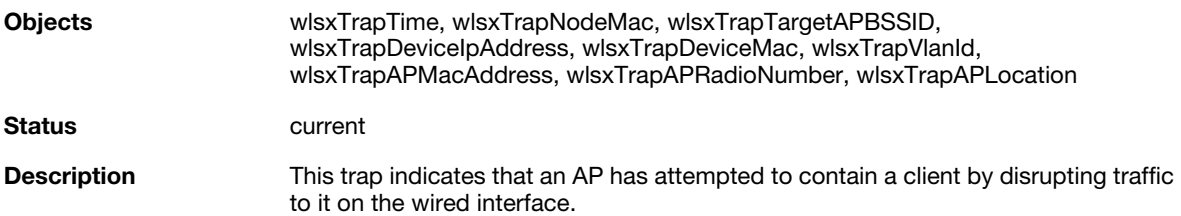

# **wlsxTarpitContainment**

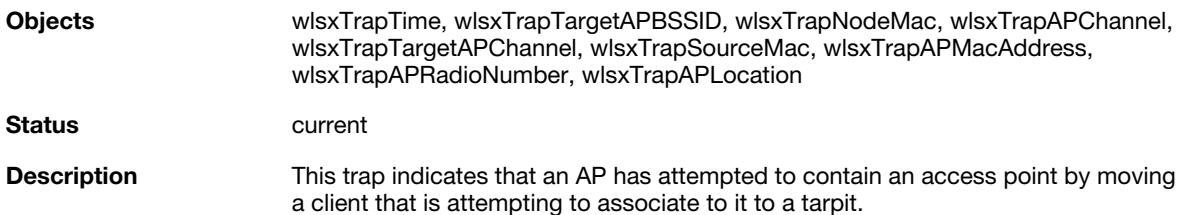

# **wlsxAPChannelChange**

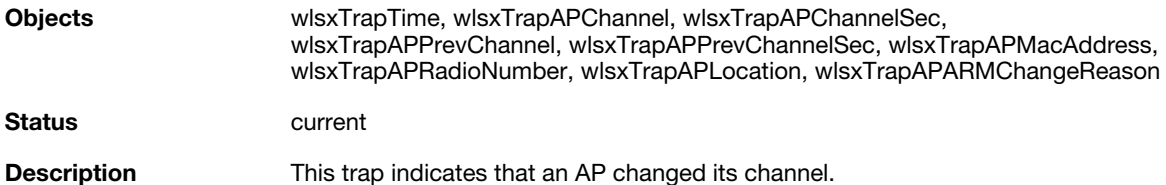

# **wlsxAPPowerChange**

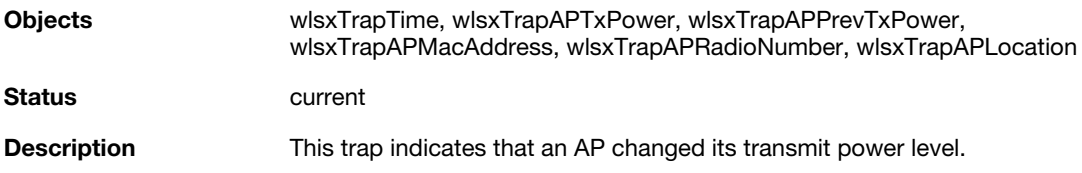

# **wlsxAPModeChange**

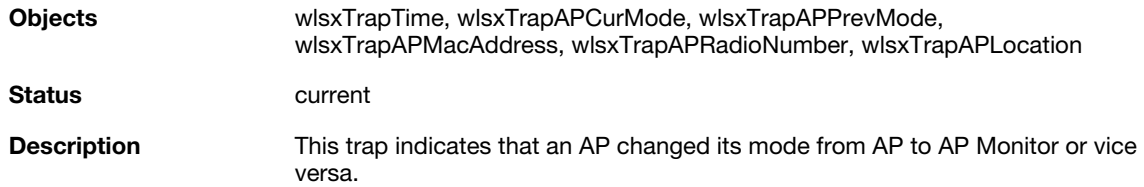

# **wlsxUserEntryAttributesChanged**

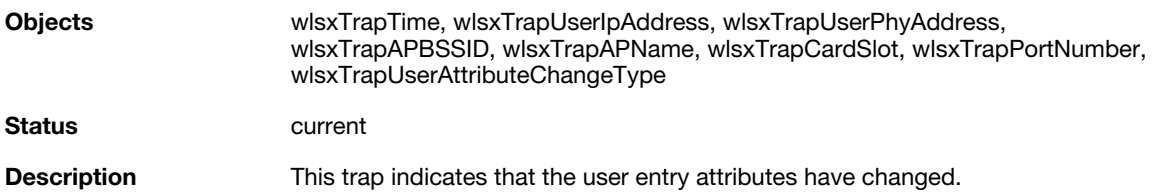

# **wlsxPowerSaveDosAttack**

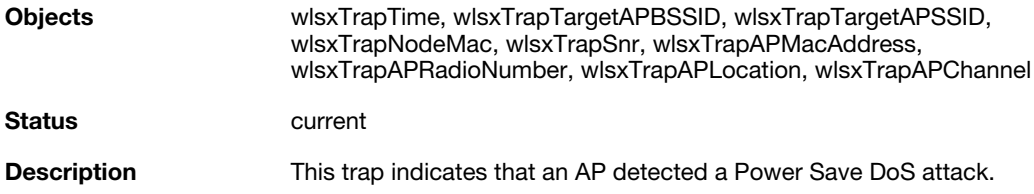

# **wlsxNAPMasterStatusChange**

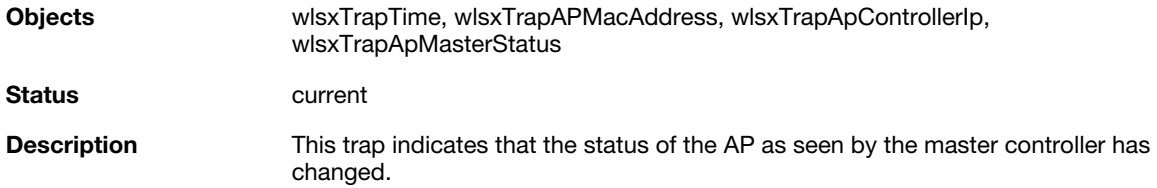

# **wlsxNAdhocUsingValidSSID**

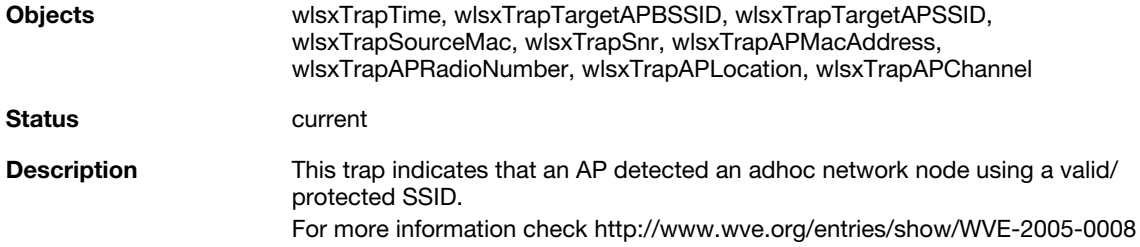

# **wlsxMgmtUserAuthenticationFailed**

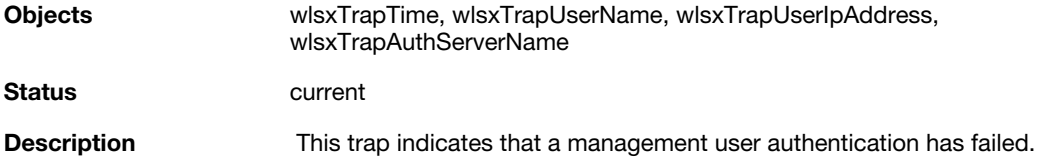

# **SNMP Traps**

SNMP Traps are MIB objects (variables) that transmit information to the SNMP Manager when an event occurs. Traps are included as varbinds (variable bindings) in the trap protocol data unit (PDU).

The following traps are supported for the ifTable objects:

- $\bullet$  linkDown
- $\bullet$  linkUp

These traps are sent when there is change on a specific interface such as GRE or Ethernet.

#### **linkDown**

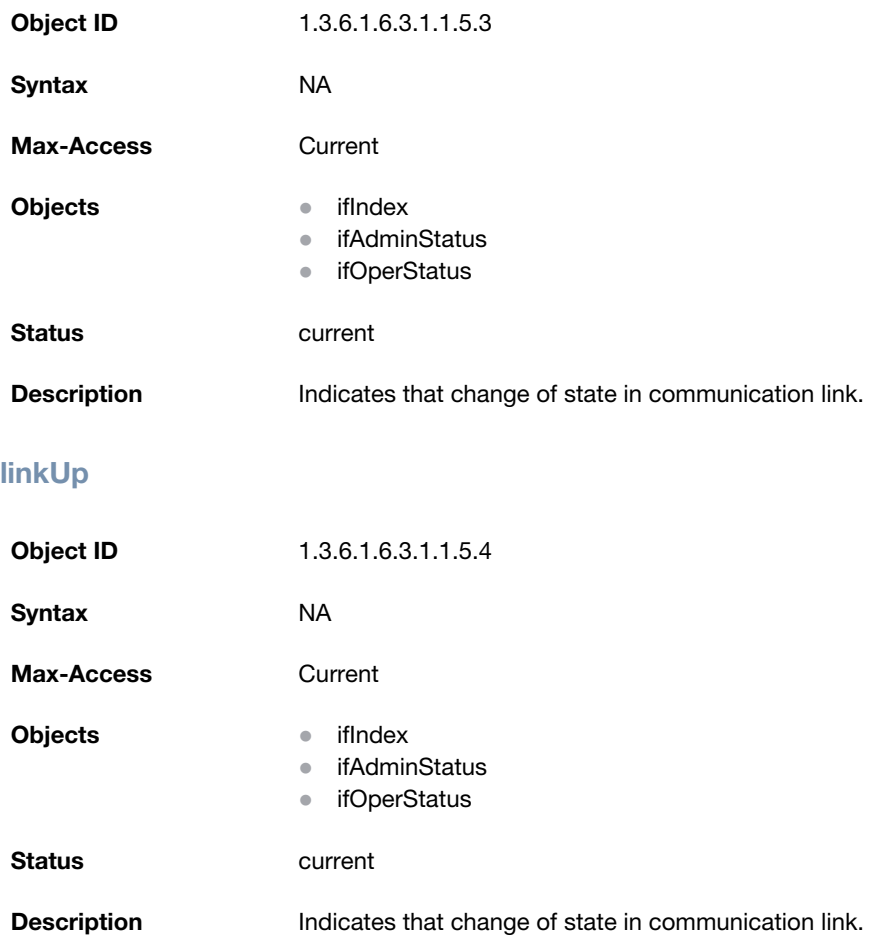